### **ФОНД ОЦЕНОЧНЫХ СРЕДСТВ приложение к рабочей программе ПО УЧЕБНОЙ ДИСЦИПЛИНЕ**

**Теплотехника**

**Направление подготовки 23.03.03 «Эксплуатация транспортно-технологических машин и комплексов» (академический бакалавриат) Профиль «Автомобили и автомобильное хозяйство» Квалификация выпускника бакалавр Форма обучения очная, заочная**

### **Содержание**

1. Перечень компетенций с указанием этапов их формирования в процессе освоения образовательной программы

2. Описание показателей и критериев оценивания компетенций на различных этапах их формирования, описание шкал оценивания

3. Типовые контрольные задания или иные материалы, необходимые для оценки знаний, умений, навыков и (или) опыта деятельности, характеризующие этапы формирования компетенций в процессе освоения образовательной программы

4. Методические материалы, определяющие процедуры оценивания знаний, умений, навыков и (или) опыта деятельности, характеризующих этапы формирования компетенций

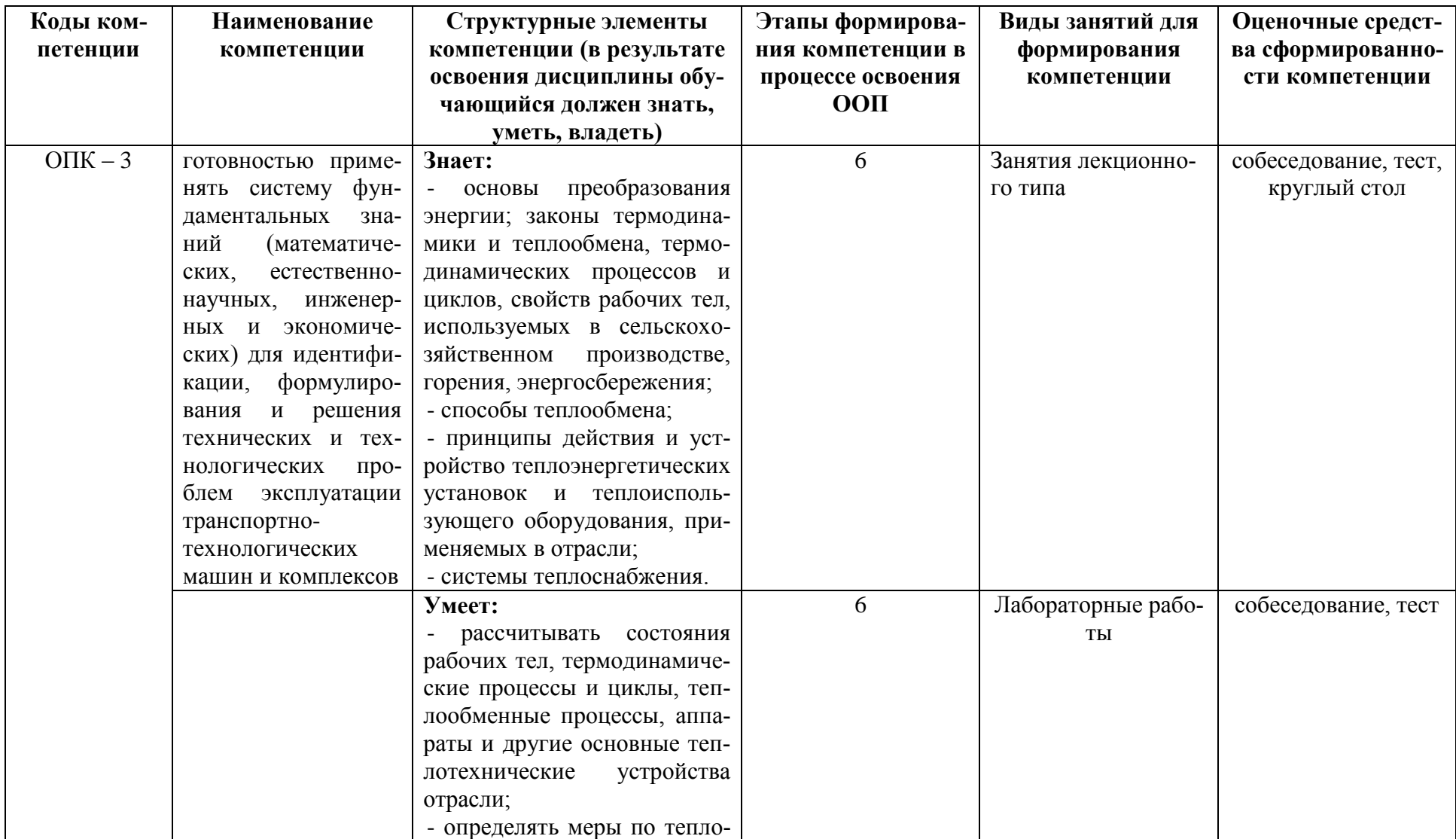

# **1. Перечень компетенций с указанием этапов их формирования в процессе освоения образовательной программы**

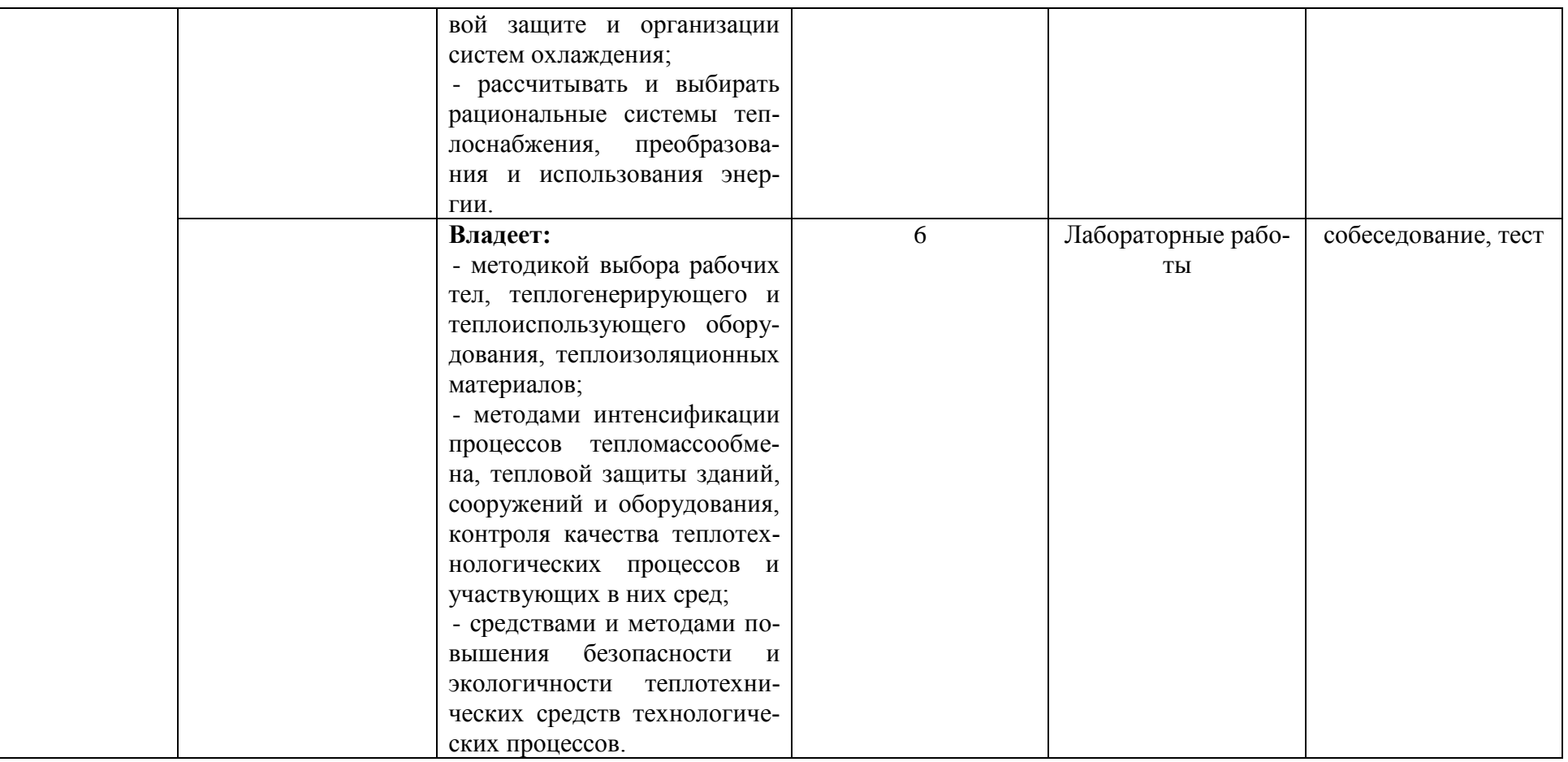

Компетенция ОПК-3 также формируется в ходе освоения дисциплин: Теоретическая механика; Теория механизмов и машин; Детали машин и основы конструирования; Гидравлика и гидропривод.

#### **Программа оценивания контролируемой компетенции по дисциплине:**

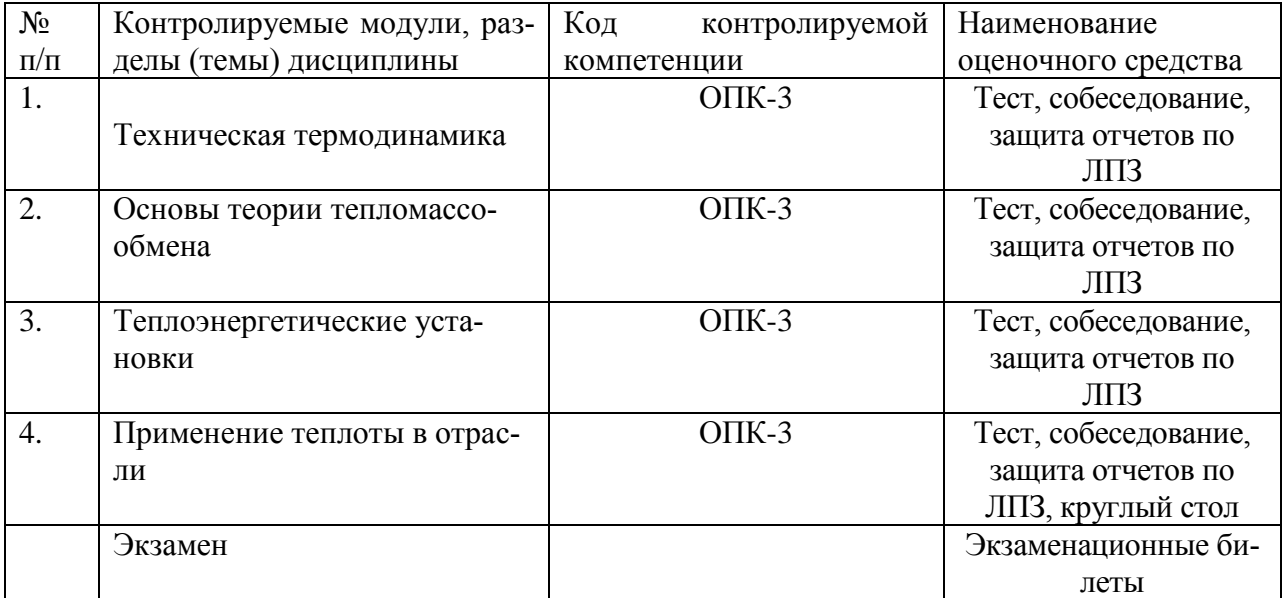

### **Описание показателей и критериев оценивания компетенций по дисциплине на различных этапах их формирования, описание шкал оценивания**

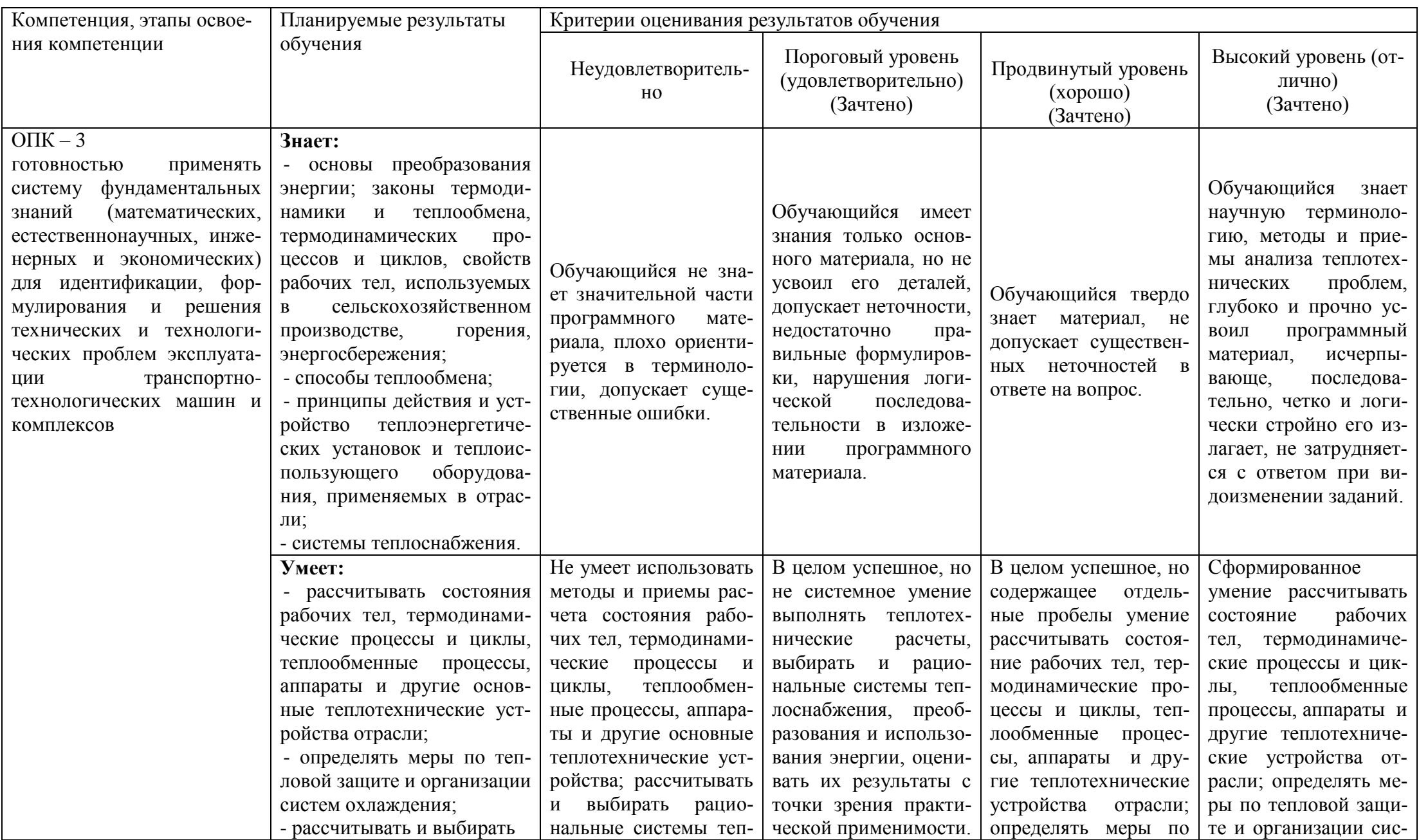

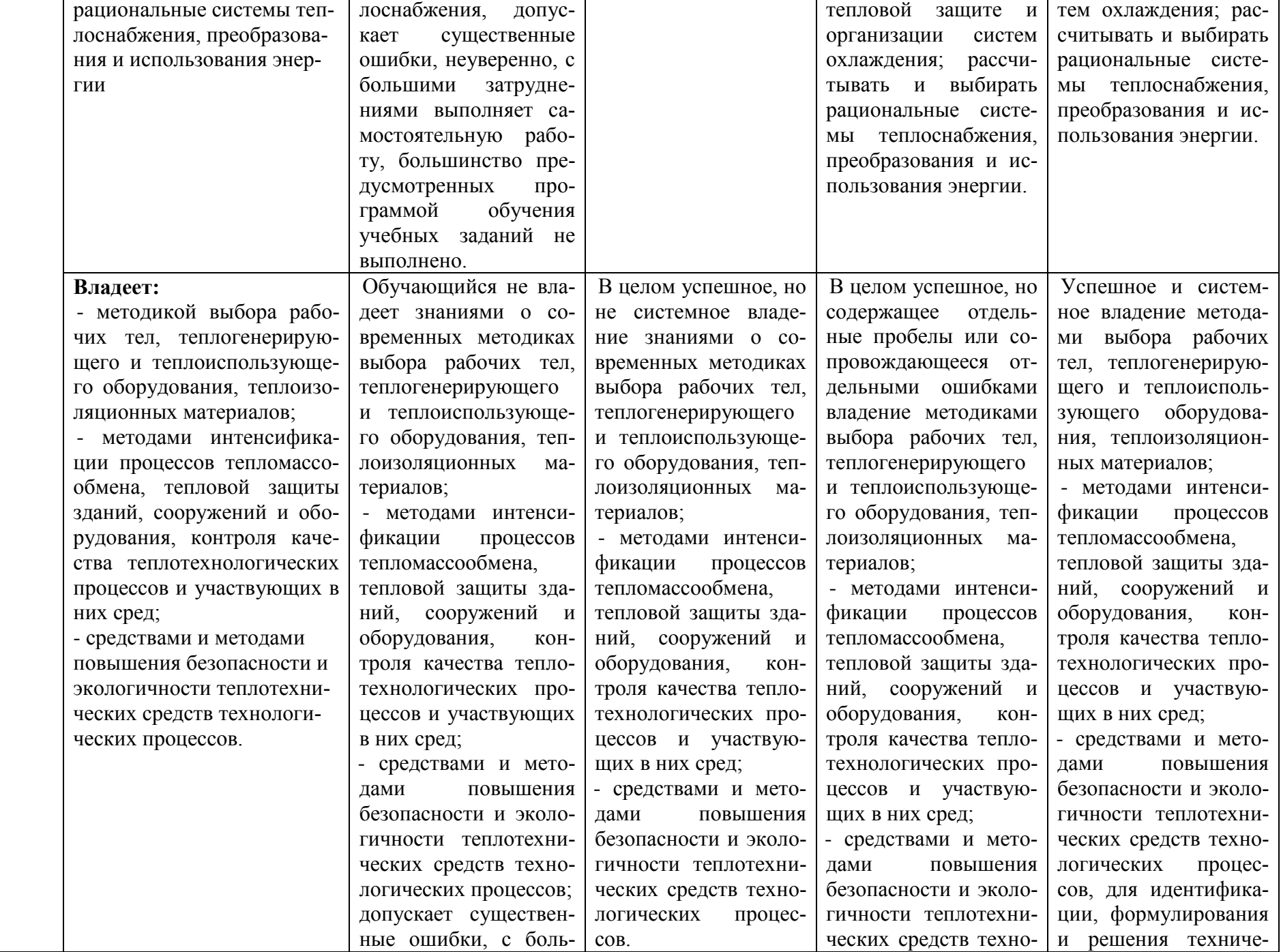

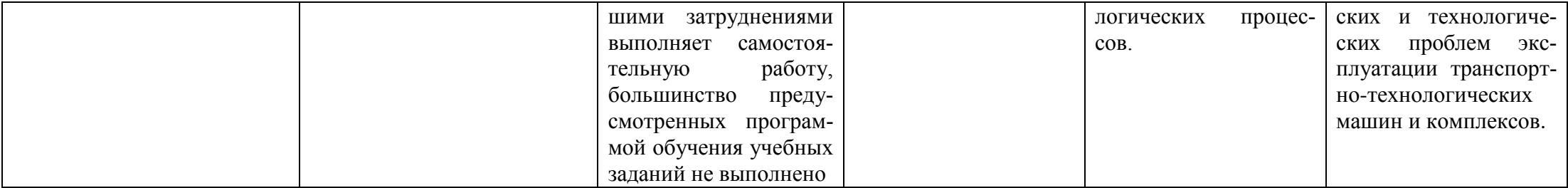

### **3.ТИПОВЫЕ КОНТРОЛЬНЫЕ ЗАДАНИЯ ИЛИ ИНЫЕ МАТЕРИАЛЫ, НЕОБ-ХОДИМЫЕ ДЛЯ ОЦЕНКИ ЗНАНИЙ, УМЕНИЙ, НАВЫКОВ И (ИЛИ) ОПЫТА ДЕЯТЕЛЬНОСТИ, ХАРАКТЕРИЗУЮЩИХ ЭТАПЫ ФОРМИРОВАНИЯ КОМ-ПЕТЕНЦИЙ В ПРОЦЕССЕ ОСВОЕНИЯ ОБРАЗОВАТЕЛЬНОЙ ПРОГРАММЫ**

#### **3.1 Входной контроль уровня подготовленности обучающихся**

1. В системе находится воздух с избыточным давлением  $p_{H35} = 0.4$  МПа. Атмосфер**ное давление p<sup>0</sup> = 0.1 МПа. Определить абсолютное давление.**

- а) 0.5 МПа;
- б) 0.3 МПа ;
- в) 0.25 МПа;
- г) 0.4 МПа.

### **2. Величина R<sup>0</sup> носит название:**

- а) Газовой постоянной;
- б) универсальной газовой постоянной;
- в) постоянной Больцмана;
- г) постоянной Кирхгофа.

### **3. Энтальпия (H) термодинамической системы равна:**

- a)  $H = U + pV$ :
- 6)  $H = c_v + R$ ;
- в)  $H = U + Ts$ ;
- $r)$  H =  $c_p + R$ .

### **4. Укажите уравнение первого закона термодинамики.**

- a)  $\Delta S = Q/T$ ;
- б)  $Q=\Delta U + L$ ;
- в)  $\Delta H = \Delta U + pV$ ;
- г)  $\Delta H = \Delta U pV$ .
- **5. К газу подводится извне 100 кДж теплоты. Произведенная работа при этом составляет 120 кДж. Определить изменение внутренней энергии газа Δu, кДж/кг.**
	- а) -20 кДж/кг;
	- б) 220 кДж/кг;
	- в) 20 кДж/кг ;
	- г) 100 кДж/кг.

### **6. Теплоемкость какого процесса равна нулю.**

- а) Изотермического;
- б) изохорного;
- в) адиабатного;
- г) изобарного.

#### **7. Для насыщенного воздуха относительная влажность φ равна:**

- a)  $\varphi = 0\%$ .;
- б) φ = 100%.;
- $B)$   $φ = 120\%$ .;
- $r)$   $φ = 50\%$ ..

#### **8. КПД двигателя внутреннего сгорания с увеличением степени сжатия:**

- а) Увеличивается;
- б) уменьшается;
- в) не изменяется;
- г) изменяется периодически.
- **9. Сублимация – это:**
	- а) Переход вещества из жидкого состояния в газообразное;
	- б) переход вещества из газообразного состояния в жидкое;
	- в) переход вещества из твердого состояния в газообразное;

г) переход вещества из жидкого состояния в твердое.

### **10. Если степень сухости влажного пара равна 0,9, это значит:**

а) В 1 кг пара содержится 0,9 кг насыщенной жидкости и 0,1 кг сухого насыщенного пара;

б) в 1 кг пара содержится 0,1 кг насыщенной жидкости и 0,9 кг сухого насыщенного пара;

в) в 1 кг пара содержится 0,1 кг влажного пара и 0,9 кг сухого насыщенного пара;

г) В 1 кг пара содержится 0,9 кг насыщенной жидкости и 0,1 кг сухого влажного пара.

### **3.2 Контрольные вопросы промежуточной аттестации (экзамена)**

1. Изохорный процесс. Уравнение процесса. Изображение процесса в *р-*υ и *T-s* диаграммах. Уравнение энергетического баланса. Графоаналитический анализ процесса.

2. Изобарный процесс. Уравнение процесса. Изображение процесса в *р-*υ и *T-s* диаграммах. Уравнение энергетического баланса. Графоаналитический анализ процесса.

3. Изотермический процесс. Уравнение процесса. Изображение процесса в *р-*υ и *T-s* диаграммах. Уравнение энергетического баланса. Графоаналитический анализ процесса.

4. Адиабатный процесс. Уравнение процесса. Изображение процесса в *р-*υ и *T-s* диаграммах. Уравнение энергетического баланса. Графоаналитический анализ процесса.

5. Прямой цикл Карно. Изображение цикла в *р-*υ и *T-s* диаграммах. Графоаналитический анализ цикла. Термический КПД и его анализ.

6. Теплоемкость. Удельная теплоемкость. Взаимосвязь различных видов теплоемкостей.

7. Идеальный цикл ДВС с подводом теплоты при постоянном объеме. Характерные пара- метры цикла, уравнение термического КПД и его анализ. Изображение цикла в *р-*υ и *T-s* диаграммах. Графоаналитический анализ цикла.

8. Идеальный цикл ДВС с подводом теплоты при постоянном давлении. Характерные параметры цикла, уравнение термического КПД и его анализ. Изображение цикла в *р-*υ и *T-s* диаграммах. Графоаналитический анализ цикла.

9. Идеальный цикл ДВС со смешанным подводом теплоты. Характерные параметры цикла, уравнение термического КПД и его анализ. Изображение цикла в *р-*υ и *T-s* диаграммах. Графоаналитический анализ цикла.

10. Истечение газов и паров. Дросселирование.

11. Идеальный цикл ГТУ с подводом теплоты при постоянном объеме. Характерные параметры цикла, уравнение термического КПД и его анализ. Изображение цикла в *р-*υ и *T-s* диаграммах. Графоаналитический анализ цикла.

12. Идеальный цикл ГТУ с подводом теплоты при постоянном давлении. Характерные параметры цикла, уравнение термического КПД и его анализ. Изображение цикла в *р-*υ и *T-s* диаграммах. Графоаналитический анализ цикла.

13. Водяной пар. *Ts* и *Нs* – диаграммы водяного пара.

14. Принципиальная схема паросиловой установки, работающей по циклу Ренкина. Изображение цикла Ренкина для паросиловой установки в *T-s* диаграмме. Графоаналитический анализ цикла. Термический КПД и его анализ.

15. Влажный воздух. *Hd* – диаграмма влажного воздуха.

16. Идеальный цикл одноступенчатого компрессора. Изображение цикла в *р-*υ диаграмме. Графоаналитический анализ цикла. Работа, затрачиваемая на получение 1 кг сжатого газа.

17. Идеальный цикл многоступенчатого компрессора. Изображение цикла в *р-*υ диаграмме. Графоаналитический анализ цикла. Работа, затрачиваемая на получение 1 кг сжатого газа.

18. Идеальный цикл воздушной холодильной машины. Изображение цикла в *р-*υ и *Ts* диаграммах. Графоаналитический анализ цикла. Холодильный коэффициент и его анализ.

19. Идеальный цикл компрессорной паровой холодильной машины. Изображение цикла в *р-*υ и *T-s* диаграммах. Графоаналитический анализ цикла. Холодильный коэффициент и его анализ.

20. Эксергия. Эксергетический метод анализа циклов.

21. Три элементарных вида теплообмена, их характеристики.

22. Теплопроводность. Дать характеристику этого вида теплообмена. Коэффициент теплопроводности, его физическая сущность.

23. Основной закон теплопроводности. Величины, влияющие на процесс теплопроводности. Что является носителем энергии?

24. Конвекция. Виды конвекции и их влияние на процесс теплообмена.

25. Режимы движения теплоносителей, их описание, характеристика, их влияние на процесс теплообмена.

26. Тепловое излучение, описание процесса, физическая сущность теплового излучения, причины, влияющие на процесс. Что является носителем тепловой энергии?

27. Основные законы лучистого теплообмена.

28. Лучистый теплообмен между телами и методы изменения его интенсивности.

29. Конвективный теплообмен. Дать физическое описание данного вида теплообмена.

Математическое описание процесса.

30. Коэффициент теплоотдачи. Физическая сущность, размерность.

31. Описать пути интенсификации процесса теплоотдачи, дать математическое подтверждение.

32. Теория подобия. Критерии подобия.

33. Теплопередача, характеристика процесса, величины влияющие на процесс. Математическое описание теплопередачи, его анализ.

34. Коэффициент теплопередачи, его анализ, величины влияющие на него.

35. Пути интенсификации процесса теплопередачи, дать математическое подтверждение.

36. Тепловая изоляция.

37. Дать классификацию теплообменных аппаратов и их назначение.

38. Средний логарифмический температурный напор, почему вводится такое понятие?

39. Общие сведения и классификация топлива.

40. Состав и характеристики топлива.

41. Котельные установки общие сведения. Классификация котельных установок.

42. Какие используются схемы движения воды и пароводяной смеси в котельной установке?

43. Запишите тепловой баланс парового котла, выражение для подсчета КПД котла.

44. Дайте характеристику котлов, применяемых в сельскохозяйственном производстве.

45. Назовите основные элементы конструкции котлов и определите их назначение.

46. Охарактеризуйте вспомогательные системы и устройства котельных установок.

47. Какие системы и устройства применяются для обеспечения безопасности работы котельной установки?

48. Привести классификацию топочных устройств и дать их описание.

- 49. Привести показатели оценки работы котлов.
- 50. Расскажите о показателях качества котловой воды.
- 51. Водоподготовка способы ее осуществления.
- 52. Деаэрация питательной воды. Назначение и способы ее осуществления.
- 53. Экономайзеры. Назначение и классификация.
- 54. Тягодутьевое устройство, назначение.
- 55. Устройство и характеристики котлов марки КВ.
- 56. Устройство и характеристики котлов марки ДКВР.
- 57. Для чего предназначаются и как устроены теплогенераторы?
- 58. Как определяются тепловая мощность и КПД теплогенератора?
- 59. Как устроены водонагреватели?
- 60. Как подсчитываются тепловая мощность и КПД водонагревателя?
- 61. Назначение и классификация систем отопления.
- 62. Назначение и классификация воздушного отопления.
- 63. Назначение и классификация систем вентиляции.
- 64. Назначение и классификация систем кондиционирования.
- 65. Назначение и классификация систем горячего водоснабжения.
- 66. Принцип расчета тепловых потерь помещениями.
- 67. Расчетные температуры. Их сущность и применение.
- 68. Требования и значение микроклимата производственного помещения.
- 69. Тепловой баланс производственного помещения.

### **3.3. Перечень лабораторных работ и контрольные вопросы для самостоятельной работы**

## **№ 1. Определение удельной теплоты парообразования воды.**

- 1. Что называется удельной теплотой парообразования?
- 2. В чем различие влажного насыщенного, сухого насыщенного и перегретого пара?
- 3. Как определить внешнюю и внутреннюю теплоту парообразования?
- 4. Привести примеры использования удельной теплоты парообразования в расчетах.

## $\mathbb{N}$  2. *I*(*H*)*S* - диаграмма водяного пара.

1. Как можно определить состояние пара, если известны его давление и удельный объем?

2. Как можно определить состояние пара, если известны его температура и удельный объем?

3. Какой из перегретых паров различных давлений, но одинаковых температур имеет большую степень перегрева?

4. Как определить паросодержание (степень сухости) влажного насыщенного пара по *i*(*h*)*s*-диаграмме?

5. Чем объясняется широкое применение графического и графоаналитического методов при решении задач на термодинамические процессы паров?

6. Какие из величин, встречающихся при решении задач на процессы паров, можно найти непосредственно на *i*(*h*)*s*- диаграмме и какие следует вычислять по формулам?

7. Как определить состояние пара по *i*(*h*)*s*- диаграмме, если известны его давление и удельный объем?

8. Как определить состояние пара по *i*(*h*)*s*- диаграмме, если известны его давление и температура?

9. Как определить состояние пара по *i*(*h*)*s*- диаграмме, если известны его температура и удельный объем?

10. Как изменяется степень перегрева при понижении давления пара, заключенного в закрытом сосуде?

11. Как доказать, что при изотермическом сжатии влажного пара его внутренняя энергия уменьшается?

### **№ 3. Влажный воздух,** *H(I)d***- диаграмма влажного воздуха.**

- 1. Дайте определение насыщенного и ненасыщенного влажного воздуха. Укажите на возможные различные пути получения насыщенного влажного воздуха (и наоборот).
- 2. Дайте определение влагосодержания, абсолютной и относительной влажности воздуха. Укажите на особенности процессов в области, где  $\varphi$  < 100% и  $\varphi$  > 100%.
- 3. Опишите *Hd* -диаграмму. Объясните характер линий *H* = *const*, *d* = *const*, *t* = *const*.
- 4. Дайте анализ процессам нагревания, охлаждения, увлажнения и осушения воздуха. Решите с помощью *Hd*- диаграммы ряд конкретных задач.

### **№4 Исследование процессов во влажном воздухе.**

1. Какой процесс называется сушкой?

2. Почему сушка является сложным тепломассообменным процессом?

3. Какие виды сушки применяются в пищевых производствах?

4. Что является движущей силой сушки? Когда происходит сушка и когда - увлажнение материала?

5. По каким данным и как определяется характер связи влаги с материалом?

6. Что такое энергия связи с материалом? Чему равняется расход теплоты на удаление свободной влаги?

7. Чему равняется общий расход теплоты на сушку? Как определить расход теплоты на удаление связанной влаги?

8. Почему процесс сушки разделяется на первый и второй периоды?

9. Какие факторы определяют скорость сушки в первом периоде?

10. Какие факторы определяют скорость сушки во втором периоде?

11. Почему для описания процесса сушки во втором периоде используют приближенный закон?

12. На что расходуется теплота при конвективной сушке?

13. Чем отличается идеальная сушка от реальной?

- 14. Как построить реальный процесс сушки в *Id* -диаграмме?
- 15. Какие известны конструкции конвективных сушилок?
- 16. Какие известны конструкции контактных сушилок?

17. Какие материалы целесообразно сушить в конвективных сушилках, а какие - в контактных?

18. Какие продукты сушат в распылительных сушилках? Почему в ряде случаев сушильные установки делают двухступенчатыми?

19. Каким путем теплота теплоносителя к материалу передается в конвективных и контактных сушилках?

20. Какие специальные виды сушки известны?

21. В каких случаях применяется сублимационная сушка? На чем она основана?

### **№5. Исследование теплопроводности сыпучих материалов методом трубы.**

1. Что называется теплопроводностью?

2. Объясните механизм теплопроводности в газах, жидкостях и металлах.

3. Объясните физический смысл коэффициента теплопроводности.

4. Перечислите признаки установившегося теплового режима.

5. Что называется температурным градиентом?

### **№ 6 конвективный теплообмен (теплоотдача) горизонтальной трубы при свободном движении воздуха.**

1. Дайте определение теплоотдачи.

2. Запишите закон теплоотдачи (закон Ньютона - Рихмана). Каков физический смысл коэффициента теплообмена?

3. Что понимают под естественной и вынужденной конвекцией?

4. Что такое гидродинамический и тепловой пограничные слои?

5. Запишите уравнения энергии, движения, неразрывности, дифференциальное уравнение теплоотдачи и поясните физический смысл входящих в них членов.

6. Что такое теория подобия и для чего она применяется? Что такое критерий подобия, какие критерии подобия называют определяемыми и определяющими?

7. Запишите критерии подобия Nu, Re, Pr, Gr и поясните их физический смысл. Приведите общую форму записи критериального уравнения для расчета коэффициента теплообмена.

### **№7. Определение коэффициента излучения твердого тела.**

1. Как осуществляется лучистый теплообмен между телами. Укажите на основные особенности теплового излучения.

2. Что называют поверхностной плотностью потока интегрального излучения, а также спектральиой плотностью потока излучения?

3. Дайте определение поглощательной, отражательной и пропускательной способности тела. Что такое эффективное и результирующее излучения?

4. Сформулируйте закон Стефана - Больцмана для абсолютно черного тела и для серых тел.

5. Дайте определение закона Кирхгофа. Что такое степень черноты тела? Какова ее связь с коэффициентом поглощения.

6. Рассмотрите лучистый теплообмен между телами. Приведите расчетное выражение для результирующего потока излучения от одного тела к другому. Чему равняется приведенная степень черноты, в том числе для случая, когда одно тело расположено внутри другого?

7. Укажите методы изменения интенсивности лучистого теплообмена между телами. Чему равняется величина потока лучистой энергии при наличии экрана?

8. Укажите на особенности излучения газов. Как вычисляют плотность потока излучення газа?

9. Как определяют плотность потока излучения от почвы на ограждения в сооружениях защищенного грунта?

10. Как вычисляют плотность потока излучения от регистров обогрева на почву? Получите выражение для определения потока излучения от регистров обогрева на ограждения.

#### **№8. Теплопередача в теплообменном аппарате.**

1. Назовите типы теплообменных аппаратов и поясните принцип их действия.

2. Какие существуют разновидности теплового расчета рекуперативных теплообменников? Что является целью расчета?

3. Напишите уравнение теплопередачи в дифференциальной и интегральной формах.

4. Напишите формулу для расчета теплового потока в рекуперативном теплообменнике.

5. Что такое средняя разность температур и как она рассчитывается?

6. Какие встречаются на практике схемы движения теплоносителей?

7. Дайте сравнительный анализ прямоточной и противоточной схем движения теплоносителей.

8. Какие существуют методы интенсификации процессов теплопередачи в теплообменных аппаратах?

### **3.4 Комплект разноуровневых тестовых заданий 3.4.1. Задачи репродуктивного уровня**

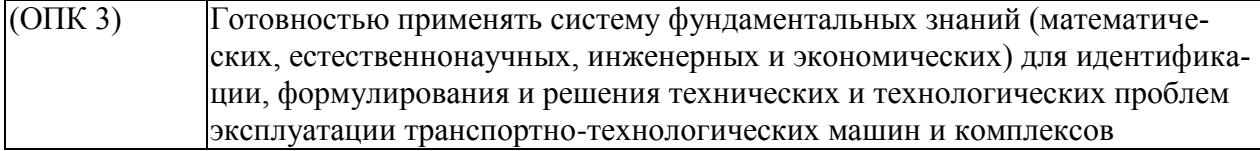

Основные понятия. Законы термодинамики / Основные понятия и определения Задание № 1

Техническая термодинамика изучает закономерности превращения энергии в различных процессах, происходящих в …

[Варианты ответа](http://test.i-exam.ru/training/student/test.html#allAnswers#allAnswers)

макроскопических системах и сопровождающихся тепловыми эффектами

микро и макроскопических системах

макроскопических системах

микроскопических системах и сопровождающихся

тепловыми эффектами

[Решение](http://test.i-exam.ru/training/student/test.html#solution#solution)

В соответствии с определением техническая термодинамика изучает закономерности превращения энергии в различных процессах, происходящих в макроскопических системах и сопровождающихся тепловыми эффектами.

Задание №1

Предметом технической термодинамики являются закономерности взаимного превращения тепловой и механической энергии и ...

Варианты ответа

силу притяжения тел, участвующих в этих превращениях

свойства тел, участвующих в этих превращениях

объем тел, участвующих в этих превращениях

массу тел, участвующих в этих превращениях

#### Решение

Предметом технической термодинамики являются закономерности взаимного превращения тепловой и механической энергии и свойства тел, участвующих в этих превращениях.

#### Задание № 1

Метод технической термодинамики является ...

Варианты ответа

феноменологическим

дедуктивным

статистическим

индуктивным

Решение

Метод технической термодинамики является феноменологическим.

Задание № 1 Изменение состояния термодинамической системы во времени называется… Варианты ответа термодинамическим процессом еплопроводностью конвекцией излучением Решение Изменение состояния термодинамической системы во времени называется термодинамическим процессом.

Задание № 1

Теплотой называется форма обмена \_\_\_\_\_\_\_\_\_ между термодинамической системой и окружающей средой.

Варианты ответа

энергией

массой

механической энергией

веществом

Решение

Теплотой называется форма обмена энергией между термодинамической системой и окружающей средой.

Задание №1

Под теплотой понимается…

Варианты ответа

работа постоянной силы в 1 Н на пути в 1 м

способ обмена энергией между термодинамической системой и окружающей средой при непосредственном контакте между телами, лучистом переносе энергии, в результате химических реакций или при фазовых переходах

способ обмена энергией между термодинамической системой и окружающей средой, связанный с наличием силовых полей или внешнего давления

работа, совершаемая термодинамической системой при конечном изменении ее объема

Решение

В соответствии с определением, теплота представляет такой способ передачи энергии, который определяется либо непосредственным контактом между телами (теплопроводность, конвекция), либо лучистым переносом энергии.

Задание № 1

Теплота – это ....

Варианты ответа

микрофизическая форма обмена энергией, т.е. осуществляемая на молекулярном уровне форма обмена энергией между системой и окружающей средой.

форма обмена массой между термодинамической системой и окружающей средой.

форма обмена энергией между термодинамической систе-

мой и окружающей средой на макроскопическом уровне.

перемещение тела или его части в пространстве.

Решение

Теплота – это микрофизическая форма обмена энергией, т.е. осуществляемая на молекулярном уровне форма обмена энергией между системой и окружающей средой.

Задание № 1

Работой расширения называется …

Варианты ответа

работа перемещения тела в поле тяготения

работа против сил внешнего давления при конечном изменении объема

работа увеличения поверхности тела против сил поверхностного натяжения

работа перемещения тела в электрическом поле

Решение

Работой расширения называется работа против сил внешнего давления при конечном изменении объема.

Задание № 1

Количество теплоты, полученное телом, и работа, произведенная телом, зависят от …

[Варианты ответа](http://test.i-exam.ru/training/student/test.html#allAnswers#allAnswers)

запаса работы в теле

запаса теплоты и работы в теле

характера термодинамического процесса

запаса теплоты в теле

Решение

Количество теплоты, полученное телом, и работа, произведенная телом, зависят от условий перехода тела из начального в конечное состояние, т.е. зависят от характера термодинамического процесса.

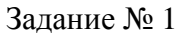

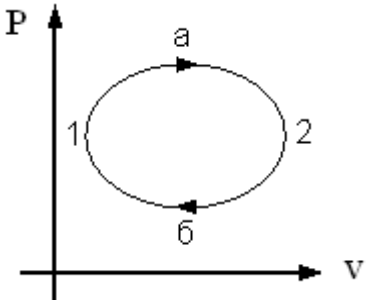

Рабочее тело (например, водяной пар) (см. рис.) совершает … [Варианты ответа](http://test.i-exam.ru/training/student/test.html#allAnswers#allAnswers)

> необратимый круговой процесс обратимый термодинамический процесс 2 – б – 1 круговой процесс (цикл) 1 – а – 2 – б – 1 частью кругового процесса (цикла)  $1 - a - 2 - 6 - 1$

[Решение](http://test.i-exam.ru/training/student/test.html#solution#solution)

В процессе  $1 - a - 2$  рабочим телом совершается работа расширения. В процессе  $2 - 6 - 1$ рабочим телом совершается работа сжатия. Разность этих работ представляет собой суммарную работу, которую рабочее тело совершает в результате кругового процесса (цикла).

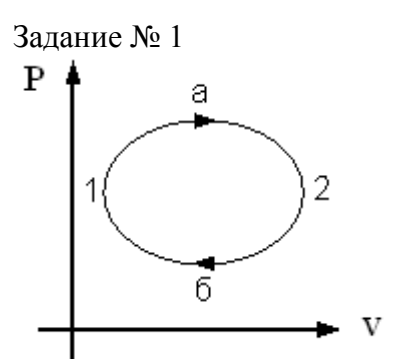

Рабочее тело совершает обратимый термодинамический процесс (цикл)  $a - b - c - d - a$ . Термическое уравнение состояния такого рабочего тела имеет вид…

Варианты ответа  $f(p,v,T) = 0$ 

 $u = f(v,T)$ 

 $s = f(T,v)$ 

 $h = f(T,v)$ 

Решение

Термическое уравнение состояния рабочего тела имеет вид  $f(p,v,T) = 0$ .

Задание № 1

Совокупность материальных тел, находящихся в механическом и тепловом взаимодействии друг с другом и с окружающими систему внешними телами представляет … [Варианты ответа](http://test.i-exam.ru/training/student/test.html#allAnswers)

однородную термодинамическую систему

теплоизолированную систему

термодинамическую систему

изолированную термодинамическую систему

[Решение](http://test.i-exam.ru/training/student/test.html#solution)

В соответствии с определением термодинамической системой называется совокупность материальных тел, взаимодействующих как между собой, так и с окружающей средой.

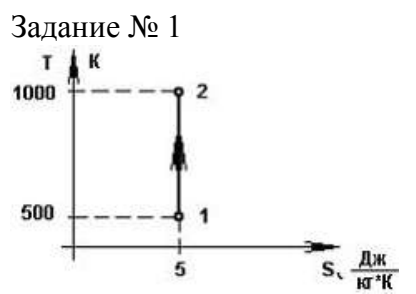

Варианты ответа

Подводимая теплота в процессе, изображенном на рисунке 1 - 2 равна Дж/кг. Варианты ответа

0 2500 5

500

### Решение

Для адиабатного процесса  $1-2$  подводимая теплота  $\delta q = 0$ .

Основные понятия. Законы термодинамики / Параметры состояния термодинамических систем

Задание № 2

Совокупность материальных тел, находящихся в механическом и тепловом взаимодействии с друг другом и с окружающими систему внешними телами представляет ...

Варианты ответа

механическую систему

термодинамическую систему

микроскопическую систему

гидравлическую систему

#### Решение

Совокупность материальных тел, находящихся в механическом и тепловом взаимодействии с друг другом и с окружающими систему внешними телами представляет термодинамическую систему.

Задание № 2

$$
T=100 \text{ K}
$$
\n
$$
T=100 \text{ K}
$$
\n
$$
T=100 \text{ K}
$$
\n
$$
T=100 \text{ K}
$$

Совокупность материальных тел, изображенных на рисунке, не обменивающаяся с внешней средой ни энергией , ни веществом, образуют ...

Варианты ответа

термодинамическую систему

внешнюю среду

изолированную (замкнутую) систему

окружающую среду

#### Решение

Совокупность материальных тел, изображенных на рисунке, не обменивающаяся с внешней средой ни энергией , ни веществом, образуют изолированную (замкнутую) систему.

Задание № 2

Теплотой называется форма обмена и термодинамической системой и окружающей средой.

Варианты ответа

массой

механической энергией

веществом

энергией

Решение

В соответствии с определением, теплота представляет такой способ передачи энергии, который определяется либо непосредственным контактом между телами (теплопроводность, конвекция), либо лучистым переносом энергии.

Задание № 2

Самопроизвольные неравновесные процессы в изолированной термодинамической системе всегда приводят к ...

Варианты ответа

увеличению энтропии

увеличению КПД

уменьшению энтропии

уменьшению КПД

Решение

Самопроизвольные неравновесные процессы в изолированной термодинамической системе всегда приводят к увеличению энтропии.

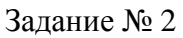

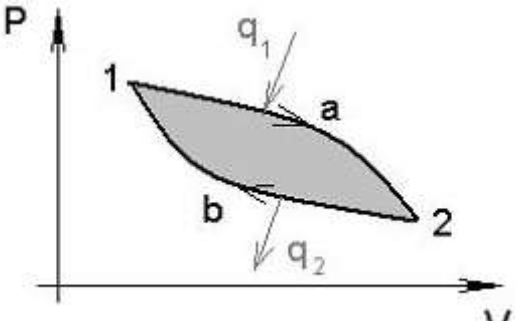

Площадь цикла 1a2b1, изображенного на рисунке, эквивалентна… Варианты ответа преобразуемой в работу теплоте подводимой теплоте отводимой теплоте работе Решение Площадь цикла 1a2b1 эквивалентна теплоте, преобразуемой в работу рабочим телом.

#### Задание № 2

В изолированной термодинамической системе процессы, сопровождающиеся возрастанием энтропии, являются ...

Варианты ответа

политропными

наиболее вероятными

равновесными

наименее вероятными

Решение

В изолированной термодинамической системе процессы, сопровождающиеся возрастанием энтропии, являются наиболее вероятными.

Задание № 2

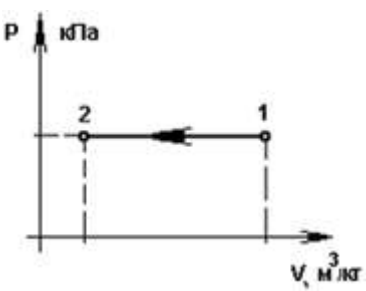

В процессе 1-2, представленном на рисунке, абсолютная температура и абсолютное давление соответственно…

Варианты ответа

не изменяется, увеличивается

не изменяется, уменьшается

увеличивается, не изменяется

уменьшается, не изменяется

Решение

В процессе 1-2, представленном на рисунке, абсолютная температура и абсолютное давление соответственно уменьшается, не изменяется.

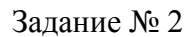

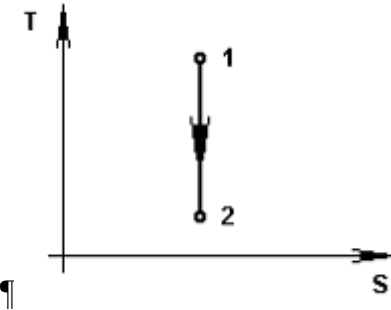

В процессе 1 – 2, показанном на рисунке, абсолютное давление и удельный объем, соответственно …

Варианты ответа

уменьшается, уменьшается

увеличивается, уменьшается

уменьшается, увеличивается

увеличивается, увеличивается

Решение

Из соотношения для параметров в адиабатном процессе  $1-2\P$ 

$$
T_1/T_2 = (p_1/p_2)^{(k-1)/k}
$$

при *k* > 1 следует, что при уменьшении температуры абсо-

лютное давление уменьшается.

Из соотношения для параметров в адиабатном процессе  $1-2\P$ при *k* > 1 следует, что при уменьшении температуры удельный объем уменьшается.

Задание № 2 Рабочее тело в термодинамической системе используется для ... Варианты ответа составления уравнения теплового баланса уменьшения трения

взаимных превращений теплоты и работы

расчета тарифа на тепловую энергию

Решение

Рабочее тело в термодинамической системе используется для взаимных превращений теплоты и работы.

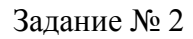

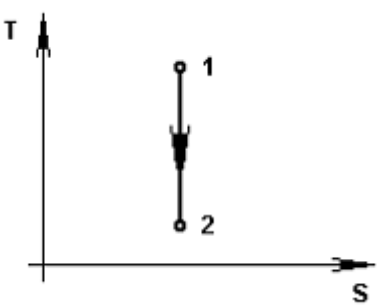

В процессе 1 – 2, показанном на рисунке, абсолютная температура и абсолютное давление, соответственно …

Варианты ответа

уменьшается, уменьшается

увеличивается, уменьшается

уменьшается, увеличивается

увеличивается, увеличивается

Решение

Из соотношения для параметров в адиабатном процессе  $1-2\P$ 

$$
T_1/T_2 = (p_1/p_2)^{(k-1)/k}
$$

при *k* > 1 следует, что при уменьшении температуры абсолютное давление уменьшается.

Задание № 2

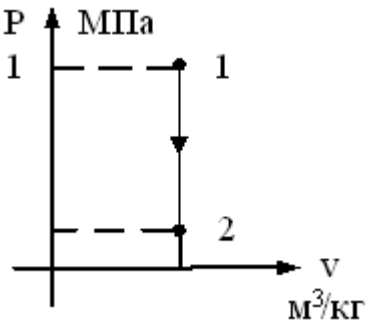

$$
T_1 = 1000 K, T_2 = 100 K, P_1 = 1 M T a.
$$

В точке 2 изохорного процесса, представленно-

го на графике, давление равно… Варианты ответа

$$
P_2 = 1000 \kappa \Pi a
$$
  
\n
$$
P_2 = 10000 \kappa \Pi a
$$
  
\n
$$
P_2 = 100 \kappa \Pi a
$$
  
\n
$$
P_2 = 10 \kappa \Pi a
$$

Решение

$$
P_2 = P_1 \cdot (T_2 / T_1) = 1000 \cdot (100/1000) = 100 \, \text{kHz}.
$$

Задание № 2

Параметрами состояния термодинамической системы являются ...

Варианты ответа

давление, температура, удельный объем, теплопроводность и температуропроводность

абсолютные давление и температура, удельный объем

давление, температура, удельный объем, теплоемкость

давление и температура

Для изохорного процесса

Решение

Параметрами состояния термодинамической системы являются абсолютные давление и температура, удельный объем.

Задание № 2

Уравнением состояния равновесной термодинамической системы называется ... Варианты ответа

функциональная связь между вязкостью и температурой вещества

функциональная связь между параметрами состояния

функциональная связь между плотностью и теплоемкостью вещества

функциональная связь между теплоемкостью и давлением вещества

#### Решение

Уравнением состояния равновесной термодинамической системы называется функциональная связь между параметрами состояния.

Задание № 2

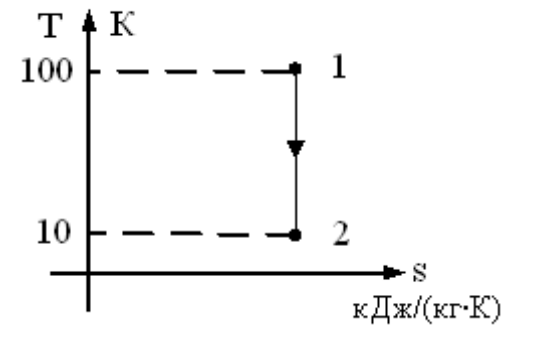

 $T_1 = 100 K$ ,  $T_2 = 10 K$ ,  $v_1 = 1 M^3 / \kappa$ г,  $k = 2$ . В точке 2 адиабатного процесса, пред-

ставленного на графике, удельный объем равен… [Варианты ответа](http://test.i-exam.ru/training/student/test.html#allAnswers#allAnswers)

$$
v_2 = 10 \frac{m^3}{\kappa \epsilon}
$$
  
\n
$$
v_2 = 100 \frac{m^3}{\kappa \epsilon}
$$
  
\n
$$
v_2 = 1 \frac{m^3}{\kappa \epsilon}
$$
  
\n
$$
v_2 = 0.1 \frac{m^3}{\kappa \epsilon}
$$

[Решение](http://test.i-exam.ru/training/student/test.html#solution#solution) Для адиабатного термодинамического процесса

$$
v_2 = v_1 \cdot (T_1/T_2)^{\frac{1}{k-1}} = 1 \cdot (100/10)^{\frac{1}{2}-1} = 10 \pi^{3}/\kappa e.
$$

Задание № 2

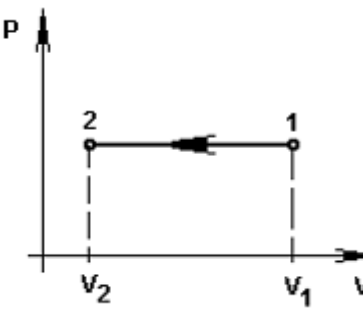

Если  $T_1 = 500 K$ ,  $T_2 = 50 K$ ,  $v_2 = 1 M^3 / \kappa$ г, то удельный объем в точке 1, показанной на рисунке, в процессе  $1 - 2$  равен  $\_\_\_\_M^3 / \kappa$ г. (Результат округлите до целых.) Варианты ответа Введите ответ

### Решение

Для рассматриваемого изобарного процесса идеального газа  $T_2=T_1\left(\frac{\nu}{\nu}\right)$  $\left(\frac{v_2}{v_1}\right) = 100 \left(\frac{6}{1}\right)$  $\frac{6}{1}$  $600V$ 

$$
v_1 = v_2 \frac{T_1}{T_2} = 1 \cdot \frac{500}{50} = 10 \text{ m}^3/\text{kr.}
$$

Задание № 2

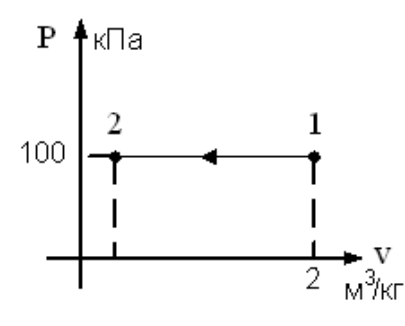

 $T_1 = 1000K, T_2 = 100K, v_1 = 2 \frac{M^3}{\kappa \epsilon}$ В точке 2 изобарного процесса, представленного на графике, удельный объем равен ...

Варианты ответа $v = 2u^3/\kappa_2$ 

$$
v_2 = 2 \frac{m}{\pi} / \frac{m}{\pi}
$$
  

$$
v_2 = 0.2 \frac{m^3}{\pi} / \frac{m}{\pi}
$$
  

$$
v_2 = 20 \frac{m^3}{\pi} / \frac{m}{\pi}
$$

#### Решение

Для рассматриваемого изобарного процесса идеального газа  $v_2 = v_1 \frac{T}{T}$  $\frac{T_2}{T_1} = 2 \cdot \frac{1}{10}$  $\frac{100}{1000}$  = м 3 /кг.

Задание № 2

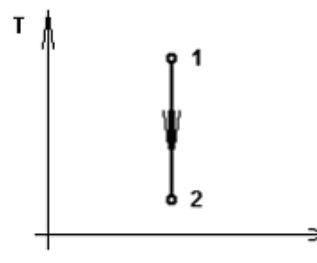

Ś

Если  $c_0 = 1$  кДж/(кг·К),  $k = 1, 5$ , то газовая постоянная рабочего тела, равна  $K\rightarrow K/K$ . (Ответ округлите до десятых) Варианты ответа

Введите ответ

Решение

Из выражения  $P \quad V$  находим  $P \quad V$  . Из уравнения Майера определяем искомую величину

Задание №

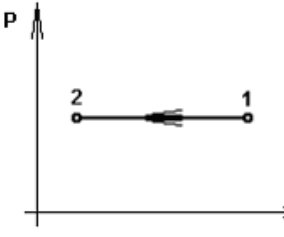

Если в точке 1  $R = 300 \text{ J/m}$  (кгK),  $T_1 = 1000 \text{ K}$ ,  $v_1 = 3 \text{ m}^3/\text{ kg}$ , то давление в процессе 1 – 2 равно МПа. (Ответ округлить до десятых долей.) Варианты ответа Введите ответ

Решение Давление определим из уравнения состояния

 $\overline{p}$  $\overline{R}$  $\mathcal{V}$  $=$ 3 3  $=$ 

Задание № 2 Газовая постоянная водорода в процессе  $1-2$  равна [кДж/(кг·К)]. (Результат округлите до тысячных долей.) Варианты ответа Введите ответ

Решение

Газовую постоянную водорода можно определить по выражению  $R=\frac{R}{\sigma}$  $\frac{R_{\mu}}{\mu} = \frac{8}{4}$  $\frac{14}{2}$  = 4.157 кДж/(кг  $\cdot$  К).

Задание № 2

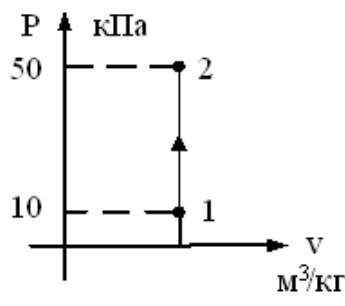

 $T_1 = 100 K.$ 

В точке 2 изохорного процесса, представленного на графике, температура равна  $K$ .

Bapuaffi orbera  
\n
$$
T_2 = 20 K
$$
\n
$$
T_2 = 500 \, ^\circ\text{C}
$$
\n
$$
T_2 = 100 K
$$
\n
$$
T_2 = 500 K
$$

Решение

Для рассматриваемого изохорного процесса идеального газа<br> $T_2 = T_1 \cdot (P_2 / P_1) = 100 \cdot (50/10) = 500 K.$ 

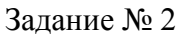

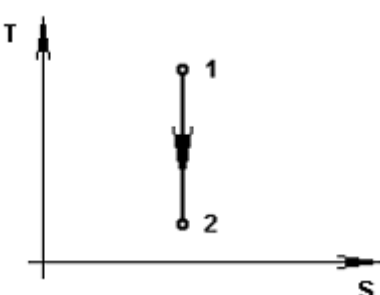

Для процесса 1 – 2, показанного на рисунке, справедливо выражение … Варианты ответа

$$
l = -\Delta u
$$
  

$$
l = \Delta u
$$
  

$$
q = l
$$
  

$$
q = -\Delta u
$$

Решение

На рисунке представлен адиабатный процесс расширения газа для которого работа расширения *l* вычисляется по формуле  $l = -\Delta u$ 

Задание № 2

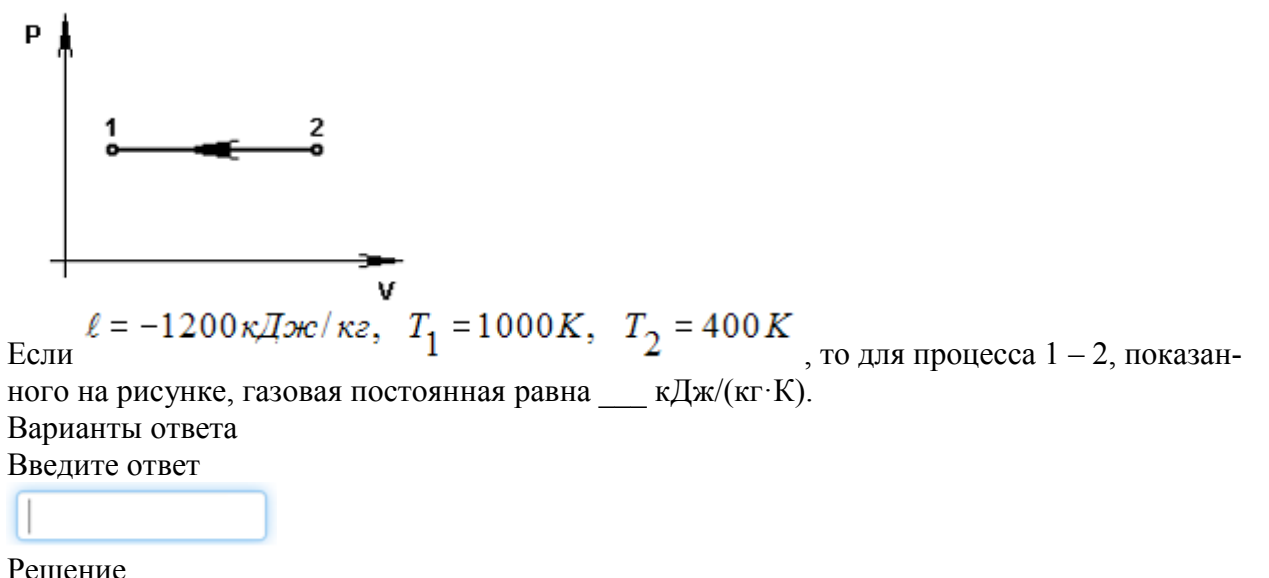

Из выражения для работы в изобарном процессе следует, что  $R = \ell/(T_2 - T_1) = (-1200)/(400 - 1000) = 2 \kappa \pi/200/(k \varepsilon \cdot K)$ .

Задание № 2 Термическое уравнение состояния имеет вид ... Варианты ответа

 $f(p, v, T)=0$ 

 $h=f(T,v)$ 

 $s=f(T,v)$ 

 $u=f(v,T)$ 

Решение

Термическое уравнение состояния имеет вид  $f(p, v, T)=0$ .

Задание № 1 В процессе 1-2 теплота…

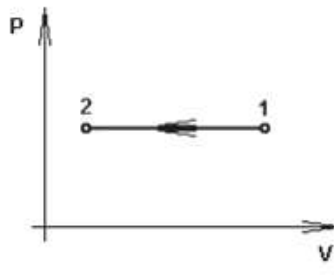

Варианты ответа

поглощается

выделяется

не изменяется

по графику нельзя судить об изменении теплоты

Решение

На рисунке изображен изобарный процесс сжатия, в котором теплота выделяется.

Задание № 1 В процессе 1-2 теплота…

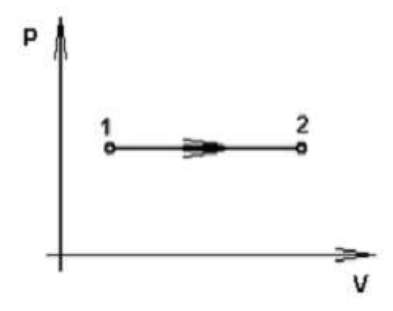

Варианты ответа

поглощается

выделяется

не изменяется

по графику нельзя судить об изменении теплоты

Решение

На рисунке изображен изобарный процесс расширения, в котором теплота поглощается.

Задание № 1

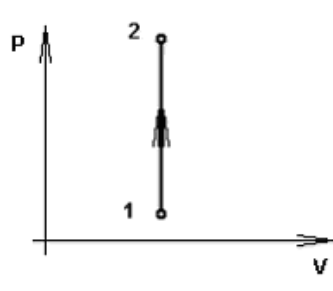

В процессе 1-2 теплота…

Варианты ответа

поглощается

выделяется

не изменяется

по графику нельзя судить об изменении теплоты

Решение

На рисунке изображен изохорный процесс, в котором теплота поглощается.

Задание № 1

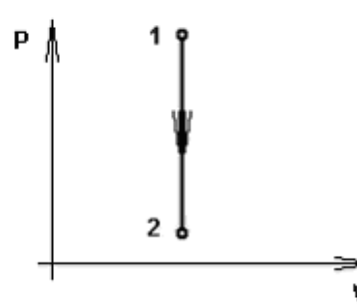

В процессе 1-2 теплота… Варианты ответа поглощается выделяется не изменяется

по графику нельзя судить об изменении теплоты

Решение

На рисунке изображен изохорный процесс, в котором теплота выделяется.

Основные понятия. Законы термодинамики / Первый закон термодинамики

Задание № 2

В соответствии с первым законом термодинамики подводимая к термодинамической системе теплота…

Варианты ответа

расходуется на изменение ее внутренней энергии и на совершение внешней работы расходуется только на изменение ее внутренней энергии

не расходуется на изменение ее внутренней энергии и на совершение внешней работы

не расходуется на изменение ее внутренней энергии

Решение

В соответствии с первым законом термодинамики подводимая к термодинамической системе теплота расходуется на изменение ее внутренней энергии и на совершение внешней работы.

Задание № 2

Двигатель, который позволял бы получать работу без энергетических затрат, называется… Варианты ответа

вечным двигателем первого рода

холодильником

тепловым насосом

газовой турбиной

Решение

Двигатель, который позволял бы получать работу без энергетических затрат, называется вечным двигателем первого рода.

Задание № 2 Работа расширения в процессе 1 – 2 равна ... Варианты ответа 0,3 МДж/кг 0 кДж/кг 0,3 кДж/кг 0,4 кДж Решение На рисунке изображен изохорный процес, следовательноработа расширения в процессе 1 – 2 равна нулю.

Задание № 2

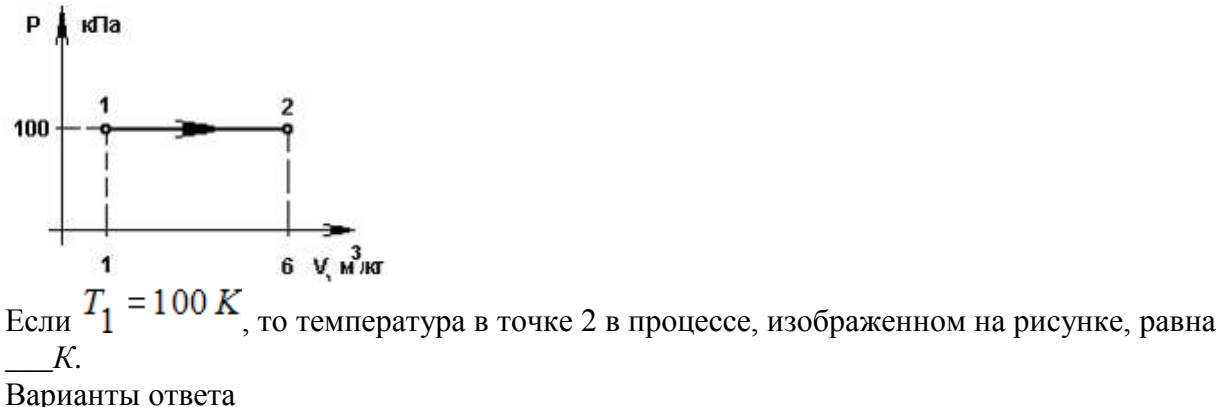

Решение

Для рассматриваемого изобарного процесса идеального газа  $T_2=T_1\left(\frac{\nu}{\nu}\right)$  $\left(\frac{v_2}{v_1}\right) = 100 \left(\frac{6}{1}\right)$  $\frac{6}{1}$ 

 $600K$ . Задание № 3

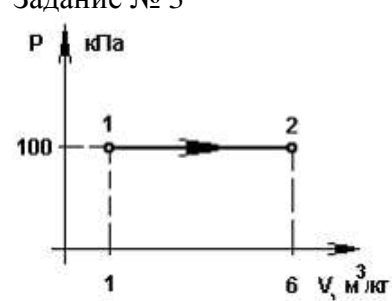

Работа расширения в процессе 1-2, изображенном на рисунке равна и кДж/кг. Варианты ответа

Введите ответ

500

 $500 \cdot 10^3$ 

100

 $100 \cdot 10^3$ 

Решение

Работа расширения в процессе 1-2 численно равна площади прямоугольника и определяется по формуле

 $l = p_{1(v_2 - v_1)} = 100(6 - 1) = 500 \cdot 10^3 \text{ J}$ ж/кг = 500 кДж.

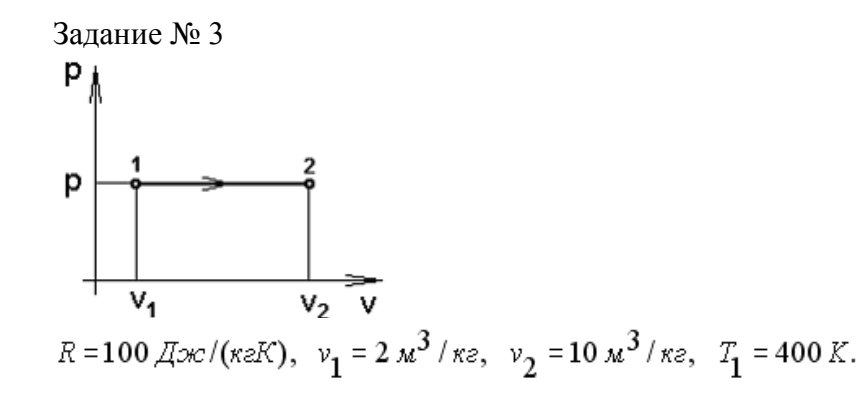

Работа расширения в процессе 1 – 2 равна и кДж/кг. (Результат округлите до целого числа.) Варианты ответа Введите ответ

Решение

Определим давление из уравнения состояния  $p = \frac{R}{A}$  $\frac{R \cdot T_1}{v_1} = \frac{1}{1}$  $\frac{1}{2}$  = 20 кПа. Работа расширения в процессе 1 - 2 численно равна площади прямоугольника и определяется по формуле

$$
l = p_{1(v_2 - v_1)} = 20(10 - 2) = 160 \text{ KJ/K/KF}.
$$

Задание № 3

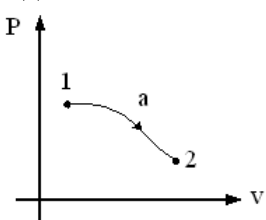

Если  $P_1 = 3 \cdot P_2$ ,  $v_1 = v_2/3$ , то изменение энтальпий h = h1-h2 в процессе 1 – 2, показанном на графике, равно

Варианты ответов  $u_1 - u_2$  $u_2 - u_1$  $u_1+u_2$ 0 Решение  $\Delta h = h_1 - h_2 = (u_1 + p_1v_1) - (u_2 + p_2v_2) = u_1 - u_2.$ 

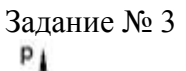

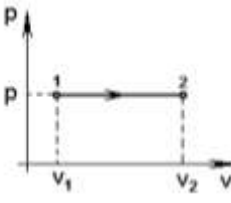

Если  $P = 1 \kappa \pi a$ ,  $v_1 = 10 \frac{m^3}{\kappa s}$ ,  $v_2 = 18 \frac{m^3}{\kappa s}$ , то работа расширения в процессе  $1 - 2$ , показанном на рисунке, равна Дж/кг. [Варианты ответа](http://test.i-exam.ru/training/student/test.html#allAnswers#allAnswers)

Решение

Работа расширения в процессе 1 - 2 численно равна площади прямоугольника и определяется по формуле

$$
l = p_{1(v_2 - v_1)} = 1000(18 - 10) = 8000
$$
 Jx/kr.

Задание № 3

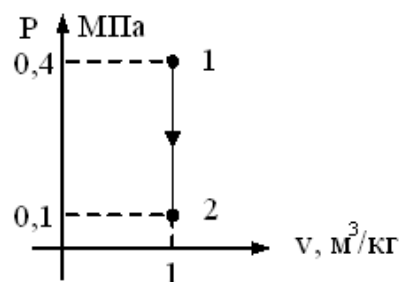

Если в точке 1 (см. рис.) внутренняя энергия газа  $u_1$ =2000 кДж/кг, то энтальпия в точке 1 равна …

[Варианты ответа](http://test.i-exam.ru/training/student/test.html#allAnswers#allAnswers)

```
2400 кДж/кг
2000,4 кДж/кг
-2000,4 кДж/кг
-2400 кДж/кг
```
[Решение](http://test.i-exam.ru/training/student/test.html#solution#solution)

В соответствии с определением, энтальпия представляет собой сумму внутренней энергии и произведения абсолютного давления на удельный объем. Следовательно,<br> $h_1 = u_1 + P_1 \cdot v_1 = 2000 + 400 \cdot 1 = 2400 \frac{\kappa \pi}{\kappa \epsilon}$ .

$$
Задание
$$
 № $3$ 

P<sub>0,4</sub> 
$$
\longrightarrow
$$
 1  
\n $\longrightarrow$  1  
\n $\longrightarrow$  2  
\n $\longrightarrow$  V, M<sup>3</sup>/KT

Если в точке 1 (см. рис.) внутренняя энергия газа  $u_1$ =1000 кДж/кг, то энтальпия в точке 1 равна …

[Варианты ответа](http://test.i-exam.ru/training/student/test.html#allAnswers#allAnswers) 1400 кДж/кг 1000,4 кДж/кг -1000,4 кДж/кг -1400 кДж/кг

[Решение](http://test.i-exam.ru/training/student/test.html#solution#solution)

В соответствии с определением, энтальпия представляет собой сумму внутренней энергии и произведения абсолютного давления на удельный объем. Следовательно,

 $h_1 = u_1 + p_1 \cdot v_1 = 1000 + 400 \cdot 1 = 1400$  кДж/кг.

Задание № 3 *u*=100 Дж/кг, *p*= 5 кПа, *v*= 1м<sup>3</sup>/кг. Удельная энтальпия рабочего тела равна \_\_\_\_\_\_ Дж/кг. Варианты ответа Введите ответ

Решение

В соответствии с определением, энтальпия представляет собой сумму внутренней энергии и произведения абсолютного давления на удельный объем. Следовательно,

$$
h_1 = u_1 + p_1 \cdot v_1 = 100 + 5000 \cdot 1 = 5100
$$
 Jx/kr.

Задание № 3 P МПа  $0,4$  $\overline{c}$  $0,1$  $V, M$   $M$ 

Работа расширения в процессе 1-2, изображенном на рисунке равна\_\_\_\_ кДж/кг. Варианты ответа

0,3 0,4

300

 $\Omega$ 

Решение

В процессе 1-2 изменения объема нет, следовательно, работа расширения равна нулю.  $l = p_{1(v_2-v_1)} = 0$  Дж/кг.

Задание № 3

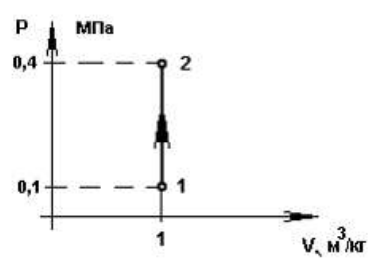

Работа сжатия в процессе  $1-2$ , представленном на графике, равна \_\_\_\_\_кДж/кг. Варианты ответа

0

300 -0,3

 $-0.4$ 

Решение

Работа сжатия в изохорном процессе 1 – 2, представленном на графике, равна нулю.

Задание № 3

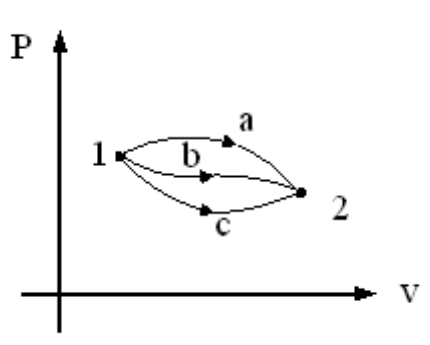

Изменение внутренней энергии газа в процессах, изображенных на рисунке, выражается соотношением… [Варианты ответа](http://test.i-exam.ru/training/student/test.html#allAnswers#allAnswers)

 $dU_a = dU_b = dU_c = 0$  $dU_a$  >  $dU_b$  >  $dU_c$  $dU_a \le dU_b \le dU_c$  $dU_a = dU_b = dU_c$ 

[Решение](http://test.i-exam.ru/training/student/test.html#solution#solution)

Изменение внутренней энергии в термодинамическом процессе идеального газа не зависит от характера процесса и определяется только его начальным и конечным состоянием.

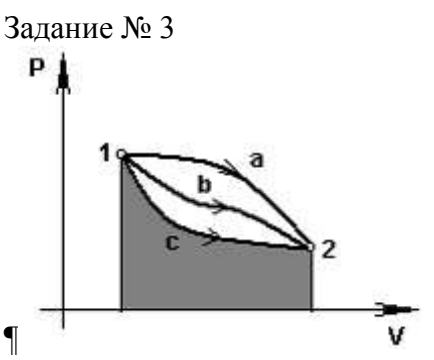

Площадь под линией процесса с, показанная на графике, является …

Варианты ответа

работой расширения

работой сжатия

количеством теплоты

изменением внутренней энергии

Решение

Площадь под линией процесса в PV- координатах численно равна работе изменения объема.

Задание № 4

Аналитическое выражение первого закона термодинамики для обратимых термодинамических процессов имеет вид…

Варианты ответов

 $\delta O \ge dU + \delta L$ 

 $\delta Q \le dU + \delta L$ 

 $\delta Q = dU + \delta L$ 

 $\delta O$  >  $dU$  +  $\delta L$ 

Решение

Аналитическое выражение первого закона термодинамики для обратимых термодинами-

ческих процессов имеет вид  $\delta Q = dU + \delta L$ Задание № 3

 $p<sub>1</sub>$ 

 $\mathbf{v}$ 

Для представленных на графике процессов a, b, c, d наибольшая работа совершается в процессе …

Варианты ответа

а

- с
- b
- d

Решение

Наибольшая работа изменения объема совершается в процессе «а».

Задание № 4

Максимальная работа, которая может быть получена за счет теплоты, отбираемой от горячего источника с температурой  $T_1$ , называется...

Варианты ответа

теплотворной способностью

работой цикла

полезной работой

работоспособностью (или эксергией) теплоты

Решение

Максимальная работа, которая может быть получена за счет теплоты, отбираемой от горячего источника с температурой  $T_1$ , называется работоспособностью (или эксергией) теплоты.

Задание № 4

Если теплота, отбираемая от горячего источника с температурой  $T_{\text{uc}r}$  = 1000 К равна  $q_1$  = 100 кДж, а температура окружающей среды  $T_0$ =300 К, то эксергия равна и акДж. Варианты ответа

Введите ответ

Решение

Эксергия теплоты определяется по формуле  $\Theta = q_1 \left( 1 - \frac{T}{T}\right)$  $\left(\frac{T_0}{T_{\text{HCT}}}\right) = 100 \left(1 - \frac{3}{10}\right)$  $\mathbf{1}$ 

кДж.

Задание № 4 Эксергия теплоты  $q_1 = 100$  кДж отбираемой от горячего источника с температурой  $T_1 =$ 600 К, если температура окружающей среды  $T_0 = 300$  К, равна ... Варианты ответа

Введите ответ

Решение Эксергия теплоты определяется по формуле

$$
\mathbf{\Theta} = q_1 \left( 1 - \frac{T_0}{T_{\text{HCT}}} \right) = 100 \left( 1 - \frac{300}{600} \right) = 50 \text{ KJ/K}.
$$

Задание № 4 Эксергия органического топлива примерно равна… Варианты ответа

его выходу летучих веществ его влажности его зольности его теплоте сгорания

Решение

Эксергия органического топлива примерно равна его теплоте сгорания.

Основные понятия. Законы термодинамики / Второй закон термодинамики

Задание № 5 «Вечный двигатель второго рода невозможен» - это формулировка ... Варианты ответа

второго закона термодинамики

третьего закона термодинамики

тепловой теоремы Нернста

первого закона термодинамики

#### Решение

«Вечный двигатель второго рода невозможен» - это формулировка второго закона термодинамики.

Задание № 5

Изменение энтропии в любом термодинамическом процесс выражается формулой… Варианты ответа

$$
\Delta s = s_2 - s_1 = \oint \frac{T}{\partial q}
$$
  

$$
\Delta s = s_2 - s_1 = \oint \frac{\partial q}{T}
$$
  

$$
\Delta s = s_2 - s_1 = \oint \frac{\partial q}{T}
$$
  

$$
\Delta s = s_2 - s_1 = \oint \frac{\partial q}{T}
$$

 $2 - \lambda_1$ 

*T*

Решение

Энтропия является функцией состояния термодинамического процесса, а ее изменение в любом термодинамическом процесс идеального газа определяется путем нахождения оп-

ределенного интеграла 
$$
\Delta s = s_2 - s_1 = \int_1^2 \frac{\partial q}{T}
$$
.

Задание № 4

Аналитическое выражение энтропии для обратимого термодинамического процесса имеет вид …

Варианты ответа
$$
ds = \frac{T}{\partial q}
$$

$$
ds = \frac{\partial q}{T}
$$

$$
ds = \oint \frac{q_2}{q_1}
$$

$$
ds = \frac{q_2}{q_1}
$$

Решение

Аналитическое выражение энтропии для обратимого термодинамического процесса имеет

$$
B_{\rm BHZ} ds = \frac{\partial q}{T}.
$$

Задание № 4

Неравновесность всегда приводит ...

Варианты ответа

к уменьшению энтропии

к увеличению работы рабочего тела

к увеличению энтальпии

к потери части работы

Решение

Неравновесность всегда приводит к потери части работы.

Задание № 4

В изолированной термодинамической системе процессы, сопровождающиеся возрастанием энтропии, являются ...

Варианты ответа

равновесными

политропными

наименее вероятными

наиболее вероятными

Решение

В изолированной термодинамической системе процессы, сопровождающиеся возрастанием энтропии, являются ... наиболее вероятными.

Задание № 4

Самопроизвольные (а значит, и неравновесные) процессы в изолированной термодинамической системе всегда приводят ... Варианты ответа уменьшению энтропии уменьшению КПД

увеличению энтропии

увеличению КПД

### Решение

Самопроизвольные процессы в изолированной термодинамической системе всегда приводят к увеличению энтропии.

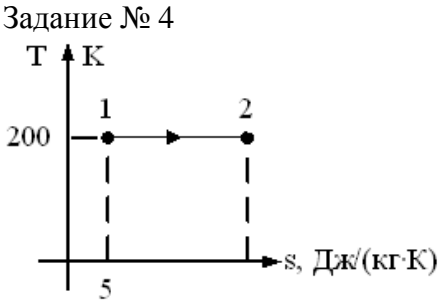

Если количество теплоты, которое подводится в изотермическом процессе 1 – 2 равно 500 Дж/кг, то энтропия в точке 2 равна …

[Варианты ответа](http://test.i-exam.ru/training/student/test.html#allAnswers#allAnswers)

7,5 4,6 2,5 5,4

[Решение](http://test.i-exam.ru/training/student/test.html#solution#solution)

На рисунке представлен график изотермического процесса, для которого  $s_2 = s_1 + q/T = 5 + 500/200 = 7.5$  Дж  $/(\kappa \varepsilon \cdot K)$ .

Задание № 4 Прямой цикл Карно состоит из…

Варианты ответа

2-х изотерм и 2-х адиабат

2-х изотерм и 2-х изохор

2-х изотерм и 2-х политроп

2-х изобар и 2-х изохор

Решение

Прямой цикл Карно состоит из 2-х изотерм и 2-х адиабат.

Задание № 4 Обратный цикл Карно состоит из… Варианты ответа 2-х изотерм и 2-х адиабат 2-х изотерм и 2-х изохор 2-х изотерм и 2-х политроп

2-х изобар и 2-х изохор

Решение Обратный цикл Карно состоит из 2-х изотерм и 2-х адиабат.

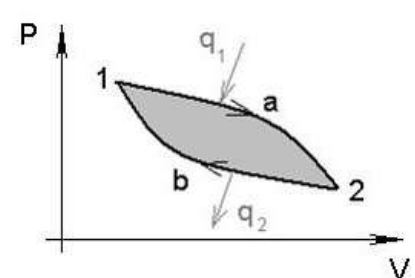

Эффективность цикла, представленного на графике, оценивается… Варианты ответа

 $q_2$ 

 $q_{1}$ 

$$
q_1+q_2
$$

 $\eta_t$ 

Решение

Эффективность цикла оценивается термическим КПД  $\eta_t$ .

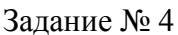

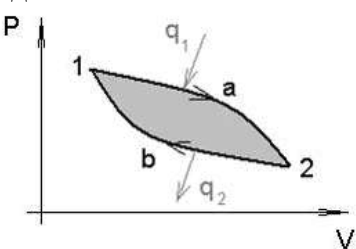

Термический КПД цикла 1а2b1 определяется соотношением ... Варианты ответа

$$
\eta_t = 1 - \frac{q_2}{q_1}
$$

$$
\eta_t = 1 - \frac{q_1}{q_2}
$$

$$
\eta_t = \frac{l_{\delta}}{q_1 - |q_2|}
$$

$$
\eta_t = \frac{q_2}{q_1}
$$

# Решение

Из рисунка непосредственно видно, что изображен произвольный термодинамический

цикл, для которого термический КПД определяется соотношением  $\eta_t = 1 - \frac{q_2}{q}$  $\overline{1}$  $t_t = 1$ *q*  $\eta_t = 1 - \frac{q_2}{q_1}$ .

Задание № 4 Термический КПД цикла Карно зависит только от ... Варианты ответа

абсолютных давлений горячего и холодного источников абсолютной температуры горячего источника абсолютных температур горячего и холодного источников физических свойств рабочего тела

#### Решение

Термический КПД цикла Карно зависит только от абсолютных температур горячего и холодного источников.

Задание № 4

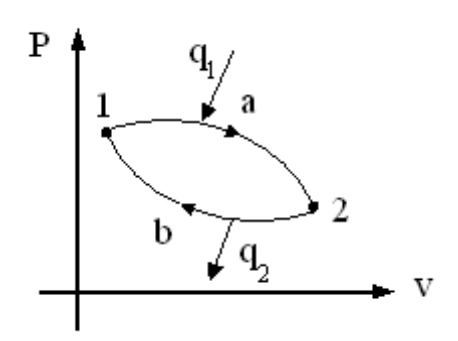

Для термического КПД цикла  $1 - a - 2 - b - 1$ , показанного на графике, правильным является соотношение …

[Варианты ответа](http://test.i-exam.ru/training/student/test.html#allAnswers#allAnswers)<br>1 <  $\eta_t$  < 0

 $\eta_t$  < 0  $0 \leq \eta_t \leq 1$  $\eta_t > 1$ 

[Решение](http://test.i-exam.ru/training/student/test.html#solution#solution)

Термический КПД прямого термодинамического цикла всегда больше нуля и меньше единицы.

Задание № 4

Если температура рабочего тела в обратимом цикле Карно изменяется от 327 °С до 27 °С, то холодильный коэффициент равен . (Результат округлите до целого числа) Варианты ответа

Введите ответ

Решение Холодильный коэффициент равен

$$
\varepsilon = \frac{T_2}{T_1 - T_2} = \frac{27 + 273}{327 - 27} = 1
$$

Задание № 4 Холодильным коэффициентом называется… Варианты ответа

отношение теплоты, преобразованной в работу q1-q2, к подводимой теплоте  $q_1$ отношение теплоты q<sub>2</sub>, отнимаемой в испарителе, к затраченной на привод мотор-компрессора работе q<sub>1</sub>-q<sub>2</sub> отношение теплоты q1*,* отнимаемой в испарителе, к затраченной на привод мотор-компрессора работе  $q_2 - q_1$ отношение  $q_1$  к  $q_2$ 

### Решение

Холодильным коэффициентом называется отношение теплоты q2, отнимаемой в испарителе, к затраченной на привод мотор-компрессора работе q<sub>1</sub>-q<sub>2</sub>.

Задание № 4

Формула для вычисления холодильного коэффициента … Варианты ответа

$$
\varepsilon = \frac{q_1}{q_2}
$$

$$
\varepsilon = \frac{q_1}{q_1 - q_2}
$$

$$
\varepsilon = \frac{q_2}{q_1}
$$

$$
\varepsilon = \frac{q_2}{q_2}
$$

$$
=q_1-q_2
$$

Решение

Холодильный коэффициент обратного цикла вычисляется по формуле  $\varepsilon =$ 

$$
c=\frac{q_2}{q_1-q_2}.
$$

### Задание № 4

Отношение работы, производимой двигателем за цикл, к количеству теплоты, подведенной за этот цикл от горячего источника, называется ...

Варианты ответа

холодильным коэффициентом

термическим КПД цикла

коэффициентом использования теплоты

коэффициентом теплопроводности

### Решение

Отношение работы, производимой двигателем за цикл, к количеству теплоты, подведенной за этот цикл от горячего источника, называется термическим КПД цикла.

Задание № 4

Рассчитать, какое количество теплоты в тепловой машине превращается в работу, а какое выбрасывается неиспользованным, позволяет ... Варианты ответа

коэффициент диффузии термический КПД эксергический коэффициент коэффициент теплопроводности

Решение

Рассчитать, какое количество теплоты в тепловой машине превращается в работу, а какое выбрасывается неиспользованным, позволяет термический КПД.

Задание № 4

Если температура рабочего тела изменяется от 327°С до 27°С, то максимальный термический КПД тепловой машины равен \_\_\_\_ %.

Варианты ответа

Введите ответ

Решение

Максимальный термический КПД тепловой машины определяется по формуле  $\eta_t =$ 

$$
\left(1 - \frac{T_2}{T_1}\right) \cdot 100\% = \left(1 - \frac{27 + 273}{327 + 273}\right) \cdot 100\% = 50\%.
$$

Задание № 4

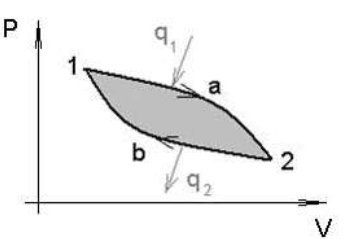

Площадь цикла 1а2b1 является ... Варианты ответа

подводимой теплотой

работой рабочего тела

эксергией

отводимой теплотой

### Решение

Площадь цикла 1а2b1 изображенного на рисунке является работой рабочего тела.

Задание №

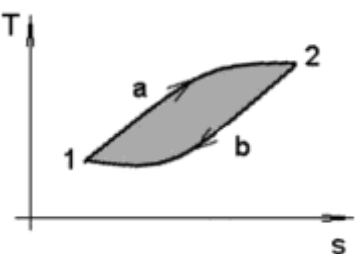

Варианты ответа подводимой теплотой работой рабочего тела полезной теплотой

### отводимой теплотой

Решение

Площадь цикла 1а2b1 изображенного на рисунке является полезной теплотой.

Реальные газы и пары. Термодинамические процессы и циклы / Теплоемкость

Задание № 4

Отношение количества теплоты  $\delta Q$ , полученного (отданного) телом при бесконечно малом изменении его состояния, к связанному с этим изменением температуры тела  $\delta T$ , называется …

Варианты ответа

теплоемкостью энтальпией

энтропией

теплопроводностью

Решение

Отношение количества теплоты  $\delta Q$ , полученного (отданного) телом при бесконечно малом изменении его состояния, к связанному с этим изменением температуры тела  $\delta T$ , называется теплоемкостью.

Задание №5 Размерностью удельной объемной теплоемкости является… Варианты ответа Укажите не менее двух вариантов ответа Дж/ $(M^3 \cdot K)$  $\frac{1}{K}$ (кг $\cdot$ К) Дж/(кмоль·К) кДж/(м<sup>3</sup>·К) Решение Размерностью удельной объемной теплоемкости является Дж/(м<sup>3</sup>·K) и кДж/(м<sup>3</sup>·K).

Задание № 5

Массовая теплоемкость идеального газа по известной мольной вычисляется по формуле

… [Варианты ответа](http://test.i-exam.ru/training/student/test.html#allAnswers#allAnswers)

$$
c = c_{\mu}/\mu
$$
  
\n
$$
c = \mu/c_{\mu}
$$
  
\n
$$
c = \rho/c_{\mu}
$$
  
\n
$$
c = c_{\mu}/\rho
$$

[Решение](http://test.i-exam.ru/training/student/test.html#solution#solution)

Массовая теплоемкость идеального газа равна отношению мольной теплоемкости к молекулярной массе газа  $\left.c=c_{\mu}\right/\mu$  .

Задание № 5

Объемная теплоемкость по известной массовой теплоемкости вычисляется по формуле … [Варианты ответа](http://test.i-exam.ru/training/student/test.html#allAnswers#allAnswers)

 $c' = c\mu$  $c = c / \mu$  $c = c/\rho$  $c' = c\rho$ 

[Решение](http://test.i-exam.ru/training/student/test.html#solution#solution)

Объемная теплоемкость равна произведению массовой теплоемкости на плотность  $c' = c\rho$ 

#### Задание № 5

Массовая теплоемкость по известной объемной теплоемкости вычисляется по формуле…

$$
c = c'/\rho
$$

$$
c = c' \cdot \rho
$$

$$
c = c'/\mu
$$

$$
c = \rho/c'
$$

Решение

Массовая теплоемкость по известной объемной теплоемкости вычисляется по формуле  $c = c'/\rho$ .

Задание № 5

Зависимости между удельными теплоемкостями устанавливаются соотношениями… Варианты ответа

Укажите не менее двух вариантов ответа

 $c = \mu c/\rho$  $c'$  $c = \mu c / 22.4$  $c = \mu c / \mu$ Решение

Правильные варианты ответа:

1) Объемная теплоемкость равна произведению массовой теплоемкости на плотность

$$
c' = c \cdot \rho_{\scriptscriptstyle H}.
$$

2)Массовая теплоемкость равна частному от деления мольной теплоемкости на молекулярную массу  $c = \mu c / \mu$ .

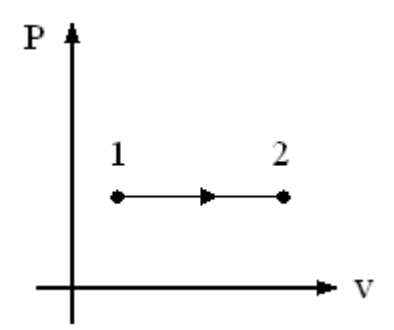

Количество теплоты, сообщаемое газу при нагревании в процессе 1-2, изображенном на графике, равно…

Варианты ответа

$$
q = c_p \begin{bmatrix} 1 \\ t_2 \end{bmatrix} \cdot (t_1 - t_2)
$$
  
\n
$$
q = \mu c_p \begin{bmatrix} t_2 \\ t_1 \end{bmatrix} \cdot (t_2 - t_1)
$$
  
\n
$$
q = c_v \begin{bmatrix} t_2 \\ t_1 \end{bmatrix} \cdot (t_2 - t_1)
$$
  
\n
$$
q = c_p \begin{bmatrix} t_2 \\ t_1 \end{bmatrix} \cdot (t_2 - t_1)
$$

### Решение

Из графика непосредственно видно, что изображен изобарный термодинамический процесс, для которого

$$
q = c_p \mid_{t_1}^{t_2} \cdot (t_2 - t_1).
$$

Задание № 5 Размерность удельной массовой теплоемкости ... Варианты ответа

Дж/кг Дж/(кмоль·К) Дж/(кг·К) Дж/ $(M^3 \cdot K)$ 

Решение Удельная массовая теплоемкость имеет размерность Дж/ $(\kappa \Gamma \cdot K)$ .

```
Задание № 5
Размерность удельной объемной теплоемкости…
Варианты ответа
```

```
Дж/кг
Дж/(кмоль·К)
Дж/(кг·К)
Дж/(M^3 \cdot K)
```
Решение Размерность удельной объемной теплоемкости Дж/(м<sup>3</sup>·K). Задание № 5 Размерность удельной мольной теплоемкости… Варианты ответа

Дж/кг

Дж/(кмоль·К) Дж/(кг·К) Дж/ $(M^3 \cdot K)$ 

Решение размерность удельной мольной теплоемкости Дж/(кмоль·К).

Задание № 5

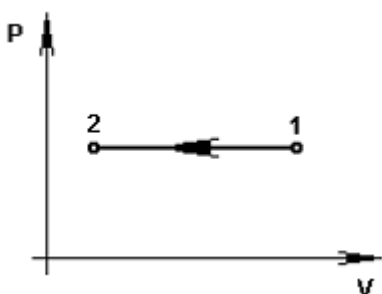

Количество теплоты в процессе 1 – 2, показанном на графике, определяется по формуле …

Варианты ответа

$$
q = c_{cp} \begin{vmatrix} t_1 \\ t_2 \end{vmatrix} t_1 - t_2
$$
  

$$
q = c_{cp} \begin{vmatrix} t_2 \\ t_1 \end{vmatrix} t_2 - t_1
$$
  

$$
q = c' \begin{vmatrix} t_1 \\ t_2 \end{vmatrix} t_1 - t_2
$$
  

$$
q = \mu c \begin{vmatrix} t_1 \\ t_2 \end{vmatrix} t_1 - t_2
$$

Решение

Количество теплоты в процессе 1 – 2, показанном на графике, определяется по формуле

$$
q = c_{cp} \begin{vmatrix} t_1 \\ t_2 \end{vmatrix} (t_1 - t_2)
$$

Задание № 5 Уравнение Майера для идеального газа имеет вид… Варианты ответа

$$
\begin{aligned} c_p + c_v = & R \\ c_p - c_v = & R \\ c_p - c_v > R \\ c_p / c_v = & R \end{aligned}
$$

Решение Уравнение Майера для идеального газа имеет вид  $c_p - c_o =R$ .

Задание № 5 Уравнение Майера для реального газа имеет вид … [Варианты ответа](http://test.i-exam.ru/training/student/test.html#allAnswers#allAnswers)  $c_p - c_v \ge R$  $c_n - c_n = R$ 

$$
c_p \cdot c_v \cdot R
$$
  

$$
c_v - c_p = R
$$
  

$$
c_p - c_v < R
$$

[Решение](http://test.i-exam.ru/training/student/test.html#solution#solution)

При расширении реальных газов при  $P = const$  совершается работа не только против внешних сил, но и против сил притяжения, действующих между молекулами, что вызыва-

ет дополнительный расход теплоты, следовательно,  $c_p - c_v$  > R

Задание № 5

Вычислить по уравнению Майера с<sub>у</sub>, если с<sub>р</sub> = 1,2 кДж/(кг·К), R = 200 Дж/(кг·К). Результат привести в Дж/(кг·К).

Варианты ответа Введите ответ

Решение

Согласно уравнению Майера  $c_v = c_p - R = 1200 - 200 = 1000 \text{ A}$ ж/(кг · К).

Задание № 5 Газовая постоянная одного килограмма азота равна… Варианты ответа Укажите не менее двух вариантов ответа

 $0.2598 \kappa \pi \kappa / (\kappa z \cdot K)$ 

296,8 Дж/(кг  $K$ )

259,8 Дж/(кг  $K$ )

 $0,2968 \kappa \pi \omega / (\kappa z \cdot K)$ 

Решение

Газовая постоянная находится через универсальную газовую постоянную по формуле  $R = R_{\mu}/\mu = 8314/28 = 296.8 \text{ J}$ ж/(кг·К).

Правильные варианты ответа: 1) 296,8 Дж/(кг·К). 2) 0,2968 кДж/(кг·К).

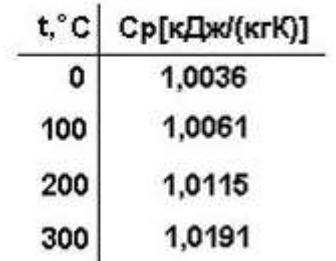

Средняя массовая изобарная теплоемкость воздуха в диапазоне  $0^{\circ}C - 200^{\circ}C$  кДж/(кг·К) по представленным табличным данным равна …

[Варианты ответа](http://test.i-exam.ru/training/student/test.html#allAnswers#allAnswers)

1,0115

1,0061

1,00755

1,0088

Решение

С целью сокращения объема таблиц средние теплоемкости веществ приводятся в них для интервала температур от 0 до заданной температуры  $^t$ , следовательно, в диапазоне  $0^{\circ}C$  ... 200°С средняя массовая изобарная теплоемкость воздуха равна 1,0115 кДж $/($ кг $\cdot$ К).

Задание № 5

Теплоемкость при постоянном давлении определяется выражением … Варианты ответа

$$
c_p = \left(\frac{\partial q}{\partial T}\right)_v
$$

$$
c_p = \left(\frac{\partial T}{\partial q}\right)_p
$$

$$
c_p = \left(\frac{\partial q}{\partial T}\right)_p
$$

$$
c_p = \left(\frac{\partial u}{\partial T}\right)_p
$$

Решение

Теплоемкость при постоянном давлении определяется выражением *с*

$$
C_p = \left(\frac{\partial q}{\partial T}\right)_p.
$$

Задание № 5 Теплоемкость при постоянном объеме определяется выражением... Варианты ответа

$$
c_{v} = \left(\frac{\partial q}{\partial T}\right)_{v}
$$

$$
c_{v} = \left(\frac{\partial T}{\partial q}\right)_{v}
$$

$$
c_{v} = \left(\frac{\partial q}{\partial T}\right)_{p}
$$

$$
c_{v} = \left(\frac{\partial u}{\partial T}\right)_{v}
$$

Решение

Теплоемкость при постоянном объеме определяется выражением *q с*  $\overline{C}$   $\overline{C}$   $\overline{$ υ  $\left( \partial q\right)$  $=\left(\frac{cq}{\partial T}\right)_{v}.$ 

Задание № 5

Для двухатомного газа число степеней свободы и выражение для вычисления изохорной мольной теплоемкости в кДж/(кмоль·К) имеют вид ...

$$
5 \times \frac{3}{2}8,314
$$
  
3 \times \frac{3}{2}8,314  
5 \times \frac{5}{2}8,314  
3 \times \frac{5}{2}8,314

Решение

Для двухатомного газа число степеней свободы и выражение для вычисления изохорной мольной теплоемкости в кДж/(кмоль·К) имеют вид 5 и  $\frac{5}{9}$  $\frac{5}{2}8$ 

Задание № 5

Число степеней свободы и выражение для вычисления изохорной мольной теплоемкости 3-х атомного газа [кДж/(кмоль·К] имеют вид ...

$$
5 \times \frac{3}{2} 8,314
$$
  
3 \times \frac{3}{2} 8,314  
5 \times \frac{5}{2} 8,314  
3 \times \frac{5}{2} 8,314

Решение

Для трехатомного газа число степеней свободы и выражение для вычисления изохорной мольной теплоемкости в кДж/(кмоль·К) имеют вид 6 и  $\frac{6}{9}$  $\frac{6}{2}8$ 

Задание № 5 Зависит ли теплоемкость от вида процесса? Варианты ответа Да Нет

Зависит только для паров

Зависит только в докритической области

Решение

Теплоемкость зависит от вида процесса.

Задание №

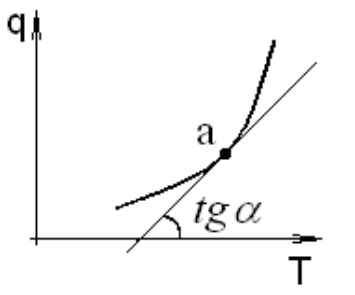

Истинная теплоемкость в точке «а» представляет собой ... Варианты ответа

$$
C_{ucm} = \frac{dT}{dq}
$$
  
\n
$$
C_{ucm} = \frac{\Delta T}{\Delta q}
$$
  
\n
$$
C_{ucm} = \frac{dq}{dT} = tg \alpha
$$
  
\n
$$
C_{ucm} = \frac{\Delta q}{\Delta T}
$$

Решение

Истинная теплоемкость в точке «а» представляет собой

$$
C_{ucm} = \frac{dq}{dT} = tg \alpha
$$

Задание № 5

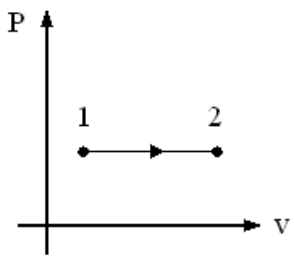

Количество теплоты, сообщаемое газу при нагревании в процессе 1 – 2, изображенном на графике, равно ...

Варианты ответа

$$
q = c_p \begin{bmatrix} t_1 & (t_1 - t_2) \\ t_2 & (t_1 - t_2) \end{bmatrix}
$$
  
\n
$$
q = \mu c_p \begin{bmatrix} t_2 & (t_2 - t_1) \\ t_1 & (t_2 - t_1) \end{bmatrix}
$$
  
\n
$$
q = c_p \begin{bmatrix} t_2 & (t_2 - t_1) \\ t_1 & (t_2 - t_1) \end{bmatrix}
$$

Решение

Из графика непосредственно видно, что изображен изобарный процесс, для которого

$$
q = c_p \bigg|_{t_1}^{t_2} \cdot (t_2 - t_1)
$$

Реальные газы и пары. Термодинамические процессы и циклы / Смеси рабочих тел

Задание № 6

Механическая смесь отдельных компонентов различных газов, химически не реагирующих между собой, называется…

Варианты ответа

паром

влажным воздухом

газовой смесью насыщенным паром

#### Решение

Механическая смесь отдельных компонентов различных газов, химически не реагирующих между собой, называется газовой смесью.

Задание № 6

Давление, которое имел бы газ, если бы он один при той же температуре занимал весь объем смеси, называется…

Варианты ответа

абсолютным

полным

парциальным

барометрическим

Решение

Давление, которое имел бы газ, если бы он один при той же температуре занимал весь объем смеси, называется парциальным.

Задание № 6

Полное давление смеси идеальных газов равно сумме парциальных давлений всех входящих в нее компонентов – закон… Варианты ответа

Фурье Дальтона Паскаля

Ньютона

Решение

Полное давление смеси идеальных газов равно сумме парциальных давлений всех входящих в нее компонентов – закон Дальтона.

### Задание № 6

Смесь идеальных газов состоит из двух компонентов. Их парциальные давления равны  $p_1$  $= 1000$  Па, р<sub>2</sub> = 100 Па. Полное давление смеси в кПа равно ...

Варианты ответа

Введите ответ

Решение

Парциальное давление смеси согласно закону Дальтона определяется по формуле  $P=p_1+p_2=1000+100=1100 \Pi a=1,1 \text{ k} \Pi a$ .

Задание № 6

 $\P$ Объемные доли водорода и аргона  $r_{H2} = 10 \%$ ,  $r_{Ar2} = 2 \%$ . Массовая доля водорода равна %. (Результат округлить до тысячных долей числа.)

Варианты ответа Введите ответ

Решение

Массовая доля водорода вычисляется по формуле $g_{H_2} = \frac{\mu}{\mu}$  $\frac{\mu_{H_2}.r_{H_2}}{\mu_{H_2}.r_{H_2}+\mu_{Ar}.r_{Ar}}=\frac{2}{2.10}$  $\frac{2.10}{2.10+40.2} =$ 

 $0,02439 \approx 0,024.$ 

Задание № 6

Смесь сухого воздуха и водяного пара, образованная механическим перемешиванием, называется…

Варианты ответа

ненасыщенным влажным воздухом

влажным воздухом

паром

газом

Решение

Смесь сухого воздуха и водяного пара, образованная механическим перемешиванием, называется влажным воздухом.

Задание № 6

Смесь сухого воздуха и перегретого водяного пара, образованная механическим перемешиванием, называется…

Варианты ответа

насыщенным влажным воздухом

газом

ненасыщенным влажным воздухом

паром

Решение

Смесь сухого воздуха и перегретого водяного пара, образованная механическим перемешиванием, называется ненасыщенным влажным воздухом.

Задание № 6

Смесь сухого воздуха и насыщенного водяного пара, образованная механическим перемешиванием, называется…

Варианты ответа

насыщенным влажным воздухом

газом

ненасыщенным влажным воздухом

паром

Решение

Смесь сухого воздуха и насыщенного водяного пара, образованная механическим перемешиванием, называется насыщенным влажным воздухом.

Задание № 6

Обычно к влажному воздуху применяют уравнение…

Варианты ответа

Клапейрона-Менделеева

неразрывности потока

Новикова-Вукаловича

Ван-дер-Ваальса

Решение

Обычно к влажному воздуху применяют уравнение Клайперона-Менделеева.

Задание № 6

Температура, до которой необходимо охлаждать ненасыщенный влажный воздух, чтобы содержащийся в нем перегретый пар стал насыщенным, называется…

Варианты ответа

критической температурой

температурой точки росы

абсолютной температурой

температурой тройной точки

Решение

Температура, до которой необходимо охлаждать ненасыщенный влажный воздух, чтобы содержащийся в нем перегретый пар стал насыщенным, называется температурой точки росы.

Задание № 6

При охлаждении влажного воздуха ниже точки росы происходит… Варианты ответа

сублимация водяного пара

конденсация водяного пара

испарение воды

перегрев водяного пара

Решение

При охлаждении влажного воздуха ниже точки росы происходит конденсация водяного пара.

Задание № 6

Масса пара в 1м<sup>3</sup> влажного воздуха, численно равная плотности пара  $\rho_{\text{\tiny{II}}}$  при парциальном давлении  $p_{\text{n}}$ , называется...

Варианты ответа

абсолютной влажностью

относительной влажностью

влагосодержанием

максимально возможным влагосодержанием

Решение

Масса пара в 1 м<sup>3</sup> влажного воздуха, численно равная плотности пара  $\rho_{\text{n}}$  при парциальном давлении рп, называется абсолютной влажностью.

Задание № 6<br>Н

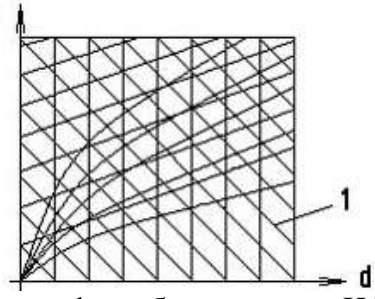

Линия 1, изображенная на Hd-диаграмме влажного воздуха, соответствует … [Варианты ответа](http://test.i-exam.ru/training/student/test.html#allAnswers#allAnswers)

относительной влажности

изотерме влажного воздуха

изоэнтальпе

влагосодержанию

[Решение](http://test.i-exam.ru/training/student/test.html#solution#solution)

На диаграмме под номером 1 изображена линия постоянной энтальпии (изоэнтальпа).

Задание № 6

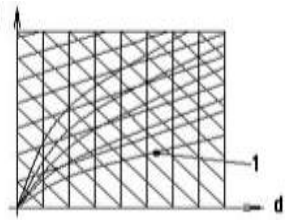

Линия 1, изображенная на Hd-диаграмме влажного воздуха, соответствует …

[Варианты ответа](http://test.i-exam.ru/training/student/test.html#allAnswers#allAnswers)

относительной влажности

изотерме влажного воздуха

изоэнтальпе

влагосодержанию

[Решение](http://test.i-exam.ru/training/student/test.html#solution#solution)

На диаграмме под номером 1 изображена относительной влажности.

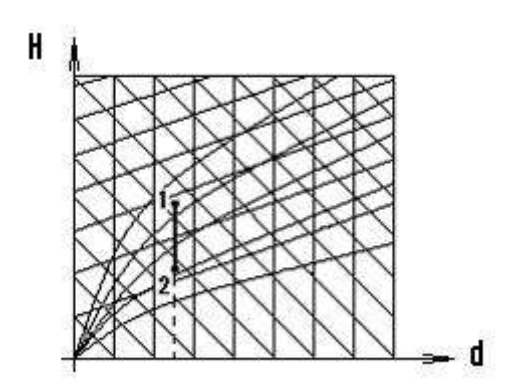

Процесс 1 – 2, изображенный на Hd-диаграмме влажного воздуха, соответствует … [Варианты ответа](http://test.i-exam.ru/training/student/test.html#allAnswers#allAnswers)

увеличению влагосодержания воздуха

осушению воздуха

охлаждению воздуха

нагреванию воздуха

[Решение](http://test.i-exam.ru/training/student/test.html#solution#solution)

Процесс 1 – 2, изображенный на Hd-диаграмме влажного воздуха, соответствует охлаждению воздуха.

Задание № 6

Максимально возможное влагосодержание достигается при …

[Варианты ответа](http://test.i-exam.ru/training/student/test.html#allAnswers#allAnswers)

 $\varphi = 100\%$ 

в точке пересечения линии постоянного вла-

госодержания с линией  $\varphi = 60\%$  $\omega = 50\%$ 

 $\varphi = 0\%$ 

Решение

Из формулы  $\varphi = \rho_n / \rho_s$  следует, что максимальное влагосодержание влажного воздуха достигается в состоянии насыщения, т.е. при  $\varphi = 100\%$ 

Задание № 6 Максимально возможное влагосодержание достигается при … [Варианты ответа](http://test.i-exam.ru/training/student/test.html#allAnswers#allAnswers)

$$
\varphi = 0\%
$$
  
\n
$$
\varphi = 100\%
$$
  
\n
$$
\varphi = 60\%
$$
  
\n
$$
\varphi = 50\%
$$

Решение

Из формулы  $\varphi = \rho_n / \rho_s$  следует, что максимальное влагосодержание влажного воздуха достигается в состоянии насыщения, т.е. при  $\varphi = 100\%$ 

Реальные газы и пары. Термодинамические процессы и циклы / Термодинамические про-

цессы идеальных газов

Задание № 7

Изменение состояния термодинамической системы во времени называется ...

Варианты ответа

теплопроводностью

термодинамическим процессом

конвекцией

излучением

Решение

Изменение состояния термодинамической системы во времени называется термодинамическим процессом.

Задание № 7

Показатель политропы для адиабатного процесса обозначается буквой… Варианты ответа

 $\pm\infty$ *k* 1  $\Omega$ 

Решение

Показатель политропы для адиабатного процесса обозначается буквой *k*.

Задание № 7

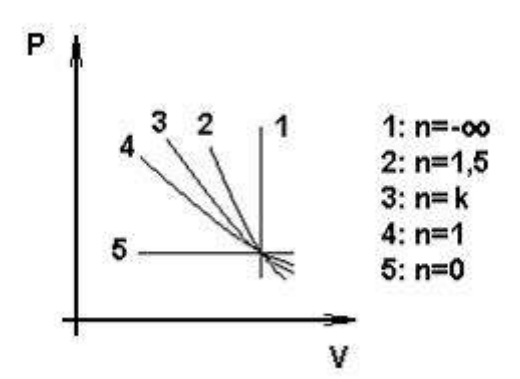

Процесс 1, показанный на графике, называется… Варианты ответа

Укажите не менее двух вариантов ответа

изохорным

политропным

изотермическим

процессом при постоянном объеме

# Решение

Процесс 1 называется изохорным или процессом при постоянном объеме.

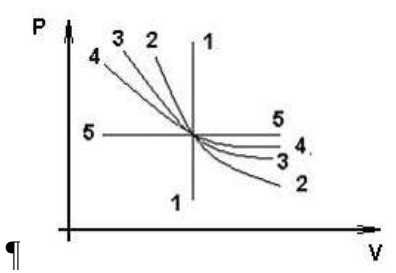

Процессу 5 – 5, показанному на графике, соответствует показатель политропы, равный … Варианты ответа

0

1

 $\boldsymbol{k}$ 

 $\pm \infty$ 

## Решение

Изображенный на графике изобарный процесс 5 – 5 имеет показатель политропы равный нулю.

Задание № 7

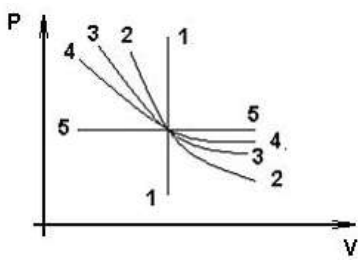

Процессу 1 – 1, показанному на графике, соответствует показатель политропы, равный … Варианты ответа

0

¶

1

 $\boldsymbol{k}$ 

 $\pm \infty$ 

Решение

Изображенный на графике изобарный процесс 1 – 1 имеет показатель политропы равный  $\pm \infty$ 

```
Задание №
```
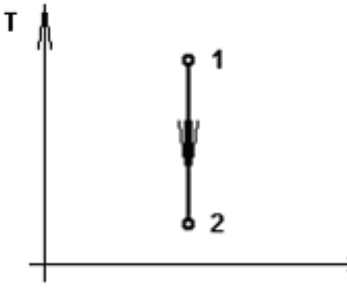

Рабочим телом процесса 1-2 являются аргон, окись углерода, двуокись углерода и пары этилового спирта. Показатель адиабаты *k*<sup>1</sup> = 1,4 для… Варианты ответа

двуокись углерода

паров этилового спирта

Š

аргона

окиси углерода

Решение

Рабочим телом процесса 1-2 изображенного на рисунке является окись углерода, т.к. у двухатомных газов показатель адиабаты  $k_1 = 1, 4$ .

# Задание № 7

Изотермическим является процесс ...

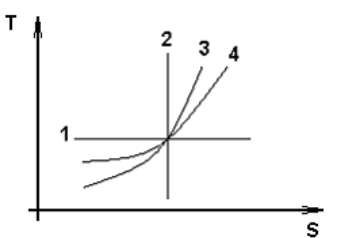

Варианты ответа

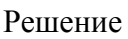

На рисунке изотермический процесс обозначен цифрой 1.

Задание № 7

Изобарным является процесс ...

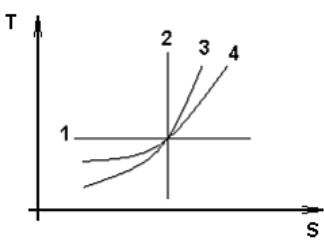

Варианты ответа

Решение

На рисунке изобарный процесс обозначен цифрой 4.

Задание № 7 Изохорным является процесс ...

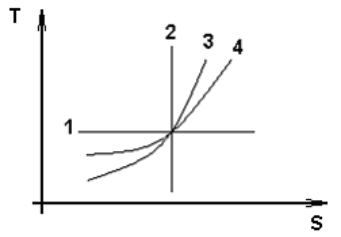

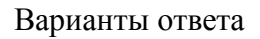

1 2 3

4

Решение

На рисунке изохорный процесс обозначен цифрой 3.

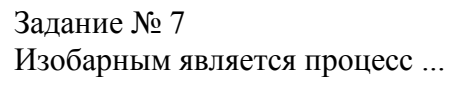

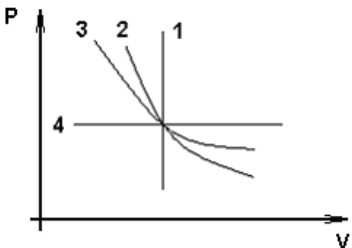

Варианты ответа

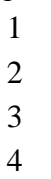

# Решение

На рисунке изобарный процесс обозначен цифрой 4.

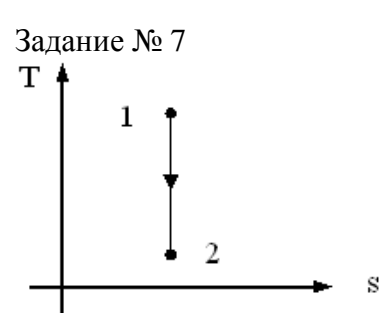

Для идеального газа изменение давления в процессе 1 – 2, изображенном на графике, соответствует соотношению …

[Варианты ответа](http://test.i-exam.ru/training/student/test.html#allAnswers#allAnswers)

 $P_2 = P_1$  $P_2 < P_1$  $P_2 \ge P_1$  $P_2 > P_1$ [Решение](http://test.i-exam.ru/training/student/test.html#solution#solution)

Из графика непосредственно видно, что изображен адиабатный процесс, для которого ī.

$$
P_2 = P_1 \cdot (T_2 / T_1)^{\frac{N}{k-1}}.
$$
Поскольку  $T_2 < T_1$  и, учитывая, что для одно-, двух- и много-

атомного идеального газа показатель адиабаты всегда больше единицы, то  $P_2 < P_1$ .

$$
\begin{array}{c}\n\text{T} \\
100 \\
\hline\n\end{array}
$$
\n
$$
\begin{array}{c}\n50 \\
\hline\n\end{array}
$$
\n
$$
\begin{array}{c}\n\text{+} & 2 \\
\hline\n\end{array}
$$
\n
$$
\begin{array}{c}\n50 \\
\hline\n6\n\end{array}
$$
\n
$$
\begin{array}{c}\n\text{+} & 1 \\
\hline\n\end{array}
$$
\n
$$
\begin{array}{c}\n\text{+} & 1 \\
\hline\n\end{array}
$$
\n
$$
\begin{array}{c}\n\text{+} & 1 \\
\hline\n\end{array}
$$
\n
$$
\begin{array}{c}\n\text{+} & 1 \\
\hline\n\end{array}
$$
\n
$$
\begin{array}{c}\n\text{+} & 1 \\
\hline\n\end{array}
$$

Подводимая теплота в процессе 1 – 2 идеального газа, изображенном на графике, в Дж/кг равна …

[Варианты ответа](http://test.i-exam.ru/training/student/test.html#allAnswers#allAnswers) 300 000

 $\Omega$ 300

 $0,3$ 

[Решение](http://test.i-exam.ru/training/student/test.html#solution#solution)

Для адиабатного процесса идеального газа  $\delta\!q=0$ .

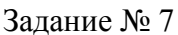

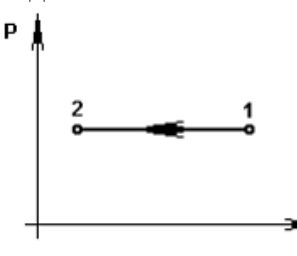

Если  $T_1 = 1000 \text{ K}$ ,  $T_2 = 200 \text{ K}$ ,  $v_1 = 5 \text{ m}^3/\text{kr}$ , то объем в точке 2 представленного на графике процесса 1 – 2 равен  $M^3$ /кг. (Результат округлите до целого числа.) Варианты ответа Введите ответ

Решение

Для изобарного процесса  $T_2/T_1 = V_2/V_1$  откуда  $V_2 = V_1 \cdot T_2/T_1 = 5 \cdot 200/1000 =$  $1 \text{ m}^3/\text{kr}/.$ 

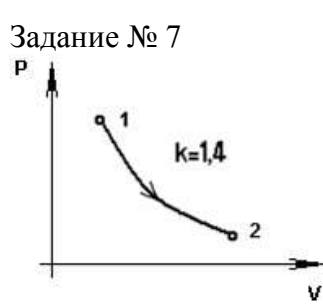

Соотношение между температурами и давлениями в процессе 1 – 2, показанном на графике, представлено формулой …

Варианты ответа

$$
\frac{T_1}{T_2} = \left(\frac{p_1}{p^2}\right)^{(k-1)/k}
$$

$$
\frac{T_1}{T_2} = \left(\frac{p_2}{p_1}\right)
$$
\n
$$
\frac{T_2}{T_1} = \left(\frac{p_2}{p_1}\right)^{(k-1)}
$$
\n
$$
\frac{T_1}{T_2} = \left(\frac{p_1}{p_2}\right)^k
$$

Решение

В адиабатном процессе соотношение между температурами и давлениями выражается

$$
\frac{T_1}{T_2} = \left(\frac{p_1}{p^2}\right)^{(k-1)/k}
$$

Задание № 7

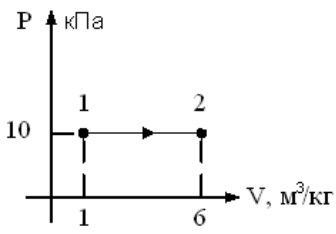

Работа расширения идеального газа в процессе 1 – 2, изображенного на графике, Дж/кг равна ...

Варианты ответа

50

0

70  $50 \cdot 10^3$ 

Решение

На рисунке представлен график изобарного процесса идеального газа, для которого  $l = p(v_2 - v_1) = 10 \cdot 10^3 \cdot (6 - 1) = 5 \cdot 10^4$  Дж/кг.

3  
адание 
$$
N2
$$
 7  
2  
1  

 $\overline{V}$ 

Работа сжатия в процессе 1 – 2 (см. график) вычисляется по формуле ... Варианты ответа

$$
\ell = R \cdot (T_1 - T_2)/(k - 1)
$$
  

$$
\ell = P \cdot (v_2 - v_1)
$$
  

$$
\ell = R \cdot T \cdot \ln(v_2/v_1)
$$
  

$$
\ell = P \cdot (v_1 - v_2)
$$

Решение

По определению, в изобарном процесс работа сжатия равна произведению давления на разность объемов в конце и начале процесса.

Реальные газы и пары. Термодинамические процессы и циклы / Фазовые переходы

Задание № 8

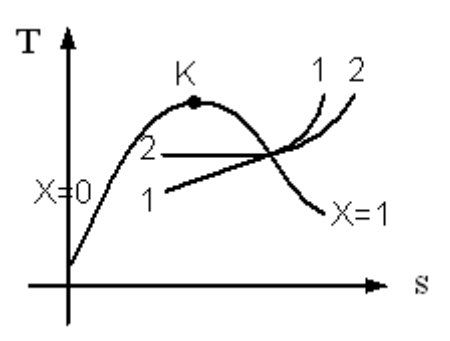

Изображенные на графике в Ts-координатах процессы 1 и 2 водяного пара являются… [Варианты ответа](http://test.i-exam.ru/training/student/test.html#allAnswers#allAnswers)

1-изобарный, 2-изохорный 1-изохорный, 2-изобарный 1-адиабатный, 2-изобарный 2-изобарный, 1-изотермический

#### [Решение](http://test.i-exam.ru/training/student/test.html#solution#solution)

На графике представлены изобарный 2 и изохорный 1 процессы. В области перегретого пара изохора 1 располагается над изобарой 2, а в области влажного пара изохора 1 располагается под изобарой 2.

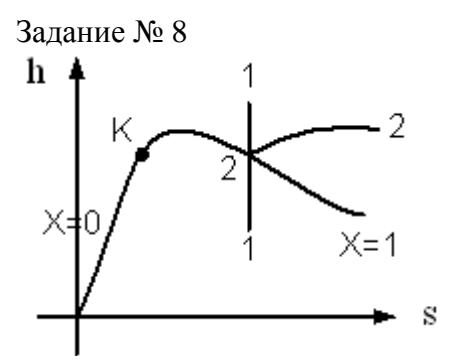

Изображенные на графике в hs-координатах процессы водяного пара 1-1 и 2-2 являются… [Варианты ответа](http://test.i-exam.ru/training/student/test.html#allAnswers#allAnswers)

> 1-1-изобарный, 2-2-изотермический 1-1-адиабатный, 2-2-изохорный

# 1-1-адиабатный, 2-2-изотермический

1-1-изотермический, 2-2-адиабатный

## [Решение](http://test.i-exam.ru/training/student/test.html#solution#solution)

На графике представлены адиабатный 1-1 и изотермический 2-2 процессы.

Задание № 8

Для изотермического процесса b – c водяного пара, показанного на графике, количество подведенной (отведенной) теплоты вычисляется по формуле ... Варианты ответа

$$
q = h_b - h_a
$$
  
\n
$$
q = u_a - u_c
$$
  
\n
$$
q = T(s_b - s_c)
$$
  
\n
$$
q = h_a - h_c
$$

Решение

Для изотермического процесса b – c водяного пара, показанного на графике, количество

подведенной (отведенной) теплоты вычисляется по формуле  $q = T(s_b - s_c)$ 

Задание № 8

Единственное состояние, в котором могут одновременно находиться в равновесии пар, вода и лед, называется …

Варианты ответа

тройной точкой

критической точкой

точкой Кюри

точкой росы

Решение

Единственное состояние, в котором могут одновременно находиться в равновесии пар, вода и лед, называется тройной точкой.

Задание № 9 Пар, вода и лед одновременно находятся в равновесии в точке. Варианты ответа тройной критической Кюри росы Решение Пар, вода и лед одновременно находятся в равновесии в тройной точке.

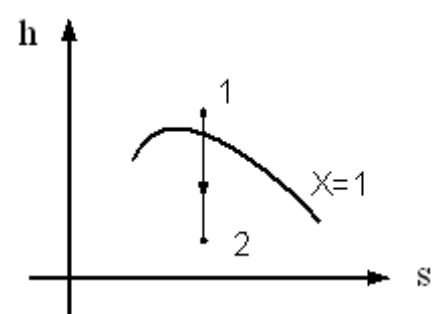

Работа расширения пара в процессе  $1 - 2$ , изображенном на графике, вычисляется по формуле …

[Варианты ответа](http://test.i-exam.ru/training/student/test.html#allAnswers)

Укажите не менее двух вариантов ответа

$$
\ell = h_1 - h_2
$$
  
\n
$$
\ell = u_1 - u_2
$$
  
\n
$$
\ell = h_1 - h_2 - (p_1 \cdot v_1 - p_2 \cdot v_2)
$$
  
\n
$$
\ell = p_1 \cdot v_1 - p_2 \cdot v_2
$$

[Решение](http://test.i-exam.ru/training/student/test.html#solution)

Из графика непосредственно видно, что изображен адиабатный термодинамический процесс расширения, для которого работа изменения объема вычисляется по формуле

$$
l = u_1 - u_2 = h_1 - h_2 - (p_1 \cdot v_1 - p_2 \cdot v_2).
$$

Правильные варианты ответа:

1) 
$$
\ell = u_1 - u_2
$$
,  
\n2)  $\ell = h_1 - h_2 - (p_1 \cdot v_1 - p_2 \cdot v_2)$   
\n3a<sub>2</sub>amine N<sub>2</sub> 8  
\nh

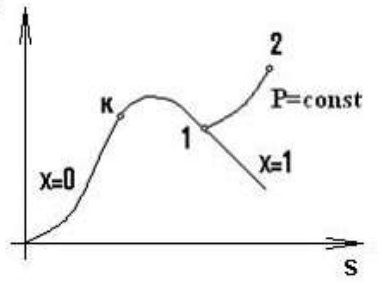

В изобарном процессе 1-2 водяного пара, представленном на рисунке, увеличиваются… Варианты ответа

Укажите не менее двух вариантов ответа

температура

энтропия

энтальпия

степень сухости

Решение

в изобарном процессе водяного пара, представленном на рисунке увеличиваются температура, энтальпия и энтропия пара.

Правильный вариант ответа:

1) температура

2) энтальпия

3) энтропия.

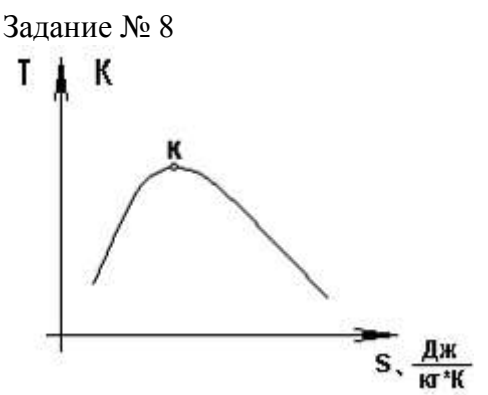

Теплота парообразования в точке К (см. график), равна … Варианты ответа

 $r=0$  $r = \infty$  $\infty > r > 0$  $r \leq 0$ 

Решение

Теплота парообразования в критической точке К равна нулю  $r = 0$ .

Задание № 8

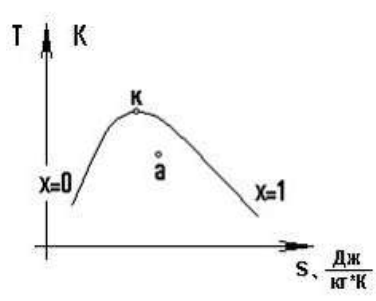

Сочетание параметров, не позволяющее однозначно определить положение точки «а» на представленном графике, выглядит следующим образом … Варианты ответа

pa, T<sup>a</sup>

pa, x<sup>a</sup>

pa, v<sup>a</sup>

 $T_a$ ,  $X_a$ 

Решение

Сочетание параметров  $p_a$ ,  $T_a$ , не позволяет однозначно определить положение точки «а» на представленном графике.

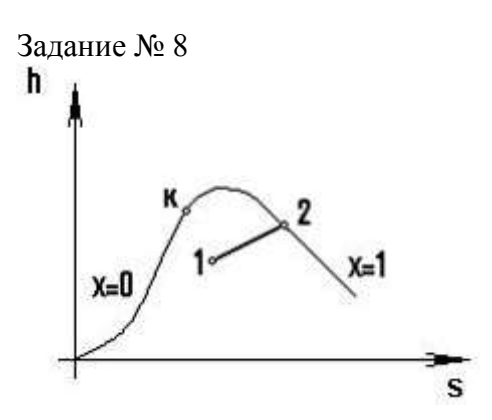

Изображенный на графике изобарный процесс водяного пара 1–2 одновременно является

… Варианты ответа изотермическим изохорным адиабатным

 $x = const$ 

Решение

Процесс водяного пара 1 – 2 одновременно является изобарно-изотермическим.

Термодинамика потоков / Истечение газов и паров

Задание № 9

Теплота, подведенная к потоку рабочего тела извне, расходуется на …

[Варианты ответа](http://test.i-exam.ru/training/student/test.html#allAnswers)

уменьшение энтальпии рабочего тела, производство технической работы и увеличение кинетической энергии потока

увеличение энтальпии рабочего тела, производство технической работы и уменьшение кинетической энергии потока

увеличение энтальпии рабочего тела и увеличение кинетической энергии потока

увеличение энтальпии рабочего тела, производство технической работы и увеличение кинетической энергии потока

[Решение](http://test.i-exam.ru/training/student/test.html#solution)

Теплота, подведенная к потоку рабочего тела извне, расходуется на увеличение энтальпии рабочего тела, производство технической работы и увеличение кинетической энергии потока.

Задание № 9

В дифференциальной форме уравнение первого закона термодинамики для потока имеет вид…

Варианты ответа

$$
\delta q_{\text{gHeuu}} = dh + \delta l_{\text{max}} + d(c^2 / 2)
$$
  

$$
\delta q_{\text{gHeuu}} = \delta l_{\text{max}} + d(c^2 / 2)
$$
  

$$
\delta q_{\text{gHeuu}} = dh + d(c^2 / 2)
$$
  

$$
\delta q_{\text{gHeuu}} = d(c^2 / 2)
$$

Решение

В дифференциальной форме уравнение первого закона термодинамики для потока имеет

$$
_{\rm BHA} \delta q_{\rm BHEIII} = dh + \delta l_{\rm max} + d(c^2/2).
$$

Задание №9

В дифференциальной форме уравнение первого закона термодинамики для сопел и диффузоров имет вид…

Варианты ответа

$$
\delta q_{\text{shenu}} = dh + d(c^2/2)
$$

$$
\delta q_{\text{shenu}} = d(c^2/2)
$$

$$
\delta q_{\text{eHeuu}} = \delta l_{\text{max}} + d(c^2/2)
$$
  

$$
\delta q_{\text{eHeuu}} = dh + \delta l_{\text{max}} + d(c^2/2)
$$

### Решение

Учитывая, что сопла и диффузоры предназначены для увеличения скорости потока и его торможения, соответственно, а техническая работа в них не совершается, то уравнение первого закона термодинамики для сопел и диффузоров имеет вид

$$
\delta q_{\text{gHeIII}} = dh + d(c^2/2).
$$

Задание № 9

Скорость адиабатного истечения из суживающегося сопла вычисляется по уравнению… [Варианты ответа](http://test.i-exam.ru/training/student/test.html#allAnswers#allAnswers)

$$
c_2 = \sqrt{2 \cdot h_1 + c_1^2}
$$
  
\n
$$
c_2 = c_1
$$
  
\n
$$
c_2 = \sqrt{2 \cdot (h_1 - h_2) + c_1^2}
$$
  
\n
$$
c_1 = \sqrt{2 \cdot (h_1 - h_2) + c_2^2}
$$

[Решение](http://test.i-exam.ru/training/student/test.html#solution#solution)

В соответствии с уравнением первого закона термодинамики для сопла в случае адиабат-

ного течения работего тела 
$$
c_2 = \sqrt{2 \cdot (h_1 - h_2) + c_1^2}
$$
.

Задание № 9

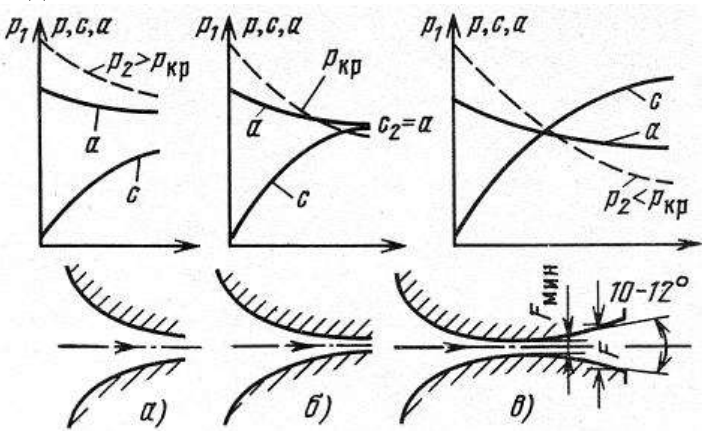

Скорость истечения рабочего тела равна скорости звука в вытекающей среде в случае, представленном на рисунке…

[Варианты ответа](http://test.i-exam.ru/training/student/test.html#allAnswers#allAnswers)

а)

ни в одном из случаев, показанных на рисунках

 $\sigma$ 

в)

### [Решение](http://test.i-exam.ru/training/student/test.html#solution#solution)

Только в случае, представленном на рисунке б), скорость истечения *с* равна скорости звука в вытекающей среде *а*.

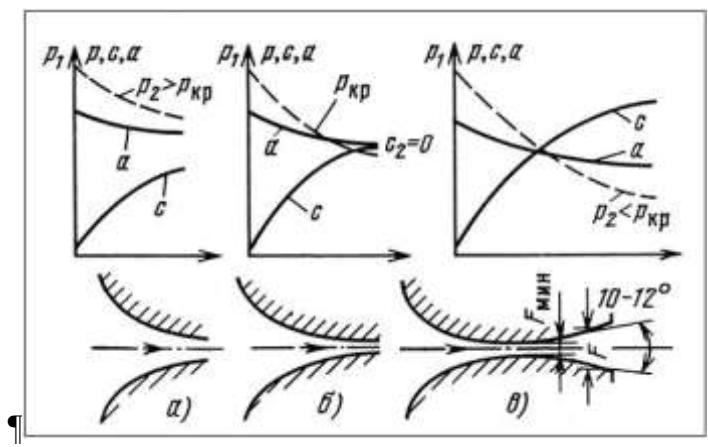

Скорость истечения меньше скорости звука в вытекающей среде в случае …

*а*)

*б*)

*в*)

ни в одном из случаев показанных на рисунках

### [Решение](http://test.i-exam.ru/training/student/test.html#solution#solution)

Только в случае, представленном на рисунке *а*), скорость истечения *с* меньше скорости звука в вытекающей среде *а*.

Задание № 9

¶Сопло Лаваля, которое представлено на рисунке, состоит из …

Варианты ответа

суживающейся и расширяющейся частей

только из суживающейся части

только из расширяющейся части

из 2-х суживающихся и расширяющихся частей

Решение

Сопло Лаваля состоит из суживающейся и расширяющейся частей.

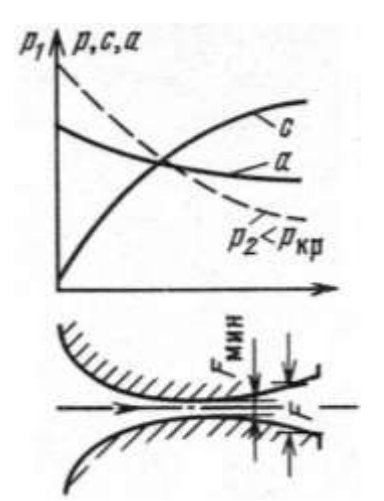

Критические давление и скорость, показанные на графике, устанавливаются в сопле Лаваля в сечении(-ях) сопла.

Варианты ответа

самом узком

выходном

входном и выходном

входном

Решение

Критические давление и скорость, показанные на графике, устанавливаются в сопле Лаваля в самом узком сечении(-ях) сопла.

Задание № 9

¶

Давление в диффузоре, показанном на рисунке, увеличивается за счет … Варианты ответа

уменьшения скоростного напора

увеличения скоростного напора

постоянства скоростного напора

увеличения площади сечения

Решение

Давление в диффузоре, показанном на рисунке, увеличивается за счет уменьшения скоростного напора.

Термодинамика потоков / Дросселирование газов и паров

Задание № 10 В соответствии с эффектом Джоуля – Томсона при дросселировании водяного пара энтропия… Варианты ответа увеличивается не изменяется

уменьшается

увеличивается или уменьшается

Решение

В соответствии с эффектом Джоуля – Томсона при дросселировании водяного пара энтропия увеличивается.

### Задание № 10

Точкой инверсии эффекта Джоуля-Томсона называется состояние газа, в котором … [Варианты ответа](http://test.i-exam.ru/training/student/test.html#allAnswers)

$$
\left(\frac{dT}{dp}\right)_{h} < 0
$$
\n
$$
\left(\frac{dT}{dp}\right)_{h} = 0
$$
\n
$$
\left(\frac{dT}{dp}\right)_{h} > 0
$$
\n
$$
\left(\frac{dp}{dT}\right)_{h} = 0
$$

[Решение](http://test.i-exam.ru/training/student/test.html#solution)

$$
\left(\frac{dT}{dp}\right)_h = 0
$$

Томсона.

Состояние газа, в котором  $\binom{u_p}{h}$  называется точкой инверсии эффекта Джоуля-

Задание № 10

В соответствии с эффектом Джоуля-Томсона при дросселировании реального газа температура…

[Варианты ответа](http://test.i-exam.ru/training/student/test.html#allAnswers#allAnswers)

остается постоянной

изменяется равна 273,15 К

равна 0 К

Решение

Сущность эффекта дросселирования реального газа, называемого эффектом Джоуля-Томсона, заключается в изменении его температуры.

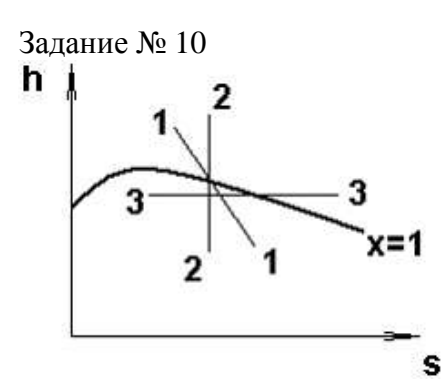

Из процессов, изображенных на графике, дросселированию водяного пара соответствует процесс…

[Варианты ответа](http://test.i-exam.ru/training/student/test.html#allAnswers#allAnswers)

 $x = const$  $2 - 2$  $3 - 3$  $1 - 1$ 

[Решение](http://test.i-exam.ru/training/student/test.html#solution#solution)

В процессе дросселирования водяного пара его энтальпия не изменяется, поэтому правильным ответом является процесс 3 – 3.

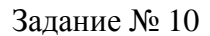

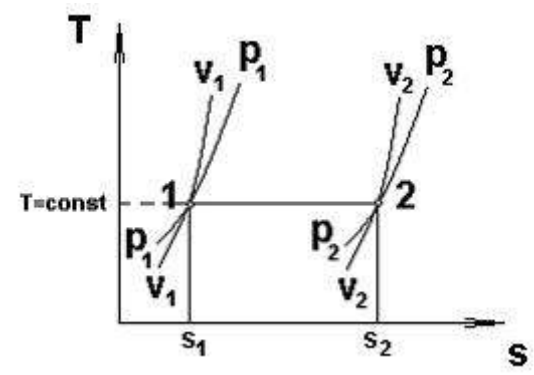

Из представленных на графике термодинамических процессов  $v_1 = const$ ,  $v_2$  $P_1 = const$   $P_2 = const$   $T = const$   $s_1 = const$   $s_2 = const$  дросселированию идеального газа соответствует процесс…

[Варианты ответа](http://test.i-exam.ru/training/student/test.html#allAnswers#allAnswers)  $P_1 = const$  $v_1 = const$  $T = const$  $s_1 = const$ [Решение](http://test.i-exam.ru/training/student/test.html#solution#solution)

Дросселирование идеального газа является изоэнтальпой. Следовательно, из соотношения  $h_2 - h_1 = c_p \cdot (t_2 - t_1)$ 

следует, что в процессе дросселирования идеального газа его температура остается постоянной.

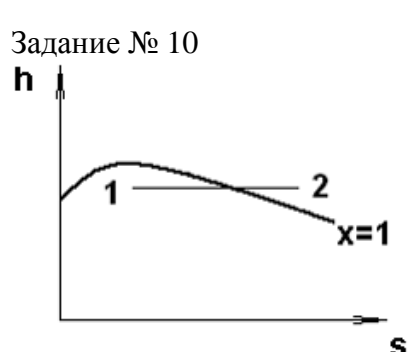

Определить энтальпию водяного пара при его дросселировании в процессе 1 – 2, изображенном на графике, при  $u_1 = 2530 \frac{\kappa T}{\kappa^2} \frac{\kappa^2 P_1}{\kappa^2 P_1} = 19.10^5 \frac{\kappa^3 T}{\kappa^3 P_1} \frac{\kappa^3}{\kappa^2 P_1}$ [Варианты ответа](http://test.i-exam.ru/training/student/test.html#allAnswers#allAnswers) 192530 кДж/кг 2530,19 кДж/кг

2531,9 кДж/кг 2700 кДж/кг Решение Так как  $h = u + P \cdot v$ , а энтальпия в процессе дросселирования остается постоянной, то  $h_1 = h_2 = 2530 + 1900$   $0.1 = 2720 \kappa \pi / \kappa$ e

Задание № 9

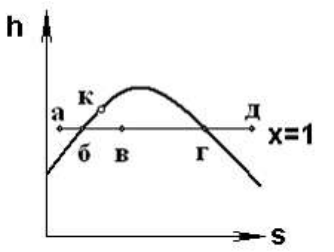

При дросселировании пара высокого давления а–д, показанного на графике, точка **в** соответствует …

Варианты ответа

влажному насыщенному пару

кипящей воде

перегретому пару

сухому насыщенному пару

Решение

Точка в соответствует влажному насыщенному пару.

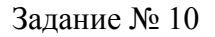

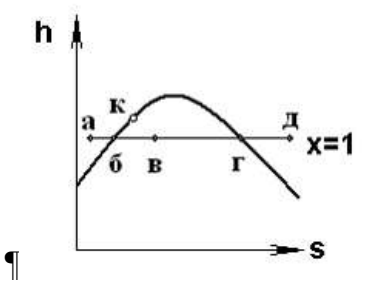

При дросселировании пара высокого давления а–д, показанного на графике, точка **д** соответствует …

Варианты ответа

перегретому пару

кипящей воде

сухому насыщенному пару

влажному насыщенному пару

Решение

При дросселировании пара высокого давления а–д, показанного на графике, точка **д** соответствует перегретому пару.
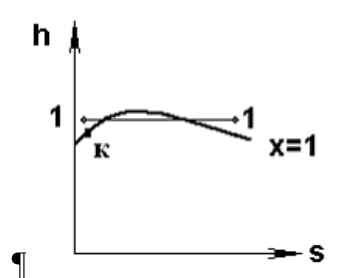

При дросселировании пара высокого давления 1–1, показанного на графике, он превращается …

Варианты ответа

в перегретый пар

в кипящую воду

в сухой насыщенный пар

во влажный насыщенный пар

Решение

При дросселировании пара высокого давления 1–1, показанного на графике, он превращается в перегретый пар.

Задание № 10

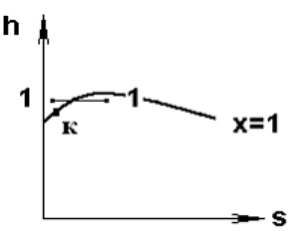

При дросселировании пара высокого давления 1–1, показанного на графике, он в первую очередь превращается в…

Варианты ответа

в перегретый пар

в кипящую воду

в сухой насыщенный пар

во влажный насыщенный пар

Решение

При дросселировании пара высокого давления 1–1, показанного на графике, он в первую очередь превращается в сухой насыщенный пар.

Термодинамика потоков / Сопла и диффузоры

Задание № 11

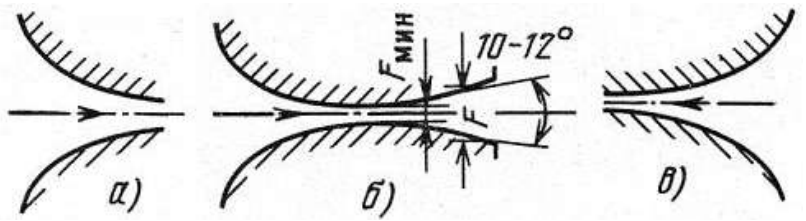

Сопло Лаваля представлено на рисунке … Варианты ответов

в)

б)

ни на одном из показанных рисунков

Решение

Сопло Лаваля состоит из суживающейся и расширяющейся частей, следовательно, оно изображено на рисунке б).

Задание № 11

Если *dF* – изменение площади сечения вдоль сопла Лаваля, то сопло расширяется при условии …

Варианты ответа

 $dF \cdot 0$ 

 $dF = 0$ 

 $dF = 0$ 

 $dF \leq 0$ 

Решение

Сопло Лавля расширяется если изменение площади сечения сопла  $dF \ge 0$ .

Задание № 11

Если *dF* – изменение площади сечения вдоль сопла Лаваля, то сопло суживается при условии …

Варианты ответа

 $dF = 0$ 

 $dF=0$ 

 $dF = 0$ 

 $dF \geq 0$ 

Решение

Сопло Лавля суживается если изменение площади сечения сопла  $dF \leq 0$ .

Задание № 11

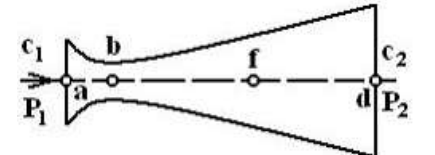

Если на входе в сопло Лаваля  $c > a$ , где  $a$  – местная скорость звука, то на участке b – d сопла поток…

Варианты ответа

тормозится

не изменяется

ускоряется

не изменяется или ускоряется

Решение

Если на входе в сопло Лаваля  $c > a$ , где  $a$  – местная скорость звука, то на участке **b** – **d** сопла поток тормозится.

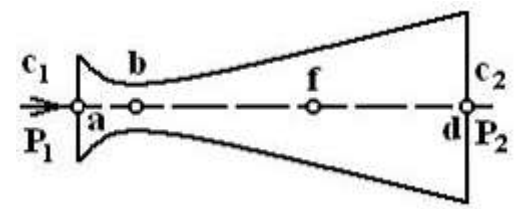

Давление р $\leq p_{\text{kp}}$  на представленной схеме сопла Лаваля в точке ... Варианты ответа

> d a b f

## Решение

Давление р<<ркр на представленной схеме сопла Лаваля в точке в точке **d**.

## Задание № 11

Скорость адиабатного истечения идеального газа из суживающегося сопла вычисляется по уравнению …

Варианты ответа

$$
c_2 = \sqrt{\frac{2k}{k-1} p_1 v_1} \left[ 1 - \left( \frac{p_2}{p_1} \right)^{\frac{k-1}{k}} \right]
$$
  

$$
c_1 = \sqrt{\frac{2k}{k-1} p_1 v_1} \left[ 1 - \left( \frac{p_2}{p_1} \right)^{\frac{k-1}{k}} \right]
$$
  

$$
c_2 = \sqrt{\frac{p_1 v_1}{k-1} p_1 v_1} \left[ 1 - \left( \frac{p_2}{p_1} \right)^{\frac{k-1}{k}} \right]
$$
  

$$
c_2 = \sqrt{\frac{2k}{k-1} p_1 v_1}
$$

Решение

Скорость адиабатного истечения идеального газа из суживающегося сопла вычисляется

$$
c_2 = \sqrt{\frac{2k}{k-1}p_1v_1} \left[1 - \left(\frac{p_2}{p_1}\right)^{\frac{k-1}{k}}\right]
$$
  
no yравнению

Задание № 11

Массовый расход идеального газа из суживающегося сопла вычисляется по уравнению … [Варианты ответа](http://test.i-exam.ru/training/student/test.html#allAnswers#allAnswers)

$$
m = \sqrt{\frac{2k}{k-1} \cdot \frac{p_1}{v_1} \cdot \left[ \left( \frac{p_2}{p_1} \right)^{\frac{2}{k}} - \left( \frac{p_2}{p_1} \right)^{\frac{k+1}{k}} \right]}
$$
  
\n
$$
m = F \sqrt{\frac{2k}{k-1} \cdot \frac{p_1}{v_1} \cdot \left[ \left( \frac{p_2}{p_1} \right)^{\frac{2}{k}} - \left( \frac{p_2}{p_1} \right)^{\frac{k+1}{k}} \right]}
$$
  
\n
$$
m = F \sqrt{\left[ \left( \frac{p_2}{p_1} \right)^{\frac{2}{k}} - \left( \frac{p_2}{p_1} \right)^{\frac{k+1}{k}} \right]}
$$
  
\n
$$
c_2 = F \sqrt{\frac{2k}{k-1} \cdot \frac{p_1}{v_1} \cdot \left[ \left( \frac{p_2}{p_1} \right)^{\frac{2}{k}} - \left( \frac{p_2}{p_1} \right)^{\frac{k+1}{k}} \right]}
$$

[Решение](http://test.i-exam.ru/training/student/test.html#solution#solution)

Из уравнения неразрывности потока  $\frac{m \cdot v_2 = F \cdot c_2}{\frac{m \cdot v_2}{\cdots}}$  после алгебраических преобразова-

$$
m = F \sqrt{\frac{2k}{k-1} \cdot \frac{p_1}{v_1} \cdot \left[ \left( \frac{p_2}{p_1} \right)^{\frac{2}{k}} - \left( \frac{p_2}{p_1} \right)^{\frac{k+1}{k}} \right]}
$$

ний можно записать .

Задание № 11

Укажите правильную графическую зависимость массового расхода газа через сопло в функции отношения  $p_2/p_1$ .

[Варианты ответа](http://test.i-exam.ru/training/student/test.html#allAnswers#allAnswers) $\mathbf{m}$  $\frac{\mathbf{p}_2}{\mathbf{p}_1}$ O

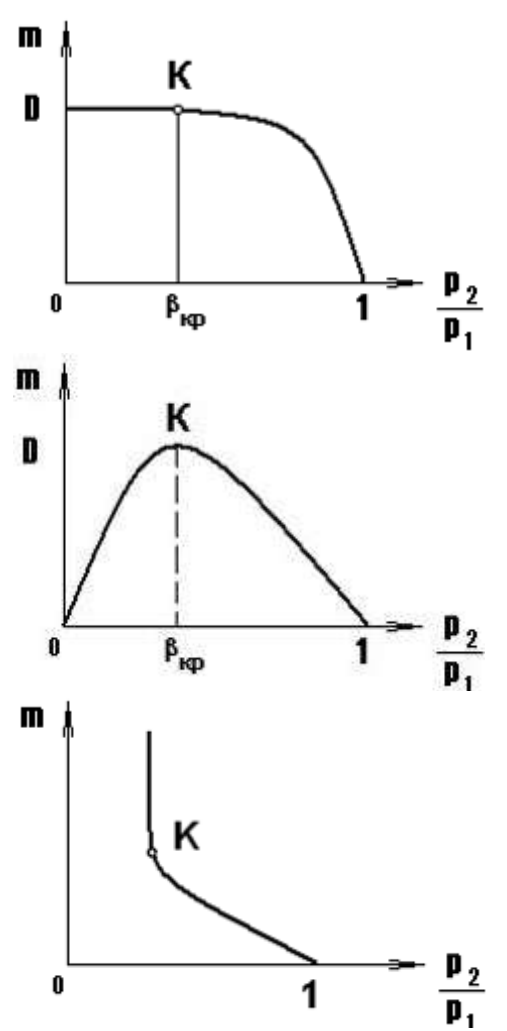

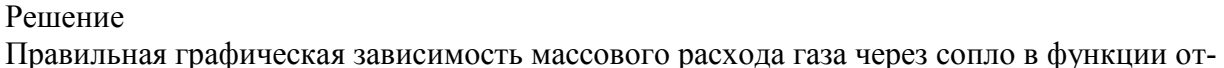

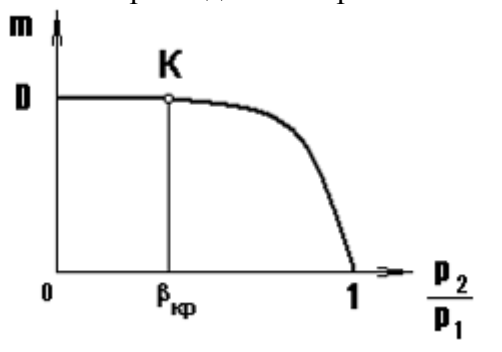

ношения р<sub>2</sub>/р<sub>1</sub> представлена на графике

Задание № 11

При адиабатном дросселировании идеального газа \_\_\_\_ остается постоянной (-ым). [Варианты ответа](http://test.i-exam.ru/training/student/test.html#allAnswers#allAnswers)

объем

энтропия

энтальпия

давление

Решение

При адиабатном дросселировании идеального газа энтальпия остается постоянной. Задание № 11

Процессу истечения водяного пара из сопла, изображенному на графике, в случае, если потери энергии на трение и теплоотдача к стенкам сопла пренебрежимо малы, соответствует процесс …

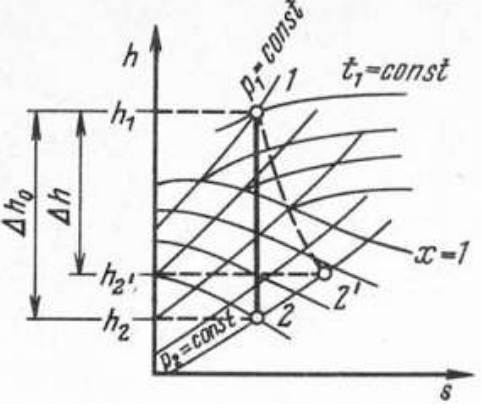

[Варианты ответа](http://test.i-exam.ru/training/student/test.html#allAnswers#allAnswers)

 $x=1$  $1 - 2'$  $1 - 2$ h=const

#### [Решение](http://test.i-exam.ru/training/student/test.html#solution#solution)

Если потери энергии на трение и теплоотдача к стенкам сопла пренебрежимо малы, то, следовательно, рассматривается адиабатный процесс истечения 1 – 2.

Термодинамика потоков / Расчет процесса истечения с помощью hs-диаграммы

#### Задание № 12

Если разность энтальпий в неравновесном и равновесном процессах расширения пара в сопле соответственно равны<br>  $\Delta h = 900 \frac{\kappa \pi \omega c}{\kappa z}$ ,  $\Delta h_0 = 1000 \frac{\kappa \pi \omega c}{\kappa z}$ , то коэффициент потерь энергии в сопле  $\zeta_c$  равен ... [Варианты ответа](http://test.i-exam.ru/training/student/test.html#allAnswers#allAnswers)

0,1 0,11 1,11 0,9

Решение

Коэффициент потерь энергии в сопле вычисляется по формуле  $\xi_c = 1 - \Delta h / \Delta h_0 = 1 - 900/1000 = 0,1$ 

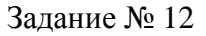

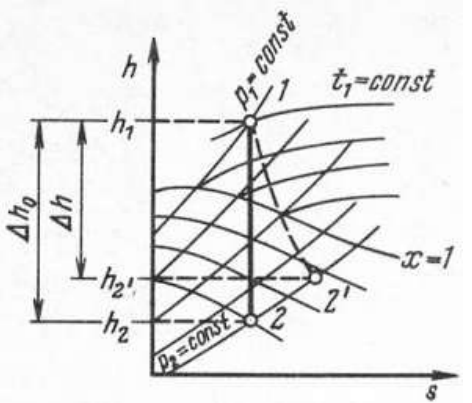

Соотношение между удельными объемами пара в конце процессов равновесного и неравновесного расширения пара в сопле, представленных на графике, равно … [Варианты ответа](http://test.i-exam.ru/training/student/test.html#allAnswers#allAnswers)

 $v_{21}$   $v_{2}$  $v_{2}$ ,  $v_{2}$  $v_{21} = v_2$  $v_{2} \leq v_2$ 

[Решение](http://test.i-exam.ru/training/student/test.html#solution#solution)

Так как точка 2' расположена ближе к линии сухого насыщенного пара (x=1), чем точка 2, следовательно,  $v_2$ ,  $\rightarrow v_2$ 

Задание № 12

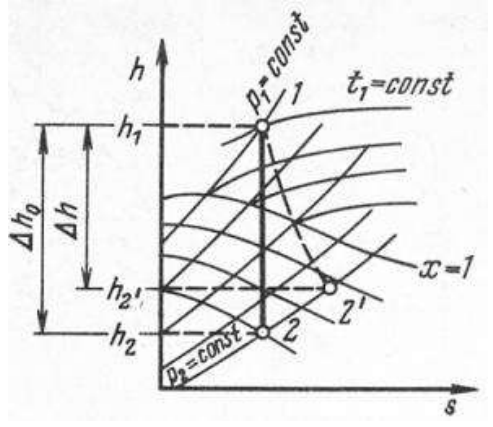

Соотношение между степенями сухости пара в конце процессов равновесного и неравновесного расширения пара в сопле, представленном на графике, равно … [Варианты ответа](http://test.i-exam.ru/training/student/test.html#allAnswers#allAnswers)

$$
x_2 > x_2
$$
\n
$$
x_2 < x_2
$$
\n
$$
x_2 < x_2
$$

$$
x_{2} = x_2
$$

Решение

Так как точка 2' расположена ближе к линии сухого насыщенного пара (x=1), чем точка 2, следовательно,  $x_2$ ,  $x_2$ 

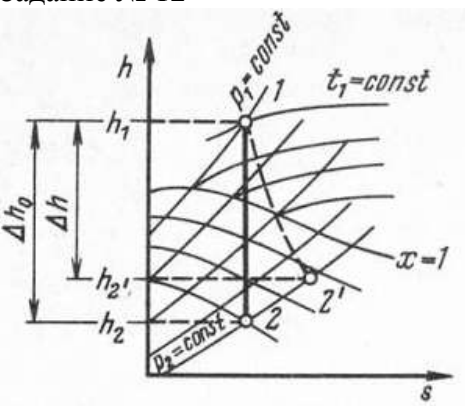

При одинаковом перепаде давления  $P_1 - P_2$  соотношение между скоростями истечения пара в сопле в равновесном  $C_2$  и неравновесном  $C_2$  процессах, представленных на графике, имеет вид … Варианты ответа

 $C_2 \leq C_2$  $C_2$  >  $C_2$  $C_{2'}$  <  $C_2$  $C_{2} = C_{2}$ 

Скорость истечения пара из сопла в равновесном процессе равна  $C_2 = \sqrt{2 ((h_1 - h_2))}$  В

неравновесном –  $C_2 = \sqrt{2(h_1 - h_2)}$   $\frac{1}{2}$   $\frac{1}{2}$   $\frac{1}{2}$   $\frac{1}{2}$   $\frac{1}{2}$   $\frac{1}{2}$   $\frac{1}{2}$   $\frac{1}{2}$   $\frac{1}{2}$   $\frac{1}{2}$   $\frac{1}{2}$   $\frac{1}{2}$   $\frac{1}{2}$   $\frac{1}{2}$   $\frac{1}{2}$   $\frac{1}{2}$   $\frac{1}{2}$   $\frac{1}{2}$   $\frac{1$ 

Задание № 12

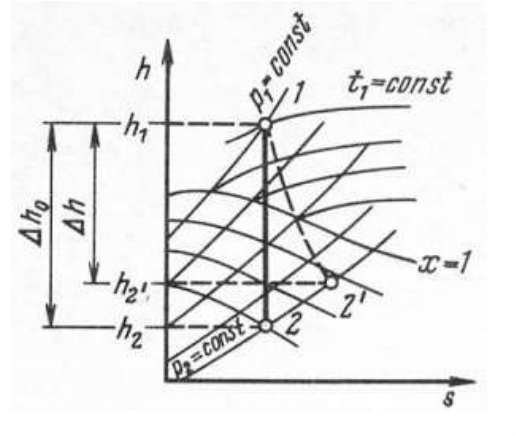

При одинаковом перепаде давления  $\frac{P_1 - P_2}{P_1 - P_2}$  соотношение между разностью энтальпий в равновесном  $\Delta h_0$  и неравновесном  $\Delta h$  процессах расширения пара в сопле, представленных на графике, имеет вид …

Варианты ответа

$$
\Delta h_0 \leq \Delta h
$$
  
\n
$$
\Delta h_0 = \Delta h
$$
  
\n
$$
\Delta h_0 < \Delta h
$$
  
\n
$$
\Delta h_0 > \Delta h
$$

Решение

Разность энтальпий в равновесном процессе расширения пара в сопле всегда больше, чем в неравновесном, из-за имеющихся в действительном процесс расширения потерь на тре-

ние, т. е.  $\Delta h_0$  >  $\Delta h$ 

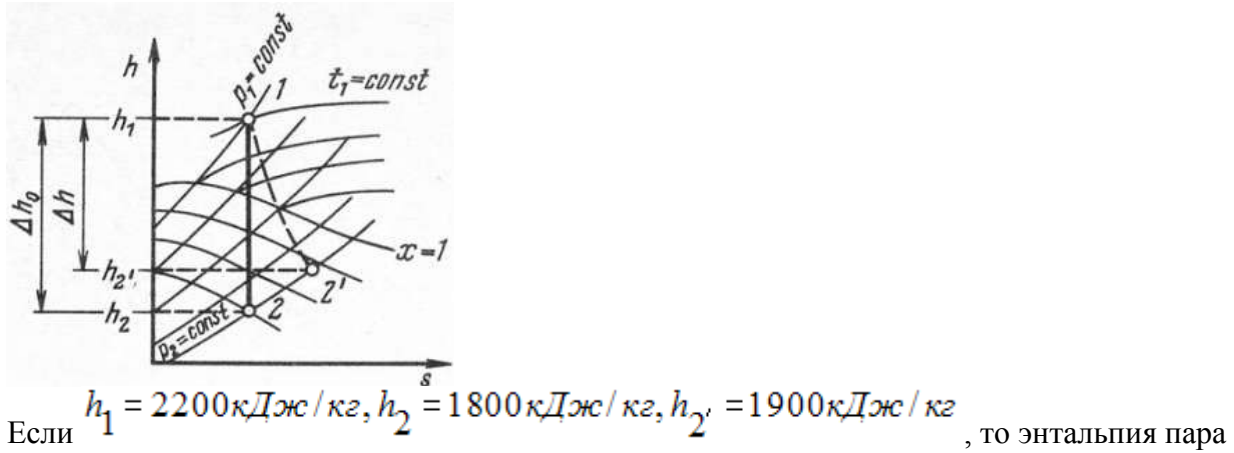

на выходе из сопла в случае неравновесного процесса расширения, показанного на рисунке, равна…

Варианты ответа

Решение

Энтальпия пара на выходе из сопла в случае неравновесного процесса расширения равна  $h_2$  = 1900  $\kappa$ *J* $\kappa$ / $\kappa$ *e*.

Задание № 10

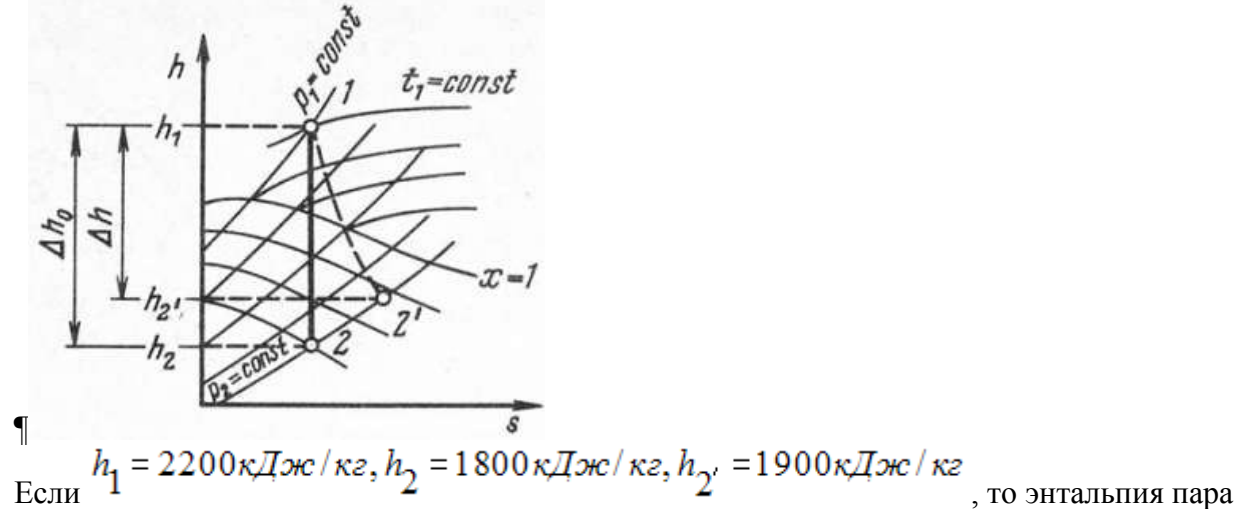

на выходе из сопла в случае равновесного процесса расширения (см. рис.) равна … Варианты ответа

1800

2200

1900

400

Решение

Энтальпия пара на выходе из сопла в случае равновесного процесса расширения равна  $h_2 = 1800 \kappa \pi \kappa / \kappa$ г.

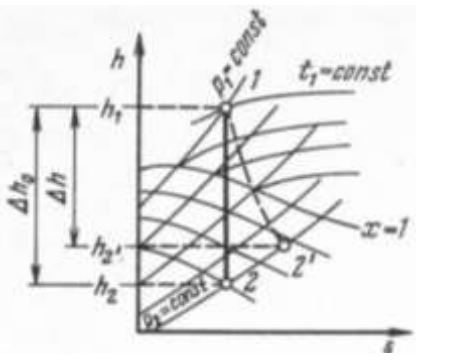

$$
E_{\text{CJIH}} h_1 = 2200 \kappa \text{J/3} \text{R/3} \text{R/3} \text
$$

рость истечения пара в сопле в равновесном процессе в *м/с* равна … (Результат округлите до целого значения.)

Вариант ответа

Введите ответ

Решение

Скорость истечения пара в сопле в равновесном процессе определяется по формуле

 $c = \sqrt{2(h_1 - h_2)} = \sqrt{2(2200 - 2000)} = 20$  *m/c*. Задание № 12

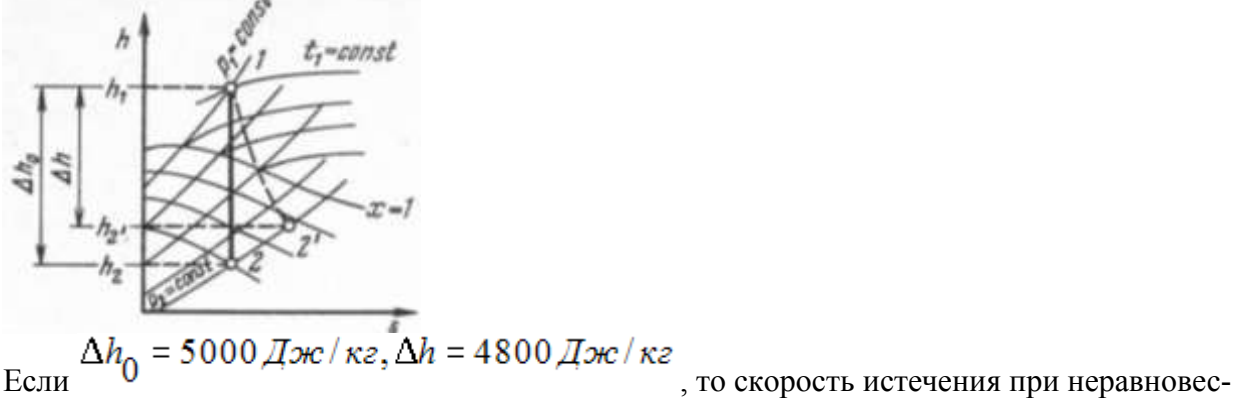

ном процессе расширения пара в сопле, показанном на рисунке, равна \_\_\_\_ *м/с.* Варианты ответа

97,93

100

50

200

Решение

Скорость неравновесного истечения пара в сопле вычисляется по формуле  $c_{21}$  =  $44.7\sqrt{(1-\xi_c)\Delta h_0} = 44.7\sqrt{\Delta h} = 44.7\sqrt{4.8} = 97.9328 \approx 97.93$  *m/c*.  $\Delta$ 

$$
\xi_{\rm c} = 1 - \frac{\Delta h}{\Delta h_0}
$$

Термодинамический анализ циклов теплотехнических устройств / Циклы поршневых двигателей внутреннего сгорания и газотурбинных установок

При термический КПД ДВС в соответствии с представленным графиком равен… [Варианты ответа](http://test.i-exam.ru/training/student/test.html#allAnswers#allAnswers) 0 0,4 70% 60% [Решение](http://test.i-exam.ru/training/student/test.html#solution#solution) Степень сжатия . Следовательно, . Задание № 13

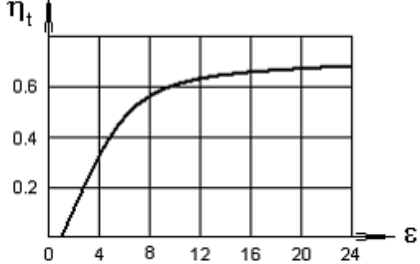

Термический КПД ДВС при уменьшении степени сжатия в соответствии с представленным графиком…

[Варианты ответа](http://test.i-exam.ru/training/student/test.html#allAnswers#allAnswers) остается неизменным увеличивается всегда равен 0,4 уменьшается

[Решение](http://test.i-exam.ru/training/student/test.html#solution#solution)

При уменьшении степени сжатия термический КПД ДВС в соответствии с представленным графиком уменьшается с 70% до 0%.

Задание № 13

$$
\eta_t = 1 - \frac{1}{k-1}
$$

Уравнение  $\epsilon^{n-1}$  соответствует... Варианты ответов ДВС со сгоранием при  $v = const$ ДВС со сгоранием при  $P = const$ ДВС со сгоранием при  $v = const$   $uP = const$ компрессору Решение

$$
\eta_t = 1 - \frac{1}{\varepsilon^{k-1}}
$$

Термический КПД карбюраторного ДВС вычисляется по формуле .

Задание № 13 Если  $\varepsilon$  = 16,  $k$  = 1,5, то термический КПД карбюраторного ДВС (с подводом теплоты при  $v =$ const) равен... Варианты ответа Укажите не менее двух вариантов ответа 0,75 0,25 25% 75% Решение

Термический КПД карбюраторного ДВС вычисляется по формуле  $\eta_t = 1 - \frac{1}{s^{k-1}}$ 

 $= 1 - \frac{1}{161}$  $\mathbf{1}$ Задание № 13 Если  $p_1 = 0.5 M\Pi a$ ,  $p_2 = 1 M\Pi a$ , то степень повышения давления воздуха в компрессоре ГТУ равна … (Результат округлите до целого числа.) Варианты ответа Введите ответ

Решение

Степень повышения давления воздуха в компрессоре ГТУ рассчитывается по формуле  $\beta = p_2/p_1 = 1/0.5 = 2.$ 

Задание № 13

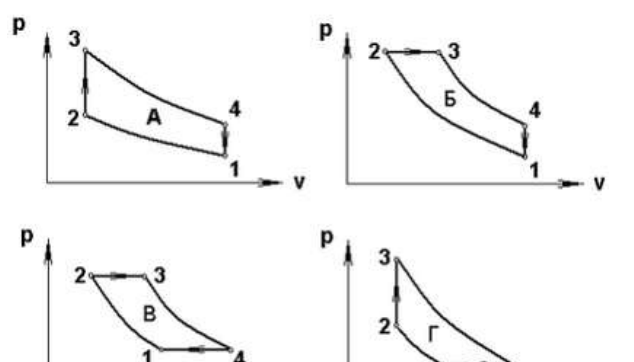

Цикл карбюраторного ДВС представлен на графике\_\_. Варианты ответа

- А
- Б
- В

Г

Решение

Цикл карбюраторного ДВС представлен на графике А.

Задание № 14

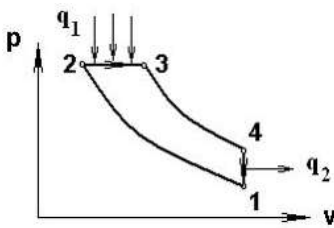

На представленном графике показан цикл ... Варианты ответа ГТУ Дизеля цикл ДВС со смешанным циклом

Отто

Решение

На представленном графике показан цикл Дизеля.

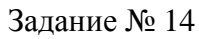

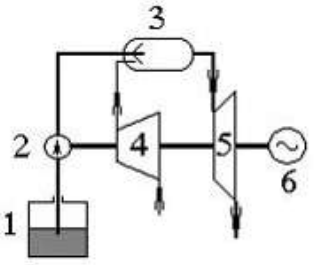

В схеме газотурбинной установки, изображенной на рисунке, элементы 3 и 4 соответствуют…

[Варианты ответа](http://test.i-exam.ru/training/student/test.html#allAnswers#allAnswers)

3 – камера сгорания, 4 – компрессор

3 – насос, 4 – электрический генератор

3 – камера сгорания, 4 – газовая турбина

3 – топливный бак, 4 – газовая турбина

[Решение](http://test.i-exam.ru/training/student/test.html#solution#solution)

Цифрой 3 на представленном рисунке обозначена камера сгорания ГТУ, цифрой 4 – компрессор.

Задание № 14

 $\mathcal{P}$  $\mathbf{1}$ 

Компрессор 4 на представленной схеме ГТУ предназначен для… Варианты ответа

> сжатия воздуха вращения ротора газовой турбины выработки электроэнергии подачи топлива

Решение

Компрессор предназначен для сжатия воздуха.

Задание № 13

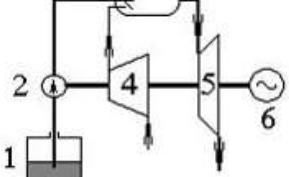

В схеме газотурбинной установки, представленной на рисунке, элементы 2 и 6 соответствуют …

Варианты ответа

- 2 топливному насосу, 6 электрическому генератору
- 2 топливному баку, 6 газовой турбине
- 2 компрессору, 6 электрическому генератору
- 2 камере сгорания, 6 компрессору

Решение

В схеме газотурбинной установки, представленной на рисунке, элементы 2 и 6 соответствуют: 2 – топливному насосу, 6 – электрическому генератору

Термодинамический анализ циклов теплотехнических устройств / Циклы паросиловых установок

Задание № 14

p 4  $\overline{2}$ 3 ๛  $\mathbf{v}$ 

Площадь цикла  $1 - 2 - 3 - 4 - 5 - 6$ , изображенного на графике, соответствует... [Варианты ответа](http://test.i-exam.ru/training/student/test.html#allAnswers#allAnswers)

технической работе е тех

подводимой теплоте  $q_1$ 

отводимой теплоте

термическому КПД цикла  $\eta_t$ 

[Решение](http://test.i-exam.ru/training/student/test.html#solution#solution)

Площадь цикла любой тепловой машины в Pv-координатах численно равна технической работе  $\ell$  *mex* 

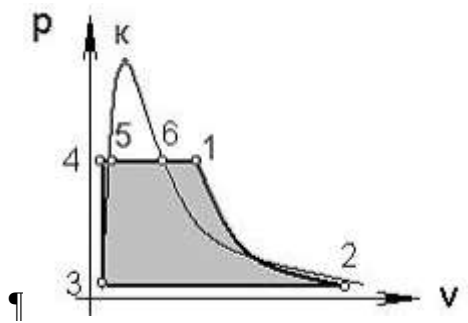

Эффективность цикла 1–2–3–4–5–6, представленного на графике, оценивается … Варианты ответа

термическим КПД цикла  $\eta_t$ 

подводимой теплотой  $q_1$ 

отводимой теплотой  $q_2$ 

технической работой е тех

Решение

Эффективность цикла 1–2–3–4–5–6, представленного на графике, оценивается термическим КПД цикла  $\eta_t$ .

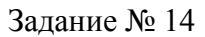

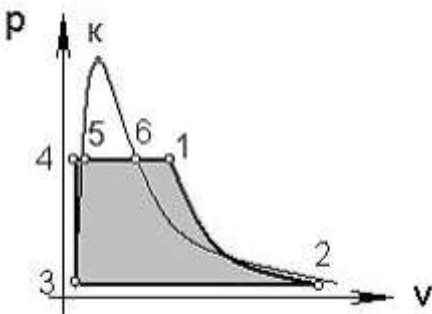

Из всех процессов цикла Ренкина, представленного на графике, адиабатным является процесс …

Варианты ответа

 $1 - 2$ 

6–1

3–4

4–5

Решение

Из всех процессов цикла Ренкина, представленного на графике, адиабатным является процесс  $1 - 2$ .

Задание № 14

При теплофикации используются паровые турбины …

Варианты ответа

Укажите не менее двух вариантов ответа

с противодавлением

только с противодавлением

с регулируемым промежуточным отбором пара

#### конденсационные

## Решение

При теплофикации используются паровые турбины с противодавлением и с промежуточным отбором пара.

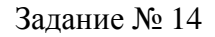

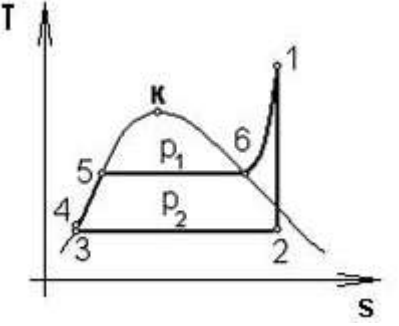

Увеличение давления  $P_1$  при неизменных остальных параметрах цикла Ренкина, изображенного на рисунке, приводит к … Варианты ответа

$$
\eta_t = 0
$$

$$
\eta_t = const
$$

уменьшению  $\eta_t$ 

# увеличению  $\eta_t$

## Решение

Увеличение  $P_1$  при неизменных остальных параметрах цикла Ренкина, изображенного на графике, приводит к увеличению площади цикла и, соответственно, к увеличению термического КПД цикла.

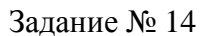

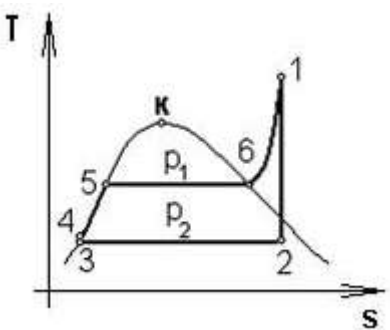

Увеличение давления перегретого пара  $P_1$  цикла Ренкина, показанного на графике, при неизменных остальных параметрах цикла, приводит к …

Варианты ответов

Укажите не менее двух вариантов ответа

увеличению полезной работы

уменьшению полезной работы

уменьшению термического КПД

увеличению термического КПД

## Решение

Увеличение  $P_1$  при неизменных остальных параметрах цикла Ренкина, изображенного на графике, приводит к увеличению площади цикла и, соответственно, к увеличению термического КПД цикла. Правильный ответ:

- 1) Увеличению полезной работы.
- 2) Увеличению термического КПД.

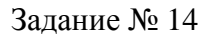

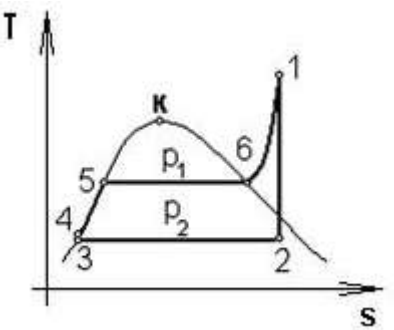

Увеличение давления в конденсаторе  $P_2$  цикла Ренкина, показанного на графике, при неизменных остальных параметрах цикла, приводит к …

Варианты ответов

Укажите не менее двух вариантов ответа

увеличению полезной работы

уменьшению полезной работы

уменьшению термического КПД

увеличению термического КПД

Решение

Увеличение давления в конденсаторе  $P_2$  цикла Ренкина, показанного на графике, при неизменных остальных параметрах цикла, приводит к уменьшению площади внутри цикл, следовательно к уменьшению полезной работы и уменьшению термического КПД. Правильный ответ:

1) Уменьшению полезной работы.

2) Уменьшению термического КПД.

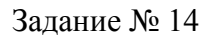

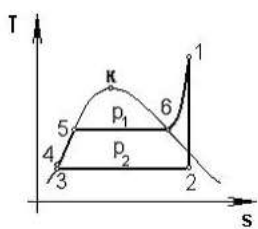

Уменьшение давления p<sub>2</sub> при неизменных остальных параметрах цикла Ренкина приводит к…

Варианты ответа

увеличению  $\eta_t$ 

уменьшению  $\eta_t$ 

$$
\eta_t = const
$$

$$
\eta_t = 0
$$

## Решение

Уменьшение давления p<sub>2</sub> при неизменных остальных параметрах цикла Ренкина приводит к увеличению термического КПД цикла.

Задание №14 T p, 2 s

Теплота в цикле Ренкина, показанном на графике, подводится в процессе…

Варианты ответа 3-4-5-6 5-6-1-2 4-5-6-1 2-3 Решение

Теплота в цикле Ренкина, показанном на графике, подводится в изобарном процессе 4-5-6- 1.

Задание № 14

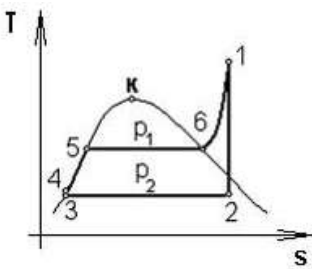

В процессе 1-2 цикла Ренкина, представленного на графике, происходит…

Варианты ответа

расширение пара в турбине

сжатие воды в питательном насосе

сжатие пара в паровой турбине

расширение воды в питательном насосе

Решение

T

В процессе 1-2 цикла Ренкина, представленного на графике, происходит расширение пара в паровой турбине.

Задание № 14

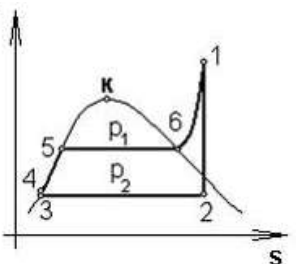

В процессе 4-5-6-1 цикла Ренкина, представленного на графике, теплота… Варианты ответа не изменяется подводится отводится и подводится, и отводится Решение

В процессе 4-5-6-1 цикла Ренкина, представленного на графике, теплота подводится.

Задание № 14

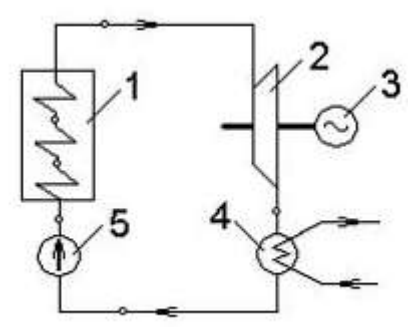

Элементы 4 и 5 паросиловой установки, изображенной на рисунке, соответствуют … [Варианты ответа](http://test.i-exam.ru/training/student/test.html#allAnswers#allAnswers)

4 – паровой котел, 5 – конденсатор

4 – конденсатор, 5 – питательный насос

4 – паровая турбина, 5 – электрический генератор

4 – паровой котел, 5 – паровая турбина

[Решение](http://test.i-exam.ru/training/student/test.html#solution#solution)

Элементу под номером 4 соответствует конденсатор, элементу под номером 5 – питательный насос.

Задание № 15

Простейшая парогазовая установка состоит из …

Варианты ответа

паросиловой и газотурбинной установок

паросиловой установки и теплового насоса

паросиловой установки и компрессора

паросиловой и холодильной установок

Решение

Простейшая парогазовая установка состоит из паросиловой и газотурбинной установок/

Термодинамический анализ циклов теплотехнических устройств / Циклы холодильных установок

Задание № 15

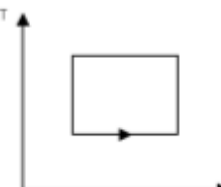

Изображенный на графике обратный цикл Карно является идеальным циклом... Варианты ответа

дизеля

паровой компрессионной холодильной машины

паросиловой установки

газотурбинной установки

Решение

На графике представлен обратный цикл Карно, который является идеальным циклом па-

ровых компрессионных холодильных машин и тепловых насосов.

## **3.2.2. Задачи реконструктивного уровня**

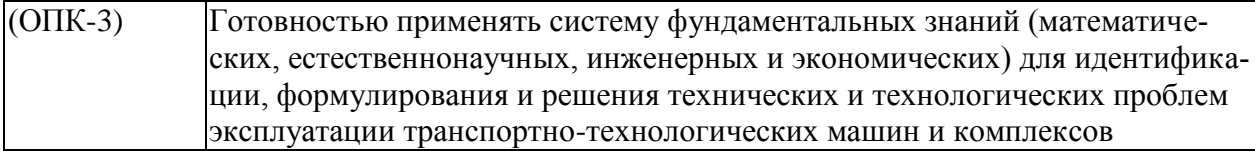

Задание №15

Холодильный коэффициент обратного цикла Карно при  $t_1 = 127$ ° С,  $t_2 = 27$ ° С равен... Варианты ответа

Введите ответ

Решение Холодильный коэффициент вычисляется по формуле

 $\varepsilon = T_2 / (T_1 - T_2) = 300 / (400 - 300) = 3$ .

Задание № 15 Если  $t_1 = 27$ °C,  $t_2 = -23$ °C, то холодильный коэффициент обратного цикла Карно равен \_\_\_\_\_.

Варианты ответа Введите ответ

Решение Холодильный коэффициент вычисляется по формуле  $\varepsilon = T_2 / (T_1 - T_2) = 250 / (300 - 250) = 5.$ 

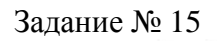

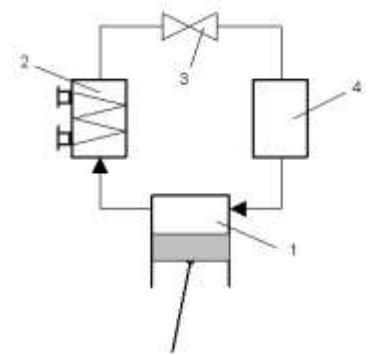

Конденсатор паровой компрессионной холодильной машины, изображенной на схеме, обозначен цифрой …

[Варианты ответа](http://test.i-exam.ru/training/student/test.html#allAnswers#allAnswers)

2

3

4

1

[Решение](http://test.i-exam.ru/training/student/test.html#solution#solution)

Элементу под номером 2 соответствует конденсатор.

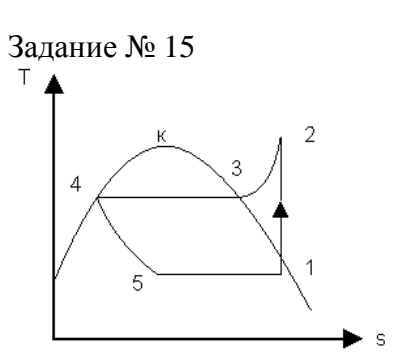

На изображенном графике цикла теплового насоса процесс  $2 - 3 - 4$  соответствует рабочего тела. [Варианты ответа](http://test.i-exam.ru/training/student/test.html#allAnswers#allAnswers) сжатию конденсации испарению дросселированию Решение Представленный на графике цикла теплового насоса процесс 2 – 3 – 4 соответствует конденсации рабочего тела.

Задание № 15

Роль компрессора в абсорбционной холодильной машине выполняют …

Варианты ответа

кипятильник и абсорбер

кипятильник

кипятильник и десорбер

насос

Решение

Роль компрессора в абсорбционной холодильной машине выполняет(-ют) кипятильник и абсорбер.

Задание № 15 Эффективность теплового насоса оценивается … Варианты ответа

коэффициентом преобразования энергии $\dot{\xi}=q_1\,/(q_1-q_2\,)$ 

холодильным коэффициентом $\varepsilon = q_2\,/(q_1-q_2\,)$ 

термическим КПД  $\eta_t = (q_1 - q_2)/q_1$ 

тепловым коэффициентом  $\omega_a$  =  $q_2$  /  $q_1$ 

Решение

Эффективность теплового насоса оценивается коэффициентом преобразования энергии  $\xi = q_1/(q_1 - q_2),$ 

Задание № 5

Источником низкотемпературной теплоты в тепловом насосе может (могут) быть … Варианты ответа

вода рек и озер, грунтовая вода, грунт, воздух

теплота, выделяемая при сгорании природного газа

теплота, выделяемая при сгорании торфа

теплота, выделяемая при сгорании каменного угля

Решение

Источником низкотемпературной теплоты в тепловом насосе может быть вода рек и озер, грунтовая вода, грунт, воздух.

Задание № 5

Рабочим телом паровой компрессионной холодильной машины является (-ются)... Варианты ответа

водяной пар

фреоны

спирты

непредельные углеводороды

Решение

Рабочим телом паровой компрессионной холодильной машины является фреон.

Термодинамический анализ циклов теплотехнических устройств / Термодинамический анализ процессов в компрессорах

Задание № 16 Устройство, предназначенное для сжатия и перемещения газов, называется … Варианты ответа компрессором газовой турбиной газотурбинной установкой паротурбинной установкой Решение Устройство, предназначенное для сжатия и перемещения газов, называется компрессором. Задание № 16

Чем больше число ступеней сжатия и охлаждения многоступенчатого поршневого компрессора, тем ближе процесс сжатия приближается к … [Варианты ответа](http://test.i-exam.ru/training/student/test.html#allAnswers#allAnswers) политропному изотермическому адиабатному изохорному [Решение](http://test.i-exam.ru/training/student/test.html#solution#solution) Промежуточное сжатие и охлаждение газа в многоступенчатом компрессоре уменьшает расход энергии на привод компрессора.

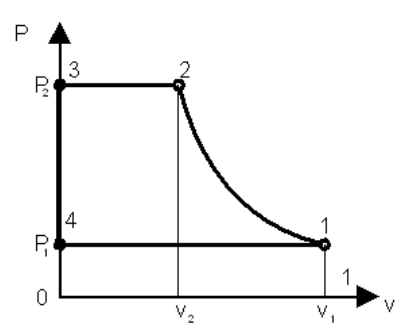

На теоретической индикаторной диаграмме поршневого компрессора, показанной на графике, работа, затрачиваемая на получение 1 кг сжатого газа, изображается площадью… [Варианты ответа](http://test.i-exam.ru/training/student/test.html#allAnswers#allAnswers)

 $v_1 - 1 - 2 - v_2 - v_1$  $1 - 2 - 3 - 4 - 1$  $v_1 - 1 - 2 - 3 - 0 - v_1$  $v_1 - 1 - 4 - 0 - v_1$ [Решение](http://test.i-exam.ru/training/student/test.html#solution#solution)

На теоретической индикаторной диаграмме поршневого компрессора, показанной на графике, работа, затрачиваемая на получение 1 кг сжатого газа, изображается площадью  $1 - 2$  $-3 - 4 - 1$ .

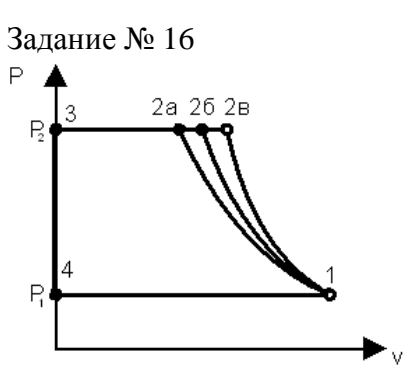

Минимальная работа, затрачиваемая на получение 1кг сжатого газа одноступенчатым поршневым компрессором, индикаторная диаграмма которого изображена на графике, обеспечивается сжатием по линии …

[Варианты ответа](http://test.i-exam.ru/training/student/test.html#allAnswers#allAnswers)

 $1 - 2R$ 

 $1 - 2a$ 

 $1 - 26$ 

 $2_{\rm B} - 3$ 

Решение

Линия 1 – 2а соответствует наиболее экономичному изотермическому сжатию газа.

Задание № 16

Сжатие с наименьшей затратой работы происходит в компрессоре по ...

Варианты ответа

изобаре

изотерме

изохоре

адиабате

Решение

Сжатие с наименьшей затратой работы происходит в компрессоре по изотерме. Задание № 16

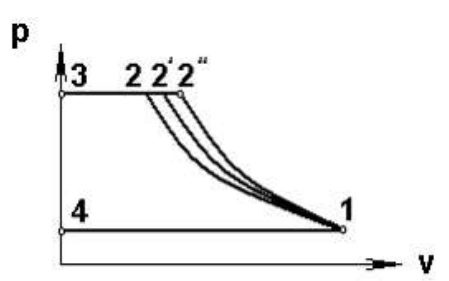

Сжатие с наименьшей затратой работы в pv–координатах происходит по линии… Варианты ответа

 $1 - 2$ 

 $1 - 2'$ 

 $1 - 2$ "

 $1 - 4$ 

Решение

Линия 1 – 2 соответствует наиболее экономичному изотермическому сжатию газа.

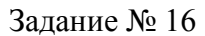

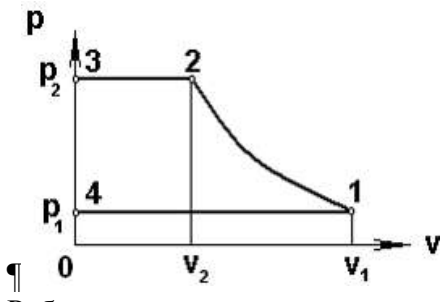

Работа компрессора, затрачиваемая на всасывание газа на индикаторной диаграмме, показанной на рисунке, изображается площадью …

Варианты ответа

 $0-4-1-v_1$ 

 $1 - 2 - 3 - 4$ 

 $0 - 3 - 2 - 1 - v_1$ 

 $0 - 3 - 2 - v_2$ 

## Решение

Работа компрессора, затрачиваемая на всасывание газа изображается площадью 0–4–1–v1.

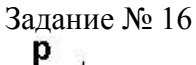

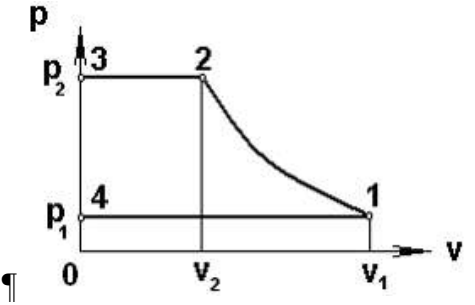

Работа компрессора, затрачиваемая на нагнетание сжатого газа, на индикаторной диаграмме, показанной на рисунке, изображается площадью …

Варианты ответа

$$
0 - 3 - 2 - v_2
$$
  

$$
0 - 3 - 2 - 1 - v_1
$$

 $v_2$ –2–1– $v_1$ 

 $v_2$ –2–1– $v_2$ 

Решение

Работа компрессора, затрачиваемая на нагнетание сжатого газа изображается площадью  $0 - 3 - 2 - v_2$ .

Задание № 16

На теоретической индикаторной диаграмме поршневого компрессора, показанной на графике, линия  $1 - 2 - 3$  соответствует газа. Варианты ответа расширению всасыванию сжатию и нагнетанию нагнетанию Решение На теоретической индикаторной диаграмме поршневого компрессора, показанной на графике, линия  $1 - 2 - 3$  соответствует сжатию и нагнетанию газа.

Задание № 16

Техническую работу на сжатие и перемещение газа в поршневом компрессоре производят

…

[Варианты ответа](http://test.i-exam.ru/training/student/test.html#allAnswers#allAnswers)

приводной двигатель

цилиндр с поршнем компрессора

всасывающий и нагнетательный клапаны

шатун и коленвал

[Решение](http://test.i-exam.ru/training/student/test.html#solution#solution)

Компрессор не является тепловым двигателем, а сжимает газ за счет приводного двигателя. Техническую работу на сжатие и перемещение газа в поршневом компрессоре производит приводной двигатель.

Теория теплообмена / Теплопроводность

Задание № 17

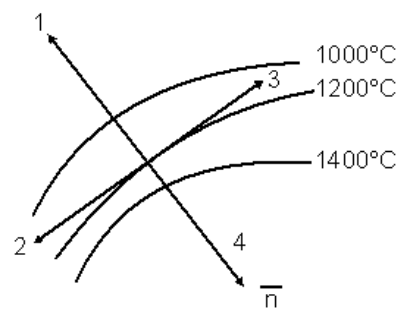

Направление теплового потока, показанного на графике, обозначено цифрой… [Варианты ответа](http://test.i-exam.ru/training/student/test.html#allAnswers#allAnswers)

1  $\overline{2}$ 3 4 [Решение](http://test.i-exam.ru/training/student/test.html#solution#solution)

Градиент температуры на представленном графике имеет направление 4. Вектор теплового потока направлен в сторону, противоположную градиенту температуры, т.е. по направлению1.

Задание № 17

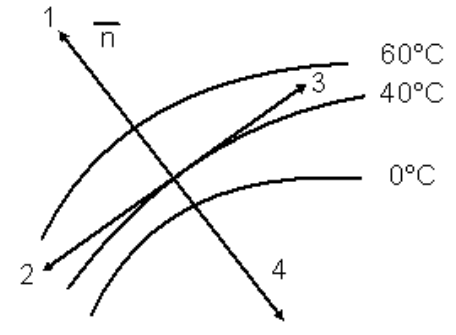

Направление градиента температуры, показанного на графике, обозначено цифрой … [Варианты ответа](http://test.i-exam.ru/training/student/test.html#allAnswers#allAnswers)

[Решение](http://test.i-exam.ru/training/student/test.html#solution#solution)

В соответствии с определением, градиент температуры направлен по нормали к изотермической поверхности в сторону возрастания температуры, т.е. по направлению 1.

Задание № 17

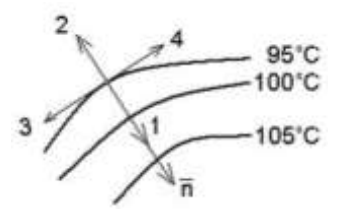

Изотермические поверхности, изображенные на рисунке… [Варианты ответа](http://test.i-exam.ru/training/student/test.html#allAnswers#allAnswers)

Укажите не менее двух вариантов ответа

всегда пересекаются в одной точке

всегда параллельны

всегда пересекаются

не могут пересекаться

## [Решение](http://test.i-exam.ru/training/student/test.html#solution#solution)

Изотермические поверхности не могут пересекаться, т.к. в одной и той же точке тела в один и тот же момент времени не может наблюдаться двух и более значений температур, они параллельны между собой.

Задание № 17

Дифференциальное уравнение теплопроводности для нестационарного трехмерного температурного поля записывается в виде … Варианты ответа

$$
a\cdot \nabla^2 t = \frac{\partial t}{\partial \tau}
$$

$$
\lambda \cdot \nabla^2 t = \frac{\partial t}{\partial \tau}
$$

$$
a \cdot \nabla^2 t = \frac{\partial t}{\partial x}
$$

$$
\lambda \cdot \nabla^2 t = \frac{\partial t}{\partial x}
$$

Решение

Дифференциальное уравнение теплопроводности для нестационарного трехмерного тем-

$$
a\cdot\nabla^2 t=\frac{\partial t}{\partial \tau}.
$$

пературного поля записывается в виде  $\partial \tau$ 

## Задание № 17

Дифференциальное уравнение для нестационарного двухмерного температурного поля имеет вид …

$$
\frac{\partial t}{\partial \tau} = a \cdot \left( \frac{\partial^2 t}{\partial x^2} + \frac{\partial^2 t}{\partial y^2} \right)
$$
  

$$
q = -\lambda \frac{dt}{dx}
$$
  

$$
\frac{\partial t}{\partial \tau} = a \cdot \left( \frac{\partial^2 t}{\partial x^2} \right)
$$
  

$$
\frac{\partial t}{\partial \tau} = a \cdot \left( \frac{\partial^2 t}{\partial x^2} + \frac{\partial^2 t}{\partial y^2} + \frac{\partial^2 t}{\partial z^2} \right)
$$

Решение

Дифференциальное уравнение теплопроводности для нестационарного двухмерного температурного поля записывается в виде

$$
\frac{\partial t}{\partial \tau} = a \cdot \left( \frac{\partial^2 t}{\partial x^2} + \frac{\partial^2 t}{\partial y^2} \right)
$$

Задание № 17

Коэффициент теплопроводности в законе Фурье характеризует …

Варианты ответа

способность вещества проводить теплоту

скорость изменения температуры

теплоемкость тела

температуропроводность тела

Решение

Коэффициент теплопроводности в законе Фурье характеризует способность вещества проводить теплоту.

Задание № 17

Для углеродистых сталей коэффициент теплопроводности в Вт/(м·К) примерно равен …

Варианты ответа 50 400 0,6 0,025 Решение Для углеродистых сталей коэффициент теплопроводности в Вт/(м·К) примерно равен 50.

Теория теплообмена / Теплопроводность при стационарном режиме

Задание № 18

Физический смысл коэффициента температуропроводности состоит в том, что он характеризует…

Варианты ответа

скорость изменения температуры в теле

способность тела проводить теплоту

направление распространения теплоты в теле

направление увеличения температуры в теле

Решение

Физический смысл коэффициента температуропроводности состоит в том, что он характеризует скорость изменения температуры в теле.

Задание № 18

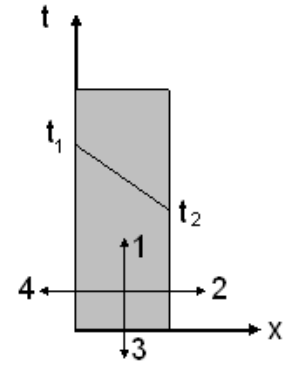

Направление градиента температуры, показанного на графике, обозначено цифрой… [Варианты ответа](http://test.i-exam.ru/training/student/test.html#allAnswers#allAnswers)

4 2 1

3

Решение

В соответствии с определением, градиент температуры направлен по нормали к изотермической поверхности в сторону возрастания температуры, т.е. по направлению 4.

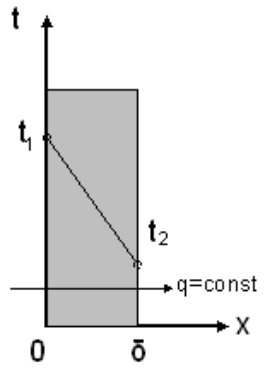

На графике изображена однородная однослойная плоская стенка. При

$$
q = 200 Bm / m2, \delta = 100 M, t1 = 400°C, t2 = 390°C
$$
  
\nBодности crehku<sup>2</sup>  $\delta$  paseH ...  
\nBapuarthi<sup>2</sup>  $\delta$  paseH ...  
\nBapuarthi<sup>2</sup>  $\delta$  paseH ...  
\n2  $Bm / (m \cdot K)$   
\n0,002  $\kappa Bm / (m \cdot K)$   
\n200  $Bm / (m \cdot K)$   
\n0,5  $Bm / (m \cdot K)$   
\nPemehine  
\nB cootreercbini<sup>c</sup> 3akohon<sup>2</sup>  $\delta$   $\delta$  paseH ...  
\n $\lambda = q \cdot \delta / (t_1 - t_2) = 200 \cdot 0, 1/(400 - 390) = 2 Bm / (m \cdot K) = 0,002 \kappa Bm / (m \cdot K)$ 

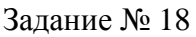

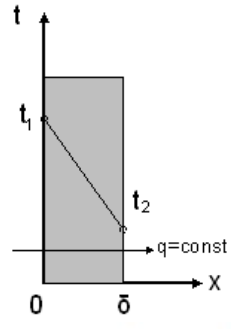

Если  $\lambda = 5 Bm/(MK)$ ,  $\delta = 1000 M$ ,  $t_1 = 200^{\circ}C$ ,  $t_2 = 100^{\circ}C$ , то плотность теплового потока *q* через однородную плоскую стенку, показанную на рисунке, равна…

[Варианты ответа](http://test.i-exam.ru/training/student/test.html#allAnswers#allAnswers) Укажите не менее двух вариантов ответа

 $0.1 \kappa Bm / M^2$ 

 $500Bm/M^2$ 

 $0.5 \kappa Bm / M^2$ 

 $100 Bm / \mu^2$ Решение

В соответствии с законом Фурье плотность теплового потока  $q = \frac{\lambda}{s}$  $\frac{\lambda}{\delta} \cdot (t_1 - t_2) = \frac{5}{1}$  $\frac{5}{1}$ .

 $(200 - 100) = 500 Bm/M^2$ . Правильный вариант ответа: 1) 500  $Bm/M^2$ 2) 0,5 *кВт*/*м* 2

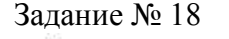

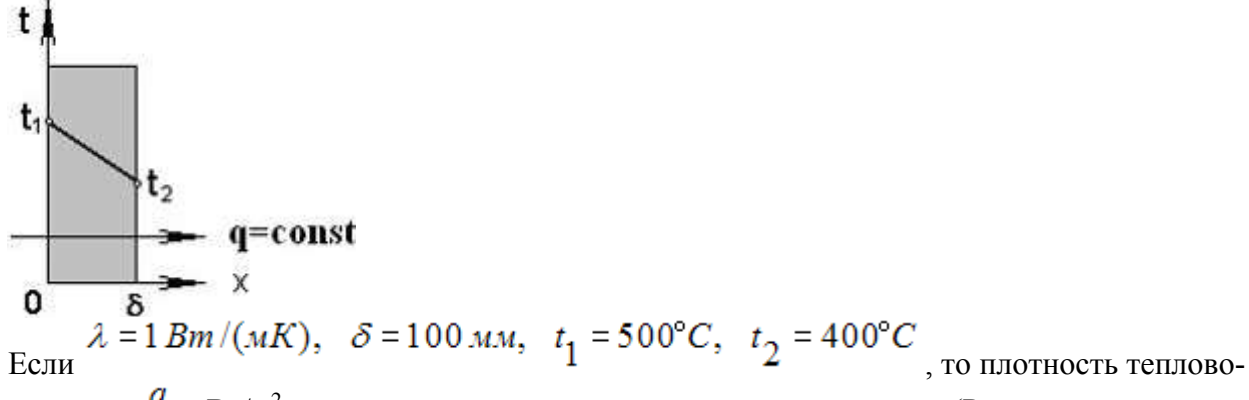

го потока  $^q$  в Вт/м<sup>2</sup> твердого тела, показанного на рисунке, равна ...(Результат округлите до целого значения.) Варианты ответа

Введите ответ

$$
\begin{array}{c}\n\hline\n\text{Br/m}^2\n\end{array}
$$

Решение

В соответствии с законом Фурье плотность теплового потока  $q = \frac{\lambda}{s}$  $\frac{\lambda}{\delta} \cdot (t_1 - t_2) = \frac{1}{0}$  $\frac{1}{0,1}$ .  $(500 - 400) = 1000 Bm/M^2$ .

Задание № 18  
\n  
\n
$$
t_1
$$
  
\n $t_2$   
\n $q = 1 \kappa Bm / \mu^2$ ,  $\lambda = 50 Bm / (\mu \cdot K)$ ,  $\delta = 100 M M$ ,  $t_1 = 500$ °C  
\n $t_2$   
\n $Q = 1 \kappa Bm / \mu^2$ ,  $\lambda = 50 Bm / (\mu \cdot K)$ ,  $\delta = 100 M M$ ,  $t_1 = 500$ °C  
\n $t_2$   
\n $t_3$   
\n $t_4$   
\n $t_5$   
\nEcm<sub>498</sub>  
\n500  
\n502  
\n102  
\nPemehine  
\n $U_3$  захона Фурье для плоской стенки  $t_2 = t_1 - \frac{q \cdot \delta}{\lambda} = 500 - \frac{1000 \cdot 0.1}{50} = 498$ °C.

Задание № 18

Тепловой поток теплопроводностью через однородную цилиндрическую стенку, изображенную на рисунке, вычисляется по формуле ...

Варианты ответа

\n
$$
q = \frac{2\pi\lambda\Delta T}{\ln\frac{d_2}{d_1}}
$$
\n
$$
q = \frac{\lambda\Delta T}{2\pi \ln\frac{d_2}{d_1}}
$$
\n
$$
q = \frac{\ln\frac{d_2}{d_1}\Delta T}{\lambda}
$$
\n
$$
q = \frac{\lambda\Delta T}{\ln\frac{d_2}{d_1}}
$$

Решение

Тепловой поток теплопроводностью через однородную цилиндрическую стенку, изображенную на рисунке, вычисляется по формуле  $q=\frac{2}{3}$  $ln\frac{u}{d}$ .

Задание № 18

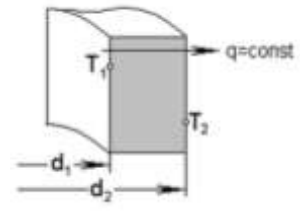

Если,

$$
\ell = 1 \text{ M}, \quad \ell n \frac{d_2}{d_1} = \pi, \quad \lambda = 25 \text{ Bm} / (\text{M} \cdot \text{K}), \quad \Delta T = 50 \text{ K},
$$

то тепловой поток Q через однородную цилиндрическую стенку равен…

#### Варианты ответа

Укажите не менее двух вариантов ответа

2500 Bm

 $0,001$   $\kappa Bm$ 

 $1 Bm$ 

 $2.5$   $\kappa Bm$ 

Решение

Тепловой поток Q через однородную цилиндрическую стенку определяется по формуле  $2 - 314 \pi$  $2.7.25.1.50$ 

$$
Q = \frac{2\pi\lambda I \Delta T}{ln\frac{d_2}{d_1}} = \frac{2\cdot \pi \cdot 25\cdot 1 \cdot 50}{\pi} = 2500 \, \text{Bm}.
$$

Правильный вариант ответа: 1) 2500 *Вт*. 2) 2,5 *кВт*.

Задание № 18 Термическое сопротивление 3-х слойной однородной плоской стенки равно… [Варианты ответа](http://test.i-exam.ru/training/student/test.html#allAnswers#allAnswers)

$$
R = \sum_{i=1}^{3} \frac{\delta_i}{\lambda_i} i
$$

$$
R = \sum_{i=1}^{3} \frac{\lambda_i}{\delta_i}
$$

$$
R = \sum_{i=1}^{2} \frac{\delta_i}{\lambda_i}
$$

$$
R = \sum_{i=1}^{3} \frac{\delta_i}{\lambda_i}
$$

[Решение](http://test.i-exam.ru/training/student/test.html#solution#solution)

Термическое сопротивление 3-х слойной однородной плоской стенки равно сумме терми-

ческих сопротивлений отдельных слов 
$$
R = \sum_{i=1}^{3} \frac{\delta_i}{\lambda_i}
$$

Задание № 23

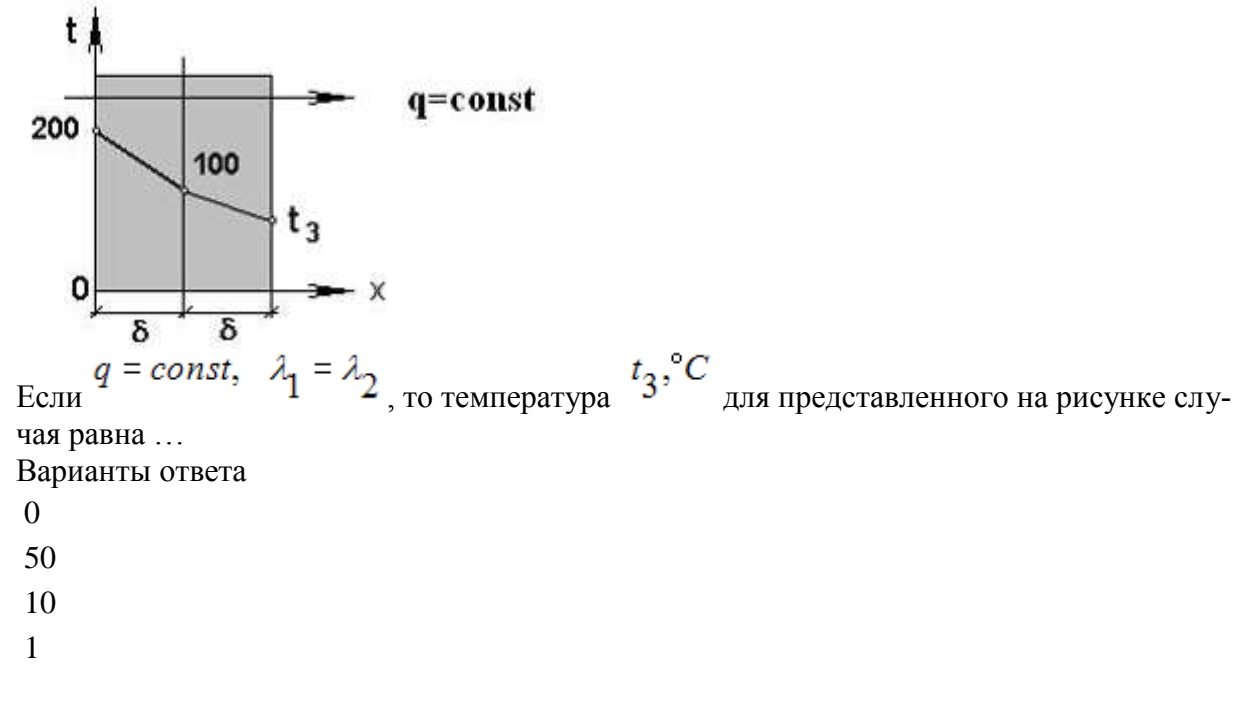

Решение

$$
q = \frac{\lambda_1}{\delta} (200 - 100) = \frac{\lambda_2}{\delta} (100 - t_3).
$$
  
Orxyaa  $t_3 = 100 - 100 = 0^\circ C$ .

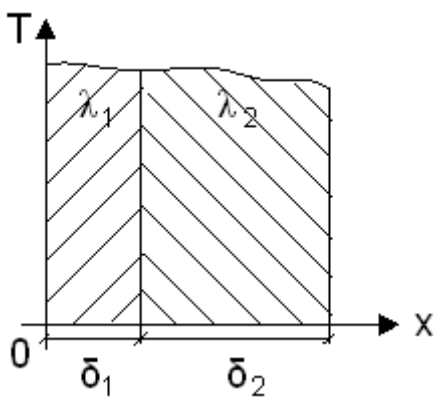

$$
\delta_1 = 100mm, \ \lambda_1 = 50\,Bm/(m\cdot K), \ \delta_2 = 200mm, \ \lambda_2 = 50\,Bm/(m\cdot K).
$$

Термическое сопротивление теплопроводности двухслойной стенки, изображенной на рисунке, равно…

Варианты ответа  $\sim$ 

$$
R_{\lambda} = 6(M^2 K / Bm)
$$
  
\n
$$
R_{\lambda} = -0.002(M^2 K / Bm)
$$
  
\n
$$
R_{\lambda} = 0.006(M^2 K / Bm)
$$
  
\n
$$
R_{\lambda} = 750(M^2 K / Bm)
$$

## Решение

Термическое сопротивление двухслойной стенки

$$
R_{\lambda} = \frac{\delta_1}{\lambda_1} + \frac{\delta_2}{\lambda_2} = \frac{0.1}{50} + \frac{0.2}{50} = 0.006 \left( \frac{u^2 K}{Bm} \right).
$$

Задание № 18

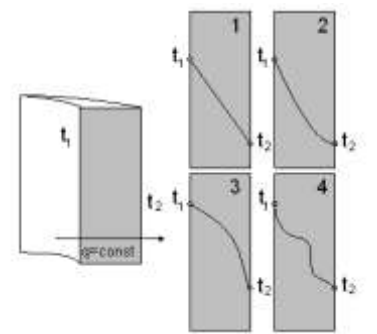

График распределения температуры по толщине однородной однослойной цилиндрической стенки, представленной на рисунке, обозначен цифрой…

[Варианты ответа](http://test.i-exam.ru/training/student/test.html#allAnswers#allAnswers)

4

1

3

2

## [Решение](http://test.i-exam.ru/training/student/test.html#solution#solution)

График распределения температуры по толщине однородной однослойной плоской стенки представляет собой логарифмическую кривую, изображенную на графике 2.

Теория теплообмена / Конвекция

Задание № 19

Процесс теплообмена между поверхностью твердого тела и жидкостью называется…

Варианты ответа

теплоотдачей

теплопередачей

теплопроводностью

тепловым излучением

Решение

Процесс теплообмена между поверхностью твердого тела и жидкостью называется теплоотдачей.

Задание № 19

При вынужденной конвекции торможение жидкости около теплоотдающей поверхности обусловлено …

Варианты ответа

вязким трением жидкости о поверхность

силой тяжести

Архимедовой силой

электростатической силой

Решение

При вынужденной конвекции торможение жидкости около теплоотдающей поверхности обусловлено вязким трением жидкости о поверхность

Задание №
$$
19
$$

Уравнение Ньютона-Рихмана имеет вид …

Bapuarrah orbera  
\n
$$
Q = -\lambda \cdot F \cdot gradT
$$
  
\n $Q = \alpha F \mid (t_c - t_{\infty})$   
\n $Q = m \cdot C_p |t_{\infty c1} - t_{\infty c2}|$   
\n $Q = \Delta U + L$ 

## [Решение](http://test.i-exam.ru/training/student/test.html#solution#solution)

В соответствии с законом Ньютона-Рихмана полный тепловой поток пропорционален поверхности теплоотдачи и абсолютной величине разности температур стенки и жидкости  $Q = \alpha F \left[ \left( t_c - t_{\alpha e} \right) \right]$ 

Задание № 19

Согласно закону Ньютона – Рихмана полный тепловой поток в процессе теплоотдачи пропорционален площади поверхности теплообмена и …

Варианты ответа

абсолютной величине разности температур поверхности и жидкости

температуре поверхности

температуре жидкости

среднему арифметическому температур поверхности и жидкости

Решение

Согласно закону Ньютона – Рихмана полный тепловой поток в процессе теплоотдачи пропорционален площади поверхности теплообмена и абсолютной величине разности температур поверхности и жидкости.

Задание № 19

…

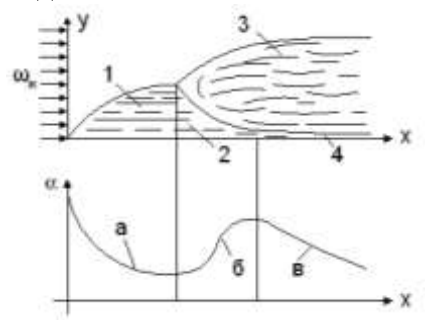

Участок 3 при продольном обтекании пластины, представленном на графике, называется

[Варианты ответа](http://test.i-exam.ru/training/student/test.html#allAnswers#allAnswers) ламинарным слоем переходной зоной вязким ламинарным подслоем турбулентным слоем [Решение](http://test.i-exam.ru/training/student/test.html#solution#solution)

Участок 3 при продольном обтекании пластины, представленном на графике, называется турбулентным слоем.

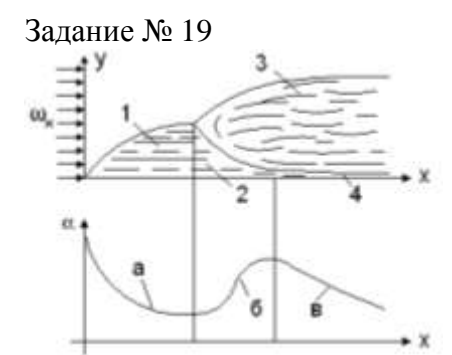

На участке б коэффициент теплоотдачи увеличивается из-за …

[Варианты ответа](http://test.i-exam.ru/training/student/test.html#allAnswers#allAnswers)

уменьшения толщины ламинарного подслоя

увеличения толщины ламинарного подслоя

увеличения или постоянства толщины ламинарного

подслоя

постоянства толщины ламинарного подслоя

Решение

На участке б коэффициент теплоотдачи увеличивается из-за уменьшения толщины ламинарного подслоя и увеличения турбулизации потока.

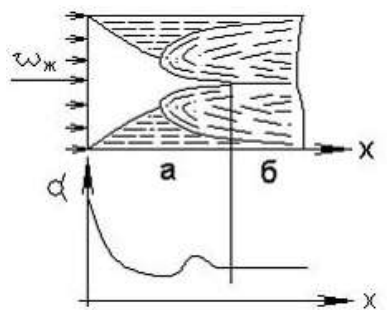

При течении в трубе нагретой жидкости участок «б», показанный на рисунке, называется участком …

Варианты ответа

стабилизированного течения

конечным

начальным

ламинарным

Решение

При течении нагретой жидкости в трубе участок «б», показанный на рисунке, называется участком стабилизированного течения.

Теория теплообмена / Определение коэффициентов теплоотдачи

Задание № 20

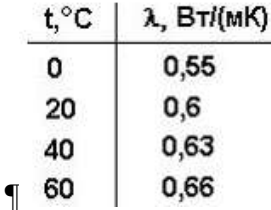

Если определяющая температура 60 °C,  $\overline{Nu}$  ж = 300,  $\alpha$  = 100 Bm/( $\alpha^2 K$ ), то определяющий размер, согласно таблице, равен \_\_\_\_\_ м. Варианты ответа

1,98

0,22

198

22

Решение

Определяющий размер вычисляется по формуле  $l = \frac{N}{n}$  $\frac{u \cdot \lambda}{\alpha} = \frac{3}{2}$  $\frac{10.0,88}{100}$  = 1,98 M.

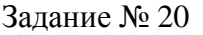

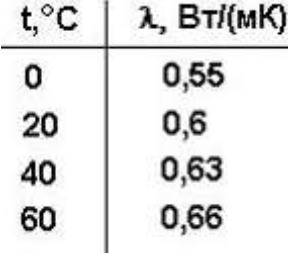

Если определяющая температура 40 °С,  $\overline{Nu}$  ж = 100,  $d = 0.1 M$ , то коэффициент теплоотдачи, согласно таблице, равен \_\_\_\_\_ Вт/(м<sup>2</sup>К).
Варианты ответа 630 63 6300 100 Решение Коэффициент теплоотдачи, согласно таблице, равен¶

$$
\alpha = \frac{Nu_{\mathcal{H}}}{d} = \frac{100 \cdot 0.63}{0.1} = 630 Bm/(M^2 \cdot K).
$$

Задание № 20

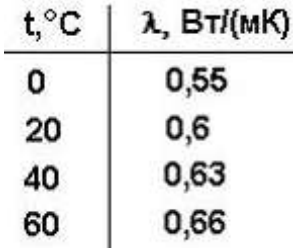

Если определяющая температура 20 °С,  $\alpha$ =60 Вт/(м<sup>2</sup>К),d=0,1 м, то критерий подобия (число) Нуссельта, согласно таблице, равен...

Варианты ответа

0,1

0,01

10

100

Решение

Критерий подобия (число) Нуссельта определяется по формуле  $Nu_\text{\tiny K}=\frac{\alpha}{\pi}$  $\frac{d}{\lambda} \frac{d}{dx} = \frac{6}{4}$  $\frac{0.0,1}{0,6}$  =  $10\P$ и равен 10.

Задание № 20

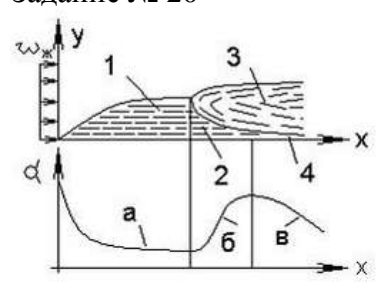

При обтекании нагретой жидкостью пластины на участке «а», показанном на рисунке, коэффициент теплоотдачи уменьшается из-за\_\_\_\_\_\_\_ толщины теплового пограничного слоя при ламинарном течении жидкости.

Варианты ответа

постоянства

увеличения

уменьшения

уменьшения или постоянства

Решение

Коэффициент теплоотдачи уменьшается из-за увеличения толщины пограничного слоя на участке «а».

Задание № 20

Если количество размерных величин процесса  $N = 6$ , количество первичных переменных с независимыми размерностями К = 3, то количество безразмерных величин в соответствии

с основной теоремой метода анализа размерностей  $(\pi - \text{meopen})$  равно ... Варианты ответа

- 3
- 9
- $\mathcal{L}$

216

Решение

Количество безразмерных величин в соответствии с основной теоремой метода анализа размерностей  $(\pi$  – теоремы) вычисляется по формуле N – K = 6 – 3 = 3, равно 3.

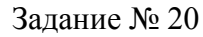

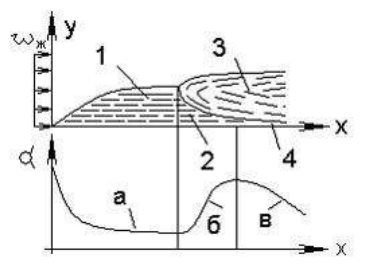

При обтекании нагретой жидкостью пластины на участке «б», показанном на рисунке, коэффициент теплоотдачи увеличивается из-за \_\_\_\_\_\_\_ толщины ламинарного подслоя. Варианты ответа

уменьшения увеличения постоянства увеличения или постоянства Решение Коэффициент теплоотдачи уменьшается из-за уменьшения толщины пограничного слоя на участке «б».

Задание № 20

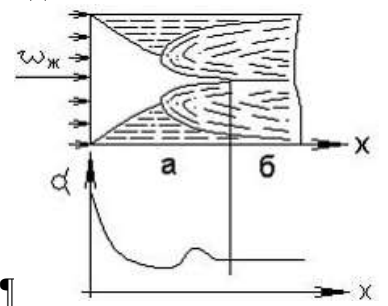

При течении в трубе нагретой жидкости на участке «а», показанном на рисунке, коэффициент теплоотдачи уменьшается из-за \_\_\_\_\_\_\_\_ толщины теплового пограничного слоя. Варианты ответа

увеличения

уменьшения

постоянства

уменьшения или постоянства

На участке «а» коэффициент теплоотдачи уменьшается из-за увеличения толщины теплового пограничного слоя.

Задание № 20

В качестве определяющего размера при расчете средних коэффициентов теплоотдачи применительно к рисунку принимается длина ...

Варианты ответа

пластины по направлению движения потока жидкости

трубы по направлению движения потока жидкости

начального участка

пластины перпендикулярно направлению движению потока жидкости

### Решение

В качестве определяющего размера при расчете средних коэффициентов теплоотдачи применительно к рисунку принимается длина начального участка.

Задание № 20

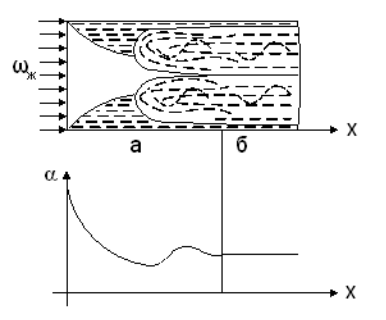

При расчете средней теплоотдачи от стенки трубы к протекающему по ней теплоносителю, изображенному на рисунке, за определяющий размер принимается …

[Варианты ответа](http://test.i-exam.ru/training/student/test.html#allAnswers#allAnswers)

длина трубы

внутренний диаметр трубы

наружный диаметр трубы

толщина стенки трубы

## Решение

При расчете теплоотдачи внутри трубы за определяющий размер принимается ее внутренний диаметр.

Задание № 20

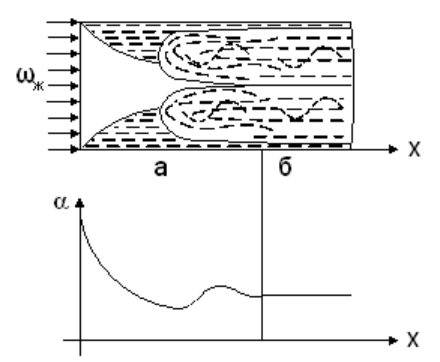

При расчете средней теплоотдачи внутри трубы, показанной на рисунке, в качестве определяющей температуры принимается …

[Варианты ответа](http://test.i-exam.ru/training/student/test.html#allAnswers#allAnswers)

среднеарифметическая температура жидкости на входе в трубу и на выходе из нее температура жидкости на входе в трубу

средняя арифметическая температура жидкости и стенки трубы Решение

При расчете теплоотдачи внутри трубы в качестве определяющей температуры принимается средняя арифметическая температура жидкости на входе в трубу и на выходе из нее.

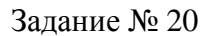

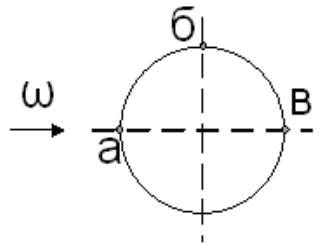

При поперечном обтекании жидкостью одиночной трубы, показанном на рисунке, коэффициент теплоотдачи имеет наибольшее значение в точке … [Варианты ответа](http://test.i-exam.ru/training/student/test.html#allAnswers#allAnswers)

а

б

в

а, б, в

Решение

При поперечном обтекании жидкостью одиночной трубы коэффициент теплоотдачи имеет наибольшее значение в точке «а».

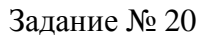

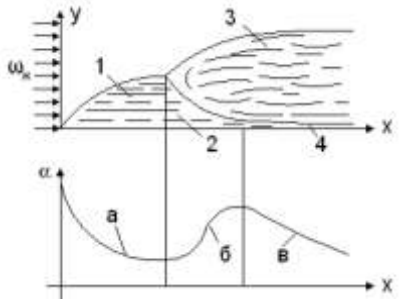

Для расчета локальных коэффициентов теплоотдачи на начальном участке 1, показанном на рисунке, используется уравнение подобия … [Варианты ответа](http://test.i-exam.ru/training/student/test.html#allAnswers#allAnswers)

$$
\overline{Nu}_{\infty} = 0,037 \cdot \text{Re}_{\infty}^{0,8} \cdot \text{Pr}^{0,43} \cdot (\text{Pr}_{\infty} / \text{Pr}_{c})^{0,25}
$$
\n
$$
Nu_{\infty} = 0,33 \cdot X^{-0.5} \cdot \text{Re}_{\infty}^{0,5} \cdot \text{Pr}^{0,33}, \text{ Re}_{\infty} = 5 \cdot 10^{5}, 0,6 \le \text{Pr} \le 15
$$
\n
$$
\overline{Nu}_{\infty} = 0,66 \cdot \text{Re}_{\infty}^{0,5} \cdot \text{Pr}^{0,33} \cdot (\text{Pr}_{\infty} / \text{Pr}_{c})^{0,25}
$$
\n
$$
Nu_{\infty} = 0,33 \cdot X^{-0.5} \cdot \text{Re}_{\infty}^{0,5} \cdot \text{Pr}^{0,33} \cdot (\text{Pr}_{\infty} / \text{Pr}_{c})^{0,25}, \text{ Re}_{\infty} = 5 \cdot 10^{5}, 0,6 \le \text{Pr} \le 15
$$
\n
$$
\text{Peruence}
$$

Решение

Для расчета локальных коэффициентов теплоотдачи на начальном участке 1, показанном на рисунке, используется уравнение подобия

$$
Nu_{\mathcal{H}c} = 0.33 \cdot X^{-0.5} \cdot \text{Re}_{\mathcal{H}c}^{0.5} \cdot \text{Pr}^{0.33} \cdot (\text{Pr}_{\mathcal{H}c} / \text{Pr}_{c})^{0.25}, \text{ Re}_{\mathcal{H}c} = 5 \cdot 10^5, 0.6 \le \text{Pr} \le 15.
$$

Задание № 20

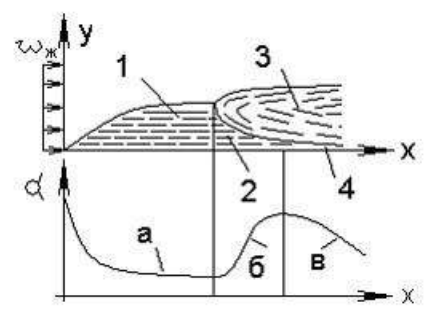

Для расчета средних коэффициентов теплоотдачи на участке 1, представленном на рисунке, используется уравнение подобия…

Варианты ответа

$$
\overline{Nu}_{\alpha c} = 0,66 \cdot \text{Re}_{\alpha c}^{0,5} \cdot \text{Pr}^{0,33} \cdot (\text{Pr}_{\alpha c} / \text{Pr}_{c})^{0,25}
$$
\n
$$
Nu_{\alpha c} = 0,33 \cdot X^{-0.5} \cdot \text{Re}_{\alpha c}^{0,5} \cdot \text{Pr}^{0,33} \cdot (\text{Pr}_{\alpha c} / \text{Pr}_{c})^{0,25},
$$
\n
$$
\text{Re}_{\alpha c} \le 5 \cdot 10^{5}, 0,6 \le \text{Pr} \le 15
$$
\n
$$
Nu_{\alpha c} = 0,03 \cdot X^{-0.2} \cdot \text{Re}_{\alpha c}^{0,8} \cdot \text{Pr}^{0,43} \cdot (\text{Pr}_{\alpha c} / \text{Pr}_{c})^{0,25}
$$
\n
$$
\overline{Nu}_{\alpha c} = 0,037 \cdot \text{Re}_{\alpha c}^{0,8} \cdot \text{Pr}^{0,43} \cdot (\text{Pr}_{\alpha c} / \text{Pr}_{c})^{0,25}
$$

Решение

Для расчета средних коэффициентов теплоотдачи на участке 1, представленном на рисунке, используется уравнение подобия  $\overline{Nu}_{\alpha c} = 0.66 \cdot \text{Re}_{\alpha c}^{0.5} \cdot \text{Pr}^{0.33} \cdot (\text{Pr}_{\alpha c}/\text{Pr}_{c})^{0.25}$ .

Задание № 20

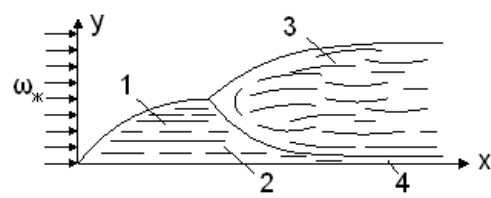

Для расчета локальных коэффициентов теплоотдачи на участке 3 используется уравнение подобия …

[Варианты ответа](http://test.i-exam.ru/training/student/test.html#allAnswers#allAnswers)

$$
\overline{Nu}_{\alpha c} = 0,037 \text{ Re}_{\alpha c}^{0,8} \text{ Pr}^{0,43} (\text{Pr}_{\alpha c}/\text{Pr}_{c})^{0,25}
$$
\n
$$
\overline{Nu}_{\alpha c} = 0,66 \text{ Re}_{\alpha c}^{0,5} \text{ Pr}^{0,33} (\text{Pr}_{\alpha c}/\text{Pr}_{c})^{0,25}
$$
\n
$$
Nu_{\alpha c} = 0,33 \cdot X^{-0.5} \text{ Re}_{\alpha c}^{0,5} \text{ Pr}^{0,33} (\text{Pr}_{\alpha c}/\text{Pr}_{c})^{0,25}, \text{ Re}_{\alpha c} = 5 \cdot 10^{5}, 0,6 \le \text{Pr} \le 15
$$
\n
$$
Nu_{\alpha c} = 0,03 \cdot X^{-0.2} \text{ Re}_{\alpha c}^{0,8} \text{ Pr}^{0,43} (\text{Pr}_{\alpha c}/\text{Pr}_{c})^{0,25}
$$

Решение

На участке турбулентного течения жидкости критериальное уравнение для расчета локальных коэффициентов теплоотдачи на участке 3 имеет вид

$$
Nu_{\text{osc}} = 0.03 \text{ K}^{-0.2} \text{ Re}_{\text{osc}}^{0.8} \text{ Pr}^{0.43} (\text{Pr}_{\text{osc}}/\text{Pr}_{\text{c}})^{0.25}
$$

Излучение. Теплопередача / Излучение

Задание № 21 Сумма потоков собственного и отраженного телом излучения называется излучения(-ем). Варианты ответа

эффективным

спектральной плотностью потока

селективным

ультрафиолетовым

Решение

Сумма потоков собственного и отраженного телом излучения называется эффективным излучением.

Задание № 21

Интегральный коэффициент излучения (степень черноты) изменяется для различных тел от \_\_\_\_ до 1.

Варианты ответа

0

– 1

– ∞

 $+\infty$ 

# Решение

Интегральный коэффициент излучения (степень черноты) изменяется для различных тел от 0 до 1.

Задание № 21

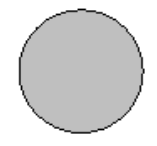

 $T = 1000 K$  $C_0 = 5,67 \text{ BT}/(\text{m}^2 \text{K}^4)$ 

Если излучательная способность серого тела  $E = 1000 \frac{Br}{M^2}$ , то коэффициент излучения тела, показанного на рисунке, равен…

Варианты ответа Укажите не менее двух вариантов ответа 1000  $Bm/(m^2 \cdot K^4)$ 1,1 *кВт* 1000 *Вт* 1,0 *κBm/*( $M^2$ · $K^4$ ) Решение

Из уравнения Стефана-Больцмана для серого тела коэффициент излучения равен  $c = E$ .

$$
\left(\frac{100}{T}\right)^4 = 1000 \cdot \left(\frac{100}{100}\right)^4 = 1000 \, \text{Bm/(m}^2 \cdot \text{K}^4) / \text{
$$
\nПравильный вариант ответа:

\n1) 1000 Bm/(m^2 \cdot \text{K}^4).

\n2) 1,0 \, \text{K} \cdot \text{Bm/(m}^2 \cdot \text{K}^4).

Задание № 21

Если температура абсолютно черного тела  $T = 1000$  K, то поверхностная плотность потока интегрального излучения абсолютно черного тела равна …

Варианты ответа

5,67 $\cdot$ 10<sup>4</sup>

 $5,67 \cdot 10^6$ 

5,67

 $5.77 \cdot 10^5$ 

Решение

Поверхностная плотность потока интегрального излучения абсолютно черного тела вы-

числяется по закону Стефана-Больцмана  $E = c_0 \cdot \left( \frac{T}{\epsilon_0} \right)$  $\mathbf{1}$ 4  $= 5,67 \cdot \left(\frac{1}{2}\right)$  $\mathbf{1}$  $\overline{\mathbf{r}}$  $=$  $10<sup>4</sup>$ .

Задание № 21

 $T = 1000 K$  $C_0 = 5,67 B\tau/(M^2K^4)$ 

Излучательная способность серого тела  $E = 5000Bm / M^2$ . Интегральный коэффициент излучения тела равен …

.

Варианты ответов

 $5,67 \cdot 10^{-8}$  / 0.5  $5,67/0.5$  $0,5/5,67.10^{-8}$  $0.5/5.67$ 

Решение Из выражения закона Стефана – Больцмана следует, что

$$
\varepsilon = E / [C_0 \cdot (T/100)^4] = 5000 / [5{,}67 \cdot (1000/100)^4] = 0{,}5/5{,}67
$$

Задание № 21

$$
\begin{pmatrix} 1 \end{pmatrix} \quad T_1 = 1000 \text{ K}
$$

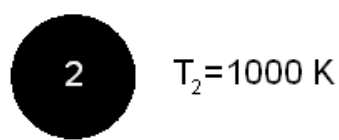

Соотношение между излучательными способностями серого и абсолютно черного тел, представленных на рисунке, равно … [Варианты ответа](http://test.i-exam.ru/training/student/test.html#allAnswers#allAnswers)

 $E_1 = E_2$  $E_1 \le E_2$  $E_1 \ge E_2$  $E_1 > E_2$ 

[Решение](http://test.i-exam.ru/training/student/test.html#solution#solution)

Так как интегральный коэффициент излучения абсолютно черного тела равен 1, а серого

тела всегда меньше 1, то при одинаковых температурах тел в соответствии с законом Стефана – Больцмана  $E_1 E_2$ .

## Задание № 21

Для излучательной способности серого тела ошибочным является выражение … [Варианты ответа](http://test.i-exam.ru/training/student/test.html#allAnswers#allAnswers)

$$
E = C_0 \tT^4
$$
  
\n
$$
E = \varepsilon \cdot C_0 \cdot \left(\frac{T}{100}\right)^4
$$
  
\n
$$
E = \varepsilon \cdot \sigma_0 \cdot T^4
$$
  
\n
$$
E = \varepsilon \cdot 5.67 \cdot 10^{-8} \cdot T^4
$$

### [Решение](http://test.i-exam.ru/training/student/test.html#solution#solution)

Математическое выражение закона Стефана – Больцмана имеет вид

$$
E = \varepsilon \cdot C_0 \cdot \left(\frac{T}{100}\right)^4 = \varepsilon \cdot \sigma_0 \cdot T^4 = \varepsilon \cdot 5{,}67 \cdot 10^{-8} \cdot T^4
$$

. Следовательно, для излучатель-

$$
E = C_0 \cdot T^4
$$

ной способности серого тела ошибочным является выражение .

Задание № 22

$$
\bigodot \limits_{\epsilon_i=0,01}^{T_i=1000K}
$$

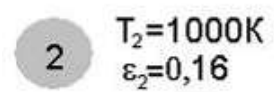

Соотношение между излучательными способностями тел, представленных на рисунке, имеет вид…

Варианты ответа

$$
E_1 < E_2
$$
\n
$$
E_1 > E_2
$$
\n
$$
E_1 > E_2
$$

 $E_1 \gg E_2$ 

$$
E_1 = E_2
$$
  
Peuente

Согласно закону Стефана-Больцмана излучательная способность серых тел может быть определена по формуле  $E = \varepsilon \cdot c_0 \left( \frac{T}{\varepsilon_0}\right)$  $\mathbf{1}$  $\overline{\mathbf{r}}$ , т.е. прямо пропорциональна степени черноты, при одинаковой температуре степень черноты второго тела больше первого, следовательно, излучательная способность второго тела больше излучательной способности первого

$$
E_{1} E_{2}
$$

$$
E_1 = \varepsilon_1 \cdot c_0 \left(\frac{T_1}{100}\right)^4 = 0.01 \cdot 5.67 \left(\frac{1000}{100}\right)^4 = 100 \cdot 5.67
$$
  

$$
E_2 = \varepsilon_2 \cdot c_0 \left(\frac{T_2}{100}\right)^4 = 0.16 \cdot 5.67 \left(\frac{1000}{100}\right)^4 = 160 \cdot 5.67
$$

Задание № 22

Если коэффициенты отражения и пропускания равны соответственно *R* =0,006, *D* = 0,009, то тело обладает свойствами, близкими к абсолютно телу.

Варианты ответа прозрачному и абсолютно белому черному белому прозрачному Решение Если коэффициенты отражения и пропускания равны соответственно *R* =0,006, *D* = 0,009, то тело обладает свойствами, близкими к абсолютно черному телу, так коэффициент поглощения данного тела *А* = 0,985 близок к единице.

Излучение. Теплопередача / Теплообмен излучением системы тел в прозрачной среде

Задание № 22 Размерностью плотности потока теплового излучения q является … Варианты ответа

 $Br/m<sup>2</sup>$ Вт/м  $\frac{1}{2}$ ж/(м) Дж/(м<sup>2</sup>·К)

Решение Размерностью плотности потока теплового излучения q является  $\rm Br/m^2$ .

### Задание № 22

Размерностью коэффициента излучения абсолютно черного тела является ... Варианты ответа

 $Br/m<sup>2</sup>$  $Br/K^4$  $Br/(M \cdot K^4)$  $Br/(M^2 \cdot K^4)$ 

Решение

Размерностью коэффициента излучения абсолютно черного тела является  ${\rm Br/(m^2\cdot K^4)}$ .

Задание № 22 Кислород и азот … Варианты ответа прозрачны для теплового излучения обладают значительной излучательной способностью обладают значительной поглощательной способностью обладают значительной излучательной и поглощательной способностью

Одно- и двухатомные газы (кислород, азот и др.) практически прозрачны для теплового излучения.

Задание № 22 Тело называют абсолютно белым, если… Варианты ответа Укажите не менее двух вариантов ответа  $A = 0, D = 0$  $D = 0, R = 0$  $D = 0, R = 0,$ 

 $R = 1$ 

Решение

Тело называют абсолютно белым, если его коэффициент отражения R = 1, а коэффициенты поглощения А и пропускания D равны нулю.

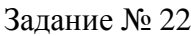

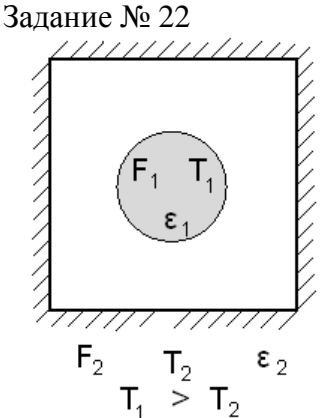

Расчетная формула для приведенной степени черноты системы из 2-х тел, представленных на рисунке, когда одна теплообменная поверхность « $F_1$ » охватывается другой « $F_2$ », имеет вид…

[Варианты ответа](http://test.i-exam.ru/training/student/test.html#allAnswers#allAnswers)

$$
\varepsilon_{np} = \frac{1}{\frac{1}{\varepsilon_1} - \frac{F_1}{F_2} \left(\frac{1}{\varepsilon_2} - 1\right)}
$$
\n
$$
\varepsilon_{np} = \frac{1}{\frac{1}{\varepsilon_1} + \frac{1}{\varepsilon_2} - 1}
$$
\n
$$
\varepsilon_{np} = \frac{1}{\frac{1}{\varepsilon_1} + \frac{F_1}{F_2} \left(\frac{1}{\varepsilon_2} - 1\right)}
$$
\n
$$
\varepsilon_{np} = \frac{1}{\frac{1}{\varepsilon_1} + \frac{F_1}{F_2} \left(\frac{1}{\varepsilon_2} - 1\right)}
$$

[Решение](http://test.i-exam.ru/training/student/test.html#solution#solution)

Приведенная степень черноты системы из 2-х тел, когда одна о формуле.

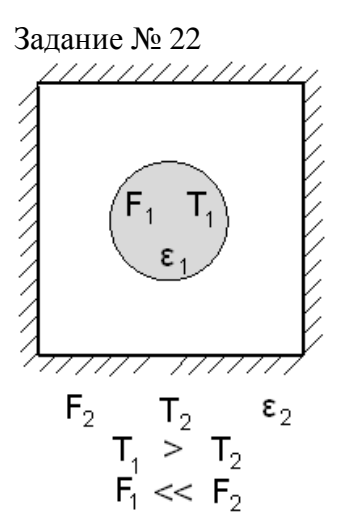

Для условий, представленных на рисунке, приведенная степень черноты равна … [Варианты ответа](http://test.i-exam.ru/training/student/test.html#allAnswers#allAnswers)

$$
\varepsilon_{np} \approx \varepsilon_1 + \varepsilon_2
$$
\n
$$
\varepsilon_{np} \approx \varepsilon_2
$$
\n
$$
\varepsilon_{np} \approx \varepsilon_1 \cdot \varepsilon_2
$$
\n
$$
\varepsilon_{np} \approx \varepsilon_1
$$
\n
$$
\varepsilon_{p}
$$
\n
$$
\varepsilon_{np} \approx \varepsilon_1
$$
\n
$$
\varepsilon_{np}
$$

$$
\varepsilon_{np} = \frac{1}{\varepsilon_1 + \frac{F_1}{F_2} \left(\frac{1}{\varepsilon_2} - 1\right)} \approx \varepsilon_1
$$

Задание № 22

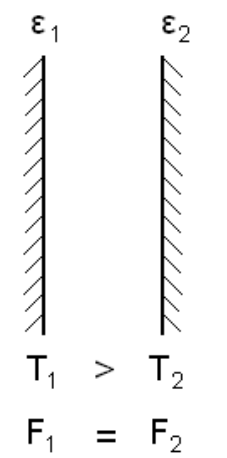

Расчетная формула для приведенной степени черноты системы из 2-х плоских параллельных поверхностей, представленных на рисунке, имеет вид… [Варианты ответа](http://test.i-exam.ru/training/student/test.html#allAnswers#allAnswers)

$$
\varepsilon_{np} = \frac{1}{\frac{1}{\varepsilon_1} - \frac{1}{\varepsilon_2} - 1}
$$

$$
\varepsilon_{np} = \frac{1}{\frac{1}{\varepsilon_1} + \frac{1}{\varepsilon_2} + 1}
$$
\n
$$
\varepsilon_{np} = \frac{1}{\frac{1}{\varepsilon_1} + \frac{F_1}{F_2} \left(\frac{1}{\varepsilon_2} - 1\right)}
$$
\n
$$
\varepsilon_{np} = \frac{1}{\frac{1}{\varepsilon_1} + \frac{1}{\varepsilon_2} - 1}
$$

Приведенная степень черноты системы из 2-х плоских параллельных поверхностей опре-

$$
\varepsilon_{np} = \frac{1}{\frac{1}{\varepsilon_1} + \frac{1}{\varepsilon_2} - 1}
$$

деляется по формуле .

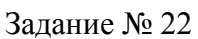

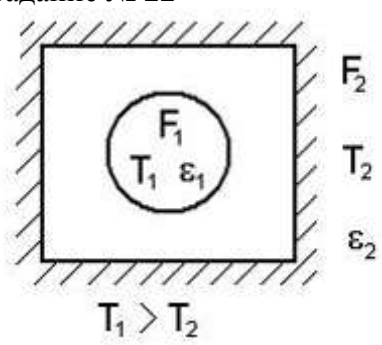

Если  $F_1 = F_2$ , то приведенная степень черноты изображенных на рисунке, равна … Варианты ответа

$$
\varepsilon_{np} = \frac{1}{\frac{1}{\varepsilon_1} + \frac{1}{\varepsilon_2} - 1}
$$

$$
\varepsilon_{np} = \frac{1}{\frac{1}{\varepsilon_1} + \frac{1}{\varepsilon_2} + 1}
$$

$$
\varepsilon_{np} = \frac{1}{\frac{1}{\varepsilon_1} - \frac{1}{\varepsilon_2} - 1}
$$

$$
\varepsilon_{np} = \frac{1}{\frac{1}{\varepsilon_1} + \frac{F_1}{F_2} \left(\frac{1}{\varepsilon_2} - 1\right)}
$$
   
corresponding

$$
\varepsilon_{np} = \frac{1}{\frac{1}{\varepsilon_1} - \frac{1}{\varepsilon_2} + 1}
$$

Приведенная степень черноты при условии  $F_1 = F_2$  вычисляется по формуле

$$
\varepsilon_{np} = \frac{1}{\frac{1}{\varepsilon_1} + \frac{1}{\varepsilon_2} - 1}
$$

Задание № 22

$$
\begin{array}{ccc}\n\varepsilon_1 = 1, & \varepsilon_2 = 1 \\
\hline\n\end{array}
$$

 $T_1$  = 1000 K,  $T_2$  = 100 K,

$$
\mathsf{F}_1 = \mathsf{F}_2 = 1 \mathsf{M}^2
$$

Для 2-х плоскопараллельных поверхностей, представленных на рисунке, плотность результирующего теплового потока от первого тела на второе равна … [Варианты ответа](http://test.i-exam.ru/training/student/test.html#allAnswers#allAnswers)

$$
q_{1,2} \approx 5,67 \cdot 10^{2}
$$
  
\n
$$
q_{1,2} \approx 5,67 \cdot 10^{8}
$$
  
\n
$$
q_{1,2} \approx 5,67 \cdot 10^{4}
$$
  
\n
$$
q_{1,2} \approx 5,67 \cdot 10^{-4}
$$

### Решение

В соответствии с законом Стефана – Больцмана для случая 2-х плоскопараллельных поверхностей плотность результирующего теплового потока от первого тела на второе равна

$$
q_{1,2} = \frac{1}{\frac{1}{\varepsilon_1} + \frac{1}{\varepsilon_2} - 1} C_0 \left[ \left( \frac{T_1}{100} \right)^4 - \left( \frac{T_2}{100} \right)^4 \right] = 1.5,67 \cdot \left[ \left( \frac{1000}{100} \right)^4 - \left( \frac{100}{100} \right)^4 \right] \approx 5,67 \cdot 10^4.
$$

Задание № 22

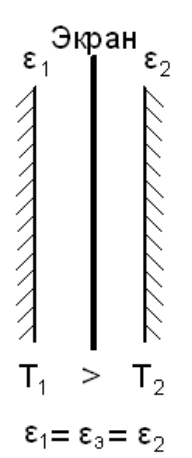

Установка одного экрана уменьшает поток теплового излучения в 2 раза. Три параллельных экрана (см. рис.) уменьшают поток теплового излучения в …

[Варианты ответа](http://test.i-exam.ru/training/student/test.html#allAnswers)

4 раза

6 раз

3 раза

9 раз

[Решение](http://test.i-exam.ru/training/student/test.html#solution)

Так как n экранов уменьшают тепловой поток излучением в n+1 раз, то установка 3-х параллельных экранов уменьшает тепловой поток в 4 раза.

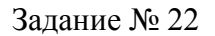

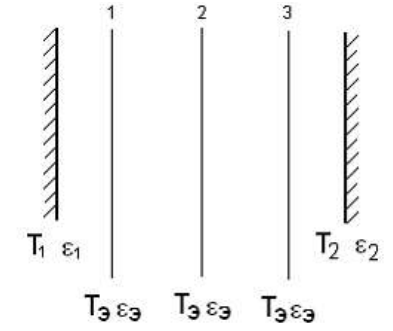

Если  $\varepsilon_1 = \varepsilon_2 = \varepsilon_3$ , то установка трех одинаковых экранов в положении, изображенном на рисунке, уменьшает поток излучения в раз(-а). Варианты ответа

4 8

2

10

Решение

Так как n экранов уменьшает поток излучения в n + 1 раз, то три экрана уменьшает поток излучения в 4 раза.

Задание № 22

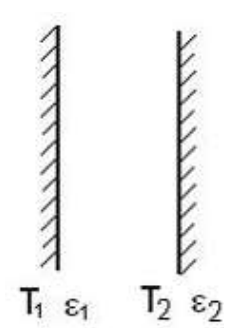

Если  $\epsilon_1 = 1$ ,  $\epsilon_2 = 1$ ,  $T_1 = 1000$  K,  $T_2 = 100$  K, то плотность результирующего теплового потока от первой поверхности на вторую, изображенных на рисунке, равна ... Варианты ответа

$$
q_{1,2} \approx 5,67 \cdot 10^{2}
$$
  
\n
$$
q_{1,2} \approx 5,67 \cdot 10^{8}
$$
  
\n
$$
q_{1,2} \approx 5,67 \cdot 10^{-4}
$$
  
\n
$$
q_{1,2} \approx 5,67 \cdot 10^{4}
$$

Решение

Плотность результирующего теплового потока от первой поверхности на вторую рассчитывается по формуле

$$
q_{1,2} = c_0 \cdot \left[ \left( \frac{T_1}{100} \right)^4 - \left( \frac{T_2}{100} \right)^4 \right] = 5{,}67 \cdot \left[ \left( \frac{1000}{100} \right)^4 - \left( \frac{100}{100} \right)^4 \right] = 5{,}67 \cdot 10^4.
$$

Излучение. Теплопередача / Теплопередача

Задание № 23

Стационарный процесс передачи теплоты от более нагретого теплоносителя к менее нагретому через разделяющую их стенку называется ...

Варианты ответа теплопередача теплоотдачей теплопроводностью тепловым излучением Решение

Стационарный процесс передачи теплоты от более нагретого теплоносителя к менее нагретому через разделяющую их стенку называется теплопередачей.

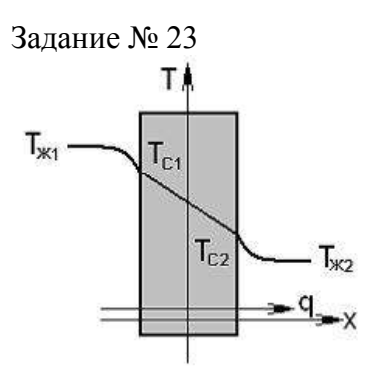

Процесс теплопередачи, показанный на рисунке, складывается из теплоотдачи от более нагретой жидкости к стенке, теплопроводности самой стенки и ... Варианты ответа

теплопроводности от менее нагретой жидкости к стенке теплоотдачи от стенки к менее нагретой жидкости теплоотдачи от менее нагретой жидкости к стенке конвекции от менее нагретой жидкости к стенке Решение

Процесс теплопередачи, показанный на рисунке, складывается из теплоотдачи от более нагретой жидкости к стенке, теплопроводности самой стенки и теплоотдачи от стенки к менее нагретой жидкости.

Задание № 23 Коэффициент теплопередачи для плоской стенки имеет вид … [Варианты ответа](http://test.i-exam.ru/training/student/test.html#allAnswers#allAnswers)

$$
k = \frac{1}{\frac{1}{\alpha_1} + \frac{\delta}{\lambda} + \frac{1}{\alpha_2}}
$$

$$
k = \frac{1}{\frac{1}{\alpha_1} + \frac{1}{\alpha_2}}
$$

$$
k = \frac{1}{\frac{1}{\alpha_1} + \frac{\lambda}{\delta} + \frac{1}{\alpha_2}}
$$

$$
k = \frac{1}{\frac{1}{\alpha_1} - \frac{\delta}{\lambda} + \frac{1}{\alpha_2}}
$$

[Решение](http://test.i-exam.ru/training/student/test.html#solution#solution)

Так как теплота от более нагретой жидкости к менее нагретой передается через плоскую

$$
k = \frac{1}{\frac{1}{\alpha_1} + \frac{\delta}{\lambda} + \frac{1}{\alpha_2}}
$$

стенку, то расчетная формула имеет вид  $1$  2.

Задание № 23

Коэффициент теплопередачи для плоской стенки вычисляется по формуле … Варианты ответа

$$
k = \frac{1}{\frac{1}{\alpha_1} + \frac{\delta}{\lambda} + \frac{1}{\alpha_2}}
$$

$$
k = \frac{1}{\frac{1}{\alpha_1} + \frac{\lambda}{\delta} + \frac{1}{\alpha_2}}
$$

$$
k = \frac{1}{\frac{1}{\alpha_1} - \frac{\delta}{\lambda} + \frac{1}{\alpha_2}}
$$

$$
k = \frac{1}{\frac{1}{\alpha_1} + \frac{1}{\alpha_2}}
$$

Коэффициент теплопередачи для плоской стенки вычисляется по формуле

$$
k = \frac{1}{\frac{1}{\alpha_1} + \frac{\delta}{\lambda} + \frac{1}{\alpha_2}}.
$$

Задание № 23

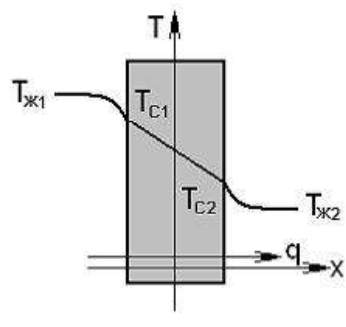

Если  $\alpha_1$   $\rightarrow$   $\alpha_2$ , то коэффициент теплопередачи для плоской стенки выражается формулой …

[Варианты ответа](http://test.i-exam.ru/training/student/test.html#allAnswers#allAnswers)

$$
k \approx \frac{1}{\frac{\delta}{\lambda} + \frac{1}{\alpha_2}}
$$
  

$$
k = \frac{1}{\frac{1}{\alpha_1} + \frac{\delta}{\lambda} + \frac{1}{\alpha_2}}
$$
  

$$
k \approx \frac{1}{\frac{1}{\alpha_1} + \frac{\delta}{\lambda}}
$$
  

$$
k \approx \frac{\lambda}{\delta}
$$

[Решение](http://test.i-exam.ru/training/student/test.html#solution#solution)

$$
k = \frac{1}{\frac{1}{\alpha_1} + \frac{\delta}{\lambda} + \frac{1}{\alpha_2}} \approx \frac{1}{\frac{\delta}{\lambda} + \frac{1}{\alpha_2}} \sum_{\text{T.K.}} \alpha_1 >> \alpha_2
$$

Задание № 23

Если  $\frac{\delta}{\lambda}$  >>  $\alpha_1$  и  $\frac{\delta}{\lambda}$  >>  $\alpha_2$ <sub>, то коэффициент теплопередачи для плоской стенки выра-</sub> жается формулой … Варианты ответов

$$
k = \frac{1}{\frac{1}{\alpha_1} + \frac{\delta}{\lambda} + \frac{1}{\alpha_2}}
$$
  

$$
k \approx \frac{\lambda}{\delta}
$$
  

$$
k \approx \frac{1}{\frac{1}{\alpha_1} + \frac{\delta}{\lambda}}
$$
  

$$
k \approx \frac{1}{\frac{\delta}{\lambda} + \frac{1}{\alpha_2}}
$$

$$
k = \frac{1}{\frac{1}{\alpha_1} + \frac{\delta}{\lambda} + \frac{1}{\alpha_2}} \approx \frac{1}{\frac{\delta}{\lambda}} = \frac{\lambda}{\delta}
$$
\n
$$
\sum_{\gamma \in \mathcal{K}} \frac{\delta}{\lambda} \gg \alpha_1 \quad \text{if} \quad \frac{\delta}{\lambda} \gg \alpha_2
$$

Задание № 23

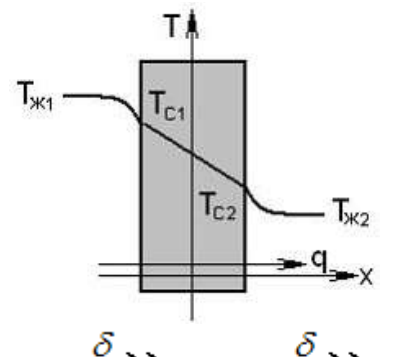

жается формулой …

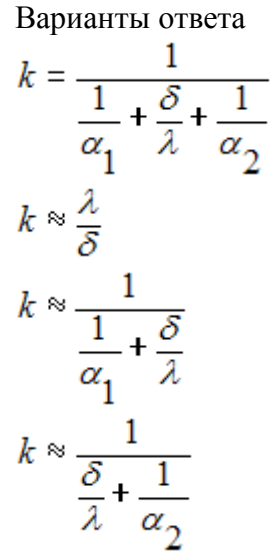

Если  $\frac{\delta}{\lambda}$  >>  $\alpha_1$  и  $\frac{\delta}{\lambda}$  >>  $\alpha_2$ <sub>, то коэффициент теплопередачи для плоской стенки выра-</sub>

Решение

$$
k = \frac{1}{\frac{1}{\alpha_1} + \frac{\delta}{\lambda} + \frac{1}{\alpha_2}} \approx \frac{1}{\frac{\delta}{\lambda}} = \frac{\lambda}{\delta}
$$
\n
$$
\frac{\delta}{\lambda} \gg \alpha_1 \quad \text{if} \quad \frac{\delta}{\lambda} \gg \alpha_2
$$

Задание № 23

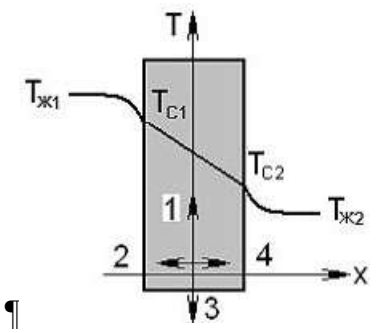

В процессе теплопередачи, представленной на рисунке, вектор плотности теплового потока направлен вдоль направления, обозначенного цифрой …

Варианты ответа

4

- 3
- $\overline{2}$

1

### Решение

В процессе теплопередачи, представленной на рисунке, вектор плотности теплового потока направлен вдоль направления, обозначенного цифрой 4.

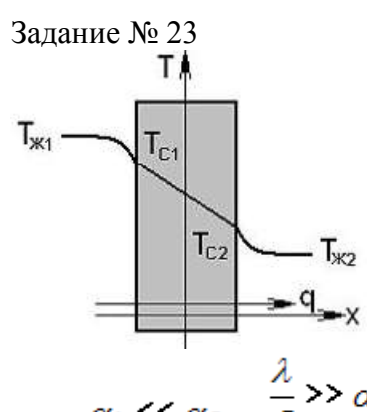

Если  $\alpha_1$  <<  $\alpha_2$   $\frac{\lambda}{\mu}$  >>  $\alpha_2$ , то коэффициент теплопередачи для плоской стенки, представленной на рисунке, имеет вид …

Варианты ответа

$$
k \approx \alpha_1
$$
  
\n
$$
k \approx \alpha_2
$$
  
\n
$$
k \approx \frac{\lambda}{\delta}
$$
  
\n
$$
k \approx \frac{\delta}{\lambda}
$$

Решение

$$
k = \frac{1}{\frac{1}{\alpha_1} + \frac{\delta}{\lambda} + \frac{1}{\alpha_2}} \approx \alpha_1 \text{ T.K. } \alpha_1 \ll \alpha_2 \text{ u } \frac{\lambda}{\delta} \gg \alpha_2.
$$

Задание № 23

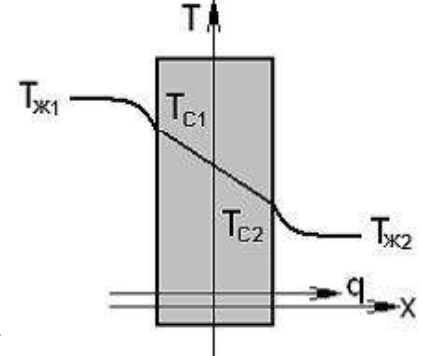

¶

В процессе теплопередачи, представленной на рисунке, сопротивление передаче теплоты от более нагретой стенки к жидкости 1 к стенке характеризуется … Варианты ответа

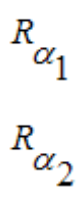

$$
\overline{a}
$$

$$
\alpha_{\lambda}
$$

$$
R_{\alpha_2} - R_{\lambda}
$$

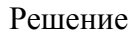

Термическое сопротивление теплоотдачи со стороны горячего теплоносителя характери-

зуется  $\alpha_1$ .

Задание №23

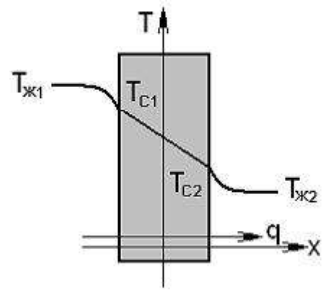

¶

В процессе теплопередачи, представленной на рисунке, коэффициент теплопередачи стенки и ее термическое сопротивление связаны соотношением …

Варианты ответа

$$
k = \frac{1}{R}
$$
  

$$
k = R
$$
  

$$
k = 1 - R
$$

# $k=1+R$

Решение

В процессе теплопередачи, представленной на рисунке, коэффициент теплопередачи

стенки и ее термическое сопротивление связаны соотношением  $k = \frac{1}{R}$ .

Излучение. Теплопередача / Основы теплового расчета теплообменников

Задание № 24

Цель \_\_\_\_\_\_\_ расчета теплообменника состоит в определении конечных параметров теплоносителей.

Варианты ответа

поверочного

технико-экономического

конструктивного

гидравлического

Решение

Цель поверочного расчета теплообменника состоит в определении конечных параметров теплоносителей.

Задание № 24

Уравнение теплового баланса<br> $\eta \cdot m_1 \cdot (C_{p1}^{\dagger} \cdot t_1 - C_{p1}^{\dagger} \cdot t_1^{\dagger}) = m_2 \cdot (C_{p2}^{\dagger} \cdot t_2 - C_{p2}^{\dagger} \cdot t_2^{\dagger})$ 

позволяет найти неизвестный параметр …

Варианты ответа

расход одного из теплоносителей или одну из температур

коэффициент теплопередачи

поверхность теплопередачи

средний температурный напор

Решение

Уравнение теплового баланса позволяет найти расход одного из теплоносителей или одну из температур.

Задание № 24 В уравнении теплового баланса теплообменника

в уравнении геннового сельствования (статьия)<br>  $\eta \cdot m_1 \cdot (C_{p1}^{\dagger} \cdot t_1^{\dagger} - C_{p1}^{\dagger} \cdot t_1^{\dagger}) = m_2 \cdot (C_{p2}^{\dagger} \cdot t_2^{\dagger} - C_{p2}^{\dagger} \cdot t_2^{\dagger})$  параметр, обозначенный  $\eta$ , со-

ответствует КПД ... Варианты ответа теплообменника термическому

абсолютному

внутреннему относительному

Решение

В уравнении теплового баланса теплообменника параметр, обозначенный  $\eta$ , соответствует КПД теплообменника.

Задание № 24

Поверхность, необходимая для передачи теплового потока Q от горячего теплоносителя к холодному, определяется из …

[Варианты ответа](http://test.i-exam.ru/training/student/test.html#allAnswers#allAnswers)

уравнения теплопередачи 
$$
Q = k \cdot F \cdot \Delta t
$$
  
уравнения Ньютона – Рихмана  
уравнения теплового баланса  
уравнения Фурье

[Решение](http://test.i-exam.ru/training/student/test.html#solution#solution)

Поверхность, необходимая для передачи теплового потока Q от горячего теплоносителя к холодному, определяется из уравнения теплопередачи  $Q = k \cdot F \cdot \overline{\Delta t}$ 

## Задание № 24

Теплообменник для подогрева воды паром при ее термической деаэрации (удаления растворенных газов) является…

Варианты ответа

смесительным

рекуперативным

регенеративным

регенеративным с промежуточным теплоносителем

## Решение

Теплообменник для подогрева воды паром при ее термической деаэрации (удаления растворенных газов) является смесительным.

Задание № 24

$$
\begin{array}{c}\n\cdot & \cdot \\
\hline\n\end{array}
$$

На рисунке показан рекуперативный теплообменник, в котором происходит передача теплоты от горячего теплоносителя к холодному. При

$$
m_1 = 10 \kappa \varepsilon / c
$$
,  $C_p = 4.2 \kappa \pi \kappa / (\kappa \varepsilon \cdot K)$ ,  $t_1 = 70^{\circ}C$ ,  $t_1 = 80^{\circ}C$ 

тепловой поток, от-

даваемый горячим теплоносителем, равен … [Варианты ответа](http://test.i-exam.ru/training/student/test.html#allAnswers#allAnswers)

Capian is often

\n
$$
Q = 420 Bm
$$
\n
$$
q = 420 \, \kappa \pi \cdot \kappa
$$
\n
$$
Q = 420 \, \kappa \cdot \pi
$$
\n
$$
Q = 420 \, \kappa \pi
$$
\nor  $k$ 

Решение

Тепловой поток, отдаваемый горячим теплоносителем, равен

$$
Q = m \cdot C_p \cdot (t_1' - t_1'') = 10 \cdot 4.2 \cdot (80 - 70) = 420 \text{ }\kappa \text{Bm}
$$

Задание № 24

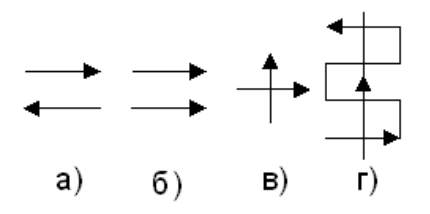

Из представленных на рисунке схем движения теплоносителей в рекуперативных теплообменниках прямоточная схема обозначена буквой …

[Варианты ответа](http://test.i-exam.ru/training/student/test.html#allAnswers#allAnswers)

*а б в г*

Решение

Противоточная схема показана на рис. а), прямоточная – на рис. б), поперечный ток – на рис. в), смешанный ток – на рис. г).

Задание № 24

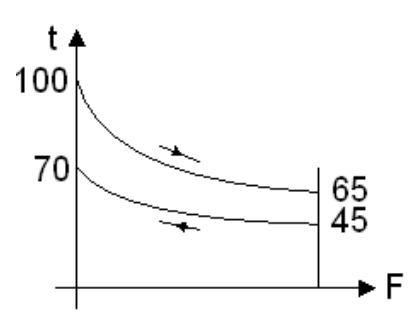

Наибольшая разность температур для противоточной схемы движения теплоносителей, представленной на рисунке, равна …

[Варианты ответа](http://test.i-exam.ru/training/student/test.html#allAnswers#allAnswers)

 $30^{\circ}C$ 

 $25\,C$ 

 $35^\circ C$ 

[Решение](http://test.i-exam.ru/training/student/test.html#solution#solution)

Наибольшая разность температур  $\Delta t = t_1' - t_2' = 100 - 70 = 30$ °С

Задание № 24

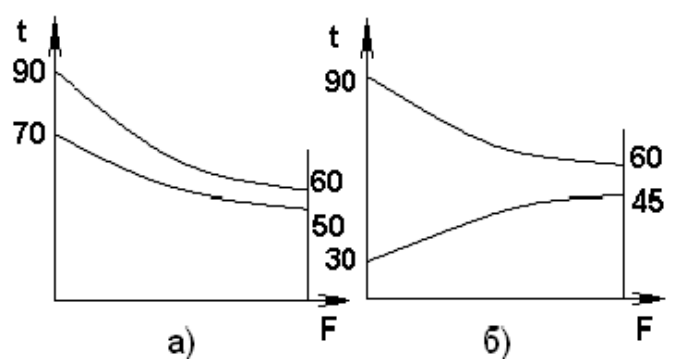

Наименьшая разность температур для противоточной схемы движения теплоносителей, соответствующей одному из представленных графиков, равна \_\_\_ °С. Варианты ответа

Введите ответ

[Решение](http://test.i-exam.ru/training/student/test.html#solution#solution)

Наименьшая разность температур .  $\Delta t = t''_1 - t'_2 = 60 - 50 = 10$  °С.

Задание № 24

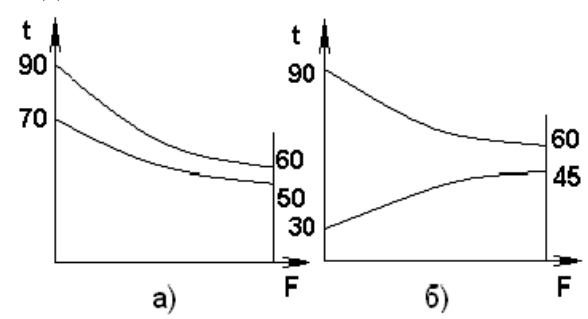

Наибольшая разность температур для прямоточной схемы движения теплоносителей, соответствующей одному из представленных графиков, равна <sup>о</sup>С. Варианты ответа

60

20

15

10

Решение

Наибольшая разность температур для прямоточной схемы движения теплоносителей вычисляется по формуле  $\Delta t = t'_1 - t'_2 = 90 - 30 = 60$  °С.

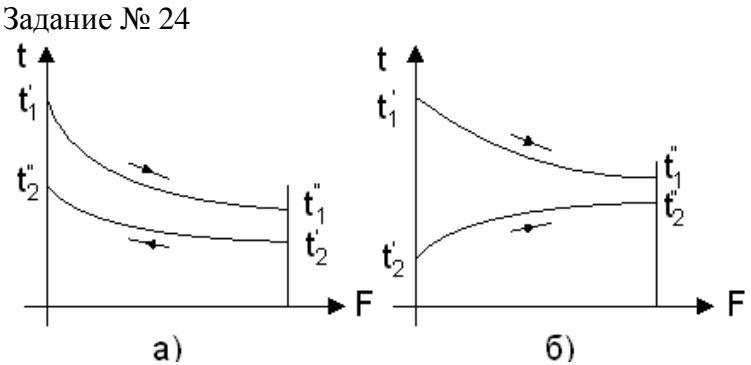

На рис. а) представлен график изменения температур теплоносителей при противоточной схеме, на рис. б) – при прямоточной. Среднелогарифмический температурный напор для таких схем определяется по формуле …

[Варианты ответа](http://test.i-exam.ru/training/student/test.html#allAnswers#allAnswers)

$$
\Delta t_{\text{no2}} = \frac{\Delta t_{\text{max}} \Delta t_{\text{min}}}{\Delta t_{\text{max}}}
$$

$$
\Delta t_{\text{no2}} = \frac{\Delta t_{\text{max}} - \Delta t_{\text{min}}}{\Delta t_{\text{max}} - \Delta t_{\text{min}}}
$$

as and

$$
\Delta t_{\text{no2}} = \frac{\Delta t_{\text{max}} - \Delta t_{\text{min}}}{\Delta t_{\text{max}}}
$$

$$
\Delta t_{\text{no2}} = \frac{\Delta t_{\text{max}} + \Delta t_{\text{min}}}{\Delta t_{\text{max}} + \Delta t_{\text{min}}}
$$

Для противоточной и прямоточной схем движения теплоносителей

$$
\Delta t_{\text{no2}} = \frac{\Delta t_{\text{max}} - \Delta t_{\text{min}}}{\Delta t_{\text{max}}}
$$

$$
\Delta t_{\text{min}} \quad \text{Q} \cdot \text{Q}.
$$

Задание № 24

Средний температурный напор является наибольшим при и при движения теплоносителей.

Варианты ответа

противоточной схеме

прямоточной схеме

при смешанном токе

при перекрестном токе

Решение

Средний температурный напор является наибольшим при противоточной схеме движения теплоносителей.

Топливо и основы горения / Характеристики твердого топлива

Задание № 25 К ископаемому твердому энергетическому топливу относят … [Варианты ответа](http://test.i-exam.ru/training/student/test.html#allAnswers#allAnswers) природный газ древесные отходы нефть торф, бурый уголь, каменный уголь, антрациты и горючие сланцы

[Решение](http://test.i-exam.ru/training/student/test.html#solution#solution)

Около 50% топлива, сжигаемого электростанциями, составляет ископаемое твердое топливо, которое делится на следующие виды: торф, бурый уголь, каменный уголь, антрациты и горючие сланцы.

Задание № 25 Формула Менделеева МДж/кг для твердого топлива имеет вид … [Варианты ответа](http://test.i-exam.ru/training/student/test.html#allAnswers#allAnswers)<br>  $Q_i^{\gamma} = 0,34C^{\gamma} + 1,03H^{\gamma} - 0,11(O^{\gamma} - S_C^{\gamma}) - 0,025W^{\gamma}$  $Q_i^V = 0,34C^V + 1,03H^V + 0,11(O^V - S_C^V) - 0,025W^V$ 

$$
Q_i^{\gamma} = 0,34C^{\gamma} + 1,03H^{\gamma} - 0,11(O^{\gamma} - S_C^{\gamma}) + 0,025W^{\gamma}
$$
  

$$
Q_i^{\gamma} = 0,34C^{\gamma} + 1,03H^{\gamma} + 0,11(O^{\gamma} - S_C^{\gamma}) + 0,025W^{\gamma}
$$

Формула Менделеева МДж/кг для твердого топлива имеет вид<br> $Q_i^V = 0,34C^V + 1,03H^V - 0,11(O^V - S_C^V) - 0,025W^V$ .

Задание № 25

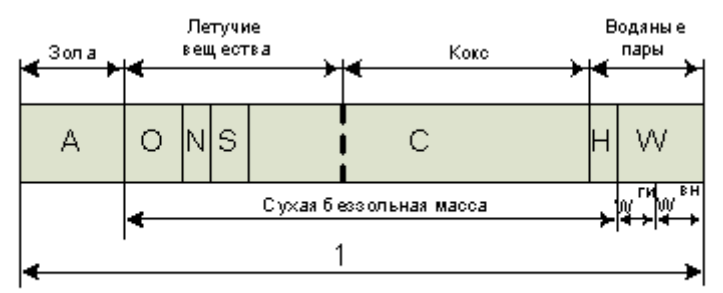

На рис. представлен состав твердого топлива. Цифрой 1 обозначена иасса топлива. [Варианты ответа](http://test.i-exam.ru/training/student/test.html#allAnswers#allAnswers)

органическая рабочая сухая влажная беззольная Решение

На рис. представлен состав рабочей массы топлива, т.к. в нее входит сухая беззольная масса, минеральные вещества, внешняя и гигроскопическая влага.

Задание № 25

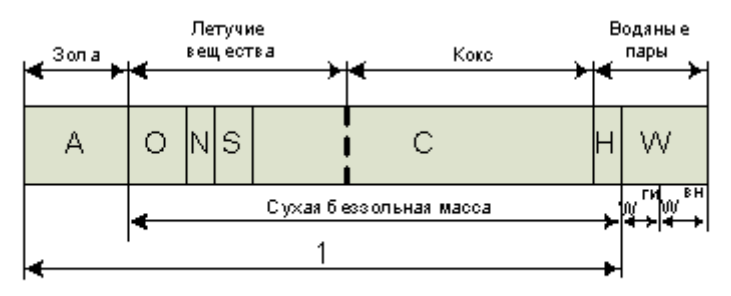

На рис. представлен состав твердого топлива. Цифрой 1 обозначена иасса топлива. [Варианты ответа](http://test.i-exam.ru/training/student/test.html#allAnswers#allAnswers)

сухая

рабочаяорганическаявлажная беззольнаяРешение

На рис. представлен состав сухой массы топлива, т.к. в нее не входит внешняя и гигроскопическая влага.

Задание № 25 Если зольность твердого топлива в сухом состоянии  $A^d = 10\%$ , влажность топлива в рабо-

чем состоянии  $W$ <sup>*r*</sup> = 2%, то зольность топлива в рабочем состоянии  $A^r$  в  $\%$  равна... Варианты ответа

98 0,98

0,1

Решение

Зольность топлива в рабочем состоянии подсчитывается по формуле  $100\mathrm{A}^r$ 

 $(100 - W^r)A^d \Rightarrow A^r = \frac{(100 - W^r)A^d}{100}$  $\frac{-W^{r}A^{d}}{100} = \frac{0}{100}$  $\frac{0-2+10}{100} =$ 

Задание № 25

Выход летучих веществ *V daf* в процентах на сухое беззольное состояние экспериментально определяется путем прокаливания *1 г* твердого топлива без доступа воздуха в течение *7 мин* при температуре …

Варианты ответа

 $850 \pm 10^{\circ}C$ 

 $800 - 825 °C$ 

 $105 - 110 °C$ 

500 $\degree$ C

## Решение

Выход летучих веществ *V daf* в процентах на сухое беззольное состояние экспериментально определяется путем прокаливания *1 г* твердого топлива без доступа воздуха в течение *7 мин* при температуре  $850 \pm 10^{\circ}$ С.

# Задание № 25

Влажность твердого топлива определяется высушиванием пробы топлива при температуре ...

Варианты ответа

850 °С 700 °С  $105 - 110$  °C  $800 - 825$  °C

## Решение

Влажность твердого топлива определяется высушиванием пробы топлива при температуре 105 – 110 °С.

```
Задание № 25
```
При определении влажности твердого топлива масса навески до опыта и после сушки со-

ставили  $m_1 = 2.5$  кг,  $m_2 = 2.375$  кг. Влажность твердого топлива равна ...

Варианты ответа Введите ответ

Решение

Влажность твердого топлива вычисляется по формуле

 $W^r = (m_1 - m_2)/m_1 \cdot 100\% = \frac{2}{3}$  $\frac{-2.575}{2.5} \cdot 100\% = 5\%.$ 

Задание № 25

Если содержание водорода, влажность и низшая теплота сгорания рабочей массы твердого

топлива составляют  $H^{\nu} = 10\%$ ,  $W^{\nu} = 10\%$ ,  $Q_{i}^{\nu} = 13000 \kappa \pi \kappa / \kappa$ г, то высшая теплота сгорания твердого топлива в кДж/кг равна … Варианты ответа 15 500 13 500 13 000 31 000 Решение ¶Высшая теплота сгорания твердого топлива¶  $Q_s^r = Q_i^r + 25(9H^r + W^r) = 13000 + 25(9.10 + 10) = 15500 \kappa \pi \kappa / \kappa$ 

Топливо и основы горения / Характеристики жидкого и газообразного топлива

Задание № 26 Основным компонентом природного газа является ... Варианты ответа метан пропан водород углекислый газ Решение Метан является основным компонентом газообразного топлива. Он имеет высокую теплоту сгорания (28...41 МДж/м<sup>3</sup>) и составляет большую часть объема природного газа (85...99%).

Задание № 26

Мазутом называется жидкий остаток перегонки нефти с температурой начала кипения … [Варианты ответа](http://test.i-exam.ru/training/student/test.html#allAnswers#allAnswers)

 $30 - 180$ °C  $180 - 350$ °C

 $330 - 350$ °C

 $120 - 135$ °C

[Решение](http://test.i-exam.ru/training/student/test.html#solution#solution)

Мазутом называется жидкий остаток перегонки нефти с температурой начала кипения 330  $-350^{\circ}$ C

Задание № 26

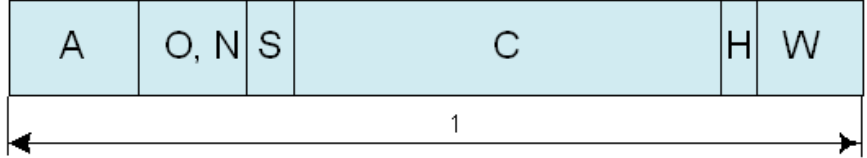

На рис. представлен состав жидкого топлива. Цифрой 1 обозначена иасса топлива. [Варианты ответа](http://test.i-exam.ru/training/student/test.html#allAnswers#allAnswers) рабочая сухая влажная беззольная органическая [Решение](http://test.i-exam.ru/training/student/test.html#solution#solution)

На рис. представлен состав рабочей массы топлива, т.к. в нее входит сухая беззольная масса, минеральные вещества, внешняя влага.

Задание № 26 Содержание серы в сернистых топочных мазутах составляет ... Варианты ответа  $S^r > 3,5%$  $S^r = 2, 5...3, 5\%$  $S^r \le 0, 5\%$  $S^r = 0, 5...2\%$ Решение

Содержание серы в сернистых топочных мазутах составляет  $S<sup>r</sup>=0,5...2%$ .

Задание № 26

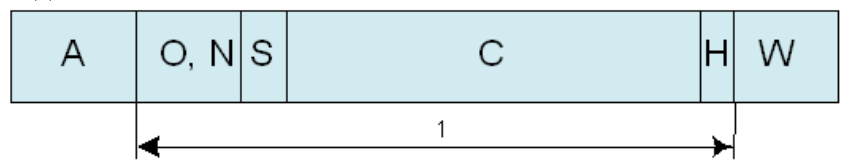

На рис. представлен состав мазута. Цифрой 1 обозначена иасса топлива. [Варианты ответа](http://test.i-exam.ru/training/student/test.html#allAnswers#allAnswers)

сухая беззольная

рабочая

влажная беззольная

органическая

[Решение](http://test.i-exam.ru/training/student/test.html#solution#solution)

На рис. представлен состав сухой массы топлива, т.к. в нее не входит внешняя и гигроскопическая влага.

Задание № 26

Если содержание водорода, влажность и низшая теплота сгорания рабочей массы твердого

ronлива составляют 
$$
H^r = 10\%
$$
,  $W^r = 0\%$ ,  $Q_i^r = 40000 \kappa \pi \ll 2\pi$ то высшая те-

плота сгорания топлива в кДж/кг равна… Варианты ответа Укажите не менее двух вариантов ответа 42250 4225 422,5  $42.25 \cdot 10^3$ Решение Приближенно высшая теплота сгорания топлива вычисляется по формуле  $Q_s^r = Q_i^r + 25(9H^r + W^r)$ кДж/кг

Задание № 26

Смесь природного газа с воздухом невозможно поджечь от постороннего источника, если концентрация CH<sup>4</sup> меньше … Варианты ответа

5 %, либо больше 15 %

2,4 %, либо больше 30,8 %

2 %, либо больше 75 %

4,1 %, либо больше 75 %

Решение

Смесь природного газа с воздухом невозможно поджечь от постороннего источника, если концентрация CH<sup>4</sup> меньше 5 %, либо больше 15 %.

Топливо и основы горения / Основы теории горения топлива

Задание № 27

Высшая и низшая теплота сгорания топлива в рабочем состоянии выражается формулой

… Варианты ответа

$$
Q_{S}^{r} = Q_{i}^{r} + 25 \cdot (9 \cdot H^{r} + W^{r})
$$
  
\n
$$
Q_{S}^{r} = Q_{i}^{r}
$$
  
\n
$$
Q_{S}^{r} = Q_{i}^{r} - 25 \cdot (9 \cdot H^{r} + W^{r})
$$
  
\n
$$
Q_{S}^{r} = Q_{i}^{r} + 9 \cdot (25 \cdot H^{r} + W^{r})
$$

Решение

Приближенно высшая теплота сгорания топлива вычисляется по формуле  $Q^r_\text{\tiny S}=Q^r_i$  $25(9 \cdot H^r + W^r)$ .

Задание № 27

Количество кислорода, необходимое для полного сгорания 2 кг водорода, в соответствии со стехиометрической реакцией  $H_2 + 0.5O_2 = H_2O$  равно кг. [Варианты ответа](http://test.i-exam.ru/training/student/test.html#allAnswers#allAnswers) 1,8 16 1,6 18 Решение  $H_2 + 0.5O_2 = H_2O$ В соответствии со стехиометрической реакцией горения водорода на 1 кмоль водорода необходимо затратить 0,5 кмоль кислорода или 16 кг кислорода.

Задание № 27 Количество кислорода в *кг*, необходимое для окисления 12 кг углерода, в соответствии со стехиометрической реакцией  $2C + O_2 = 2CO$ , равно ... Варианты ответа 16 32 1,6 3,2 Решение В соответствии со стехиометрической реакцией горения углерода  $2C + O_2 = 2CO$ , на 2

кмоль углерода необходимо затратить 2 кмоль кислорода или 32 кг кислорода.

Задание № 27

Количество двуокиси углерода в *кг*, образующееся при полном сгорании 28 кг окиси углерода, в соответствии со стехиометрической реакцией  $CO + 0.5O_2 = CO_2$ , равно ...

Варианты ответа

44

32

1,6

4,4

Решение

В соответствии со стехиометрической реакцией горения окиси углерода

 $CO + 0.5O_2 = CO_2$ , при полном сгорании 1 кмоль окиси углерода образуется 1 кмоль двуокиси углерода. т.е. 44 кг.

Задание № 27

Количество водяных паров в *кг*, образующихся при полном сгорании *2 кг* водорода, в соответствии со стехиометрической реакцией  $H_2 + 0.5O_2 = H_2O$  равно ... (Результат округлить до целого числа.) Варианты ответа

Введите ответ

Решение

Количество водяных паров в *кг*, образующихся при полном сгорании *2 кг* водорода, равно  $H_2O = H_2 + 0.5O_2 = 2 \cdot 1 + 0.5 \cdot 32 = 18 \text{ kg}.$ 

Задание № 27

Пусть  $M_{O_2}$  – количество кислорода, которое нужно подать с воздухом в топку котла, 1,43 кг/ $u^3$  – плотность кислорода в нормальных условиях, 0,21 – содержание кислорода в сухом воздухе. Тогда теоретически необходимое количество воздуха для полного сгорания топлива равно  $\_\_\_\_M^3$  /  $\kappa$ г [Варианты ответа](http://test.i-exam.ru/training/student/test.html#allAnswers#allAnswers)  $V^0 = M_{O_2}$  /(1,43 · 0,79)  $V^0=(M_{O_2} \cdot 1,\!43)/\,0,\!21$ 

 $V^0 = (1, 43 \cdot 0, 21) / M_{O_2}$  $V^0 = M_{O_2}$  /(1,43 · 0,21)

[Решение](http://test.i-exam.ru/training/student/test.html#solution#solution)

Объем воздуха, приведенный к нормальным условиям, теоретически необходимый для

$$
V^0 = M_{O_2} / (1,43 \cdot 0,21)
$$

полного сгорания топлива, вычисляется по формуле

Задание № 27

Объем сухих трехатомных продуктов сгорания вычисляется по формуле … [Варианты ответа](http://test.i-exam.ru/training/student/test.html#allAnswers#allAnswers)

$$
V_{RO_2} = V_{CO_2} - V_{SO_2}
$$
  
\n
$$
V_{RO_2} = V_{CO_2} + V_{SO_2}
$$
  
\n
$$
V_{\Gamma} = V_{RO2} + V_{H2O}
$$
  
\n
$$
V_{RO_2} = V_{CO_2} + V_{SO_2} + V_{H2O}
$$

#### Решение

К сухим трехатомным продуктам сгорания относятся  $CO_2$  и  $SO_2$ . Поэтому их объем вычисляется по формуле  $V_{RO_2} = V_{CO_2} + V_{SO_2}$ 

Задание № 27

$$
V_{CO_2} = 0.6 \text{ м}^3/\text{к}
$$
 - обьем сухого диоксида углерода,

$$
V_{SO_2} = 0.4 \, \text{m}^3/\text{kg}
$$

объем сухого диоксида серы, то объем трехатомных продуктов сгорания равен …

$$
V_{RO_2} = 1.0 \, \text{m}^3/\text{kg}
$$
\n
$$
V_{RO_2} = 0.2 \, \text{m}^3/\text{kg}
$$
\n
$$
V_{RO_2} = 0.24 \, \text{m}^3/\text{kg}
$$
\n
$$
V_{RO_2} = 1.25 \, \text{m}^3/\text{kg}
$$

Решение

К сухим трехатомным продуктам сгорания относятся  $CO_2$  и  $SO_2$ . Поэтому их объем вычисляется по формуле

$$
V_{RO_2} = V_{CO_2} + V_{O_2} = 0.6 + 0.4 = 1.0 \text{ m}^3/\text{kr}.
$$

Задание № 27

Пусть  $V_z = 10 M^3/\kappa_z$  – объем дымовых газов,  $C'_z = 1.68 \kappa \sqrt{2\pi} (\mu^3 K)$  – средняя теплоемкость продуктов сгорания при постоянном давлении,  $t = 1000$  °C – температура газов. Тогда энтальпия дымовых газов равна …

[Варианты ответа](http://test.i-exam.ru/training/student/test.html#allAnswers#allAnswers)

$$
Hg = 1,68 MJ/m/ke
$$
  
\n
$$
Hg = 16,8 \kappa J/m/ke
$$
  
\n
$$
Hg = 16,8 MJ/m/ke
$$
  
\n
$$
Hg = 168 MJ/m/ke
$$

Решение

В соответствии с определением энтальпия продуктов сгорания при постоянном давлении определяется по формуле

$$
H_{g} = V_{g} \cdot c_{g}^{\dagger} \cdot t = 10 \cdot 1{,}68 \cdot 1000 = 16800 \kappa \pi \approx 16800 \kappa \pi \approx 16800 \pi \pi \approx 16800 \pi \approx 16800 \pi \approx 16800 \pi \approx 16800 \
$$

Задание № 27

Быстрое и экономичное сжигание жидкого топлива обеспечивается реализацией следующих мероприятий …

[Варианты ответа](http://test.i-exam.ru/training/student/test.html#allAnswers)

мелким распылом, хорошим перемешиванием с окислителем и надежной стабилизацией горения

мелким распылом

крупным распылом, хорошим перемешиванием с окислителем и надежной стабилизацией горения

хорошим перемешиванием с окислителем и надежной стабилизацией горения

[Решение](http://test.i-exam.ru/training/student/test.html#solution)

Тремя главными условиями, обеспечивающими быстрое и экономичное сжигание жидкого топлива, являются его мелкий распыл, хорошее перемешивание с окислителем и надежная стабилизация горения.

Задание № 27 Если  $\alpha_{\beta} = 1.05$  – коэффициент избытка воздуха,  $\beta$  – действительное количество воздуха,  $V^0 = 4 M^3 / \kappa$ е – теоретически необходимое количество воздуха, то действительное количество воздуха для полного сгорания топлива в  $\frac{1}{2}$   $\frac{1}{\kappa^2}$  равно... Варианты ответа 4,2 4,0 420 400 Решение Действительное количество воздуха находится из формулы коэффициента избытка возду $x_a\alpha_B = V_B/V^0 \rightarrow V_B = \alpha_B V^0 = 1.05 \cdot 4 = 4.2 \text{ m}^3$ Задание № 27 В неэкономичных топочных устройствах котлоагрегатов коэффициент избытка воздуха равен … Варианты ответа 1,3 … 1,5 1

1,05

0,5

Решение

В неэкономичных топочных устройствах котлоагрегатов коэффициент избытка воздуха равен 1,3…1,5

Задание № 27

Если  $V_r$ = 5 м<sup>3</sup>/кг – объем дымовых газов,  $C'_r$  =1,68 кДж/(м<sup>3</sup>°C) – средняя в диапазоне 0 ... t их теплоемкость при постоянном давлении,  $t = 1000 °C -$  температура газов, то энтальпия дымовых газов в кДж/кг равна ... Варианты ответа 8400 840 84000 1000 Решение Энтальпия дымовых газов определяется из выражения  $h = V_{\rm r} \cdot c_{\rm r}' \cdot t = 5 \cdot 1{,}68 \cdot 1000 = 8400 \text{ K/K/K}$ 

Топливо и основы горения / Топочные устройства. Горелки, форсунки

Задание № 28

Промышленная печь предназначена для …

Варианты ответа

термической обработки различных материалов (нагрева, плавления, сушки, прокалки и т.д.)

передачи теплоты аккумулирующим стенкам печи

отопления помещений

передачи теплоты воде или пару

Решение

Промышленная печь предназначена для термической обработки различных материалов (нагрева, плавления, сушки, прокалки и т.д.).

Задание № 28

Уравнение теплового баланса парового котла имеет вид  $100 = q_1 + q_2 + q_3 + q_4 + q_5$ Полезно использованная теплота в этом уравнении обозначена через … [Варианты ответа](http://test.i-exam.ru/training/student/test.html#allAnswers#allAnswers)

 $q_{\mathcal{S}}$ 

 $q_{1}$ 

 $q_{3}$ 

 $q_{2}$ 

[Решение](http://test.i-exam.ru/training/student/test.html#solution#solution)

В уравнении теплового баланса парового котла полезно использованная теплота всегда

обозначается через  $\frac{q_1}{q_2}$ .

Задание № 28 Тепловой расчет котельного агрегата базируется на уравнении … Варианты ответа теплового баланса Бернулли Навье – Стокса второго закона термодинамики

Тепловой расчет котельного агрегата базируется на уравнении теплового баланса.

Задание № 28 Химический недожог твердого и жидкого топлива свидетельствует о наличии в продуктах сгорания … [Варианты ответа](http://test.i-exam.ru/training/student/test.html#allAnswers#allAnswers) СО, H2, CH[4](javascript:;)  $N<sub>2</sub>$ 

 $CO<sub>2</sub>$ 

 $H<sub>2</sub>O$ 

Решение

При сжигании твердого и жидкого топлива химический недожог характеризуется наличием в уходящих дымовых газах несгоревших в топке горючих газов  $CO, H_2, CH_4$ .

Задание № 28

Химический недожог топлива является следствием …

Варианты ответа

Укажите не менее двух вариантов ответа

недостатка воздуха в зоне горения

избытка воздуха в зоне горения или хорошего перемешивания воздуха с топливом

плохого перемешивания воздуха с топливом

наличия  $CO_2$ ,  $H_2$ ,  $CH_4$  в продуктах сгорания

Решение

Химический недожог топлива является следствием недостатка воздуха в зоне горения или плохого перемешивания воздуха с топливом.

Задание № 28

Потери теплоты от химической неполноты сгорания (химического недожога) составляют

0,5%. Низшая теплота сгорания рабочей массы топлива  $Q_i^r = 25 M J x c / \kappa$ г. Указанные потери теплоты в абсолютных единицах равны МДж/кг. Варианты ответов

12.5

50

 $0.5$ 

0.125

Решение

Так как низшая теплота сгорания рабочей массы топлива принимается за 100%, то потери теплоты от химической неполноты сгорания (химического недожога) составляют  $Q_3 = Q_i^r \cdot q_3 / 100 = 25 \cdot 0,5 / 100 = 0,125 M J$  we kee .

Задание № 28

Теплонапряжение зеркала горения слоя топлива составляет  $q_R = 1200 \kappa B m / M^2$ . шая теплота сгорания рабочей массы топлива  $Q_i^r = 24 M J x c / \kappa$ г. Расход топлива  $B = 0.1 \approx /c$ . Площадь сечения слоя топки R равна  $M^2$ [Варианты ответа](http://test.i-exam.ru/training/student/test.html#allAnswers#allAnswers)

2 0,2 0,002 0,5 [Решение](http://test.i-exam.ru/training/student/test.html#solution#solution)

Площадь сечения слоя топки по заданным теплонапряжению зеркала горения слоя топлива  $q_R$  и низшей теплоте сгорания рабочей массы топлива  $Q_i^r$  вычисляется по формуле

$$
R = B \cdot Q_i^r / q_R = 0.1 \cdot 24000/1200 = 2 \cdot M^2
$$

Задание № 28

Потери теплоты от механической неполноты сгорания (механического недожога) состав-

ляют  $1\%$ . Если  $Q_i^r = 26 M\pi$ же, то указанные потери теплоты в абсолютных единицах равны —  $M\!I\!I\!I\!m$  / кг Варианты ответа 0.26

0,026

2,6

0.13

Решение

Потери теплоты от механической неполноты сгорания (механического недожога) в абсолютных единицах вычисляются по формуле  $q_4 = 0.01Q_i^r$ МДж / кг

Промышленная теплотехника / Тепловая схема паротурбинной конденсационной ТЭС

Задание № 29 Комплекс котел-турбина-электрогенератор называется… Варианты ответа энергоблоком ТЭС ТЭЦ АЭС

Решение

Комплекс котел-турбина-электрогенератор называется энергоблоком.

Задание № 29

Парогазовые электростанции объединяют в себе …

Варианты ответа

паросиловую и газотурбинную энергетические установки

паросиловую и дизельную энергетические установки

газотурбинную и ветроэнергетическую установки

атомную и гидроэлектростанции

Решение

Парогазовые электростанции объединяют в себе паросиловую и газотурбинную энергетические установки.
Задание № 29 Один ряд сопл и один диск с рабочими лопатками образуют \_\_\_\_\_\_ турбины. Варианты ответа

ступень

корпус

диафрагму

ротор

Решение

Один ряд сопл и один диск с рабочими лопатками образуют ступень турбины.

Задание № 29

ТЭЦ связывают с потребителями …

Варианты ответа

Укажите не менее двух вариантов ответа

линии электропередачи

только линии электропередачи

только тепловые сети

тепловые сети

Решение

ТЭЦ связывают с потребителями линии электропередач и тепловые сети.

Задание № 29

КЭС связывают с потребителями только …

Варианты ответа

линии электропередачи

трубопроводы пара

трубопроводы горячей воды

линии электропередачи и трубопроводы пара или горячей воды

Решение

КЭС связывают с потребителями только линии электропередачи.

Задание № 29

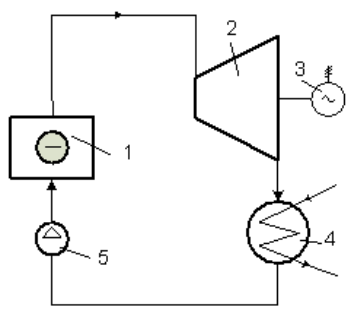

На рисунке представлена тепловая схема… [Варианты ответа](http://test.i-exam.ru/training/student/test.html#allAnswers#allAnswers) КЭС на органическом топливе двухконтурной АЭС одноконтурной АЭС ТЭЦ на природном газе [Решение](http://test.i-exam.ru/training/student/test.html#solution#solution)

На тепловой схеме изображены ядерный реактор 1, паровая турбина 2, электрический генератор 3, конденсатор 4, которые соответствуют одноконтурной АЭС.

Задание № 29

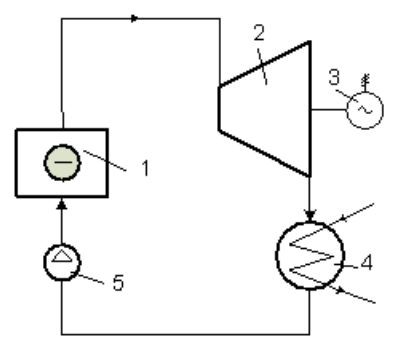

Главным недостатком одноконтурной АЭС, тепловая схема которой показана на рисунке, является то, что…

[Варианты ответа](http://test.i-exam.ru/training/student/test.html#allAnswers#allAnswers)

все паротурбинное оборудование не является радиоактивным

себестоимость вырабатываемой электрической энергия является самой высокой из всех типов электростанций

все паротурбинное оборудование является радиоактивным

выработка электрической энергии является экологически чистой

# [Решение](http://test.i-exam.ru/training/student/test.html#solution#solution)

Главным недостатком одноконтурной АЭС, тепловая схема которой показана на рисунке, является то, что все паротурбинное оборудование является радиоактивным.

Задание № 29

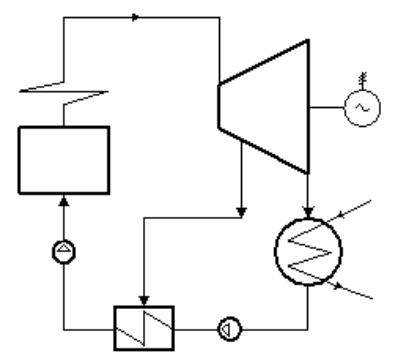

Показанная на рисунке тепловая схема соответствует…

[Варианты ответа](http://test.i-exam.ru/training/student/test.html#allAnswers#allAnswers)

одноконтурной АЭС

ТЭС с двумя регенеративными отборами пара

двухконтурной АЭС

ТЭС с одним регенеративным подогревом питательной воды

# Решение

Показанная на рисунке тепловая схема соответствует ТЭС с одним регенеративным подогревом питательной воды.

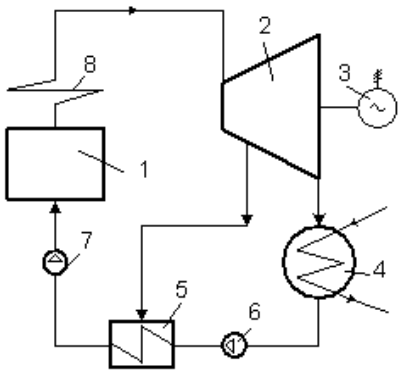

Паровая турбина обозначена на тепловой схеме ТЭС цифрой… [Варианты ответа](http://test.i-exam.ru/training/student/test.html#allAnswers#allAnswers)

Решение

Паровая турбина обозначена на тепловой схеме ТЭС цифрой 2.

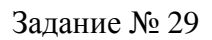

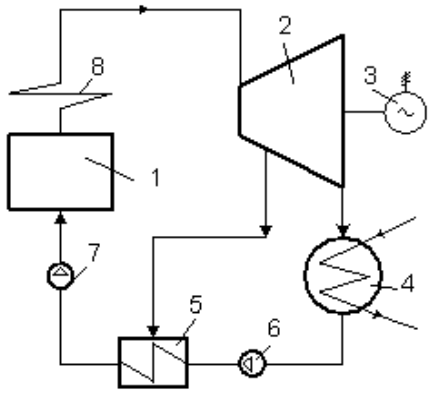

Обозначенный на тепловой схеме ТЭС пароперегреватель 8 предназначен для…

[Варианты ответа](http://test.i-exam.ru/training/student/test.html#allAnswers#allAnswers)

выработки электрической энергии

выработки перегретого пара

регенеративного подогрева питательной воды

конденсации пара

[Решение](http://test.i-exam.ru/training/student/test.html#solution#solution)

Обозначенный на тепловой схеме ТЭС пароперегреватель 8 предназначен для выработки перегретого пара.

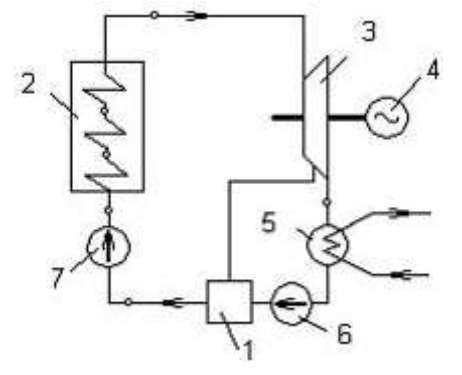

Элемент 7 тепловой схемы ТЭС с регенеративным отбором, изображенной на рисунке, соответствует …

Варианты ответа

питательному насосу

регенеративному подогревателю

турбогенератору

электрическому генератору

## Решение

Элемент 7 тепловой схемы ТЭС с регенеративным отбором соответствует питательному насосу.

Промышленная теплотехника / Коэффициент полезного действия ТЭС

Задание № 30

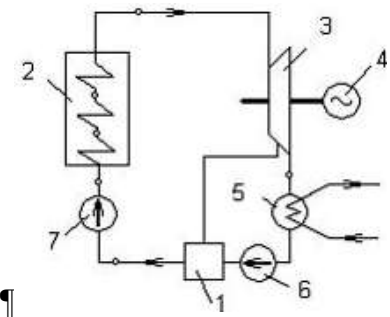

КПД без учета расхода электроэнергии на собственные нужды КЭС с регенеративным подогревателем 1, принципиальная схема которой показана на рисунке, называется КПД … Варианты ответа

«брутто»

«нетто»

внутренним относительным

термическим

Решение

КПД без учета расхода электроэнергии на собственные нужды КЭС с регенеративным подогревателем 1, принципиальная схема которой показана на рисунке, называется КПД «брутто».

Задание № 30

Обозначение  $\eta_{oi}$  используется для ...

Варианты ответа

внутреннего относительного КПД турбины

термического КПД цикла

механического КПД турбины

КПД котла

Решение

Обозначение  $\eta_{oi}$  используется для внутреннего относительного КПД турбины.

Задание № 30 Внутренний относительный КПД турбины учитывает потери … [Варианты ответа](http://test.i-exam.ru/training/student/test.html#allAnswers#allAnswers)

рабочего тела вследствие утечек через зазоры рабочего колеса и направляющего аппарата потери в электрическом генераторе на трение внутренние [Решение](http://test.i-exam.ru/training/student/test.html#solution#solution) Внутренний относительный КПД турбины учитывает ее внутренние потери.

Задание № 30

Для современных многоступенчатых турбин внутренний относительный КПД составляет

… [Варианты ответа](http://test.i-exam.ru/training/student/test.html#allAnswers#allAnswers)<br> $\eta_{oi} = 0.97 - 0.99$  $\eta_{oi} = 0.87 - 0.88$  $\eta_{oi} = 0.78 - 0.86$  $\eta_{oi} = 0.93 - 0.99$ 

Решение

Для современных многоступенчатых турбин внутренний относительный КПД составляет  $87 - 88\%$ .

Задание № 30

Для современных паровых турбин внутренний относительный КПД составляет … Варианты ответа

$$
\eta_{oi} = 0.7 - 0.9
$$
  
\n
$$
\eta_{oi} = 0.93 - 0.97
$$
  
\n
$$
\eta_{oi} = 0.96 - 0.98
$$
  
\n
$$
\eta_{oi} = 0.18 - 0.43
$$

Решение

Для современных паровых турбин внутренний относительный КПД составляет  $\eta_{oi} = 0.7 - 0.9$ .

#### Задание № 30

Для современных паровых котлов КПД составляет…

Варианты ответа

 $\eta_{oi}$   $\approx$  0,9  $\eta_{oi} = 0.1 - 0.2$  $\eta_{oi} = 0.2 - 0.3$  $\eta_{oi} = 0.3 - 0.4$ 

# Решение

Для современных паровых котлов КПД составляет  $\approx 0.9$ .

Задание № 30 Для современных многоступенчатых турбин механический КПД составляет … [Варианты ответа](http://test.i-exam.ru/training/student/test.html#allAnswers#allAnswers) $\eta_{oi} = 0.78 - 0.86$ 

 $\eta_{oi} = 0.87 - 0.88$  $\eta_{M\text{ex}} = 0.93 - 0.99$  $\eta_{oi} = 0.97 - 0.99$ 

## Решение

Для современных многоступенчатых турбин механический КПД составляет  $\eta_{M\text{ex}} = 0.93 - 0.99$ 

Задание № 30 Для современных турбин механический КПД составляет … Варианты ответа<br> $-0.93 - 0.99$ 

$$
\eta_{Mex} = 0.93 - 0.99
$$

$$
\eta_{Mex} = 0.7 - 0.9
$$

$$
\eta_{Mex} = 0.5 - 0.7
$$

$$
\eta_{Mex} = 0.3 - 0.5
$$
Peruente

Для современных турбин механический КПД составляет  $\eta_{Mex} = 0.93 - 0.99$ 

Задание № 30 КПД «брутто» ТЭЦ вычисляется по формуле … [Варианты ответа](http://test.i-exam.ru/training/student/test.html#allAnswers#allAnswers)

$$
\eta_{T3H}^{6p} = \frac{3_{\text{bip}} + Q_{\text{bip}}}{B}
$$

$$
\eta_{T3H}^{6p} = \frac{3_{\text{bip}} + Q_{\text{bip}}}{Q_i^r}
$$

$$
\eta_{T3H}^{6p} = \frac{3_{\text{bip}} + Q_{\text{bip}}}{B \cdot Q_i^r}
$$

$$
\eta_{T3H}^{6p} = \frac{3_{\text{bip}}}{B \cdot Q_i^r}
$$

[Решение](http://test.i-exam.ru/training/student/test.html#solution#solution)

 $\eta_{T\Im\mathcal{H}}^{\tilde{O}p} = \frac{\Im_{\mathcal{B}\Delta p} + \mathcal{Q}_{\mathcal{B}\Delta p}}{B \cdot \mathcal{Q}_{i}^{r}}$ КПД «брутто» ТЭЦ вычисляется по формуле

Задание № 30

Если выработанная генератором КЭС электроэнергия измеряется в кВт·ч, то КПД «брутто» ТЭЦ вычисляется по формуле …

Варианты ответа

$$
\eta_{T3LI}^{6p} = \frac{36003_{6bip} + Q_{6bip}}{B \cdot Q_i^r}
$$

$$
\eta_{T3LI}^{6p} = \frac{36003_{\text{bip}} + Q_{\text{bip}}}{B}
$$

$$
\eta_{T3LI}^{6p} = \frac{36003_{\text{bip}} + Q_{\text{bip}}}{Q_i^r}
$$

$$
\eta_{T3LI}^{6p} = \frac{3600}{B \cdot Q_i^r}
$$

Решение

КПД «брутто» ТЭЦ если выработанная генератором КЭС электроэнергия измеряется в

$$
\eta_{T3H}^{6p} = \frac{36003_{\text{bup}} + Q_{\text{bup}}}{B \cdot Q_i^r}
$$

 $\kappa$ Вт $\cdot$ ч вычисляется по формуле  $\epsilon$ 

Промышленная теплотехника / Технико-экономические показатели КЭС и ТЭЦ

Задание № 31 КПД «брутто» современных котлов  $\%$ . [Варианты ответа](http://test.i-exam.ru/training/student/test.html#allAnswers)  $\leq 50$  $\geq 90$  $= 100$  $\leq 20$ [Решение](http://test.i-exam.ru/training/student/test.html#solution) КПД «брутто» современных котлов составляет 90% и более.

Задание № 31

КПД ТЭЦ «брутто» по производству электрической энергии вычисляется по формуле … [Варианты ответа](http://test.i-exam.ru/training/student/test.html#allAnswers#allAnswers)

$$
\eta_{T3H}^{6p} = \frac{Q_{6bip}}{B \cdot Q_i^r}
$$

$$
\eta_{T3H}^{6p} = \frac{\partial_{bbp}}{B}
$$

$$
\eta_{T3H}^{6p} = \frac{\partial_{bbp}}{B \cdot Q_i^r}
$$

$$
\eta_{T3H}^{6p} = \frac{\partial_{bbp}}{Q_i^r}
$$

#### Решение

КПД ТЭЦ «брутто» по производству электрической энергии вычисляется по формуле

$$
\eta_{T3LI}^{op} = \frac{\partial g_{bIP}}{B \cdot Q_i^r}
$$

## Задание № 31

КПД ТЭЦ «брутто» по производству тепловой энергии вычисляется по формуле …

[Варианты ответа](http://test.i-exam.ru/training/student/test.html#allAnswers#allAnswers)

$$
\eta_{T3H}^{6p} = \frac{Q_{6bip}}{B \cdot Q_i^r}
$$

$$
\eta_{T3H}^{6p} = \frac{3_{6bip}}{B \cdot Q_i^r}
$$

$$
\eta_{T3H}^{6p} = \frac{Q_{6bip}}{Q_i^r}
$$

$$
\eta_{T3H}^{6p} = \frac{1}{B \cdot Q_i^r}
$$

## [Решение](http://test.i-exam.ru/training/student/test.html#solution#solution)

КПД ТЭЦ «брутто» по производству тепловой энергии вычисляется по формуле

$$
\eta_{T\Im\mathcal{U}}^{6p} = \frac{\mathcal{L}_{6Lip}}{B \cdot Q_i^r}
$$

Задание № 31 Удельный расход топлива на КЭС определяется по формуле … [Варианты ответа](http://test.i-exam.ru/training/student/test.html#allAnswers#allAnswers)

$$
b = \frac{\partial_{bip}}{\partial_{f}^{bip} \cdot Q_{i}^{r}}
$$

$$
b = \frac{1}{Q_{i}^{r}}
$$

$$
b = \frac{1}{\eta_{K,2}^{bip} \cdot Q_{i}^{r}}
$$

$$
b = \frac{1}{\eta_{K,2}^{bip} \cdot Q_{i}^{r}}
$$

$$
b = \frac{1}{\eta_{K,2}^{bip} \cdot Q_{i}^{r}}
$$

Решение

$$
b = \frac{1}{\eta \frac{\delta p}{K \Im C} \cdot Q_i^r}
$$

Удельный расход топлива на КЭС определяется по формуле  $YK$ ЭС  $z_1$ .

#### Задание № 31

Удельный расход условного топлива КЭС на отпуск *1 кВт·ч* электрической энергии в *кг/кВт·ч* выражается формулой … Варианты ответа

$$
b^{\mathcal{Y}} = \frac{0{,}123}{\eta\frac{nemmo}{K \Im C}}\\ b^{\mathcal{Y}} = \frac{1}{\eta\frac{nemmo}{K \Im C}}
$$

$$
b^{\mathcal{Y}} = \frac{\eta_{K\Im C}^{nemmo}}{0,123}
$$

 $b^{\mathcal{Y}} = 0.123 \cdot \eta \frac{hemmo}{K3C}$ 

Решение

Удельный расход условного топлива КЭС на отпуск *1 кВт·ч* электрической энергии в

$$
b^{\mathcal{Y}} = \frac{0,123}{\eta \frac{nermo}{K3C}}
$$

*кг/кВт·ч* выражается формулой .

Задание № 31

Если  $\eta_{\text{5D}}^{\text{6p}}$  = 40 %, то расход условного топлива на выработку электроэнергии на ТЭЦ в *г/кВт·ч* равен …

Варианты ответа

307,5

0,00325

123

0,123

Решение

Расход условного топлива на выработку электроэнергии на ТЭЦ¶

$$
b^{\mathcal{Y}} = \frac{123}{\eta_{\mathcal{D} \mathcal{I}}^{6p}} = \frac{123}{0.4} = 307.5 \, \text{g} / \text{kgm} \cdot \text{v}.
$$

Задание № 31

 $\sim$ 

Расход топлива на КЭС рассчитывается по формуле … [Варианты ответа](http://test.i-exam.ru/training/student/test.html#allAnswers#allAnswers)

$$
B = \frac{\sigma_{bip}}{\eta_{K\sup}^{6p}}
$$

$$
B = \frac{Q_{bip}}{\eta_{K\sup}^{6p} Q_i^r}
$$

$$
B = \frac{\sigma_{bip}}{\eta_{K\sup}^{6p} Q_i^r}
$$

$$
B = \frac{\sigma_{bip}}{\eta_{K\sup}^{6p} Q_i^r}
$$

$$
B = \frac{\sigma_{bip}}{Q_i^r}
$$

Решение

$$
B = \frac{\partial_{\text{b}}}{\eta \frac{\delta p}{K \mathcal{I} C} \cdot Q_i^r}
$$

Расход топлива на КЭС рассчитывается по формуле . Задание № 31

Расход топлива на КЭС на единицу отпущенной энергии определяется по формуле ...

Варианты ответа

$$
B^{c} = \frac{Q_{\text{bip}}}{Q_{i}^{r} \eta_{K\mathcal{H}}^{n\text{emmo}}}
$$

$$
B^{c} = \frac{N}{\eta_{K\mathcal{H}}^{n\text{emmo}}}
$$

$$
B^{c} = \frac{N}{Q_{i}^{r}}
$$

$$
B^{c} = \frac{N}{Q_{i}^{r} \eta_{K\mathcal{H}}^{n\text{emmo}}}
$$

Решение

Расход топлива на КЭС на единицу отпущенной энергии определяется по формуле  $\overline{N}$  $B^{\mathcal{C}}$ 

$$
B^{c} = \frac{1}{Q_{i}^{r} \eta_{K\mathcal{H}}^{n}}\frac{1}{R^{r}}\left(\frac{1}{Q_{i}^{r}}\right)^{n}} = \frac{1}{Q_{i}^{r}}\frac{1}{Q_{i}^{r}}\frac{1}{R^{r}}\left(\frac{1}{Q_{i}^{r}}\right)^{n}} = \frac{1}{Q_{i}^{r}}\frac{1}{Q_{i}^{r}}\left(\frac{1}{Q_{i}^{r}}\right)^{n}} = \frac{1}{Q_{i}^{r}}\frac{1}{Q_{i}^{r}}\left(\frac{1}{Q_{i}^{r}}\right)^{n}} = \frac{1}{Q_{i}^{r}}\frac{1}{Q_{i}^{r}}\left(\frac{1}{Q_{i}^{r}}\right)^{n}} = \frac{1}{Q_{i}^{r}}\frac{1}{Q_{i}^{r}}\left(\frac{1}{Q_{i}^{r}}\right)^{n}} = \frac{1}{Q_{i}^{r}}\frac{1}{Q_{i}^{r}}\left(\frac{1}{Q_{i}^{r}}\right)^{n}} = \frac{1}{Q_{i}^{r}}\frac{1}{Q_{i}^{r}}\left(\frac{1}{Q_{i}^{r}}\right)^{n}} = \frac{1}{Q_{i}^{r}}\frac{1}{Q_{i}^{r}}\left(\frac{1}{Q_{i}^{r}}\right)^{n}} = \frac{1}{Q_{i}^{r}}\frac{1}{Q_{i}^{r}}\left(\frac{1}{Q_{i}^{r}}\right)^{n}} = \frac{1}{Q_{i}^{r}}\frac{1}{Q_{i}^{r}}\left(\frac{1}{Q_{i}^{r}}\right)^{n}} = \frac{1}{Q_{i}^{r}}\frac{1}{Q_{i}^{r}}\left(\frac{1}{Q_{i}^{r}}\right)^{n}} = \frac{1}{Q_{i}^{r}}\frac{1}{Q_{i}^{r}}\left(\frac{1}{Q_{i}^{r}}\right)^{n}} = \frac{1}{Q_{i}^{r}}\frac{1}{Q_{i}^{r}}\left(\frac{1}{Q_{i}^{r}}\right)^{n}} = \frac{1}{Q_{i}^{r}}\frac{1}{Q_{i}^{r}}\left(\frac{1}{Q_{i}^{r}}\right)^{n}} = \frac{1}{Q_{i}^{r}}\frac{1}{Q_{i}^{r}}\left(\frac{1}{Q_{i}^{r}}\right)^{n}} = \frac{1}{Q_{i}^{r}}\frac{
$$

.

Задание № 31

Условное топливо, которое используется для сравнения экономичности работы ТЭС на различных видах топлива, имеет теплоту сгорания, равную кДж/кг.

Варианты ответа 20934 (5000 ккал/кг) 25121 (6000 ккал/кг) 33494 (8000 ккал/кг) 29308 (7000 ккал/кг) Решение

Условное топливо, которое используется для сравнения экономичности работы ТЭС на различных видах топлива, имеет теплоту сгорания, равную 29308 (7000 ккал/кг).

Задание № 32

Если  $\eta_{\textrm{\tiny T}}^{\textrm{6p}}=60\%$ , то расход условного толива на отпуск теплоты на ТЭЦ равен... Варианты ответа

Укажите не менее двух вариантов ответа

238,1 кг у.т./ Гкал

56,9 кг у.т./ ГДж

238,1 Гкал/кг у.т.

56,9 ГДж/кг у.т.

## Решение

Удельный расход условного топлива, затраченного на производство 1 кДж теплоты, выражается формулой

$$
b_{\rm T}^{\rm y} = 10^6 / \left(29300 \cdot \eta_{\rm T}^{\rm 6p}\right) = 10^6 / (29300 \cdot 0.6) = 56.9 \text{ кг у. т./кДж}
$$

Правильный вариант ответа: 1) 59,9 кг у. т./ГДж. 2) 238,1 кг у. т./Гкал

Задание № 31

Удельный расход топлива на отпущенную с КЭС электрическую энергию в *кДж/кг* выражается формулой…

Варианты ответа

$$
b = \frac{B^c}{N} = \frac{1}{Q_i^r \eta_{K\supset C}^{n \text{ termmo}}}
$$

$$
b = \frac{B^c}{N} = \frac{B^c}{Q_i^r \eta_{K\supset C}^{n \text{ termno}}}
$$

$$
b = \frac{B^c}{N} = \frac{B^c}{Q_i^r}
$$

$$
b = \frac{B^c}{N} = \frac{B^c}{\eta_{K\supset C}^{n \text{ termno}}}
$$

Решение

Удельный расход топлива на отпущенную с КЭС электрическую энергию в *кДж/кг* выра-

$$
b = \frac{B^c}{N} = \frac{1}{Q_i^r \eta_{K\supset C}^{n \text{ term}}}
$$
 \n
$$
b = \frac{B^c}{Q_i^r \eta_{K\supset C}^{n \text{ term}}}
$$

Задание № 31

$$
\eta_{K^*2C}^{Hemmo} = 40
$$

Если  $\eta_{K\Im C}^{H\acute{e}mmo}$  = 40 %, то расход условного топлива на КЭС в *г/кВт·ч* равен …(Результат округлите до десятых.)

Варианты ответа Введите ответ

Решение

Расход условного топлива на КЭС в *г/кВт·ч* вычисляется по формуле  $123/\eta_{K3C}^{\text{HETTO}} = 123/0.4 = 307.5.$ 

Задание № 31

Удельный расход условного топлива ТЭЦ на выработку *1 кВт·ч* электрической энергии в *кг/кВт·ч* выражается формулой … Варианты ответа

$$
b_{9n}^y = \frac{0.123}{\eta_{9n}^6}
$$

$$
b_{9n}^{\mathcal{Y}} = \frac{1}{n_{9n}^{6p}}
$$

$$
b_{9n}^{\mathcal{Y}} = \frac{\eta_{9n}^{6p}}{0,123}
$$

$$
b_{9n}^{\mathcal{Y}} = \frac{123}{\eta_{T9H}^{6p}}
$$

Удельный расход условного топлива ТЭЦ на выработку *1 кВт·ч* электрической энергии в

$$
b_{9n}^{\mathcal{Y}} = \frac{0,123}{\eta_{9n}^{6p}}
$$

*кг/кВт·ч* выражается формулой .

Промышленная теплотехника / Нагрузки ТЭС

Задание № 32

Обобщенным показателем работы электростанции является \_\_\_\_\_\_\_\_\_ энергии. Варианты ответа

себестоимость

суммарная выработка

суммарные затраты на выработку

суммарные издержки производства

Решение

Обобщенным показателем работы электростанции является себестоимость энергии.

Задание №32

Тепловая электрическая станция на органическом топливе предназначена для преобразования …

Варианты ответа

тепловой энергии, выделяемой при сжигании топлива, в электрическую энергию

ядерной энергии в электрическую

тепловой энергии в механическую

термоядерной энергии в электрическую

Решение

Тепловая электрическая станция (ТЭС) на органическом топливе предназначена для преобразования энергии, выделяемой при сжигании топлива, в электрическую.

Задание № 32

Удельный расход условного топлива на отпущенную электрическую энергию выражается  $B \ldots$ 

Варианты ответа

кг у.т. /ГВт

кг у.т. /ГДж

кг у.т. /МДж

кг у.т. /кДж

#### Решение

Удельный расход условного топлива на отпущенную электрическую энергию выражается в *кг у.т. /ГВт*.

Задание № 32 В качестве пиковых на ТЭС могут использоваться ... Варианты ответа паротурбинные турбогенераторы аккумуляторы дизель-генераторы газотурбинные генераторы

Решение

В качестве пиковых на ТЭС могут использоваться газотурбинные генераторы.

Задание № 32

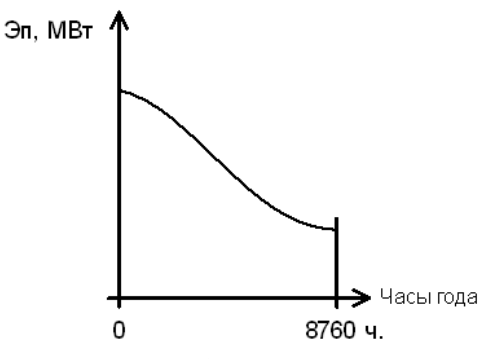

Годовую выработку электрической энергии по представленному на рисунке графику определяют по формуле …

[Варианты ответа](http://test.i-exam.ru/training/student/test.html#allAnswers#allAnswers)  $\Delta$ 

$$
\mathcal{F}_{\text{busp}}^c = \int_0^{24} N_n(t)dt
$$

$$
\mathcal{F}_{\text{busp}}^c = \int_0^{8760} \mathcal{F}_{n}(t)dt
$$

$$
\mathcal{F}_{\text{busp}}^c = \int_0^{24} \mathcal{F}_{n}(t)dt
$$

$$
\mathcal{F}_{\text{busp}}^c = \int_0^{24} \mathcal{F}_{n}(t)dt
$$

$$
\mathcal{F}_{\text{busp}}^c = \int_0^{8760} \mathcal{F}_{n}(t)dt
$$

Решение

 $\mathcal{I}^{c}_{\mathit{bup}} = \int^{8760}_{\mathcal{I}} \mathcal{I}_{n}(t) dt.$ 

Годовую выработку электрической энергии определяют по формуле Необходимо учитывать не только потребленную электроэнергию, но и собственные нужды ТЭС и потери в сетях.

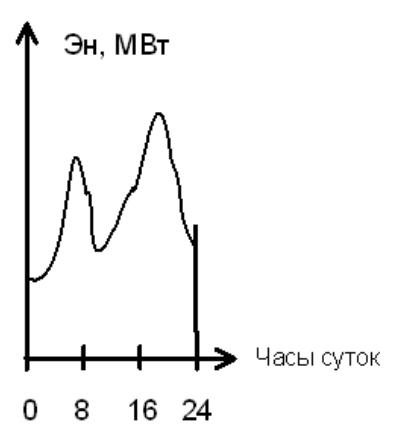

На рисунке представлен график изменения электрической нагрузки. Суточную выработку электрической энергии определяют по формуле …

Варианты ответа

\n
$$
\mathfrak{I}_{\mathcal{E}\text{sl}p}^{c} = \int_{0}^{8760} \mathfrak{I}_{n}(t)dt
$$
\n
$$
\mathfrak{I}_{\mathcal{E}\text{sl}p}^{c} = \int_{0}^{8760} \mathfrak{I}_{n}(t)dt
$$
\n
$$
\mathfrak{I}_{\mathcal{E}\text{sl}p}^{c} = \int_{0}^{24} \mathfrak{I}_{n}(t)dt
$$
\n
$$
\mathfrak{I}_{\mathcal{E}\text{sl}p}^{c} = \int_{0}^{24} \mathfrak{I}_{n}(t)dt
$$
\n
$$
\mathfrak{I}_{\mathcal{E}\text{sl}p}^{c} = \int_{0}^{24} \mathfrak{I}_{n}(t)dt
$$

Решение

Суточную выработку электрической энергии определяют по формуле 24  $\mathcal{I}_{\text{bip}}^c = \int_0^{2\pi} \mathcal{I}_n(t) dt.$ 

Задание № 32

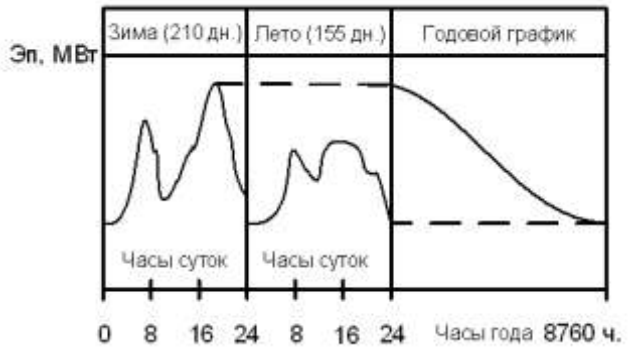

На рисунке представлены …

[Варианты ответа](http://test.i-exam.ru/training/student/test.html#allAnswers#allAnswers)

суточные графики выработки электроэнергии в зимний и летний периоды, график годовой продолжительности электрического потребления

суточные графики потребления электроэнергии в зимний и летний периоды, годовой график продолжительности электрического потребления

годовой график потребления энергии предприятием

часовые расходы электроэнергии на отопление и горячее водоснабжение

Решение

На рисунке представлены суточные графики потребления электроэнергии в зимний и летний периоды, а также годовой график продолжительности электрического потребления.

Задание № 32 Характер графиков электрической нагрузки КЭС \_\_\_\_\_\_\_\_\_ характеру электропотребления. Варианты ответа аналогичен противоположен не аналогичен не соответствует Решение Характер графиков электрической нагрузки КЭС аналогичен характеру электропотребления.

Задание № 32

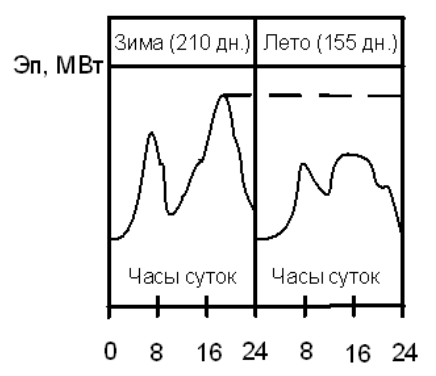

Суточные графики продолжительности электрического потребления, представленные на рисунке, характеризуют по часам суток.

Варианты ответов

неравномерность нагрузки отопительной котельной

неравномерность электрического потребления

неравномерность теплофикационной нагрузки АТЭЦ

неравномерность отопительной нагрузки ТЭЦ

Решение

Суточные графики продолжительности электрического потребления характеризуют неравномерность электрического потребления по часам суток.

Задание № 33 Тепловая нагрузка ТЭЦ складывается из расходов… Варианты ответа Укажите не менее двух вариантов ответов потерь в теплосетях тепловой энергии потребителями воды и топлива на собственные нужды ТЭС Решение Тепловая нагрузка ТЭЦ складывается из расходов тепловой энергии потребителями, на собственные нужды ТЭС и потери в теплосетях.

Правильный вариант ответов:

1) потерь в теплосетях

2) тепловой энергии потребителями

3) на собственные нужды ТЭС.

Теплогенерирующие устройства / Устройство парового котла

Задание №33 Основными элементами парового котла являются … Варианты ответа Укажите не менее двух вариантов ответа топочная камера конвективная шахта

конвективный газоход

экономайзер и барабан

Решение

Основными элементами парового котла являются топочная камера, конвективный газоход и конвективная шахта.

Задание № 33

Повышение температуры пара, поступающего из барабана котла, выполняется в…

Варианты ответа

радиационном или конвективном пароперегревателе

экономайзере

воздухоподогревателе

топке котла

Решение

Повышение температуры пара, поступающего из барабана котла, выполняется в радиационном или конвективном пароперегревателе.

Задание №33

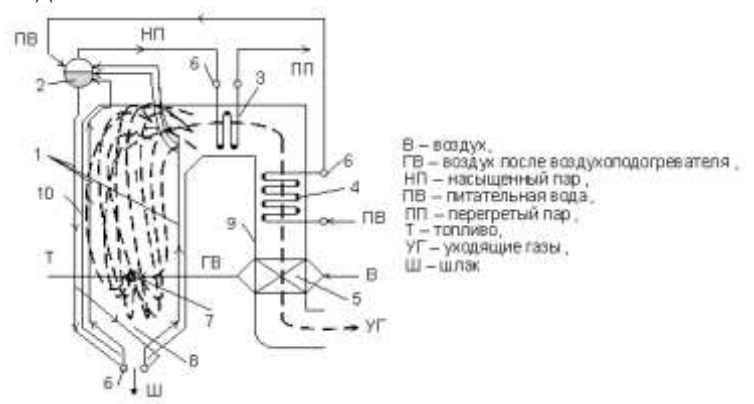

Цифрой 11 на схеме вертикально-водотрубного барабанного парового котла с естественной циркуляцией, показанного на рисунке, обозначен(а) …

[Варианты ответа](http://test.i-exam.ru/training/student/test.html#allAnswers)

горизонтальный газоход котла

конвективный газоход

топочная камера котла

пароперегреватель

[Решение](http://test.i-exam.ru/training/student/test.html#solution)

Цифрой 11 на схеме вертикально-водотрубного барабанного парового котла с естественной циркуляцией обозначена топочная камера.

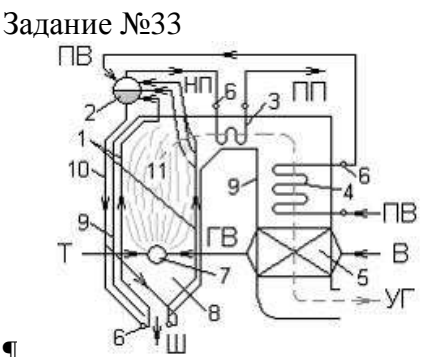

¶

Цифрой 8 на схеме вертикально – водотрубного барабанного парового котла с естественной циркуляцией обозначен(-а) …

Варианты ответа

топка

горизонтальный газоход

конвективная шахта

воздухоподогреватель

# [Решение](http://test.i-exam.ru/training/student/test.html#solution)

Цифрой 8 на схеме вертикально-водотрубного барабанного парового котла с естественной циркуляцией обозначена топка.

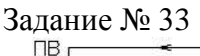

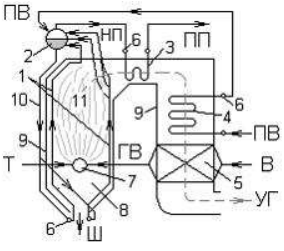

Цифрой 7 на схеме вертикально – водотрубного барабанного парового котла с естественной циркуляцией, работающего на твердом топливе, обозначен(-а) … Варианты ответа

горелка

водяной экономайзер

пароперегреватель

барабан

Решение

Цифрой 7 на схеме вертикально – водотрубного барабанного парового котла с естественной циркуляцией, работающего на твердом топливе, обозначена горелка.

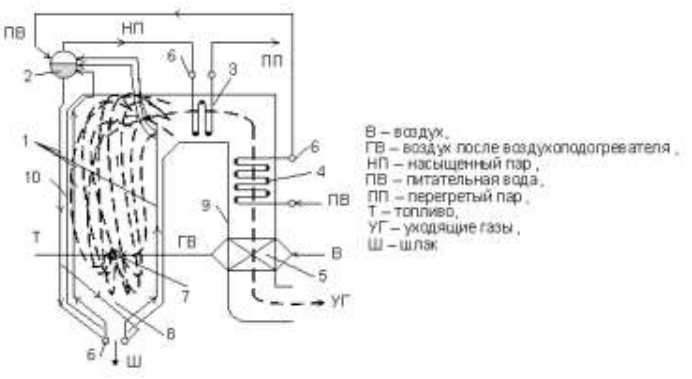

Цифрой 2 на схеме вертикально-водотрубного барабанного парового котла с естественной циркуляцией, показанного на рисунке, обозначен(а) … [Варианты ответа](http://test.i-exam.ru/training/student/test.html#allAnswers)

водяной экономайзер

барабан

топочная камера

пароперегреватель

## [Решение](http://test.i-exam.ru/training/student/test.html#solution)

Цифрой 2 на схеме вертикально-водотрубного барабанного парового котла с естественной циркуляцией обозначен барабан, предназначенный для отделения пара от воды.

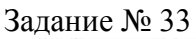

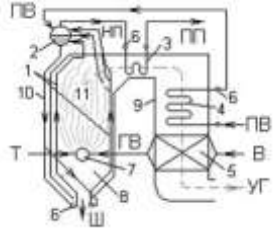

Цифрой 9 на схеме вертикально – водотрубного барабанного парового котла с естественной циркуляцией обозначен(-а) …

Варианты ответа

опускная конвективная шахта

горизонтальный газоход

топка

¶

воздухоподогреватель

Решение

Цифрой 9 на схеме вертикально – водотрубного барабанного парового котла с естественной циркуляцией обозначена опускная конвективная шахта.

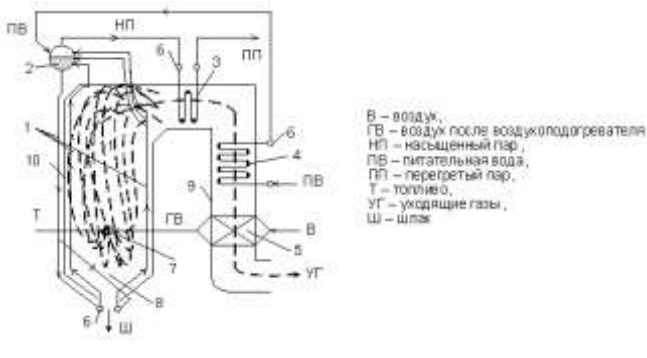

В современном вертикально-водотрубном паровом котле, представленном на рисунке, устанавливаются воздухоподогреватель 5 и экономайзер 4 с целью максимального … [Варианты ответа](http://test.i-exam.ru/training/student/test.html#allAnswers#allAnswers)

увеличения термического КПД цикла Ренкина увеличения производительности водоподготовительной установки использования теплоты уходящих из котла газов повышения температуры уходящих газов

## [Решение](http://test.i-exam.ru/training/student/test.html#solution#solution)

Воздухоподогреватель предназначен для подогрева уходящими дымовыми газами поступающего в котел воздуха. Водяной экономайзер предназначен для подогрева питательной воды уходящими газами. Воздухоподогреватель и экономайзер служат для максимального использования теплоты уходящих из котла газов.

Задание № 33

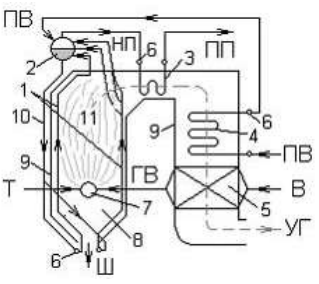

В современном вертикально-водотрубном паровом котле, показанном на рисунке, экономайзер устанавливаются с целью …

[Варианты ответа](http://test.i-exam.ru/training/student/test.html#allAnswers#allAnswers)

сетевой воды топлива

воздуха

питательной воды

[Решение](http://test.i-exam.ru/training/student/test.html#solution#solution)

Водяной экономайзер предназначен для подогрева питательной воды уходящими газами.

Задание № 33

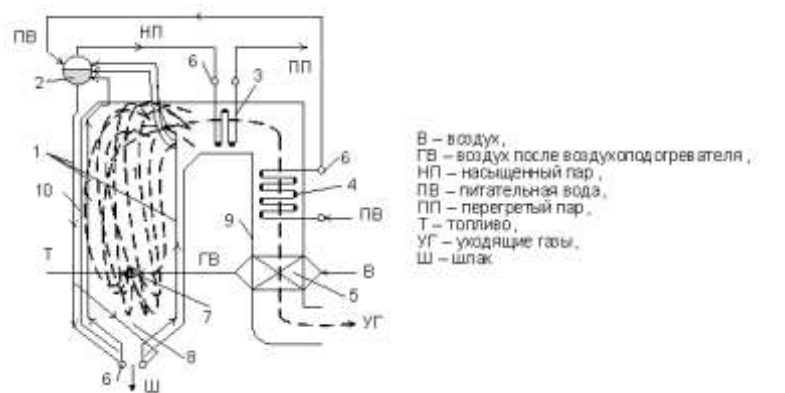

Пароперегреватель вертикально-водотрубного барабанного парового котла с естественной циркуляцией, показанного на рисунке, обозначен цифрой …

[Варианты ответа](http://test.i-exam.ru/training/student/test.html#allAnswers#allAnswers)

8 5

3

6

[Решение](http://test.i-exam.ru/training/student/test.html#solution#solution)

Пароперегреватель вертикально-водотрубного барабанного парового котла с естественной циркуляцией, предназначенный для перегрева влажного насыщенного пара, обозначен цифрой 3.

Задание № 33

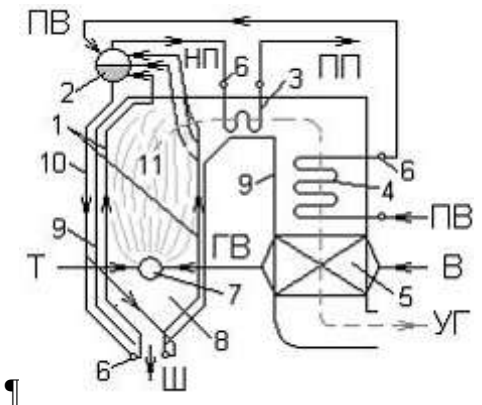

Предварительный подогрев воздуха, поступающего в топочную камеру вертикально – водотрубного барабанного парового котла, выполняется в элементе, обозначенном цифрой

… Варианты ответа

5

4

 $\overline{2}$ 

3

Решение

Предварительный подогрев воздуха, поступающего в топочную камеру вертикально – водотрубного барабанного парового котла, выполняется в элементе, обозначенном цифрой 5.

Теплогенерирующие устройства / Вспомогательное оборудование котельной установки

Задание № 34

Основными источниками теплоты при теплоснабжении промышленных предприятий являются …

[Варианты ответа](http://test.i-exam.ru/training/student/test.html#allAnswers#allAnswers)

Укажите не менее двух вариантов ответа

АЭС

ГЭС

ТЭЦ

производственно-отопительные котельные

[Решение](http://test.i-exam.ru/training/student/test.html#solution#solution)

Основными источниками теплоты при теплоснабжении промышленных предприятий являются теплоэлектроцентрали и производственно-отопительные котельные.

Задание № 34 Удаление из подпиточной воды растворенных в ней газов производит… Варианты ответа подпиточный деаэратор

питательный насос сепаратор непрерывной продувки охладитель конденсата

Решение

Удаление из подпиточной воды растворенных в ней газов производит подпиточный деаэратор.

Задание № 34

С целью поддержания концентрации солей в котловой воде ниже критической, при которой начинается их выпадение в виде накипи, применяется …

Варианты ответа

продувка котлов

прокачка котлов

вакууммировка котлов

обдувка поверхностей нагрева

Решение

С целью поддержания концентрации солей в котловой воде ниже критической, при которой начинается их выпадение в виде накипи, применяется продувка котлов.

Задание № 34

В пневматических системах шлакозолоудаления в качестве транспортирующего агента используется(-ются) …

Варианты ответа

воздух

вода

масло

дымовые газы

Решение

В пневматических системах шлакозолоудаления в качестве транспортирующего агента используется вода.

Задание № 34

Основными параметрами, определяющими выбор вентилятора и дымососа, являются при номинальной нагрузке котла.

Варианты ответа

подача и температура

скорость и подача

температура и скорость

подача и давление

Решение

Основными параметрами, определяющими выбор вентилятора и дымососа, являются подача и давление при номинальной нагрузке котла.

Задание № 34 Общая жесткость питательной воды выражается в … Варианты ответа мкг-экв/кг мг-экв/кг г-экв

мг-экв

Решение

Общая жесткость питательной воды выражается в мкг-экв/кг.

Задание № 34

К тягодутьевым машинам котельной установки относятся …

# Варианты ответов

дутьевой вентилятор, дымосос, дымовая труба и устройства очистки дымовых газов дутьевой вентилятор, дымосос, питательный насос дутьевой вентилятор, дымосос, дымовая труба дутьевой вентилятор и дымосос

## Решение

К тягодутьевым машинам котельной установки относятся дутьевой вентилятор и дымосос.

Задание № 34

Современные дутьевые вентиляторы и дымососы имеют КПД, равный  $\%$ . Варианты ответа

70–75

25–50

50–60

80–99

Решение

Современные дутьевые вентиляторы и дымососы имеют КПД, равный 70 – 75 %.

Задание № 34

Местные газорегулировочные пункты (ГРП) или газорегуляторные установки (ГРУ) предназначены для снижения давления газа и поддержания давления постоянным в пределах

\_\_\_\_\_\_ до 0,3 Мпа. Варианты ответа

0,05

0,005

0

0,2

Решение

Местные газорегулировочные пункты (ГРП) или газорегуляторные установки (ГРУ) предназначены для снижения давления газа и поддержания давления постоянным в пределах 0,05 до 0,3 Мпа.

Задание № 34

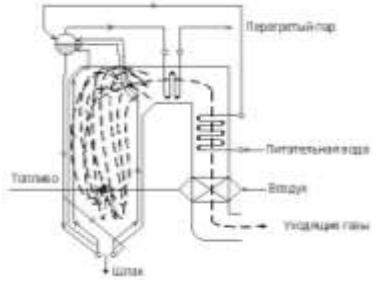

Температура уходящих газов парового котла, изображенного на рисунке, составляет ... Варианты ответа

60-100 °С 200-250 °С 110-150°С 110-150 °К Решение У современных паровых котлов температура уходящих газов составляет 110-150 °С.

Теплогенерирующие устройства / Расчет КПД, расхода топлива и полезно использованной

в котле теплоты

Задание № 35 Если  $Q_1 = 27$  МДж/кг,  $Q_i^r = 30$  МДж/кг, то КПД котла «брутто» в % равен ... Варианты ответа 90 80 111  $\Omega$ Решение КПД котла «брутто» вычисляется по формуле  $\eta^{6\text{pyrro}} = \frac{Q}{\gamma}$  $\frac{Q_1}{Q_i^r} \cdot 100\% = \frac{2}{3}$  $rac{27}{30}$ .

90%.

Задание № 35

Расход топлива паровым котлом, вырабатывающим перегретый пар, рассчитывается по формуле …

[Варианты ответа](http://test.i-exam.ru/training/student/test.html#allAnswers#allAnswers)

$$
B = \frac{D \cdot (h_{ne} - h_{n,s})}{Q_i^r \eta_{\kappa}}
$$

$$
B = \frac{D \cdot (h_{ne} + h_{n,s})}{Q_i^r \eta_{\kappa}}
$$

$$
B = \frac{D \cdot (h_{ne} - h_{n,s})}{Q_i^r}
$$

$$
B = \frac{D \cdot (h_{ne} - h_{n,s})}{\eta_{\kappa}}
$$

[Решение](http://test.i-exam.ru/training/student/test.html#solution#solution)

Расход топлива паровым котлом, вырабатывающим перегретый пар, рассчитывается по  $D(h-h)$ 

$$
B = \frac{D (n_{ne} - n_{ns})}{Q_i^r \eta_K}
$$

Задание № 35

Теплота  $Q_1$ , воспринятая водой и паром в котле, вырабатывающем перегретый пар, определяется по формуле …

[Варианты ответа](http://test.i-exam.ru/training/student/test.html#allAnswers#allAnswers)

 $Q_1 = k \cdot F \cdot \overline{\Delta t}$ 

$$
Q_{1} = \frac{D (h_{ne} - h_{n,\epsilon})}{B}
$$
  
\n
$$
Q_{1} = \frac{D (h_{ne} + h_{n,\epsilon})}{B}
$$
  
\n
$$
Q_{1} = \eta \cdot m_{1} (C_{p1}^{'} \cdot t_{1}^{'} - C_{p1}^{''} \cdot t_{1}^{''})
$$

Решение

Теплота  $Q_1$ , воспринятая водой и паром в котле, вырабатывающем перегретый пар, опре-

$$
Q_1 = \frac{D (h_{ne} - h_{n,\epsilon})}{B}
$$

деляется по формуле .

Задание № 35

Балансовые испытания проводят в испосов режиме работы котла.

Варианты ответа

установившемся (стационарном)

неустановившемся

переходном

нестационарном

Решение

Балансовые испытания проводят в установившемся (стационарном) режиме работы котла.

Задание № 35

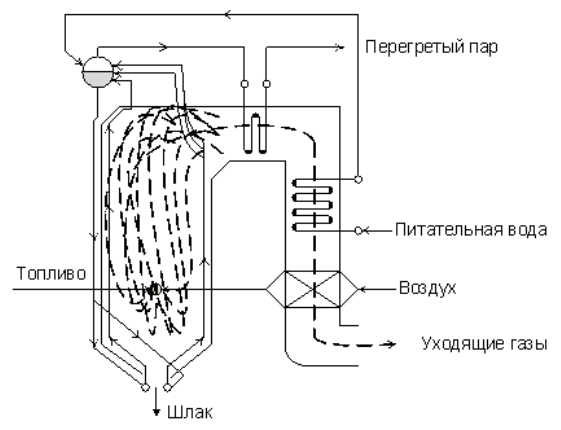

В представленном на рисунке паровом котле, работающем на твердом топливе, потери теплоты в котле складываются из потерь …

[Варианты ответа](http://test.i-exam.ru/training/student/test.html#allAnswers#allAnswers)

с золой и шлаком

с уходящими газами

с уходящими газами, от химической неполноты сгорания топлива, от механического недожога, через ограждения топки и конвективных газоходов и с физической теплотой золы и шлака

с уходящими газами и от химической неполноты сгорания топлива

[Решение](http://test.i-exam.ru/training/student/test.html#solution#solution)

В представленном на рисунке паровом котле, работающем на твердом топливе, потери теплоты в котле складываются из потерь с уходящими газами, от химической неполноты сгорания топлива, от механического недожога, через ограждения топки и конвективных газоходов и с физической теплотой золы и шлака.

Задание № 35

КПД котла «брутто» методом прямого баланса рассчитывается по формуле… Варианты ответа

$$
\eta_{\kappa}^{\tilde{O}p} = \frac{Q_1}{Q_i^r} 100
$$

$$
\eta_{\kappa}^{\tilde{O}p} = \frac{Q_i^r}{Q_1} 100
$$

$$
\eta_{\kappa}^{\tilde{O}p} = \frac{Q_i^r}{100Q_1}
$$

$$
\eta_{\kappa}^{\tilde{O}p} = \frac{D \cdot Q_1}{Q_i^r \cdot B}
$$

# Решение

КПД котла «брутто» методом прямого баланса рассчитывается по формуле

$$
\eta_K^{\tilde{O}p} = \frac{Q_1}{Q_i^r} 100
$$

Задание № 35

КПД котла «брутто» методом обратного баланса рассчитывается по формуле … Варианты ответа

$$
\begin{aligned} \eta_{\kappa}^{\tilde{O}p} = &100 - (q_2 + q_3 + q_4 + q_5 + q_6) \\ \eta_{\kappa}^{\tilde{O}p} = &100 - (q_1 + q_2 + q_3 + q_4 + q_5 + q_6) \\ \eta_{\kappa}^{\tilde{O}p} = &100 + (q_1 + q_2 + q_3 + q_4 + q_5 + q_6) \\ \eta_{\kappa}^{\tilde{O}p} = &100 + (q_2 + q_3 + q_4 + q_5 + q_6) \end{aligned}
$$

Решение

КПД котла «брутто» методом обратного баланса рассчитывается по формуле

$$
\eta_{\kappa}^{\delta p} = 100 - (q_2 + q_3 + q_4 + q_5 + q_6)
$$

Задание № 35

В уравнении теплового баланса котла потери теплоты с физической теплотой шлаков, удаляемых из топки, обозначаются …

Варианты ответа

 $q<sub>6</sub>$ 

 $q<sub>5</sub>$ 

 $q<sub>4</sub>$ 

 $q_3$ 

Решение

В уравнении теплового баланса котла потери теплоты с физической теплотой шлаков, удаляемых из топки, обозначаются  $q_6$ .

Задание № 11

Топливное хозяйство должно обеспечивать бесперебойную подачу топлива к ...

Варианты ответа

месту его разгрузки

месту его хранения

котлам

месту его добычи

Решение

Топливное хозяйство должно обеспечивать бесперебойную подачу топлива к котлам.

Теплогенерирующие устройства / Технологическая схема котельной установки

Задание № 36

Поддержание предельно-допустимых концентраций вредных веществ в атмосферном воздухе обеспечивается методами …

Варианты ответа

Укажите не менее двух вариантов ответа

пассивным

активным

аэродинамики

теплопередачи

Решение

Поддержание предельно-допустимых концентраций вредных веществ в атмосферном воздухе обеспечивается методами пассивным и активным.

Задание № 36

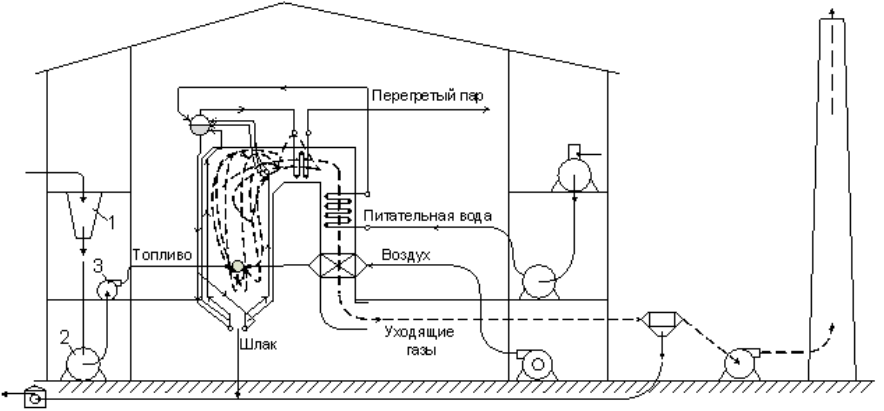

На рисунке представлена схема котельной установки, работающей на … [Варианты ответа](http://test.i-exam.ru/training/student/test.html#allAnswers#allAnswers)

кусковом торфе

угольной пыли

искусственном заменителе природного газа

природном газе

[Решение](http://test.i-exam.ru/training/student/test.html#solution#solution)

На рисунке представлена схема котельной установки, работающей на угольной пыли.

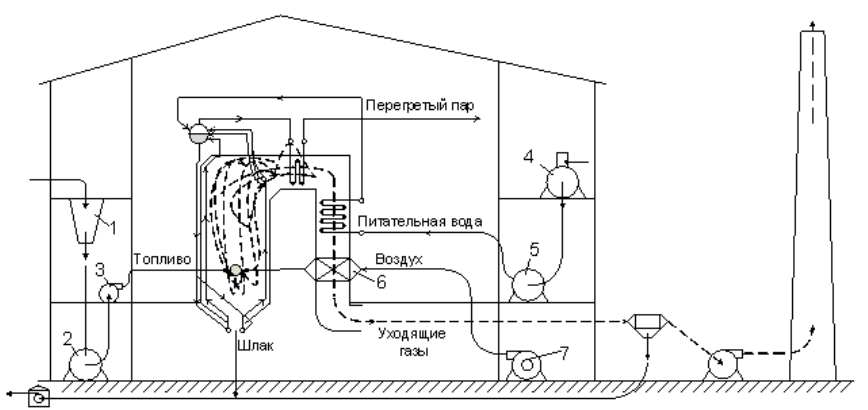

Холодный воздух подается дутьевым вентилятором в воздухоподогреватель, обозначенный на рисунке цифрой …

[Варианты ответа](http://test.i-exam.ru/training/student/test.html#allAnswers#allAnswers)

2

6

4

5

[Решение](http://test.i-exam.ru/training/student/test.html#solution#solution)

Холодный воздух подается дутьевым вентилятором 7 в воздухоподогреватель, обозначенный на рисунке цифрой 6.

Задание № 36

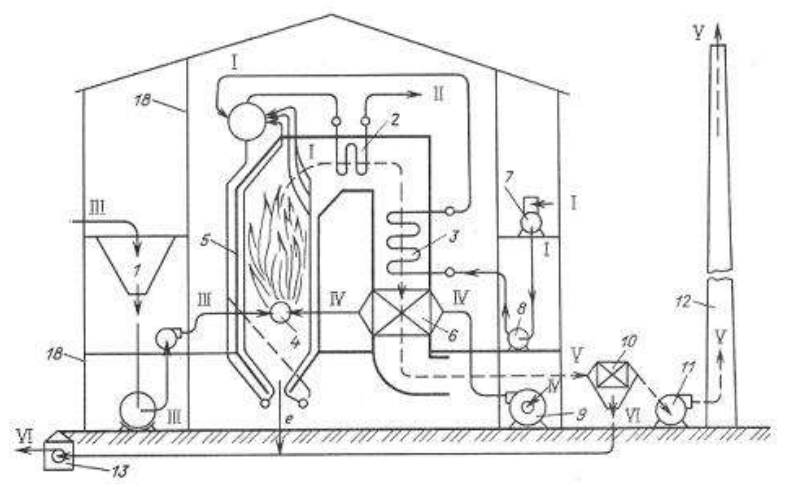

Водяной экономайзер обозначен на рисунке цифрой … Варианты ответа

- 3
- 2

10

6

Решение

Водяной экономайзер обозначен на рисунке цифрой 3.

Задание № 36 Водоподготовка включает следующие процессы … Варианты ответа осветление, умягчение и деаэрацию сепарацию пара

## перегрев пара

уменьшение показателя рH воды

#### Решение

Водоподготовка включает следующие процессы осветления, умягчения и деаэрацию.

#### Задание № 36

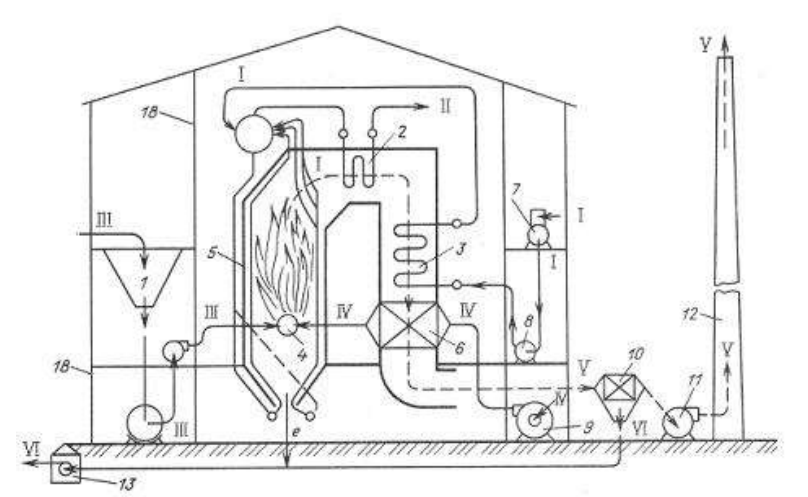

Деаэратор обозначен на рисунке цифрой … Варианты ответа

7

8

9

11

Решение

Деаэратор обозначен на рисунке цифрой 7.

Задание № 36

Средством уменьшения уноса солей с паром является…

Варианты ответа

промывка пара питательной водой в барабане котла

стравливание части пара в атмосферу

уменьшение подачи питательной воды в котел

уменьшение расхода топлива

Решение

Средством уменьшения уноса солей паром является промывка пара питательной водой в барабане котла.

Задание № 36

Из-за отложений накипи на внутренних стенках экранных труб охлаждение стенок труб движущимися внутри них водой или паром …

Варианты ответа

ухудшается

улучшается

не изменяется

ухудшается или не изменяется

Решение

Из-за отложений накипи на внутренних стенках экранных труб охлаждение стенок труб движущимися внутри них водой или паром ухудшается.

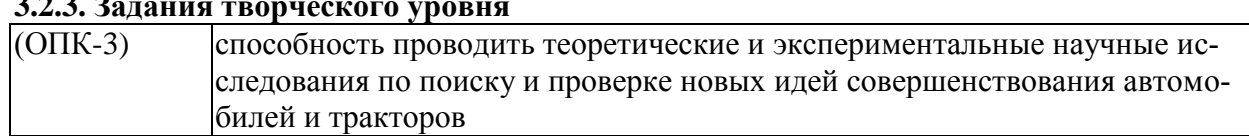

#### **3.2.3. Задания творческого уровня**

Кейс-задания

#### Задание № 37

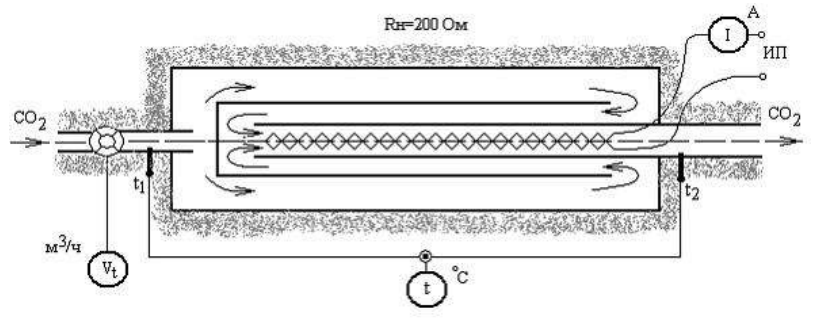

Через проточный калориметр протекает СО<sub>2</sub>:  $V_t = 0.166 \frac{m^3}{4}$ ,  $t_1 = 20 \degree C$ ,  $t_2 = 50 \degree C$ ,  $p_t = 100 \frac{\kappa \pi}{a}$ .

Объемный расход CO2, являющийся результатом измерений, после приведения к нормальным условиям (Т<sub>0</sub> = 273,15 К, р<sub>0</sub> = 101,325 кПа) равен  $\frac{mu^3}{\mu}$ . Варианты ответа

1,45

1,66

0,166

0,145

## Решение

Предполагая, что  $CO<sub>2</sub>$  подчиняется уравнению состояния идеального газа, получаем

$$
\frac{p_0 \cdot V_0}{T_0} = \frac{p_t \cdot V_t}{T_t}, \quad V_0 = \frac{p_t \cdot V_t}{T_t} \cdot \frac{T_0}{P_0} =
$$

$$
= \frac{100 \cdot 0.166}{273.15 + \frac{20 + 50}{2}} \cdot \frac{273.15}{101.325} = 0.145 \text{ m}^3/\text{V}.
$$

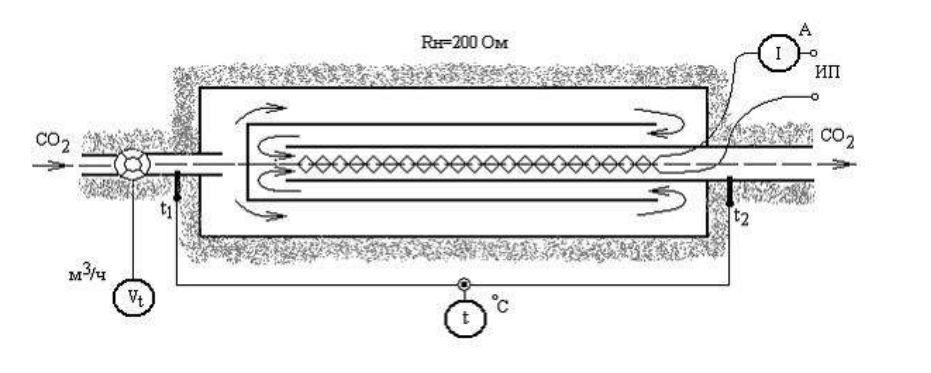

Через проточный калориметр протекает  $CO_2$ :  $V_t = 0.166 \frac{m^3}{4}$ ,  $t_1 = 20 \degree C$ ,  $t_2 = 50^{\circ}C$ ,  $p_t = 100 \kappa \Pi a$ .

Для схемы лабораторной установки, изображенной на рисунке, верными являются утверждения…

Варианты ответа

Укажите не менее двух вариантов ответа

в установке измеряется средняя удельная теплоемкость  $CO<sub>2</sub>$ при постоянном давлении в интервале температур от 0 до 50°С

в установке измеряется истинная удельная теплоемкость  $CO<sub>2</sub>$ при постоянном давлении

изобарная массовая теплоемкость определяется по формуле

$$
c_p = \frac{Q}{V_0 \cdot \rho \cdot (t_2 - t_1)}, \kappa \mathcal{I} \kappa / (\kappa \varepsilon \cdot K),
$$
<sub>TRC</sub>  $V_0$  - obbennhui

расход воздуха, м $^3$ /с,  $^D$  – плотность воздуха, кг/м $^3$ 

в установке измеряется средняя удельная теплоемкость  $CO<sub>2</sub>$ при постоянном давлении в интервале температур от 20 до 50°С

Решение

Для схемы лабораторной установки, изображенной на рисунке, верными являются утверждения:

1) в установке измеряется средняя удельная теплоемкость  $CO<sub>2</sub>$  при постоянном давлении в интервале температур от 20 до 50°С;

2) изобарная массовал теплоемкость определяется по формуне 
$$
c = \frac{Q}{\sqrt{L} \cdot \ln l(\kappa_2, K)}
$$

$$
c_p = \frac{Q}{V_0 \cdot \rho \cdot (t_2 - t_1)}, \kappa \mathcal{I} \kappa / (\kappa z \cdot K),
$$

где  $V_0$  – объемный расход воздуха, м<sup>3</sup>/с,  $\rho$  –

плотность воздуха, кг/м<sup>3</sup>.

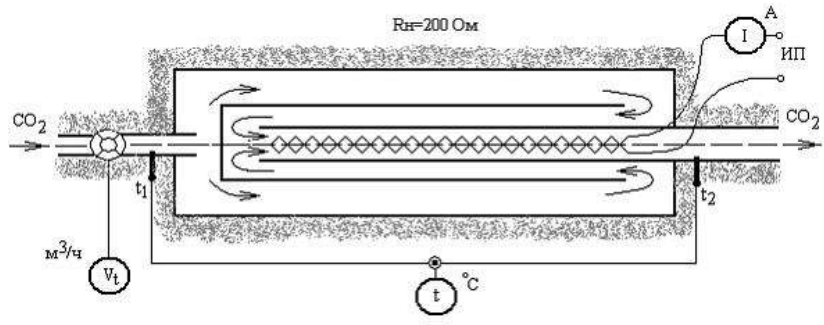

Через проточный калориметр протекает  $CO_2$ :  $V_t = 0.166 \frac{m^3}{4}$ ,  $t_1 = 20 \degree C$ ,  $t_2 = 50^{\circ}C$ ,  $p_t = 100 \kappa \Pi a$ .

Изобарная объемная теплоемкость  $CO<sub>2</sub>$  по результатам эксперимента равна \_\_\_\_ кДж /(нм<sup>3</sup> · K). (Ответ введите с точностью до тысячных.)

Варианты ответа Введите ответ

Решение

Количество теплоты, подводимой к  $CO<sub>2</sub>$  в единицу времени, равно  $Q = I^2 \cdot R = 0.1^2 \cdot 200 = 2 Bm = 0.002$   $\kappa Bm$ .

Разность температур  $CO<sub>2</sub>$  на выходе и входе в калориметр равна  $\Delta t = t_2 - t_1 = 50 - 20 = 30 °C.$ 

\n Объемный расход 
$$
CO_2
$$
, приведенный к нормальным условиям  $(T_0 = 273, 15 K, p_0 = 101, 325 K, p_0 = 101, 325 K, p_0 = 101,$ 

$$
\frac{p_0 \cdot V_0}{T_0} = \frac{p_t \cdot V_t}{T_t}, \quad V_0 = \frac{p_t \cdot V_t}{T_t} \cdot \frac{T_0}{P_0} = \frac{100 \cdot 0.166}{273.15 + 35} \cdot \frac{273.15}{101.325} = 0.145 \, \text{nm}^3 / \text{v}.
$$

Изобарная объемная теплоемкость CO<sub>2</sub> по результатам эксперимента равна<br>  $c'_p = \frac{Q \cdot \tau}{V_0 \cdot (t_2 - t_1)} = \frac{0,002 \cdot 3600}{0,145 \cdot (50 - 20)} = 1,655 \frac{\kappa \pi}{\kappa} / (\frac{\kappa \pi^3}{\kappa^3} \cdot K).$ 

Задание № 37

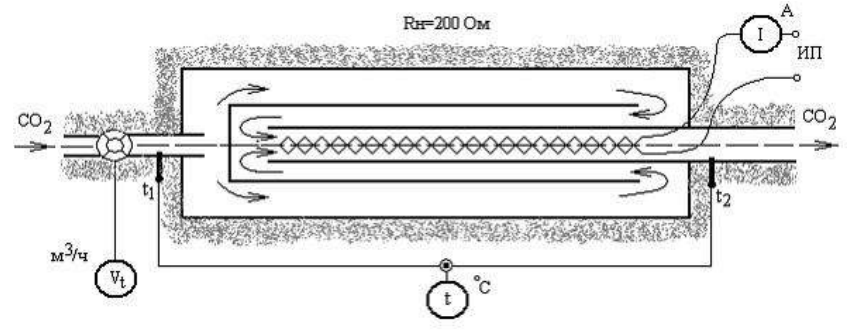

Через проточный калориметр протекает  $CO_2$ :  $t_1 = 20 °C$ ,  $t_2 = 50 °C$ . Средняя температура  $CO_2$  по результатам эксперимента равна  $K$ . Варианты ответа 308 50 35 273,15 Решение Средняя температура  $CO<sub>2</sub>$  по результатам эксперимента равна  $\bar{t} = \frac{t_1 + t_2}{2} = \frac{20 + 50}{2} = 35 \degree C = 273.15 + 35 = 308 K.$ 

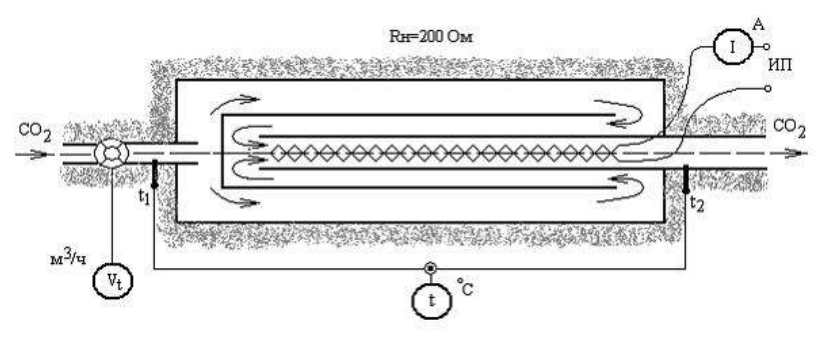

Через проточный калориметр протекает СО2.

Газовая постоянная CO<sup>2</sup> равна \_\_\_\_ [Варианты ответа](http://test.i-exam.ru/training/student/test.html#allAnswers#allAnswers) 0,461 188,96 460,6 0,189 Решение Газовая постоянная CO<sub>2</sub> равна  $R = \frac{\mu R}{\mu} = \frac{8314,2}{12+32} = 188,96$   $\pi \propto \pi/(k^2 \cdot K) = 0,189$   $\kappa \pi \propto \pi/(k^2 \cdot K)$ .

Задание № 38

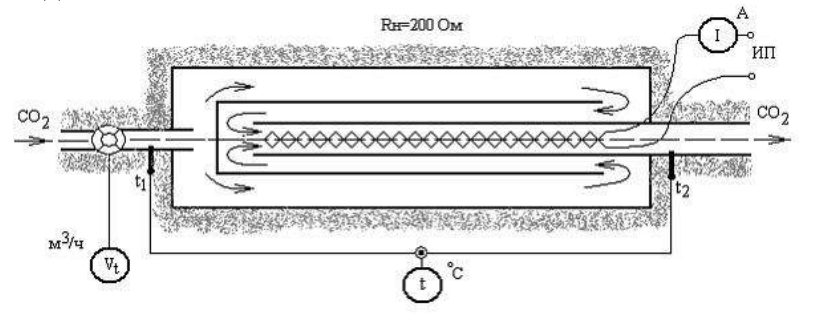

Через проточный калориметр протекает  $CO_2$ :  $V_t = 0.166 \frac{m^3}{4}$ ,  $t_1 = 20 \degree C$ ,  $t_2 = 50 \degree C$ ,  $p_t = 100 \frac{\kappa \pi}{4}$ .

Для схемы лабораторной установки, изображенной на рисунке, верными являются утверждения …

[Варианты ответа](http://test.i-exam.ru/training/student/test.html#allAnswers#allAnswers)

Укажите не менее двух вариантов ответа

изобарная массовая теплоемкость определяется по формуле

$$
c_p = \frac{Q}{V_0 \cdot \rho \cdot (t_2 - t_1)}, \kappa \mathcal{I} \text{ or } \kappa \times K),
$$
  
Eq.  $V_0 = 0.66$  b.  $V_0 = 0.66$  b.  $V_0 = 0.66$ 

расход воздуха, м ${}^{3}/{\rm c},\; \rho$  – плотность воздуха, кг/м ${}^{3}$ 

в установке измеряется средняя удельная теплоемкость  $CO<sub>2</sub>$ при постоянном давлении в интервале температур от 0 до 50°С

в установке измеряется истинная удельная теплоемкость  $CO<sub>2</sub>$ при постоянном давлении

в установке измеряется средняя удельная теплоемкость  $CO<sub>2</sub>$ при постоянном давлении в интервале температур от 20 до 50°С

Решение

Для схемы лабораторной установки, изображенной на рисунке, верными являются утверждения:

1) в установке измеряется средняя удельная теплоемкость  $CO<sub>2</sub>$  при постоянном давлении в интервале температур от 20 до 50°С;

2) изобарная массовая теплоемкость определяется по формуле  $\varrho$  $\frac{1}{K}\mathcal{L}J\mathcal{H}/(\kappa^2\cdot K).$ 

$$
V_0 \cdot \rho \cdot (t_2 - t_1) \cdot \prod_{\substack{\text{I,II,II}} \in \mathcal{U} \setminus \text{I}} \rho \cdot \rho \cdot (t_2 - t_1) \cdot \prod_{\substack{\text{II,II,II}} \in \mathcal{U} \setminus \text{I}} \rho \cdot \prod_{\substack{\text{II,II,II}} \in \mathcal{U} \setminus \text{I}} \rho \cdot \prod_{\substack{\text{II,II,II}} \in \mathcal{U} \setminus \text{I}} \rho \cdot \prod_{\substack{\text{II,II,II}} \in \mathcal{U} \setminus \text{I}} \rho \cdot \prod_{\substack{\text{II,II,II}} \in \mathcal{U} \setminus \text{I}} \rho \cdot \prod_{\substack{\text{II,II,II}} \in \mathcal{U} \setminus \text{I}} \rho \cdot \prod_{\substack{\text{II,II,II}} \in \mathcal{U} \setminus \text{I}} \rho \cdot \prod_{\substack{\text{II,II,II}} \in \mathcal{U} \setminus \text{I}} \rho \cdot \prod_{\substack{\text{II,II,II}} \in \mathcal{U} \setminus \text{I}} \rho \cdot \prod_{\substack{\text{II,II,II}} \in \mathcal{U} \setminus \text{I}} \rho \cdot \prod_{\substack{\text{II,II,II}} \in \mathcal{U} \setminus \text{I}} \rho \cdot \prod_{\substack{\text{II,II,II}} \in \mathcal{U} \setminus \text{I}} \rho \cdot \prod_{\substack{\text{II,II,II}} \in \mathcal{U} \setminus \text{I}} \rho \cdot \prod_{\substack{\text{II,II,II}} \in \mathcal{U} \setminus \text{I}} \rho \cdot \prod_{\substack{\text{II,II}} \in \mathcal{U} \setminus \text{I}} \rho \cdot \prod_{\substack{\text{II,II,II}} \in \mathcal{U} \setminus \text{I}} \rho \cdot \prod_{\substack{\text{II,II}} \in \mathcal{U} \setminus \text{I}} \rho \cdot \prod_{\substack{\text{II,II}} \in \mathcal{U} \setminus \text{I}} \rho \cdot \prod_{\substack{\text{II,II}} \in \mathcal{U} \setminus \text{I}} \rho \cdot \prod_{\substack{\text{II,II}} \in \mathcal{U} \setminus \text{I}} \rho \
$$

Задание № 38

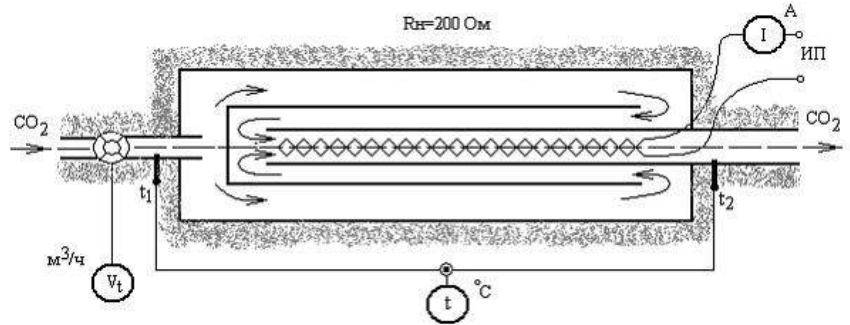

Через проточный калориметр протекает СО2.

Для схемы лабораторной установки, изображенной на рисунке, верными являются утверждения …

[Варианты ответа](http://test.i-exam.ru/training/student/test.html#allAnswers#allAnswers)

Укажите не менее двух вариантов ответа

объемный расход  $CO<sub>2</sub>$  через калориметр определяется при помощи расходомера

для определения средней изобарной объемной теплоемкости CO<sup>2</sup> измеренный в установке объемный расход не требуется приводить к нормальным условиям

для определения средней изобарной объемной теплоемкости CO<sup>2</sup> измеренный в установке объемный расход необходимо привести к нормальным условиям по формуле

$$
V_0 = \frac{p_t V_t}{T_t} \cdot \frac{T_0}{p_0}
$$

под нормальными условиями понимаются  $T_0 = 0$  K,  $p_0 = 101,325$ *кПа*

Решение

Для схемы лабораторной установки, изображенной на рисунке, верными являются утверждения:

1) для определения средней изобарной объемной теплоемкости  $CO<sub>2</sub>$  измеренный в установке объемный расход необходимо привести к нормальным условиям по формуле

$$
\frac{p_0 \cdot V_0}{T_0} = \frac{p_t \cdot V_t}{T_t}, \quad V_0 = \frac{p_t \cdot V_t}{T_t} \cdot \frac{T_0}{p_0};
$$

2) под нормальными условиями понимаются  $T_0 = 273,15$  K,  $p_0 = 101,325$  кПа.

#### Задание № 38

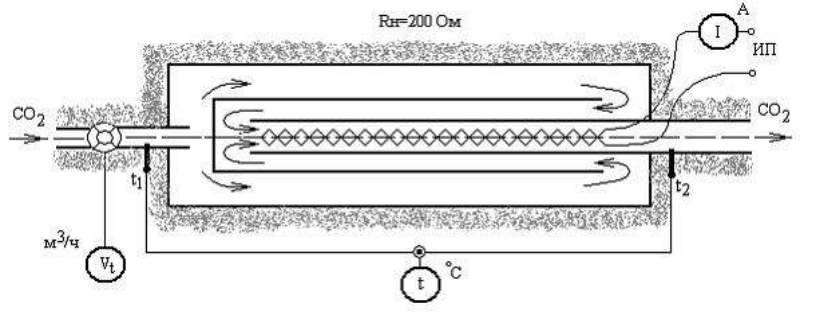

Через проточный калориметр протекает  $CO_2$ :  $t_1 = 20 °C$ ,  $t_2 = 50 °C$ .

Для схемы лабораторной установки, изображенной на рисунке, верными являются утверждения…

Варианты ответа

Укажите не менее двух вариантов ответа

изобарная массовая теплоемкость определяется по формуле

$$
c'_{p} = \frac{I^2 R \tau}{10^3 V_0 (t_2 - t_1)}, \kappa \pi \kappa / (\kappa \mu^3 K)
$$

изобарная объемная теплоемкость определяется по формуле

$$
c'_{p} = \frac{I^2 \cdot R \cdot \tau}{10^3 \cdot V_0 \cdot (t_2 - t_1)}, \kappa \text{Zac/(nm}^3 \cdot K)
$$

изобарная массовая теплоемкость определяется по формуле

$$
c_p = \frac{c_p \cdot 22.4}{\mu}, \kappa \text{/sec/(} \kappa \text{z} \cdot \text{K)}
$$

изобарная объемная теплоемкость определяется по формуле

$$
c_p = \frac{c_p}{\mu}, \kappa \pi \kappa / (\kappa z \cdot K)
$$

Решение

Для схемы лабораторной установки, изображенной на рисунке, верными являются утверждения:

1) изобарная объемная теплоемкость определяется по формуле  $c'_P = \frac{I^2 \cdot R \cdot \tau}{10^3 \cdot V_0 \cdot (t_2 - t_1)}, \kappa \pi / \pi \cdot (t_1 + t_1)$ 

2) изобарная массовая теплоемкость определяется по формуле

$$
c_p = \frac{c_p \cdot 22.4}{\mu}, \kappa \pi \ll 2 \kappa.
$$

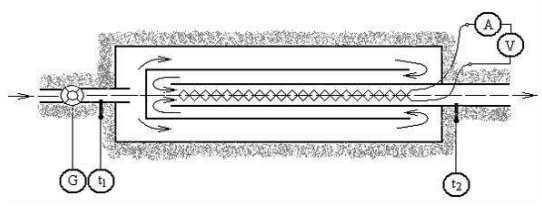

К проточному калориметру подключены расходомер воздуха, термометры для измерения температуры воздуха на входе и выходе из калориметра. Ток и напряжение на нагревательном элементе измеряются амперметром и вольтметром. Показания приборов:

$$
G = 0,1 \text{ kg } / c, t_1 = 20 \text{ °C}, t_2 = 30 \text{ °C}, I = 5 A, U = 201 B, \tau = 1 c.
$$

Изобарная массовая теплоемкость воздуха  ${}^c p$  по результатам эксперимента равна кДж $/(kz \cdot K)$ .

Варианты ответа

1,005 0,718

1,3

1,015

Решение

Задание № 39

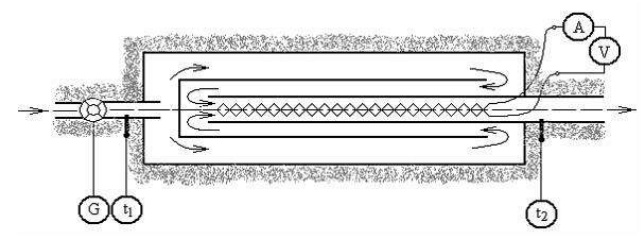

К проточному калориметру подключены расходомер воздуха, термометры для измерения температуры воздуха на входе и выходе из калориметра. Ток и напряжение на нагревательном элементе измеряются амперметром и вольтметром. Показания приборов:

$$
G = 0,1 \text{ kg } / c, t_1 = 20 \text{ °C}, t_2 = 30 \text{ °C}, I = 5 A, U = 201 B, \tau = 1 c.
$$

Изобарная массовая теплоемкость воздуха по результатам эксперимента, равна

 $\kappa$ Дж /(кг  $\cdot$  K). (Ответ введите с точностью до тысячных.)

Введите ответ

Решение

Изобарная массовая теплоемкость определяется по формуле

$$
c_p = \frac{I \cdot U \cdot \tau}{10^3 \cdot G \cdot (t_2 - t_1)} = \frac{5 \cdot 201 \cdot 1}{10^3 \cdot 0.1 \cdot (30 - 20)} = 1,005 \text{ KJ/K/(KT} \cdot \text{K}).
$$

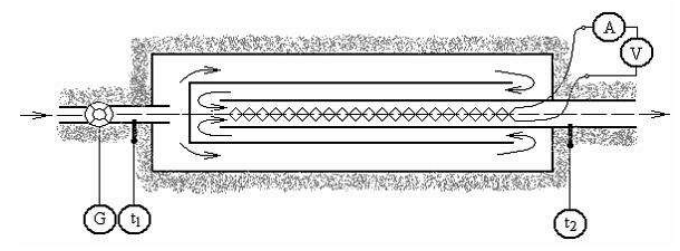

К проточному калориметру подключены расходомер воздуха, термометры для измерения температуры воздуха на входе и выходе из калориметра. Ток и напряжение на нагревательном элементе измеряются амперметром и вольтметром.

Показания приборов:  $G = 0,1$  кг /  $c, t_1 = 20$  °С,  $t_2 = 30$  °С,  $I = 5$  A,  $U = 201$  B,  $\tau = 1 c$ .

Для схемы лабораторной установки, изображенной на рисунке, верными являются утверждения …

Варианты ответа

Укажите не менее двух вариантов ответа

в установке измеряется количество теплоты, которое необходимо подвести к известному количеству воздуха для того, чтобы повысить его температуру на некоторую измеряемую

величину  $t_2 - t_1$ 

на основе полученных данных по экспериментальному исследованию теплоемкости воздуха возможно вычислить его энтальпию и внутреннюю энергию по формулам

$$
h_{\varepsilon} = c_{p}t, \ \ u_{\varepsilon} = h_{\varepsilon} - p \cdot v
$$

в установке не измеряется количество теплоты, которое необходимо подвести к известному количеству воздуха для того, чтобы повысить его температуру на некоторую изме-

ряемую величин $v^{t_2-t_1}$ 

на основе полученных данных по экспериментальному исследованию теплоемкости воздуха нельзя вычислить его энтальпию и внутреннюю энергию

## Решение

Для схемы лабораторной установки, изображенной на рисунке, верными являются утверждения:

1) в установке измеряется количество теплоты, которое необходимо подвести к известному количеству воздуха для того, чтобы повысить его температуру на некоторую измеряе-

# мую величину  $t_2 - t_1$ .

2) на основе полученных данных по экспериментальному исследованию теплоемкости воздуха возможно вычислить его энтальпию и внутреннюю энергию по формулам

$$
h_{\varepsilon} = c_p t, \ \ u_{\varepsilon} = h_{\varepsilon} - p \cdot v.
$$

Задание № 39

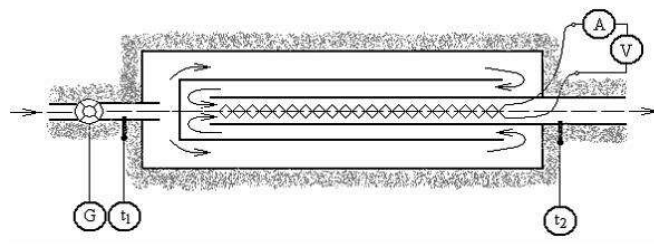

К проточному калориметру подключены расходомер воздуха, термометры для измерения температуры воздуха на входе и выходе из калориметра. Ток и напряжение на нагревательном элементе измеряются амперметром и вольтметром.

Показания приборов:  $G = 0,1$  кг /  $c, t_1 = 20$  °С,  $t_2 = 30$  °С,  $I = 5$  A,  $U = 201$  B,

$$
\tau=1\,c.
$$

Для схемы лабораторной установки, изображенной на рисунке, верными являются утверждения …

Варианты ответа
Укажите не менее двух вариантов ответа

изобарная объемная теплоемкость определяется по формул

$$
e^{c'}p = \frac{c_p \mu}{22.4}, \kappa \sqrt{2\pi} \kappa / (\kappa M^3 \cdot K)
$$
  

$$
c_p = \frac{U \cdot I \cdot \tau}{10^3 \cdot G \cdot (t_2 - t_1)}, \kappa \sqrt{2\pi} \kappa / (\kappa z \cdot K)
$$

изобарная массовая теплоемкость определяется по формуле изохорная массовая теплоемкость определяется по формуле

$$
c_p = \frac{U \cdot I \cdot \tau}{10^3 \cdot G \cdot (t_2 - t_1)}, \kappa \text{/sec/(} \kappa \text{z} \cdot K)
$$

изохорная объемная теплоемкость определяется по формуле 
$$
c'_{p} = \frac{U \cdot I \cdot \tau}{10^3 \cdot \frac{G}{\rho} \cdot (t_2 - t_1)}, \kappa \lambda \kappa / (\kappa M^3 \cdot K)
$$

Решение

Для схемы лабораторной установки, изображенной на рисунке, верными являются утверждения:

1) изобарная массовая теплоемкость определяется по формуле

$$
c_p = \frac{U}{10^3 \cdot G \cdot (t_2 - t_1)}, \kappa \mathcal{I} \kappa / (\kappa \varepsilon \cdot K),
$$

2) изобарная объемная теплоемкость определяется по формуле  $c'p = \frac{c_p \cdot \mu}{22.4}$ ,  $\kappa \sqrt{2} \kappa / (\kappa M^3 \cdot K)$ 

Задание № 39

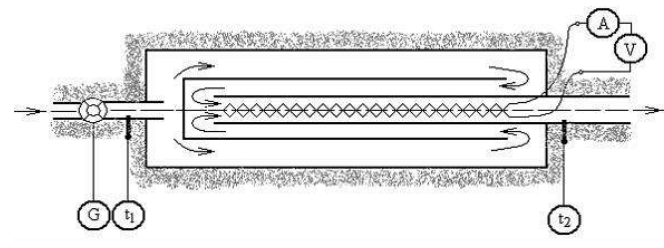

К проточному калориметру подключены расходомер воздуха, термометры для измерения температуры воздуха на входе и выходе из калориметра. Ток и напряжение на нагревательном элементе измеряются амперметром и вольтметром.

Показания приборов:  $G = 0,1$  кг /  $c, t_1 = 20$  °С,  $t_2 = 30$  °С,  $I = 5$  A,  $U = 201$  B,

 $\tau = 1 c$ .

Изобарная объемная теплоемкость воздуха, найденная по его изобарной массовой теплоемкости, равна \_\_\_\_ кДж/(нм<sup>3</sup>·К). (Ответ введите с точностью до десятичных.) Введите ответ:

#### Решение

Изобарная массовая теплоемкость определяется по формуле  $c_n = \frac{R}{\epsilon_0^2 \epsilon_0^2}$  $\frac{10^{10} t}{10^3 \cdot G \cdot (t_2 - t_1)} =$ 5  $\frac{32011}{10^3 \cdot 0.1 \cdot (30-20)} = 1,005 \text{ K/K} / (\text{KT} \cdot \text{K})$ , а изобарная объемная теплоемкость определяется по формуле  $c'_n = \frac{c}{2}$  $\frac{c_{p\cdot\mu}}{22.4} = \frac{1}{2}$  $\frac{1003.29}{22,4}$  =

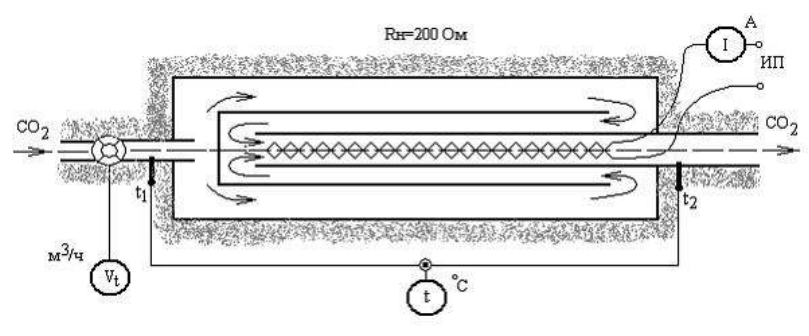

Через проточный калориметр протекает  $CO<sub>2</sub>$ .

Показатель адиабаты для  $CO<sub>2</sub>$  в идеально-газовом состоянии по результатам эксперимента равен … (Ответ введите с точностью до сотых.)

[Варианты ответа](http://test.i-exam.ru/training/student/test.html#allAnswers#allAnswers)

Введите ответ:

# Решение

Количество теплоты, подводимой к СО<sup>2</sup> в единицу времени, равно

$$
Q = I2 \cdot R = 0.12 \cdot 200 = 2 \, Bm = 0.002 \, \kappa Bm
$$

Разность температур  $CO<sub>2</sub>$  на выходе и входе в калориметр равна  $\Delta t = t_2 - t_1 = 50 - 20 = 30$  °C.

Объемный расход СО<sub>2</sub>, приведенный к нормальным условиям ( $T_0 = 273,15$  K,  $p_0 = 101,325$ *кПа*), равен

$$
\frac{p_0 \cdot V_0}{T_0} = \frac{p_t \cdot V_t}{T_t}, \quad V_0 = \frac{p_t \cdot V_t}{T_t} \cdot \frac{T_0}{p_0} = \frac{100 \cdot 0.166}{273.15 + 35} \cdot \frac{273.15}{101.325} = 0.145 \text{ km}^3 / \text{v}.
$$

Изобарная объемная теплоемкость  $CO<sub>2</sub>$  по результатам эксперимента равна

$$
c'_{p} = \frac{I^2 \cdot R \cdot \tau}{10^3 \cdot V_0 \cdot (t_2 - t_1)} = \frac{0.1^2 \cdot 200 \cdot 3600}{10^3 \cdot 0.145 \cdot (50 - 20)} = 1.655 \, \text{KJpc} / (\text{hJ}^3 \cdot K).
$$

Изобарная массовая теплоемкость СО2:

$$
c_p = \frac{c_p}{\mu} = \frac{22.4}{44} = \frac{1.655 \cdot 22.4}{44} = 0.843 \text{ kJoc/(kz} \cdot K).
$$

Изохорная массовая теплоемкость СО2:

$$
c_v = c_p - R = 0,843 - 0,1899 = 0,653 \, \text{K} \, \text{J} \text{m} \, \text{K} \, \text{K}.
$$

Показатель адиабаты

$$
k = \frac{c_p}{c_v} = \frac{0.843}{0.653} = 1.29.
$$

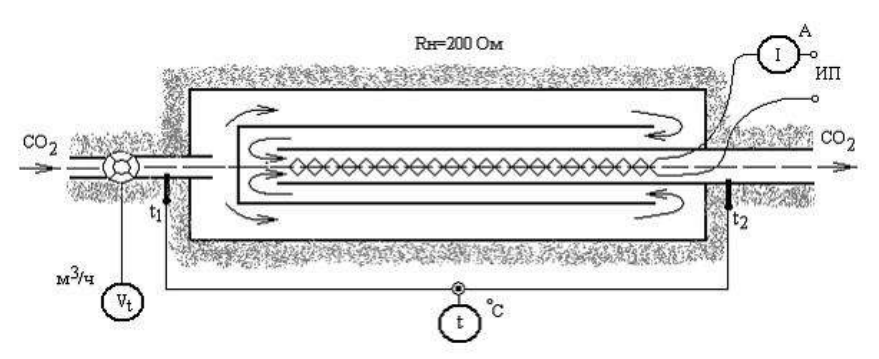

Для схемы лабораторной установки, изображенной на рисунке, верными являются утверждения …

#### Варианты ответа

Укажите не менее двух вариантов ответа

1)для определения средней изобарной объемной теплоемкости  $CO$ <sub>2</sub>измеренный в установке объемный расход необходимо привести к нормальным условиям по формуле

$$
V_0 = \frac{p_t \ V_t}{T_t} \cdot \frac{T_0}{p_0}
$$

2) под нормальными условиями понимаются  $T_0 = 0$  К  $p_0 = 101,325$ кПа

3) для определения средней изобарной объемной теплоемкости СО<sub>2</sub>измеренный в установке объемный расход не требуется приводить к нормальным условиям

4) объемный расход  $CO<sub>2</sub>$  через калориметр определяется при помощи расходомера

Решение

Для схемы лабораторной установки, изображенной на рисунке, верными являются утверждения:

1) для определения средней изобарной объемной теплоемкости  $CO<sub>2</sub>$  измеренный в установке объемный расход необходимо привести к нормальным условиям по формуле

$$
\frac{p_0 \cdot V_0}{T_0} = \frac{p_t \cdot V_t}{T_t}, \quad V_0 = \frac{p_t \cdot V_t}{T_t} \cdot \frac{T_0}{p_0};
$$

2) под нормальными условиями понимаются  $T_0 = 273,15$  K,  $p_0 = 101,325$  кПа

Задание № 39

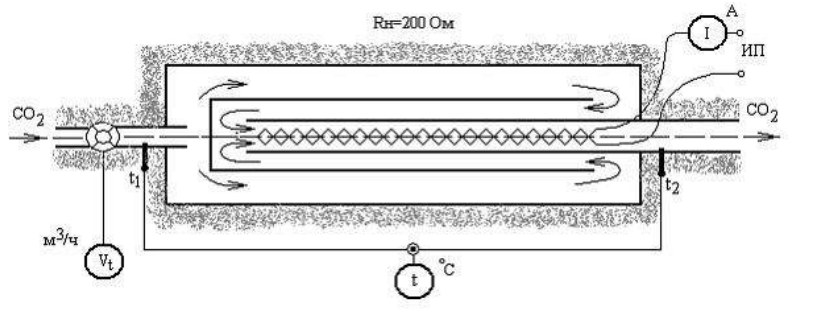

Через проточный калориметр протекает  $CO_2$ :  $t_1 = 20 °C$ ,  $t_2 = 50 °C$ . Изобарная массовая теплоемкость  $CO_2$ , найденная по его изобарной объемной теплоемкости, равна  $\kappa \mathcal{I}$ ж $(\kappa \varepsilon \cdot K)$ . (Ответ введите с точностью до тысячных.) Варианты ответа Введите ответ

Решение

Количество теплоты, подводимой к  $CO<sub>2</sub>$  в единицу времени, равно  $Q = I^2$  ·  $R = 0.1^2$  · 200 = 2 Bm = 0.002  $\kappa Bm$ .

Разность температур  $CO<sub>2</sub>$  на выходе и входе в калориметр равна  $\Delta t = t_2 - t_1 = 50 - 20 = 30$  °C.

Объемный расход  $CO_2$ , приведенный к нормальным условиям  $(T_0=273,15 \, K, p_0=101,325)$ 

$$
\frac{p_0 \cdot V_0}{T_0} = \frac{p_t \cdot V_t}{T_t}, \quad V_0 = \frac{p_t \cdot V_t}{T_t} \cdot \frac{T_0}{P_0} = \frac{100 \cdot 0.166}{273.15 + 35} \cdot \frac{273.15}{101.325} = 0.145 \, \text{nm}^3 / \text{v}.
$$

Изобарная объемная теплоемкость CO<sub>2</sub> по результатам эксперимента равна<br>  $c'_p = \frac{I^2 \cdot R \cdot \tau}{10^3 \cdot V_0 \cdot (t_2 - t_1)} = \frac{0,1^2 \cdot 200 \cdot 3600}{10^3 \cdot 0,145 \cdot (50 - 20)} = 1,655 \, \kappa \pi/(\kappa \cdot \mu^3 \cdot K)$ .

Изобарная массовая теплоемкость СО<sub>2</sub>

$$
c_p = \frac{c_p \cdot 22.4}{\mu} = \frac{1,655 \cdot 22.4}{44} = 0,843 \, \text{KJsec} / (\text{Kz} \cdot K).
$$

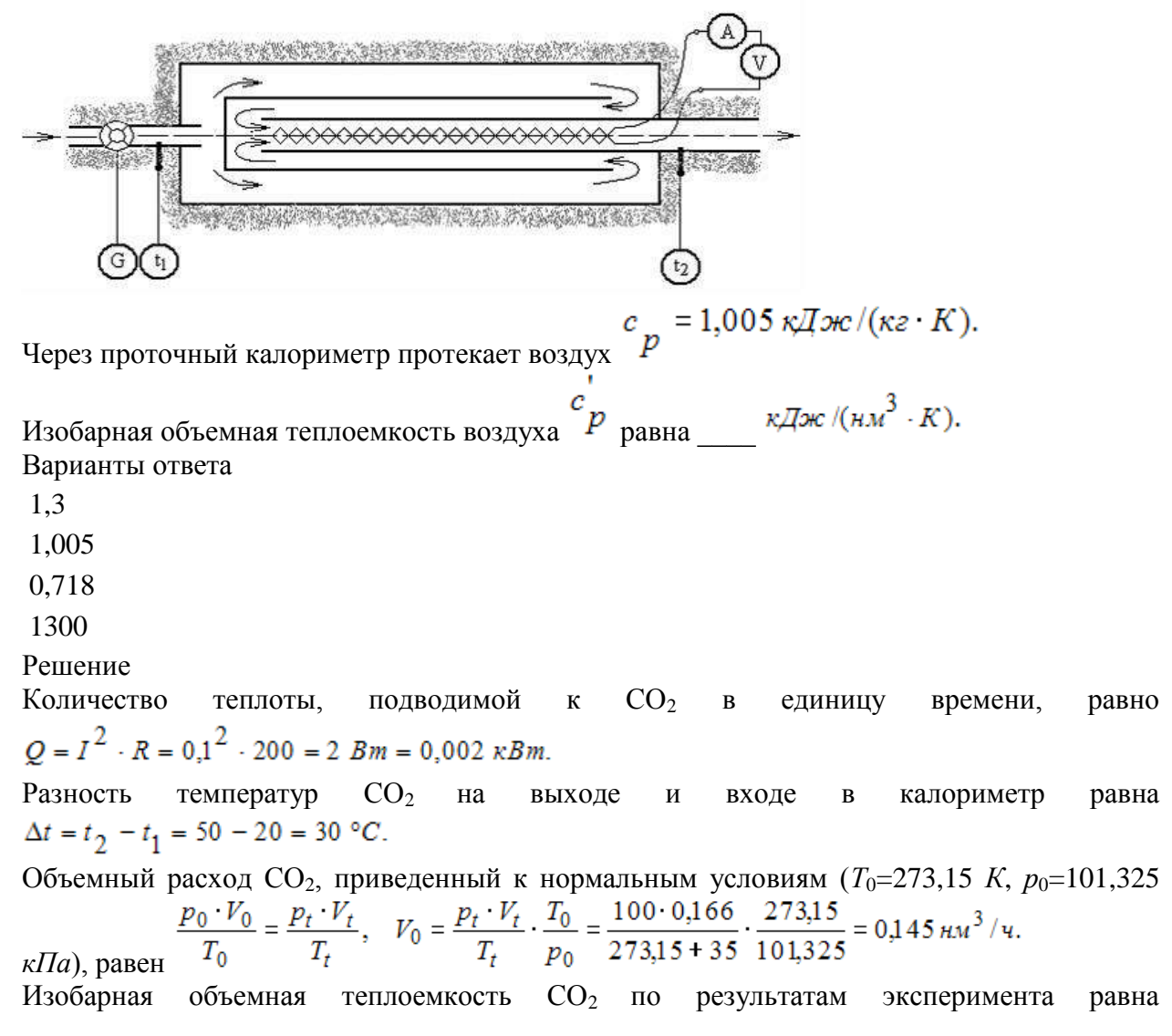

$$
c'_{p} = \frac{I^{2} \cdot R \cdot \tau}{10^{3} \cdot V_{0} \cdot (t_{2} - t_{1})} = \frac{0,1^{2} \cdot 200 \cdot 3600}{10^{3} \cdot 0,145 \cdot (50 - 20)} = 1,655 \, \text{KJoc/(h.s.)}
$$
\n
$$
c'_{p} = \frac{I^{2} \cdot R \cdot \tau}{10^{3} \cdot V_{0} \cdot (t_{1} - t_{2})} = -
$$

Задание № 39

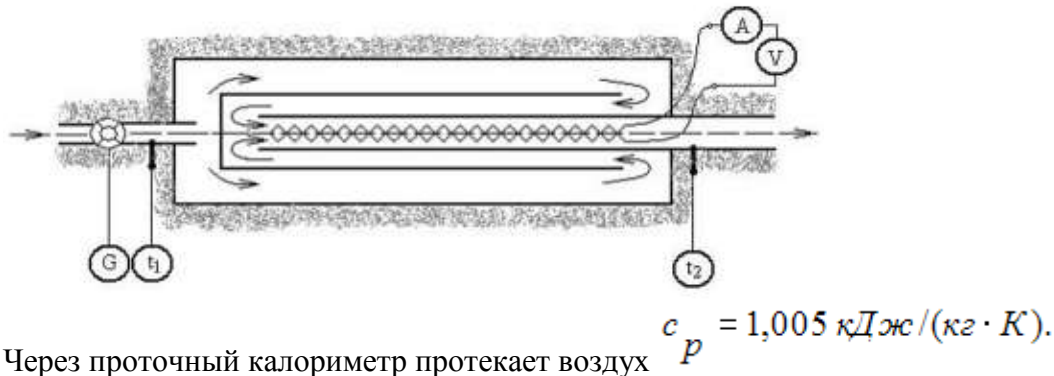

Для схемы лабораторной установки, изображенной на рисунке, верными являются утверждения …

Варианты ответа

Укажите не менее двух вариантов ответа

$$
c_p = \frac{U \cdot I \cdot \tau}{10^3 \cdot G \cdot (t_2 - t_1)}, \kappa \text{A.} \text{H.} \text{C.} \text{C.} \text{C.}
$$
\nне учитивает тепловые по-

тери на нагревание деталей калориметра

$$
c_p = \frac{U \cdot I \cdot \tau}{10^3 \cdot G \cdot (t_2 - t_1)}, \kappa \text{A} \text{Lc} / (\kappa \text{R})
$$
\n  
\n
$$
c_p = \frac{U \cdot I \cdot \tau}{10^3 \cdot G \cdot (t_2 - t_1)}, \kappa \text{A} \text{Lc} / (\kappa \text{R})
$$
\n  
\n
$$
c_p = \frac{U \cdot I \cdot \tau}{10^3 \cdot G \cdot (t_2 - t_1)}.
$$

тери электрического нагревателя

$$
c_p = \frac{U \cdot I \cdot \tau}{10^3 \cdot G \cdot (t_2 - t_1)}, \kappa \text{A} \text{Lc} / (\kappa \text{B} \cdot K)
$$
дочетная формула

на нагревание деталей калориметра

$$
c_p = \frac{U \cdot I \cdot \tau}{10^3 \cdot G \cdot (t_2 - t_1)}, \frac{\pi \pi}{\pi} \cdot \frac{\pi}{\pi}
$$
учитывает тепловые потери

электрического нагревателя

Решение

Для схемы лабораторной установки, изображенной на рисунке, верными являются утверждения:

1) Pacчетная формула 
$$
c_p = \frac{U \cdot I \cdot \tau}{10^3 \cdot G \cdot (t_2 - t_1)}, \frac{E}{\pi} \cdot E \cdot K
$$
He учитывает тепловые

потери на нагревание деталей калориметра.

$$
c_p = \frac{U \cdot I \cdot \tau}{10^3 \cdot G \cdot (t_2 - t_1)}, \kappa \text{Cov}(\kappa z \cdot K)
$$

потери электрического нагревателя

Задание 19.1

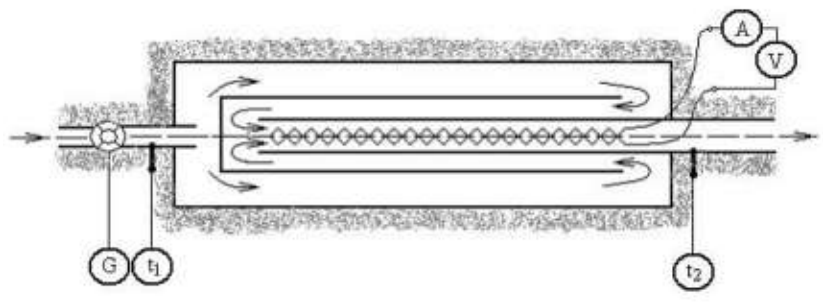

В проточном теплоизолированном калориметре с самоулавливанием тепловых потерь протекает газ *с'*<sub>p</sub>= 0,936 *кДж/(нм<sup>3.</sup>K*), µ=4,003 *кг/кмоль, R* =2077,2 *Дж/(кг·К)*. Результаты измерений: *U*= 201 *В*, *I*= 5 *А*.

Показатель адиабаты *Н*е (гелия) в идельно-газовом состоянии равен…

(Результат приведите с точностью до сотых.)

Варианты ответа

Введите ответ

Решение

Изобарная массовая теплоемкость гелия  $22,4.5$  $\frac{A \cdot c'_p}{\mu} = \frac{2}{\pi}$  $\frac{14.0756}{4.003} =$ 5,23767 кДж/(кг·К). Изохорная массовая теплоемкость гелия  $c_v = c_p - R =$ 5237,67 - 2077,2 = 3160,47 = 3,16047 кДж/(кг·К). Показатель адиабаты  $k =$  $\mathcal{C}$  $\frac{c_p}{c_v} = \frac{5}{3}$  $\frac{3,23767}{3,16047}$  =

Задание № 39

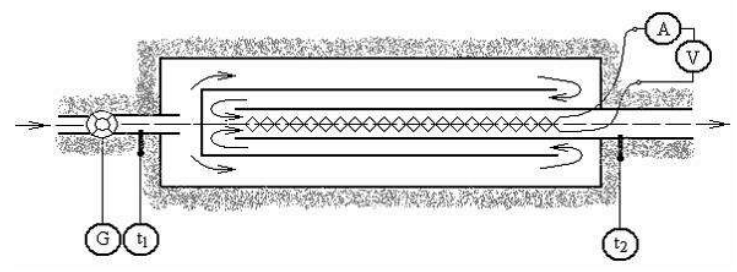

Через проточный калориметр протекает воздух

$$
c_p = 1,005 \, \text{KJpc/(kg} \cdot K).
$$

Показатель адиабаты для воздуха в идеально-газовом состоянии по результатам эксперимента равен …

(Результат вычислений округлить до десятых долей целого числа).

Варианты ответа

Введите ответ

Решение

Изохорная массовая теплоемкость воздуха кДж/(кг·К). Показатель адиабаты воздуха  $k=\frac{c}{2}$  $\frac{c_p}{c_v} = \frac{1}{0}$  $\frac{1,005}{0,718} =$ 

Задание 19.1

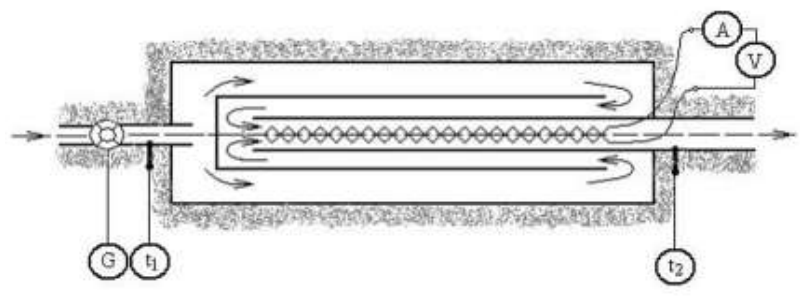

В проточном теплоизолированном калориметре с самоулавливанием тепловых потерь протекает газ *R* =296,8 *Дж/(кг·К)*.

Результаты измерений:  $U=201 B$ ,  $I=5 A$ ,  $G=0.1 \text{ kg/c}$ ,  $t_1=20^{\circ} \text{C}$ ,  $t_2=30^{\circ} \text{C}$ .

Применительно к разности кинетических энергий 1 кг гелия (Не) при входе и выходе из калориметра лабораторной установки, выраженных в *кДж/кг*, можно утверждать, что

$$
\frac{c_2^2}{2000} - \frac{c_1^2}{2000} \approx \dots
$$

Варианты ответа

100

 $\Omega$ 

-100

10<sup>6</sup>

Решение

Скорость газа на входе равна скорости газа на выходе из калориметра, следовательно, изменение кинетической энергии потока газа равно нулю и можно утверждать, что

$$
\frac{c_2^2}{2000} - \frac{c_1^2}{2000} \approx 0.
$$

Задание 19.1

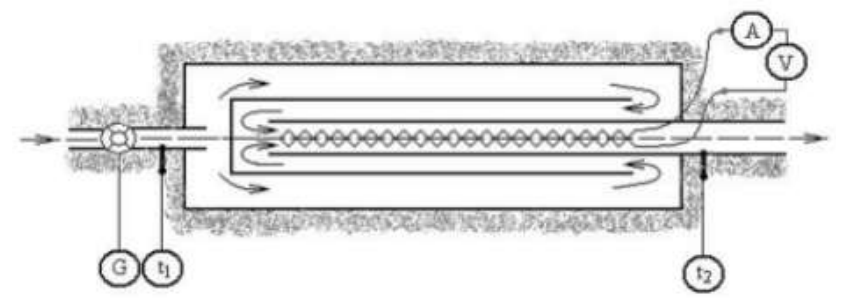

В проточном теплоизолированном калориметре с самоулавливанием тепловых потерь протекает газ. Результаты измерений:  $U = 201 \cdot B$ ,  $I = 5 A$ ,  $G = 0.1 \times 7 C$ .

Если протекающий через калориметр лабораторной установки гелий (Не) можно считать идеальным газом, то  $c_n - c_0 =$  Дж/(кг·К).

Варианты ответа 296,8 2078 2,078 488,2 Решение

Для идеального газа согласно закону Майера  $c_p - c_p = R = R_\text{u}/\text{u} = 8314/4 = 2078.5 \text{ J}$ ж/(кг·К).

Задание № 19.1

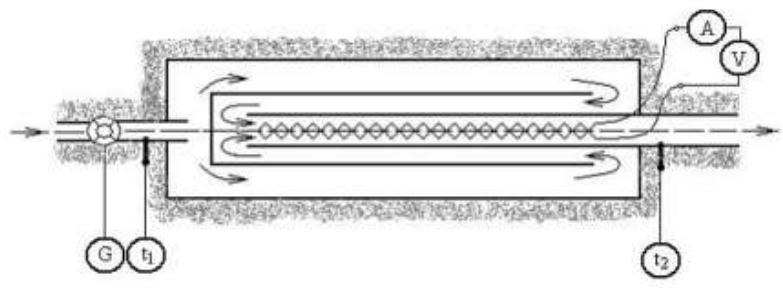

В проточном теплоизолированном калориметре с самоулавливанием тепловых потерь протекает газ.

Результаты измерений: *U*= 201 *В*, *I*= 5 *А*, *G* = 0,1 *кг/с*.

Показатель адиабаты *Н*е (гелия) в идельно-газовом состоянии равен…

(Результат приведите с точностью до сотых.)

Варианты ответа

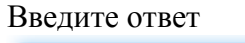

Решение

Гелий одноатомный газ. Для одноатомных газов показатель адиабаты равен 1,66.

Задача 19.2

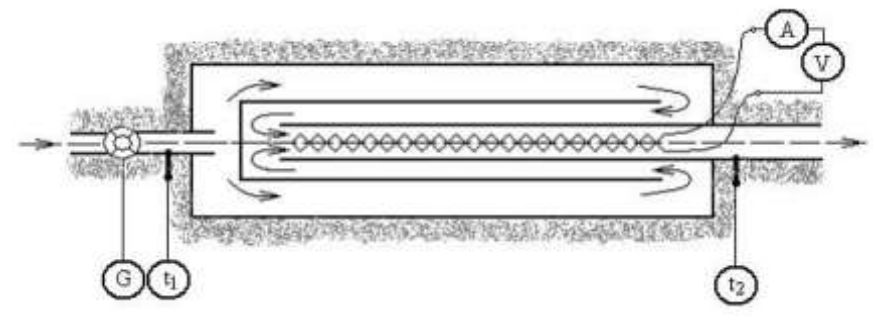

В проточном теплоизолированном калориметре с самоулавливанием тепловых потерь протекает газ.

Результаты измерений: *U*= 201 *В*, *I*= 5 *А*, *G* = 0,1 *кг/с*.

При выполнении лабораторного эксперимента принимают, что…

Варианты ответа

Укажите не менее двух вариантов ответа

$$
\frac{c_2^2}{2000} - \frac{c_1^2}{2000} \neq 0
$$
\n
$$
l_{\text{mex}} \neq 0
$$
\n
$$
l_{\text{mex}} \approx 0
$$
\n
$$
\frac{c_2^2}{2000} - \frac{c_1^2}{2000} \approx 0
$$
\nPeruence

При выполнении лабораторного эксперимента принимают, что техническая работа газом в

калориметре не совершается  $\frac{l_{max}}{l_{max}}$  , а его кинетическая энергия изменяется  $\frac{2}{2000} - \frac{1}{2000}$ 

Задание 19.2

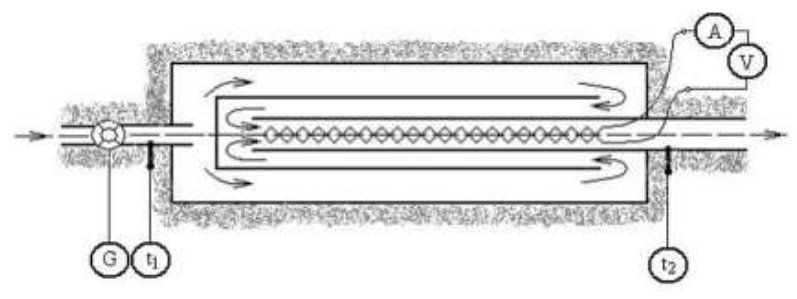

В проточном теплоизолированном калориметре с самоулавливанием тепловых потерь протекает газ *с'*<sub>р</sub>= 0,936 *кДж/(нм<sup>3.</sup>K*), µ=4,003 *кг/кмоль, R* =2077,2 *Дж/(кг·К)*. Результаты измерений: *U*= 201 *В*, *I*= 5 *А*, *G* = 0,1 *кг/с*.

В приведенной на рисунке схеме достичь устойчиво сохраняющейся разности температур в калориметре можно только в случае…

Варианты ответа

Укажите не менее двух вариантов ответа

постоянства температуры воздуха, входящего в кало-

риметр

строгой стабильности расхода воздуха

разности температур  $t_2-t_1=0$ 

неизменности мощности калориметрического нагре-

вателя

Решение

Достичь устойчиво сохраняющейся разности температур в калориметре можно только в случае:

1) строгой стабильности расхода воздуха,

2) неизменной мощности калориметрического нагревателя 3) постоянства температуры воздуха, входящего в калориметр.

Задание № 37

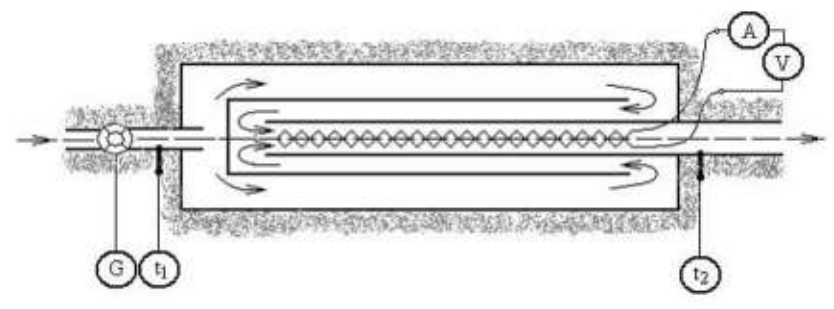

К проточному калориметру подключены расходомер воздуха, термометры для измерения температуры воздуха на входе и выходе из калориметра. Ток и напряжение на нагревательном элемента измеряются амперметром и вольтметром. Показания приборов: *U*= 201  $B, I= 5 A, \tau= 1 \text{ c}, G = 0, 1 \text{ } \kappa \ge 2c, t_1 = 20 \text{ }^{\circ}\text{C}, t_2 = 30 \text{ }^{\circ}\text{C}.$ 

Изохорная массовая теплоемкость воздуха с<sub>у</sub> по результатам эксперимента равна к $\frac{1}{K}$ ж/(кг $\cdot$ К).

Варианты ответа

1,005 1,3 718 0,718 Решение Изохорная массовая теплоемкость воздуха  $c<sub>y</sub>$  по результатам эксперимента определяется  $G \cdot U \cdot I \cdot \tau$  $0.1.201.5.1$ 

no формyne 
$$
c_v = \frac{6.6.74}{t_2 - t_1} = \frac{0.1201.34}{30 - 20} = 1,005
$$
 kJx/(kr·K).

Задание 19.2

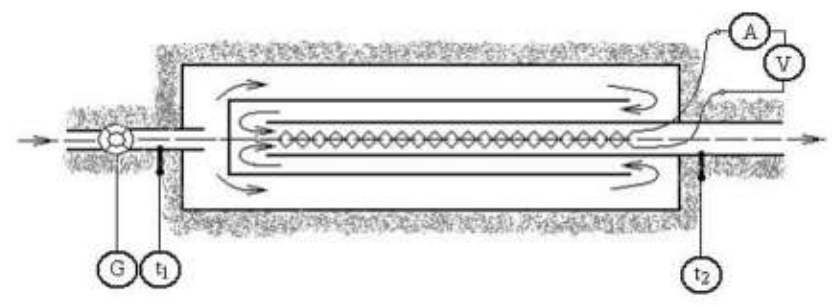

В проточном теплоизолированном калориметре с самоулавливанием тепловых потерь протекает газ *R* =296,8 *Дж/(кг·К)*.

Результаты измерений:  $U=201 B$ ,  $I=5 A$ ,  $G=0.1 \text{ kg/c}$ ,  $t_1=20^{\circ} \text{C}$ ,  $t_2=30^{\circ} \text{C}$ .

Если через калориметр протекает исследуемое вещество, а теплота не подводится, то…

# Варианты ответа

Укажите не менее двух вариантов ответа

 $h_2 \neq h_1$  $t_2 \neq t_1$  $h_2 = h_1$  $t_2 = t_1$ 

## Решение

Если теплота не подводится, то согласно первому закону термодинамики для потока  $h_2 = h_1$  $u^{t_2 \neq t_1}$ 

#### Задание № 19.3

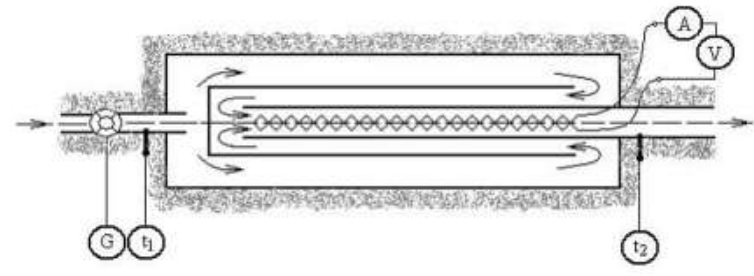

В проточном теплоизолированном калориметре с самоулавливанием тепловых потерь протекает газ *с'*<sub>р</sub>= 0,936 *кДж/(нм<sup>3.</sup>K*), µ=4,003 *кг/кмоль, R* =2077,2 *Дж/(кг·К)*.

Результаты измерений: *U*= 201 *В*, *I*= 5 *А*, *G* = 0,1 *кг/с*.

Подводимая в калориметре теплота *Q* равна\_\_\_\_ *кДж/ч*.

(Результат вычислений округлить до целого числа.)

Варианты ответа

#### Введите ответ

# Решение

Количество подводимой в калориметре теплоты определяем по формуле *Q*= *U·I*·3600=201·5·3600=3618 *кДж/ч*.

Задание № 19.3

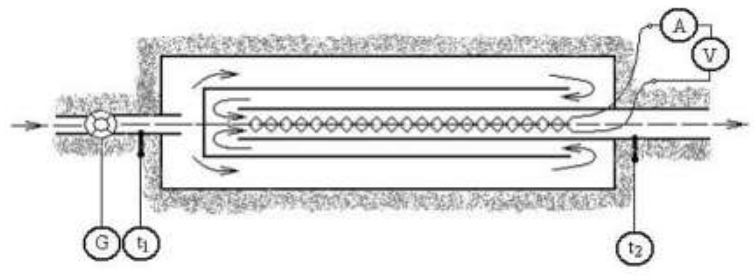

В проточном теплоизолированном калориметре с самоулавливанием тепловых потерь протекает газ *с'*<sub>p</sub>= 0,936 *кДж/(нм<sup>3.</sup>K*), µ=4,003 *кг/кмоль, R* =2077,2 *Дж/(кг·К)*. Результаты измерений: *U*= 201 *В*, *I*= 5 *А*, *G* = 0,1 *кг/с*.

Разность энтальпий воздуха в проточном калориметре равна [Результат вычислений округлить до сотых)

Варианты ответа

Введите ответ

Решение

Разность энтальпий воздуха в проточном калориметре определяется по формуле  $\Delta h = Q/G$ = *U·I*/*G*=201·5/0,1=10,05 *кДж/кг*.

Задание № 19.3

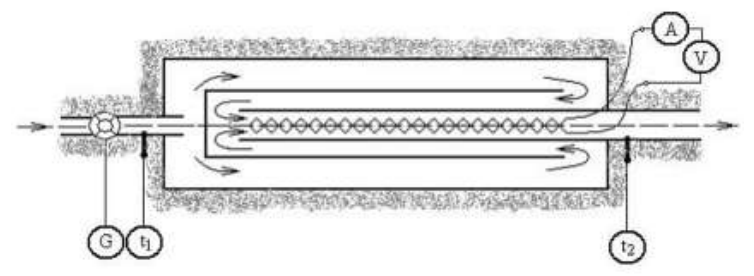

В проточном теплоизолированном калориметре с самоулавливанием тепловых потерь протекает газ.

Результаты измерений: *U*= 201 *В*, *I*= 5 *А*, *G* = 0,1 *кг/с*.

Разность энтальпий воздуха в проточном калориметре равна \_\_\_\_. (Результат вычислений округлить до сотых)

Варианты ответа

Введите ответ

Решение

Разность энтальпий воздуха в проточном калориметре определяется по формуле Δ*H*= *Q/G*= *U·I*/*G*=201·5/0,1=10,05 *кДж/кг*.

Задание № 19.3

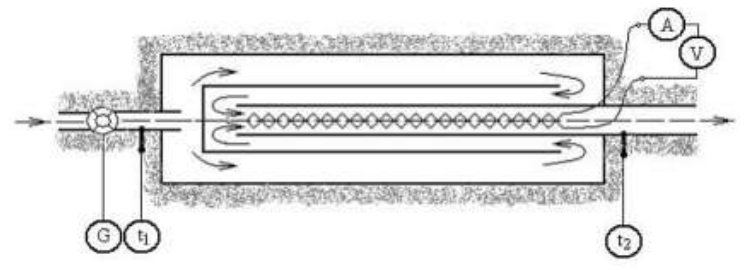

В проточном теплоизолированном калориметре с самоулавливанием тепловых потерь протекает газ. *R* =296,8 *Дж/(кг·К)*.

Результаты измерений:  $U=201 B$ ,  $I=5 A$ ,  $G=0.1 \text{ kg/c}$ .  $t_1=20 \text{°C}$ ,  $t_2=30 \text{°C}$ . Показатель адиабаты *N*<sup>2</sup> (азота) в идельно-газовом состоянии равен… (Результат вычислений округлить до десятых долей числа.) Варианты ответа Введите ответ

Решение

Азот двухатомный газ. Для одноатомных газов показатель адиабаты равен 1,4.

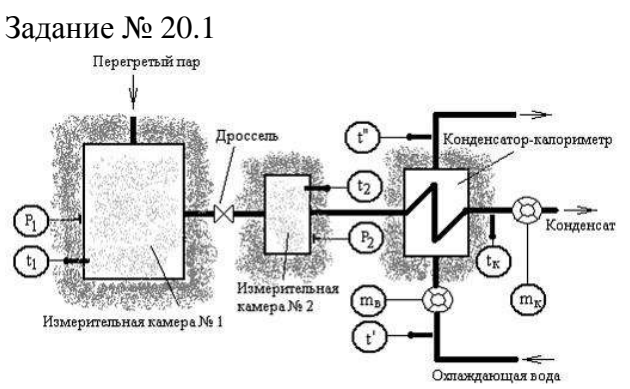

В первой измерительной камере измеряются температура и давление перегретого пара. Далее пар поступает в дроссельный вентиль, где происходит его дросселирование до давления, близкого к атмосферному. Во второй измерительной камере измеряются параметры насыщенного пара после дросселирования. В конденсаторе-калориметре происходит конденсация пара. Показания приборов:

$$
P_1 = 20 M \pi a
$$
,  $t_1 = 375^{\circ}C$ ,  $m_{\beta} = 4.5 \text{ kg}$ ,  $m_{\kappa} = 0.299 \text{ kg}$ ,  $t' = 20^{\circ}C$ ,

 $t'' = 35 °C$ ,  $c_p = 4.2 \kappa \mathcal{I}$   $\pi / (\kappa z \cdot K)$ . р, Па  $V, M^3/kT$ t, °C  $2,0.10<sup>5</sup>$ 375 1,4912  $2.0 \cdot 10^{6}$ 375 0,1449  $2.0 \cdot 10^{7}$ 375 0,00768

Внутренняя энергия *u*<sup>1</sup> перегретого пара по результатам эксперимента равна\_\_\_\_\_\_ *кДж/кг*.

Варианты ответа:

2,268

1212

1,212

2268

Решение

Внутренняя энергия *u*<sup>1</sup> перегретого пара в измерительной емкости №1 по результатам эксперимента равна  $u_1 = h_1 - p_1 \cdot v_1 = 2602 - 20000 \cdot 0,00768 = 2448$  кДж/кг.

Задание № 20.1

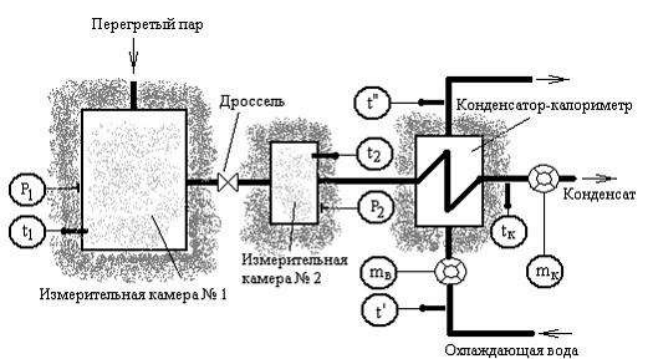

В первой измерительной камере измеряются температура и давление перегретого пара. Далее пар поступает в дроссельный вентиль, где происходит его дросселирование до давления, близкого к атмосферному. Во второй измерительной камере измеряются параметры насыщенного пара после дросселирования. В конденсаторе-калориметре происходит конденсация пара. Показания приборов:

$$
P_1 = 20 M \pi a, t_1 = 375^{\circ}C, P_{2S} = 1,6 M \pi a, t_{2S} = 347,4^{\circ}C, \nh_K = 417,44 \kappa \pi \omega / \kappa \varepsilon, m_{\varepsilon} = 4,5 \kappa \varepsilon, m_K = 0,299 \kappa \varepsilon, t' = 20^{\circ}C, \nt'' = 35^{\circ}C, c_P = 4,2 \kappa \pi \omega / (\kappa \varepsilon \cdot K), \nP, \Pi a, t, {}^{\circ}C
$$
\n
$$
P, \Pi a, t, {}^{\circ}C
$$
\n
$$
P, \Pi a, t, {}^{\circ}C
$$
\n
$$
P, \Pi a, t, {}^{\circ}C
$$
\n
$$
P, \Pi a, t, {}^{\circ}C
$$
\n
$$
P, \Pi a, t, {}^{\circ}C
$$
\n
$$
P, \Pi a, t, {}^{\circ}C
$$
\n
$$
P, \Pi a, t, {}^{\circ}C
$$
\n
$$
P, \Pi a, t, {}^{\circ}C
$$
\n
$$
P, \Pi a, t, {}^{\circ}C
$$
\n
$$
P, \Pi a, t, {}^{\circ}C
$$
\n
$$
P, \Pi a, t, {}^{\circ}C
$$
\n
$$
P, \Pi a, t, {}^{\circ}C
$$
\n
$$
P, \Pi a, t, {}^{\circ}C
$$
\n
$$
P, \Pi a, t, {}^{\circ}C
$$
\n
$$
P, \Pi a, t, {}^{\circ}C
$$
\n
$$
P, \Pi a, t, {}^{\circ}C
$$
\n
$$
P, \Pi a, t, {}^{\circ}C
$$
\n
$$
P, \Pi a, t, {}^{\circ}C
$$
\n
$$
P, \Pi a, t, {}^{\circ}C
$$
\n
$$
P, \Pi a, t, {}^{\circ}C
$$
\n
$$
P, \Pi a, t, {}^{\circ}C
$$
\n
$$
P, \Pi a, t, {}^{\circ}C
$$
\n
$$
P, \Pi a, t, {}^{\circ}C
$$
\n
$$
P,
$$

Энтальпия перегретого пара в измерительной камере № 1, найденная по таблице теплофизических свойств воды и водяного пара, больше энтальпии воды на выходе из калориметра в \_\_\_\_\_ раз. (Результат округлить до целых.) Варианты ответа:

- 6
- 18
- 180

10

Решение

Поскольку  $\mathbf{I} = 20 \text{ m}$ та,  $\mathbf{I} = 375 \text{ C}$ , то энтальпия перегретого пара Энтальпия воды  $h_{\rm B} = c_{\rm p} \cdot t^{\prime \prime} = 4.2 \cdot 35 = 147 \text{ K/K/Kr}.$ 

 $h_1/h_{\rm B} = 2602/147 = 17.7 \approx 18$  раз. Таким образом, энтальпия перегретого пара в измерительной камере №1 больше энтальпии воды на выходе из калориметра в 18 раз.

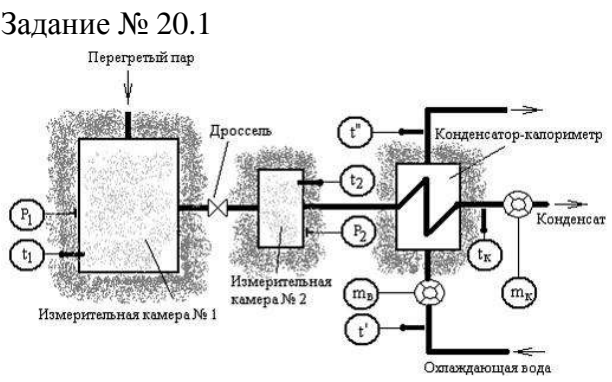

В первой измерительной камере измеряются температура и давление перегретого пара. Далее пар поступает в дроссельный вентиль, где происходит его дросселирование до дав-

ления, близкого к атмосферному. Во второй измерительной камере измеряются параметры насыщенного пара после дросселирования. В конденсаторе-калориметре происходит конденсация пара. Показания приборов:

$$
P_1 = 20 M \text{Hz}, t_1 = 375 \text{°C}, P_{2S} = 1,6 M \text{Hz}, t_{2S} = 347,4 \text{°C},
$$
\n
$$
h_K = 417,44 \text{ K} \text{J} \text{pc}/\text{kg}, m_g = 4,5 \text{ kg}, m_K = 0,299 \text{kg}, t' = 20 \text{°C},
$$
\n
$$
t'' = 35 \text{°C}, \text{°C}_p = 4,2 \text{ K} \text{J} \text{pc}/(\text{kg} \cdot \text{K}).
$$
\n
$$
p, \text{Ta} \qquad t, \text{°C} \qquad h, \text{K} \text{J} \text{K} \text{K} \text{K}
$$
\n
$$
2,3 \cdot 10^5 \qquad 379 \qquad 3233,0
$$
\n
$$
2,31 \cdot 10^7 \qquad 379 \qquad 3196,3
$$

Энтальпия перегретого пара на входе в измерительной камере № 1 больше энтальпии влажного насыщенного пара на входе в конденсатор-калориметр в раз. (Результат округлить до целых.)

Варианты ответа:

Введите ответ

Решение

Поскольку  $P_1 = 20 M \pi a$ ,  $t_1 = 375^{\circ}C$ , то энтальпия перегретого пара  $h_1 = 2602 \kappa \pi \kappa / \kappa$ г. Энтальпия влажного насыщенного пара на входе в конденсатор  $h_{\rm s} = \frac{m_{\rm B}(t''-t')}{\sqrt{m_{\rm s}}}$  $\frac{n-t')\cdot c_p}{m_{\kappa}}+h_{\kappa}=\frac{4}{\kappa}$  $\frac{1}{0,299}$  + 2270 кДж/кг.

Отношение энтальпий  $h_1/h_s = 2602/2270 = 1,146 \approx 1$  раз. Таким образом, энтальпия перегретого пара в измерительной камере №1 больше энтальпии влажного насыщенного пара на входе в конденсатор-калориметр в 1 раз.

Задание 20.2

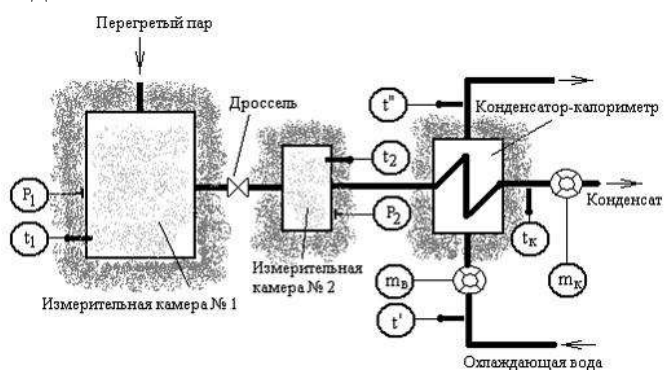

В первой измерительной камере измеряются температура и давление перегретого пара. Далее пар поступает в дроссельный вентиль, где происходит его дросселирование до давления, близкого к атмосферному. Во второй измерительной камере измеряются параметры насыщенного пара после дросселирования. В конденсаторе-калориметре происходит конденсация пара. Показания приборов:

$$
P_1 = 20 M I a, t_1 = 375^{\circ}C, P_{2S} = 1,6 M I a, t_{2S} = 347,4^{\circ}C,
$$
  
\n
$$
h_K = 417,44 \kappa \sqrt{2} \pi c / \kappa \varepsilon, m_{\varepsilon} = 4,5 \kappa \varepsilon, m_K = 0,299 \kappa \varepsilon, t' = 20^{\circ}C,
$$
  
\n
$$
t'' = 35^{\circ}C, c_P = 4,2 \kappa \sqrt{2} \pi c / (\kappa \varepsilon \cdot K).
$$

В процессе дросселирования пара в лабораторной установке…

[Варианты ответа](http://test.i-exam.ru/training/student/test.html#allAnswers#allAnswers)

Укажите не менее двух вариантов ответа

давление уменьшается

температура уменьшается

температура увеличивается

тавление увеличивается

Для схемы лабораторной установки, изображенной на рисунке, верными являются утверждения:

1) давление уменьшается;

2) температура уменьшается.

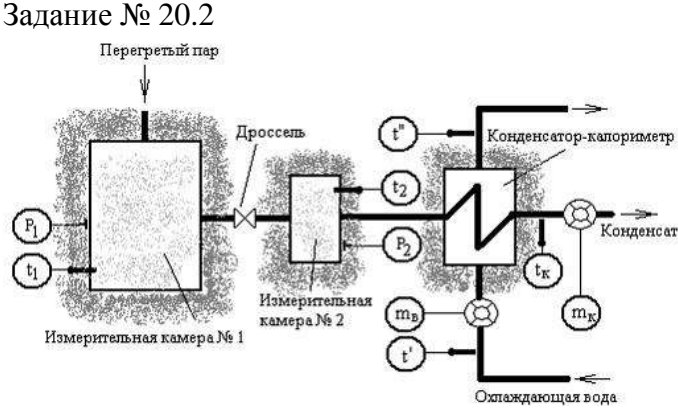

В первой измерительной камере измеряются температура и давление перегретого пара. Далее пар поступает в дроссельный вентиль, где происходит его дросселирование до давления, близкого к атмосферному. Во второй измерительной камере измеряются параметры насыщенного пара после дросселирования. В конденсаторе-калориметре происходит конденсация пара. Показания приборов:

$$
P_1 = 20 \text{ M} \text{I} \text{a}, t_1 = 375 \text{ °C}, m_{\epsilon} = 4.5 \text{ kg}, m_{\kappa} = 0.299 \text{ kg}, t' = 20 \text{ °C},
$$

$$
t^{"}
$$
 = 35 °C,  $c_p$  = 4.2  $\kappa \lambda$  sec/( $\kappa$ 2·K).

Удельная энтальпия пара в измерительной камере № 1 (2) представляет собой функцию вида…

Варианты ответа:

$$
h_1 = u_1 + p_1 \cdot v_1
$$
  
\n
$$
h_2 = u_2 + p_2 \cdot v_2
$$
  
\n
$$
h_1 = u_1 - p_1 \cdot v_1
$$
  
\n
$$
h_2 = u_2 - p_2 \cdot v_2
$$

#### Решение

Удельная энтальпия пара в измерительной камере №1 (2) представляет собой соответственно функцию вида:  $h_1 = u_1 + p_1$   $v_1$   $h_2 = u_2 + p_2$   $v_2$ 

Задание № 20.3

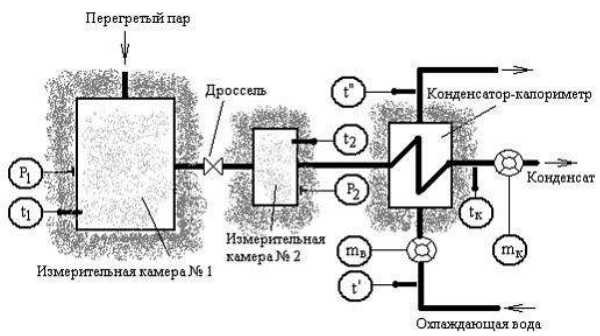

В первой измерительной камере измеряются температура и давление перегретого пара. Далее пар поступает в дроссельный вентиль, где происходит его дросселирование до давления, близкого к атмосферному. Во второй измерительной камере измеряются параметры насыщенного пара после дросселирования. В конденсаторе-калориметре происходит конденсация пара. Показания приборов:

$$
P_1 = 20 M \pi a, t_1 = 375 \text{ °C}, m_{\epsilon} = 4.5 \text{ kg}, m_{\kappa} = 0.299 \text{ kg}, t' = 20 \text{ °C},
$$
  

$$
t'' = 35 \text{ °C}, c_p = 4.2 \text{ K} \pi \text{ K} (\text{kg} \cdot \text{K}).
$$

Количество теплоты, переданной в калориметре охлаждающей воде, равно *кДж/кг*. (Результат округлить до целых.)

Варианты ответа:

Введите ответ

Решение

Энтальпия пара на входе в конденсатор-калориметр равна  $h = \frac{m_{\mathcal{B}} \cdot (t'' - t') \cdot c_{p}}{m_{\mathcal{K}}} + h_{\mathcal{K}}.$ Количество теплоты, переданной в калориметре охлаждающей воде, равно

$$
q = h - h_{\kappa} = \frac{m_{\kappa} \cdot (t^{\prime\prime} - t^{\prime}) \cdot c_{\mathrm{p}}}{m_{\kappa}} = \frac{4.5 \cdot (35 - 20) \cdot 4.2}{0.299} = 1015,886 \approx 1015 \text{ kJ/K}
$$

Задание № 37

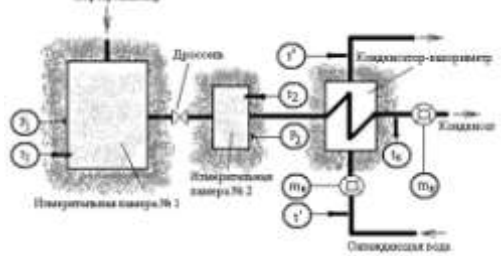

В лабораторной установке измеряется энтальпия влажного насыщенного пара. Показания  $P_{s(2)} = 0.1 M \Pi a$ ,  $m_{\epsilon} = 10.37 \text{ kg}$ ,  $m_K = 0.299 \text{ kg}$ ,  $t' = 20 \text{ °C}$ ,  $t'' = 35 \text{ °C}$ ,

приборов:  $s^{2}$   $s^{2}$  = 0,1 M.<br>  $c_{p}$  = 4,2  $\kappa$ Джe/( $\kappa$ 2 · K).

Количество теплоты, переданной в калориметре охлаждающей воде, равно \_\_\_\_\_ *кДж/кг*. (Результат округлить до целых.)

Варианты ответа

Введите ответ

Решение Энтальпия пара на входе в конденсатор-калориметр равна

$$
h = \frac{m_{\mathcal{C}} \cdot (t'' - t') \cdot c_{p}}{m_{\mathcal{K}}} + h_{\mathcal{K}}.
$$

Количество теплоты, переданной в калориметре охлаждающей

воде, равно

$$
q = h - h_{\kappa} = \frac{m_{\kappa} \cdot (t'' - t') \cdot c_p}{m_{\kappa}} = \frac{m_{\kappa} \cdot (t'' - t') \cdot c_p}{m_{\kappa}} =
$$

$$
=\frac{10,37 \cdot (35-20) \cdot 4,2}{0,299} = 2185 \, \text{KJ/BC}/\text{K2}.
$$

Задание № 36

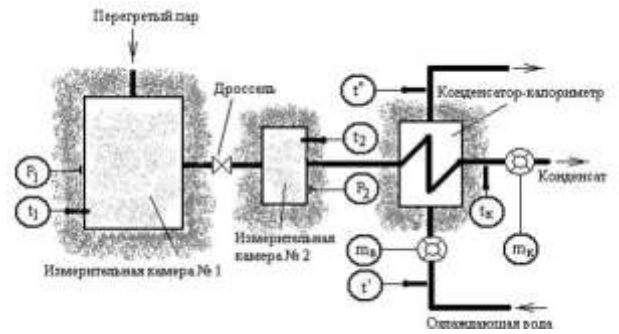

В первой измерительной камере измеряются температура и давление перегретого пара. Далее пар поступает в дроссельный вентиль, где происходит его дросселирование до давления, близкого к атмосферному. Во второй измерительной камере измеряются параметры насыщенного пара после дросселирования. В конденсаторе-калориметре происходит кон-

денсация пара. Показания приборов:  $h_{\kappa} = 417,44 \frac{\kappa \pi}{26}$   $\kappa z$ ,  $m_{\kappa} = 10,37 \frac{\kappa z}{26}$ ,  $m_{\kappa} = 0,299 \frac{\kappa z}{26}$ ,  $t' = 20 \degree C$ ,  $t'' = 35 \degree C$ ,  $c_p = 4,2 \frac{\kappa \pi}{26}$  ( $\kappa z$  K).

Энтальпия перегретого пара *h* по результатам эксперимента равна \_\_\_\_\_\_  $\kappa \mathcal{I}$ ж. Варианты ответа:

2268

2602

2,602

2,268

Решение

Энтальпия перегретого водяного пара по результатам эксперимента равна<br>  $h = \frac{m_g \cdot (t'' - t') \cdot c_p}{m_K} + h_K = \frac{10,37 \cdot 15 \cdot 4,2}{0,299} = 2602 \frac{k \cdot \pi}{\sqrt{36}}$ 

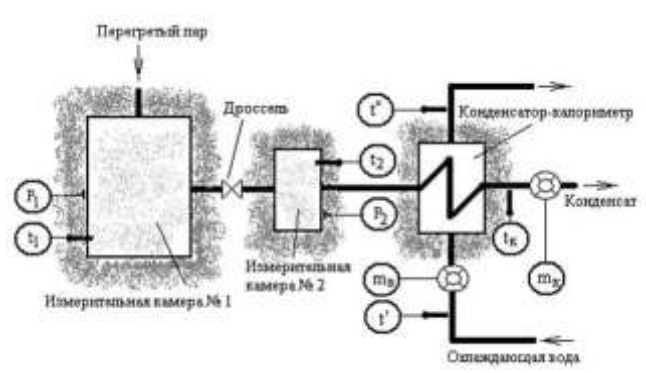

В первой измерительной камере измеряются температура и давление перегретого пара. Далее пар поступает в дроссельный вентиль, где происходит его дросселирование до давления, близкого к атмосферному. Во второй измерительной камере измеряются параметры насыщенного пара после дросселирования. В конденсаторе-калориметре происходит кон-

денсация пара. Показания приборов:  $h_{\kappa} = 417,44 \frac{\kappa \pi}{26}$   $\kappa z$ ,  $m_{\kappa} = 10,37 \frac{\kappa z}{26}$ ,  $m_{\kappa} = 0,299 \frac{\kappa z}{26}$ ,  $t' = 20 \degree C$ ,  $t'' = 35 \degree C$ ,  $c_p = 4,2 \frac{\kappa \pi}{26}$  ( $\kappa z$   $\kappa$ ).

Для схемы лабораторной установки, изображенной на рисунке, верными являются утверждения …

Варианты ответа

Укажите не менее двух правильных ответа

количество теплоты, отданной в калориметре конденсирующимся паром, не равно количеству теплоты, воспринятой охлаждающей водой

энтальпия перегретого водяного пара до адиабатного дросселирования в камере 1 не равна энтальпии насыщенного водяного пара после дросселирования в камере 2

количество теплоты, отданной в калориметре конденсирующимся паром, определяется по формуле  $q = h_s - h_k$ ,  $\kappa \mathcal{I}$ ж/кг

энтальпия перегретого водяного пара до адиабатного дросселирования в камере 1 равна энтальпии насыщенного водяного пара после дросселирования в камере 2

#### Решение

Для схемы лабораторной установки, изображенной на рисунке, верными являются утверждения:

1) энтальпия перегретого водяного пара до адиабатного дросселирования в камере 1 равна энтальпии насыщенного водяного пара после дросселирования в камере 2;

2) количество теплоты, отданной в калориметре конденсирующимся паром, определяется по формуле  $q = h_{\mathcal{S}} - h_{\mathcal{K}}$ , кДж / кг.

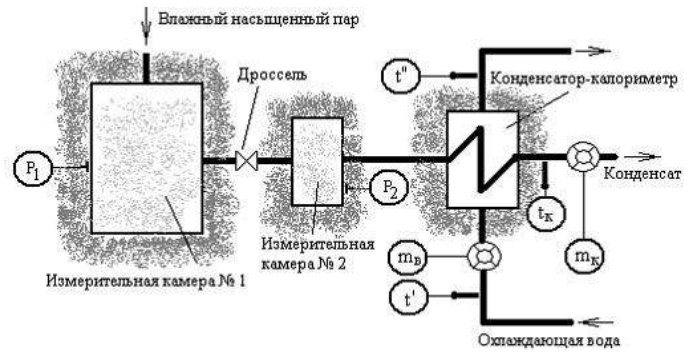

В лабораторной установке измеряется энтальпия влажного насыщенного пара. Показания  $t_{s(1)} = 172^{\circ}C$ ,  $P_{s(2)} = 0.1$  МПа,  $h_{\kappa} = 417,44$   $\kappa$ Дж /  $\kappa$ г,  $m_{\kappa} = 4.5$   $\kappa$ г, приборов:  $t_s(1) = 1/2$  C,  $P_s(2) = 0,1$  M11a,  $h_K = 417,44$   $\kappa \sqrt{A}$ <br> $m_K = 0,299$   $\kappa z$ ,  $t' = 20$  °C,  $t'' = 35$  °C,  $c_p = 4,2$   $\kappa \sqrt{A} \pi c / (\kappa z \cdot K)$ .

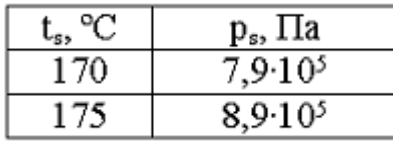

Давление пара в измерительной камере № 1 по таблице теплофизических свойств воды и водяного пара составляет \_\_\_\_\_ *кПа*.

[Варианты ответа](http://test.i-exam.ru/training/student/test.html#allAnswers#allAnswers)

 $8,1.10^3$  $8.1 \cdot 10^5$ 

 $8.1 \cdot 10^4$ 

 $8.1 \cdot 10^2$ 

Решение

Поскольку  $t_{s(1)} = 172 \degree C$ ,  $P_{s(1)} = 8,1.10^5$  Па $= 8,1.10^2$  кПа.

Задание № 37

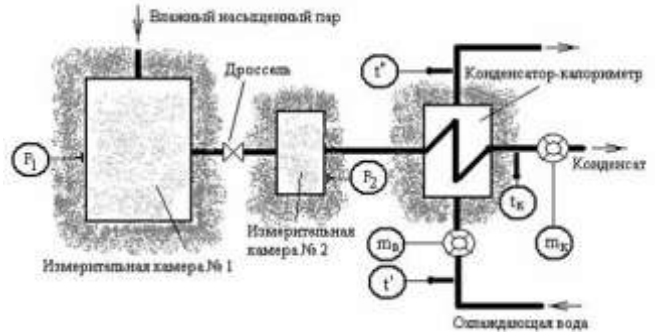

В лабораторной установке измеряется энтальпия влажного насыщенного пара. Показания приборов:  $P_{s(2)} = 1.4 M \pi a$ ,  $h_K = 417,44 \frac{K}{\pi}$  /  $\kappa z$ ,  $m_\beta = 4.5 \frac{K}{\pi}$ ,  $m_K = 0.153 \frac{K}{\pi}$ ,  $t' = 20 \degree C$ ,  $t'' = 35 \degree C$ ,  $c_p = 4.2 \frac{K}{\pi}$ /( $\kappa z$  K).

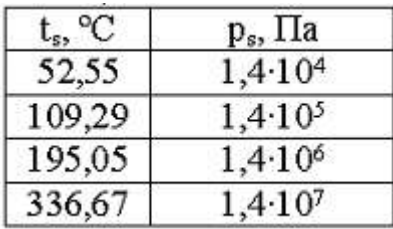

Температура пара в измерительной камере № 2 по таблице теплофизических свойств воды и водяного пара составляет \_\_\_\_\_ *K*.

[Варианты ответа](http://test.i-exam.ru/training/student/test.html#allAnswers#allAnswers)

468

-78

195

273

Решение

Поскольку  $P_s = 1.4 M \Pi a$ , <sub>то</sub>  $t_s = 195,05 + 273,15 = 468 K$ .

Задание № 38

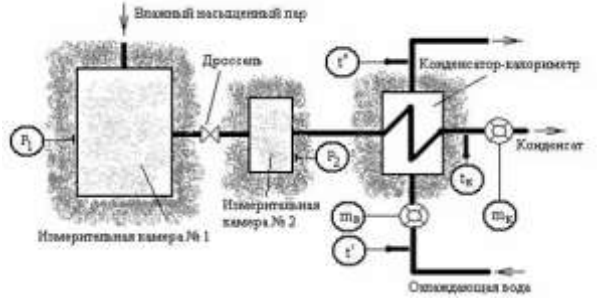

В лабораторной установке измеряется энтальпия влажного насыщенного пара. Показания приборов:

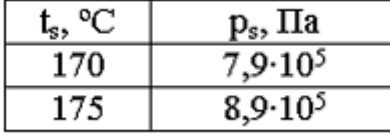

В процессе дросселирования пара в лабораторной установке его …

[Варианты ответа](http://test.i-exam.ru/training/student/test.html#allAnswers#allAnswers)

Укажите не менее двух вариантов ответа

температура остается постоянной

давление остается постоянным

температура уменьшается

давление уменьшается

Решение

Поскольку то в соответствии с представленной таблицей Так как то давление пара в лабораторной установке в процессе его дросселирования уменьшается. Так как давлению соот-

ветствует температура насыщения  $t_s(2) \approx 100\degree C$ ,  $\frac{t_s(1)}{100\degree C}$ ,  $\frac{t_s(2)}{100\degree C}$ , то температура пара в процессе его дросселирования уменьшается.

Задание № 38

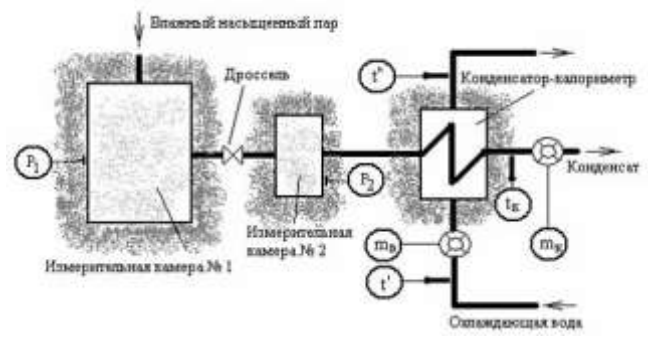

В лабораторной установке измеряется энтальпия влажного насыщенного пара. Показания приборов:  $P_{s(2)} = 0.1 M \pi a$ ,  $m_{\beta} = 10.37 \text{ kg}$ ,  $m_{\kappa} = 0.299 \text{ kg}$ ,  $t' = 20 \text{ °C}$ ,  $t'' = 35 \text{ °C}$ ,  $c_p = 4.2 \text{ K} \pi \text{ m} / (\text{kg} \cdot \text{K})$ .

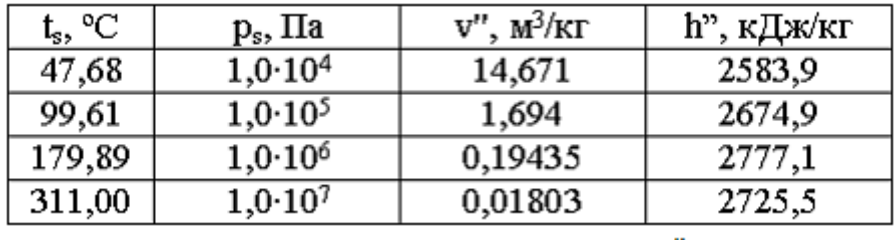

Внутренняя энергия сухого насыщенного пара  $u$ , входящего в состав влажного насыщенного пара, который поступает в конденсатор-калориметр, равна  $\kappa \bar{\mu}$ ж $\epsilon / \kappa z$ . Варианты ответа

2505

981

2692

980

Решение

Внутренняя энергия сухого насыщенного пара  $u$ , входящего в состав влажного насыщенного пара, поступающего в конденсатор-калориметр, равна

$$
u_2'' = h_2'' - p_{s(2)} \cdot v_2'' = 2674.9 - 0.1 \cdot 10^3 \cdot 1.694 = 2505 \, \text{K} \, \text{J} \text{m} \cdot \text{K} \text{m}.
$$

Задание № 38

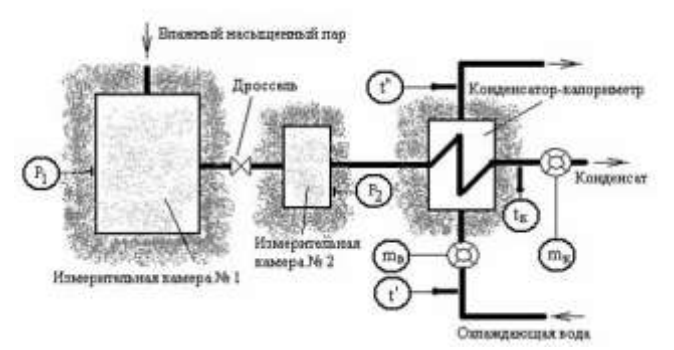

В лабораторной установке измеряется энтальпия влажного насыщенного пара. Показания

приборов:  $P_s(2) = 1,4 M \Pi a$ ,  $h_K = 417,44 \text{ kJpc } k \text{ s}$ ,  $m_\beta = 4,5 \text{ k} \text{ s}$ ,  $m_K = 0,153 \text{ k} \text{ s}$ ,  $t' = 20 \text{ °C}$ ,  $t'' = 35 \text{ °C}$ ,  $c_p = 4,2 \text{ kJpc } k \text{ s}$ .

Для параметров насыщенного пара в измерительной камере №1 справедливы соотношения …

[Варианты ответа](http://test.i-exam.ru/training/student/test.html#allAnswers#allAnswers)

Укажите не менее двух вариантов ответа

$$
p_{s} = f(T_{s})
$$
  
\n
$$
T_{s} = f(m_{\kappa})
$$
  
\n
$$
p_{s} = f(m_{\kappa})
$$
  
\n
$$
T_{s} = \varphi(p_{s})
$$

Решение

Для параметров насыщенного пара в измерительной камере 1 справедливы соотношения  $P_s = f(T_s)$ ,  $T_s = \varphi(p_s)$ .

Задание № 38

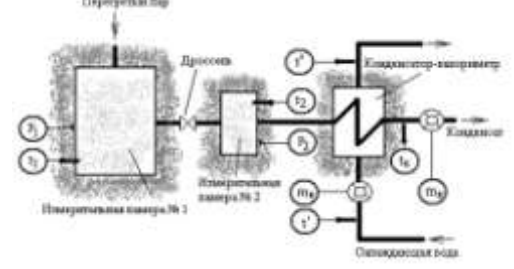

В лабораторной установке измеряется энтальпия влажного насыщенного пара. Показания приборов:  $P_{s(2)} = 0.1 M \pi a$ ,  $m_{\beta} = 10.37 \text{ kg}$ ,  $m_{\kappa} = 0.299 \text{ kg}$ ,  $t' = 20 \text{ °C}$ ,  $t'' = 35 \text{ °C}$ ,  $c_p = 4.2 \text{ K} \pi \text{ m} / (\text{kg} \cdot \text{K})$ .

Если  $G_s$  – массовый расход пара через измерительные емкости, то полная энтальпия пара представляет собой функцию вида …

Варианты ответа

Укажите не менее двух вариантов ответа

$$
H_1 = G_s (u_1 + p_1 v_1)
$$
  
\n
$$
H_1 = G_s h_1
$$
  
\n
$$
H_1 = G_s (u_1 - p_1 v_1)
$$
  
\n
$$
H_1 = G_s / h_1
$$

Решение

Если  $\sigma$  – массовый расход пара через измерительные емкости, то полная энтальпия пара представляет собой функцию вида

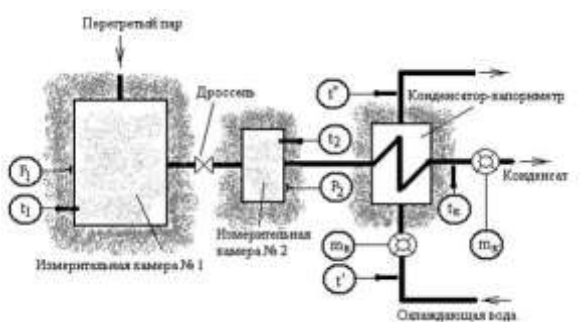

В первой измерительной камере измеряются температура и давление перегретого пара. Далее пар поступает в дроссельный вентиль, где происходит его дросселирование до давления, близкого к атмосферному. Во второй измерительной камере измеряются параметры насыщенного пара после дросселирования. В конденсаторе-калориметре происходит кон-

денсация пара. Показания приборов:  $h_K = 417,44 \frac{\kappa \pi}{\kappa}$   $\kappa z$ ,<br>  $m_K = 0,299 \frac{\kappa z}{\kappa z}$ ,  $t' = 20 \degree C$ ,  $t'' = 35 \degree C$ ,  $c_p = 4,2 \frac{\kappa \pi}{\kappa}$  ( $\kappa z \cdot K$ ).  $m_{\rm g} = 10,37 \,\rm{kg}$ ,

Протекающему в установке процессу в *hs*-координатах соответствует линия…

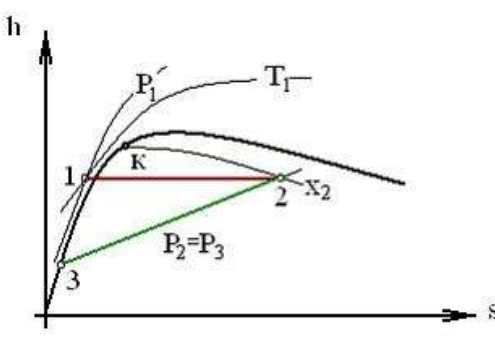

Варианты ответа

Укажите не менее двух вариантов ответа

процессу конденсации соответствует линия 2–3 процессу конденсации соответствует линия 1–2 процессу дросселирования соответствует линия 1–2 процессу дросселирования соответствует линия 2–3

### Решение

В установке протекают процессы дросселирования и конденсации. Этим процессам в *hs*координатах соответствуют линии 1–2 и 2–3, соответственно.

Задание № 39

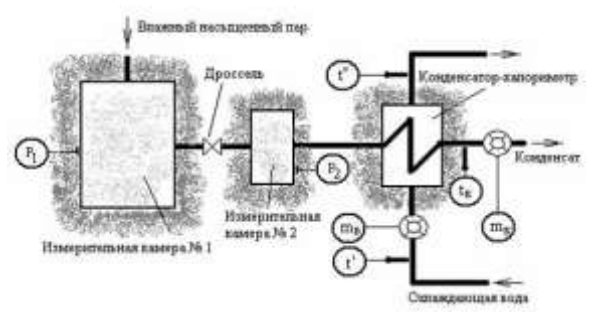

В лабораторной установке измеряется энтальпия влажного насыщенного пара. Показания  $t_{s(1)} = 172^{\circ}C$ ,  $P_{s(2)} = 0.1$  МПа,  $h_{\kappa} = 417,44$   $\kappa$ Дж $\epsilon / \kappa z$ ,  $m_{\kappa} = 4.5$   $\kappa z$ , приборов:  $s(1)$  – 172 °C,  $s(2)$  – 0,1 м114,  $h_K = 417,44 \text{ kJ}$ <br> $m_K = 0,299 \text{ kg}, t' = 20 \text{ °C}, t'' = 35 \text{ °C}, c_p = 4,2 \text{ kJ}$ ж $\sigma/(kz \cdot K)$ .

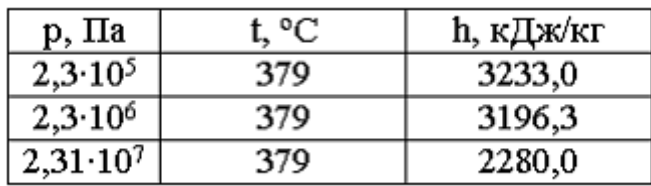

Энтальпия перегретого пара на входе в измерительную емкость № 1 больше энтальпии влажного насыщенного пара на входе в конденсатор-калориметр в раз. (Результат приведите с точностью до целых.)

[Варианты ответа](http://test.i-exam.ru/training/student/test.html#allAnswers#allAnswers)

Введите ответ

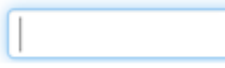

### Решение

Энтальпия перегретого пара на входе измерительную емкость № 1 равна 2280,0 кДж/кг. Энтальпия влажного насыщенного пара на входе в конденсатор – калориметр равна

$$
h_{S} = \frac{m_{B} \cdot (t'' - t') \cdot c_{p}}{m_{K}} + h_{K} = \frac{4,5 \cdot (35 - 20) \cdot 4,2}{0,299} + 417,44 =
$$

 $= 1852.56 + 417.44 = 2270 \kappa$  ///  $\kappa$ ////

Следовательно, энтальпия перегретого пара на входе в измерительную емкость № 1 больше энтальпии влажного насыщенного пара на входе в конденсатор-калориметр в 1 раз.

Задание № 39

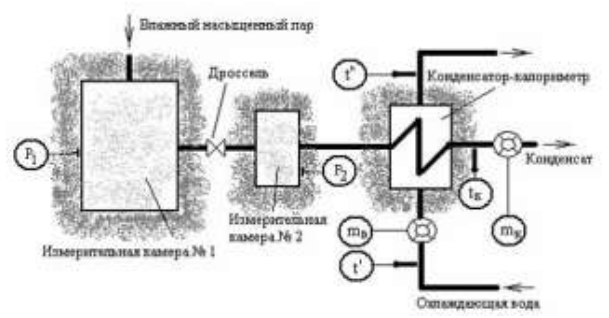

В лабораторной установке измеряется энтальпия влажного насыщенного пара. Показания приборов:  $P_{s(2)} = 1.4 M \pi a$ ,  $h_K = 417,44 \frac{K}{\pi}$ же,  $m_g = 4.5 \text{ kg}$ ,  $m_K = 0.153 \text{ kg}$ ,  $t' = 20 \text{ °C}$ ,  $t'' = 35 \text{ °C}$ ,  $c_p = 4.2 \frac{K}{\pi}$ же/(кг K).

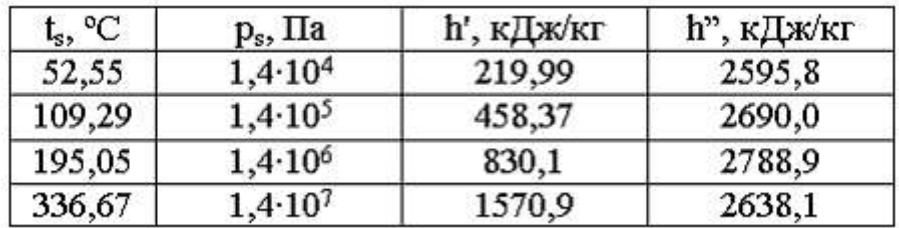

Степень сухости влажного насыщенного пара на выходе измерительной камеры № 2 равна  $%$ 

[Варианты ответа](http://test.i-exam.ru/training/student/test.html#allAnswers#allAnswers) Введите ответ:

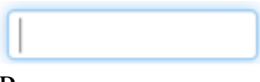

Решение Энтальпия пара на входе в конденсатор-калориметр равна

По давлению в измерительной камере № 2 находим, что Степень сухости влажного насыщенного пара 

Задание № 40

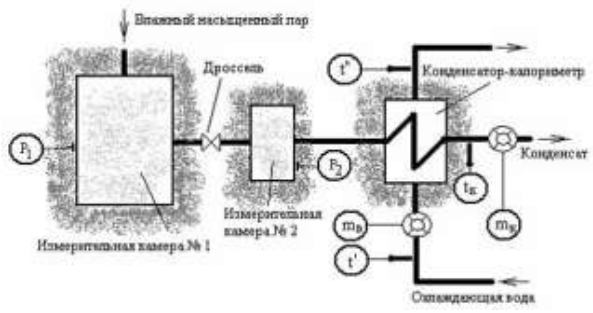

В лабораторной установке измеряется энтальпия влажного насыщенного пара. Показания приборов:

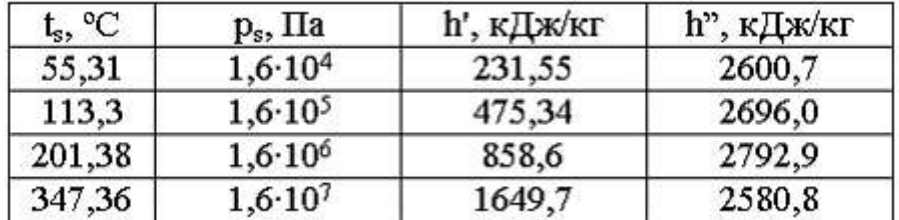

Если энтальпия влажного насыщенного пара в измерительной камере № 2 равна 2599 кДж / кг , то степень сухости пара составляет  $\_\_\_\_\$ %.

Варианты ответа

96

0,96

1,05

105

Решение

По давлению в измерительной камере № 2 находим, что *h*' = 475,4 кДж/кг, *h*'' = 2696,0 кДж/кг.

Степень сухости влажного насыщенного пара составляет

$$
x = \frac{h_x - h'}{h'' - h'} = \frac{2599 - 475.4}{2696.0 - 475.4} = 0.956 \approx 0.96 \text{ min } 96\%.
$$

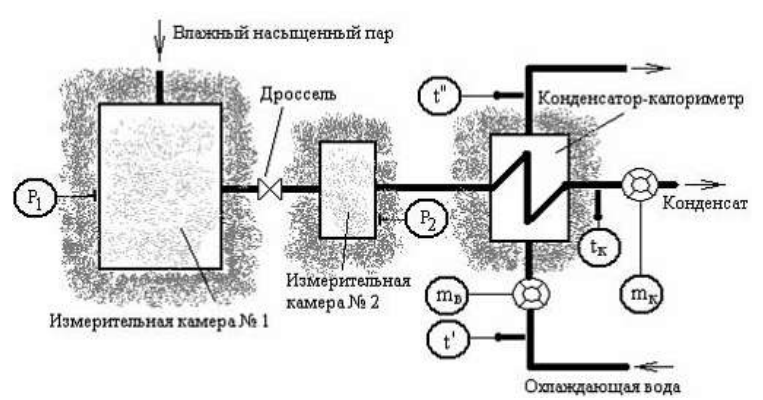

В лабораторной установке измеряется энтальпия влажного насыщенного пара. Показания  $P_{s(2)} = 0.1 M \Pi a$ .  $h_K = 417,44 \frac{K}{\pi}$ .  $m_B = 4.5 \text{ kg}$ .  $m_K = 0.299 \text{ kg}$ .

приборов:  $r_s(2) = 0.1 MIIa$ ,  $h_K = 417,44 \text{ kJpc}$ <br>  $t' = 20 \text{ °C}, t'' = 35 \text{ °C}, c_p = 4.2 \text{ kJpc}/(\text{kg} \cdot \text{K}).$ Если  $G_s$  – массовый расход пара через измерительную емкость  $N_2$  1, то массовый расход

конденсата на выходе из конденсатора-калориметра  $\frac{G}{\kappa}$  равен... Варианты ответа

Укажите не менее двух вариантов ответа

$$
G_{\kappa} = G_{s}
$$
  
\n
$$
G_{\kappa} - G_{s} = 0
$$
  
\n
$$
G_{\kappa} > G_{s}
$$
  
\n
$$
G_{\kappa} < G_{s}
$$

Решение

Расход конденсата на выходе из конденсатора-калориметра  $G_{\kappa}$  равен  $G_{\kappa} = G_{s}$  или, что то же самое,  $G_{\kappa} - G_{s} = 0$ .

Задание № 40

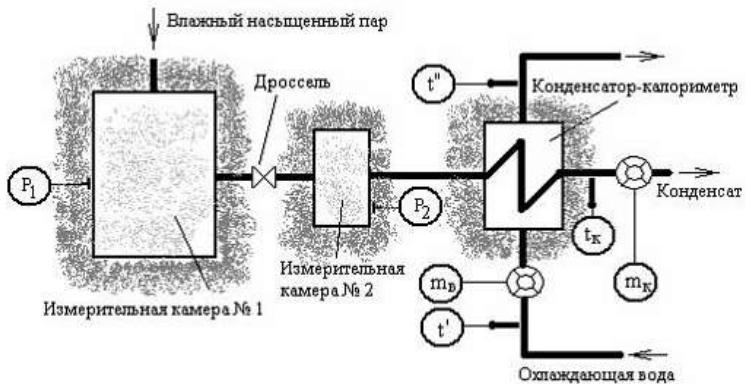

В лабораторной установке измеряется энтальпия влажного насыщенного пара. Показания

$$
Pg(2) = 0,1 M\Pi a, hK = 417,44 κ\Pi \tRe / \kappa \t e, mg = 4,5 κ \t e, mK = 0,299 κ \t e, t' = 20°C, t'' = 35°C, cP = 4,2 κ\Pi \tRe / (\kappa \t e \cdot K).
$$

Энтальпия пара на входе в конденсатор-калориметр в раз больше энтальпии конденсата. (Результат приведите с точностью до целых.) Варианты ответа

Введите ответ

Решение

Энтальпия пара на входе в конденсатор-калориметр равна

$$
h = \frac{m_{\theta} \cdot (t'' - t') \cdot c_{p}}{m_{K}} + h_{K} = \frac{4.5 \cdot (35 - 20) \cdot 4.2}{0.299} + 417.44 =
$$
  
= 2185256 + 417.44 = 2270 *k*43*nc*/*k*2  
*u*, creqовательно, B <sup>2270</sup>/417.44 = 5  
pas больше энталыпии конденсата.

Задание № 40

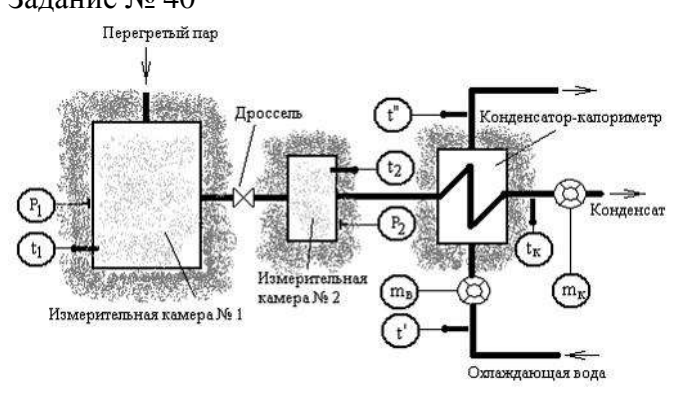

В первой измерительной камере измеряются температура и давление перегретого пара. Далее пар поступает в дроссельный вентиль, где происходит его дросселирование до давления, близкого к атмосферному. Во второй измерительной камере измеряются параметры насыщенного пара после дросселирования. В конденсаторе-калориметре происходит кон-

денсация пара. Показания приборов:  $h_{\kappa} = 417,44 \frac{\kappa \pi}{c} \kappa e, \quad m_{\kappa} = 10,37 \frac{\kappa e}{c},$ <br>  $m_{\kappa} = 0,299 \frac{\kappa e}{c}, \quad t' = 20 \degree C, \quad t' = 35 \degree C, \quad c_p = 4,2 \frac{\kappa \pi}{c} \kappa e$ .

Энтальпия перегретого пара *h* по результатам эксперимента равна \_\_\_\_\_\_  $\kappa \mathcal{I}$ ж. [Варианты ответа](http://test.i-exam.ru/training/student/test.html#allAnswers#allAnswers)

2,268 2602 2268 2,602

Решение

Энтальпия перегретого водяного пара по результатам эксперимента равна<br>  $h = \frac{m_g \cdot (t'' - t') \cdot c_p}{m_e} + h_K = \frac{10,37 \cdot 15 \cdot 4,2}{0.299} = 2602 \frac{\kappa \pi}{4}$ 

$$
m_K
$$

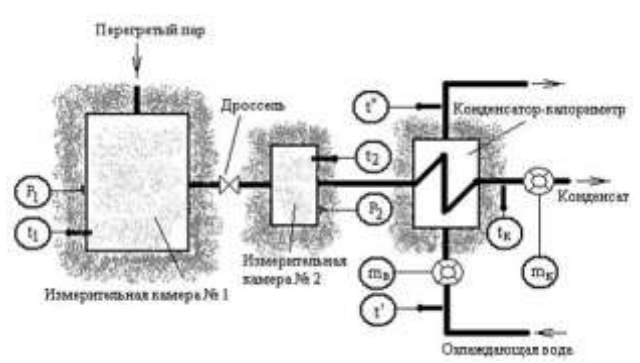

В первой измерительной камере измеряются температура и давление перегретого пара. Далее пар поступает в дроссельный вентиль, где происходит его дросселирование до давления, близкого к атмосферному. Во второй измерительной камере измеряются параметры насыщенного пара после дросселирования. В конденсаторе-калориметре происходит кон-

денсация пара. Показания приборов:  $P_{S(2)} = 1.6 M \pi a$ ,  $x_2 = 0.9$ .

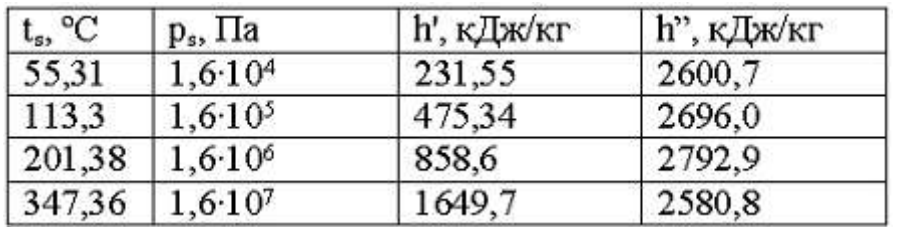

Энтальпия влажного насыщенного пара в измерительной камере № 2, рассчитанная на калькуляторе по таблице теплофизических свойств воды и водяного пара, равна \_\_\_\_ к $\mathcal{I}$ же / кг.

[Варианты ответа](http://test.i-exam.ru/training/student/test.html#allAnswers#allAnswers)

2,602

2602

2,599

2599

Решение

Степень сухости пара в измерительной камере № 2 равна  $x_2 = 0.9$ . Энтальпия влажного насыщенного пара в измерительной камере №2 равна

$$
h_x = (1 - x) \cdot h' + x \cdot h'' = (1 - 0.9) \cdot 858.6 + 0.9 \cdot 2792.9 =
$$
  
= 85.86 + 2513.61 = 2599  $\frac{\text{R}}{\text{2}} \cdot \text{R}$ .

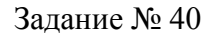

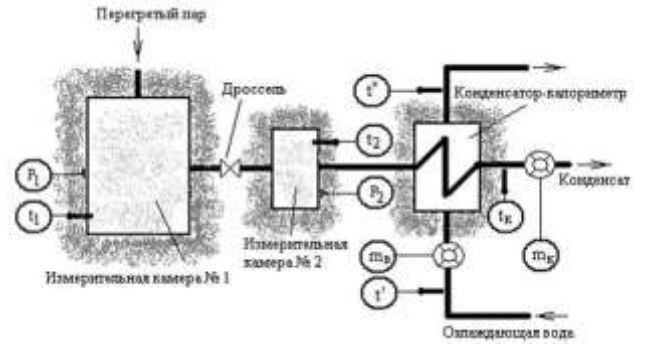

В первой измерительной камере измеряются температура и давление перегретого пара. Далее пар поступает в дроссельный вентиль, где происходит его дросселирование до давления, близкого к атмосферному. Во второй измерительной камере измеряются параметры насыщенного пара после дросселирования. В конденсаторе-калориметре происходит кон-

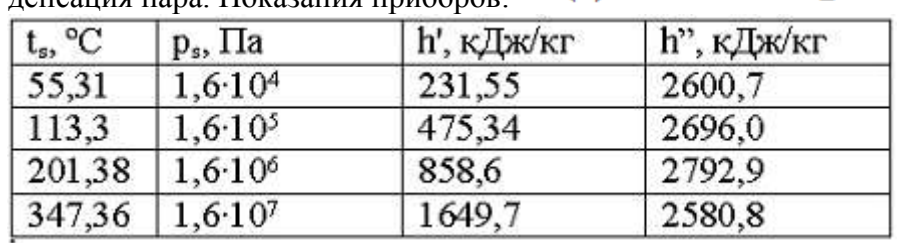

денсация пара. Показания приборов:  $P_{S(2)} = 1.6 M \pi a$ ,  $x_2 = 0.9$ .

Энтальпия влажного насыщенного пара в измерительной камере № 2, рассчитанная на калькуляторе по таблице теплофизических свойств воды и водяного пара, равна к $\mathcal{I}$ же / кг.

[Варианты ответа](http://test.i-exam.ru/training/student/test.html#allAnswers#allAnswers)

2,602

2602

2,599

2599

Решение

Степень сухости пара в измерительной камере №2 равна  $x_2 = 0.95$ . Энтальпия влажного насыщенного пара в измерительной камере №2 равна

$$
h_x = (1 - x) \cdot h' + x \cdot h'' = (1 - 0.9) \cdot 858.6 + 0.9 \cdot 2792.9 = 85.86 + 2513.61 = 2599 \frac{\text{m}}{\text{m} \cdot \text{m} \cdot \text{m}}
$$

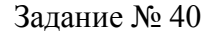

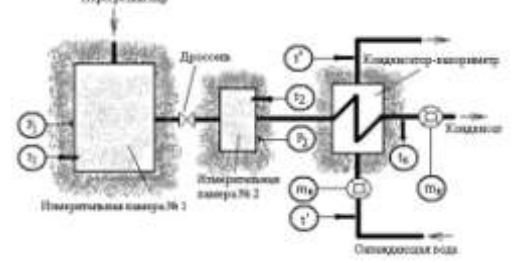

В первой измерительной камере измеряется давление насыщенного пара. Далее пар поступает в дроссельный вентиль, где происходит его дросселирование до давления, близкого к атмосферному. Во второй измерительной камере измеряются температура и давление пара после дросселирования. В конденсаторе-калориметре происходит конденсация пара.

Показания приборов:  $P_{s(2)} = 0.1 M \pi a$ ,  $x_2 = 0.95$ .

Энтальпия влажного насыщенного пара в измерительной камере № 2, рассчитанная на калькуляторе по таблице теплофизических свойств воды и водяного пара, равна

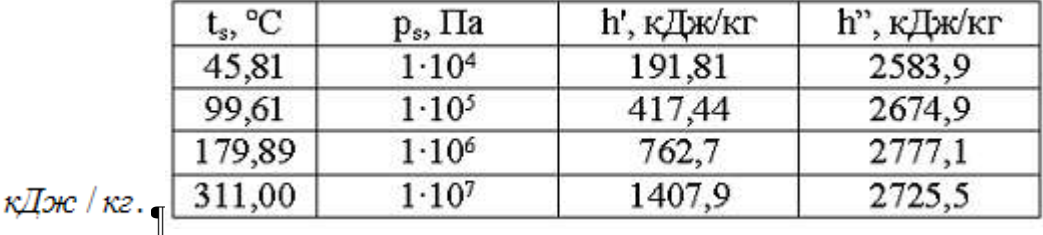

Варианты ответа

2562 2,562 2,559 2559

Решение

Степень сухости пара в измерительной камере № 2 равна  $x_2 = 0.95$ . Энтальпия влажного насыщенного пара в измерительной камере №2 равна  $h_x = (1 - x) \cdot h' + x \cdot h'$ 2562 кДж/кг.

Задание № 40

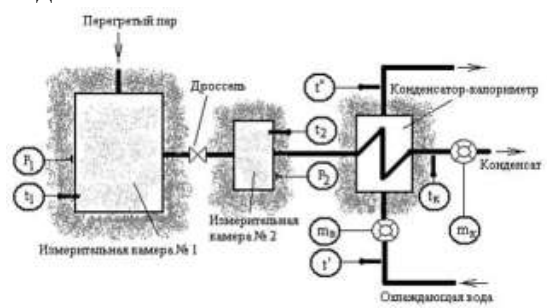

В первой измерительной камере измеряется давление насыщенного пара. Далее пар поступает в дроссельный вентиль, где происходит его дросселирование до давления, близкого к атмосферному. Во второй измерительной камере измеряются температура и давление пара после дросселирования. В конденсаторе-калориметре происходит конденсация пара.

Показания приборов:  $P_{s(1)} = 0.5 M \pi a$ ,  $x_1 = 0.91$ ,  $P_{s(2)} = 0.1 M \pi a$ ,  $x_2 = 0.95$ ,<br>  $h_K = 417.44 \frac{\kappa \pi}{26}$  /  $\kappa z$ ,  $m_\epsilon = 5.2 \frac{\kappa z}{\kappa z}$ ,  $m_K = 0.153 \frac{\kappa z}{\kappa z}$ ,  $t' = 20 \degree C$ ,  $t'' = 35 \degree C$ ,  $c_n = 4.2 \kappa \pi \kappa / (\kappa z \cdot K).$ 

Энтальпия насыщенного пара  $h$  по результатам эксперимента равна  $\mu$   $\mu$ 2. Варианты ответа

2559

2,559

2,562

2562

Решение

Энтальпия насыщенного водяного пара по результатам эксперимента равна

$$
h_{S} = \frac{m_{B} \cdot (t^{*} - t^{*}) \cdot c_{p}}{m_{K}} + h_{K} = \frac{5,2 \cdot 15 \cdot 4,2}{0,153} + 417,44 = 2559 \text{ K J/4} \text{K/K2}.
$$

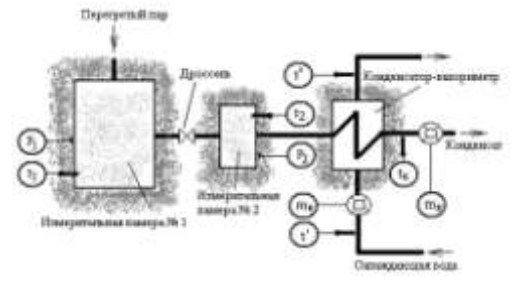

В первой измерительной камере измеряется давление насыщенного пара. Далее пар поступает в дроссельный вентиль, где происходит его дросселирование до давления, близкого к атмосферному. Во второй измерительной камере измеряются температура и давление пара после дросселирования. В конденсаторе-калориметре происходит конденсация пара.

Показания приборов:  $P_{s(1)} = 0.5 M \pi a$ ,  $x_1 = 0.91$ ,  $P_{s(2)} = 0.1 M \pi a$ ,  $x_2 = 0.95$ ,<br>  $h_K = 417.44 \frac{\kappa \pi}{26} \times \kappa z$ ,  $m_{\beta} = 5.2 \frac{\kappa z}{\kappa z}$ ,  $m_K = 0.153 \frac{\kappa z}{\kappa z}$ ,  $t' = 20 \degree C$ ,  $t'' = 35 \degree C$ ,  $c_n = 4.2 \kappa \sqrt{2\pi c}/(\kappa z \cdot K)$ .

Для схемы лабораторной установки, изображенной на рисунке, верными являются утверждения…

Варианты ответов

Укажите не менее двух вариантов ответа

энтальпия водяного пара в измерительной камере № 1 определяется по формуле

$$
h_{1,x} = (1 - x_1) \cdot h' + x_1 \cdot h''
$$

энтальпия водяного пара в измерительной камере № 2 определяется по формуле

$$
h_{2,x} = (1 - x_2) \cdot h' + x_2 \cdot h''
$$

энтальпия водяного пара после адиабатного дросселирования не равна его энтальпии до дросселирования

количество теплоты, отданной в калориметре конденсирующимся паром охлаждающей воде, не измеряется

Решение

Для схемы лабораторной установки, изображенной на рисунке, верными являются утверждения:

1) энтальпия водяного пара в измерительной камере № 1 определяется по формуле

$$
h_{1,x} = (1 - x_1) \cdot h' + x_1 \cdot h'';
$$

2) энтальпия водяного пара в измерительной камере № 2 определяется по формуле and the state of the state of the

$$
h_{2,x} = (1 - x_2) \cdot h' + x_2 \cdot h''
$$

Задание № 40

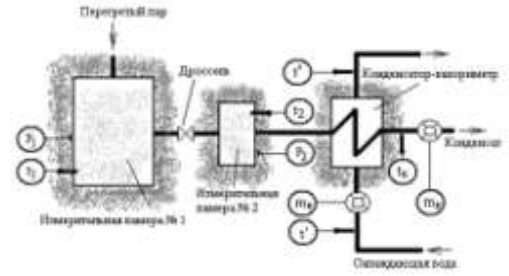

В первой измерительной камере измеряется давление насыщенного пара. Далее пар поступает в дроссельный вентиль, где происходит его дросселирование до давления, близкого к атмосферному. Во второй измерительной камере измеряются температура и давление пара после дросселирования. В конденсаторе-калориметре происходит конденсация пара.

Показания приборов: 
$$
P_s(1) = 0.5 M\Pi a
$$
,  $x_1 = 0.91$ .

Энтальпия влажного насыщенного пара в измерительной камере № 1, рассчитанная на калькуляторе по таблице теплофизических свойств воды и водяного пара, равна

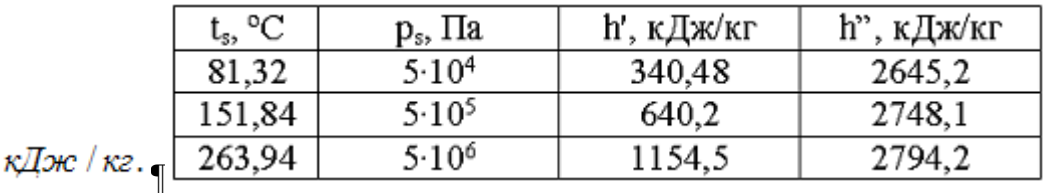

Варианты ответа

2558

2,558

2562

2,562

Решение

Энтальпия влажного насыщенного пара в измерительной камере №1 равна  $h_{1,x}$  =  $(1-x_1) \cdot h' + x_1 \cdot h'$ 2558 кДж/кг.

Задание № 40

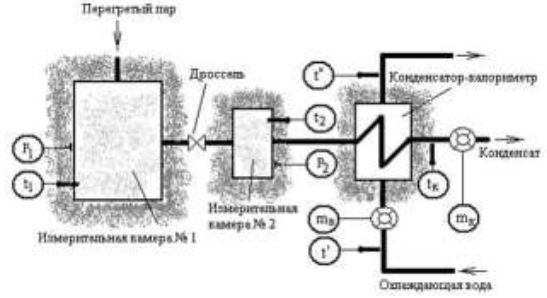

В первой измерительной камере измеряются температура и давление перегретого пара. Далее пар поступает в дроссельный вентиль, где происходит его дросселирование до давления, близкого к атмосферному. Во второй измерительной камере измеряются параметры насыщенного пара после дросселирования. В конденсаторе-калориметре происходит кон-

денсация пара. Показания приборов:  $P_1 = 20 M T a$ ,  $t_1 = 375 °C$ .

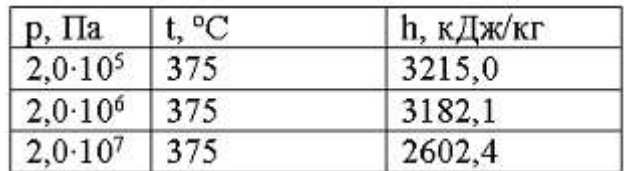

Энтальпия перегретого пара в измерительной камере № 1, найденная по таблице теплофи-

зических свойств воды и водяного пара, равна  $\kappa \bar{A}$ ж $\ell$  /  $\kappa$ г. [Варианты ответа](http://test.i-exam.ru/training/student/test.html#allAnswers#allAnswers) 3215 3182 2602 2600 Решение Поскольку  $P_1 = 20 M \pi a$ ,  $t_1 = 375^{\circ}C$ , то энтальпия перегретого пара  $h_1 = 2602 \kappa \pi \kappa / \kappa$ 

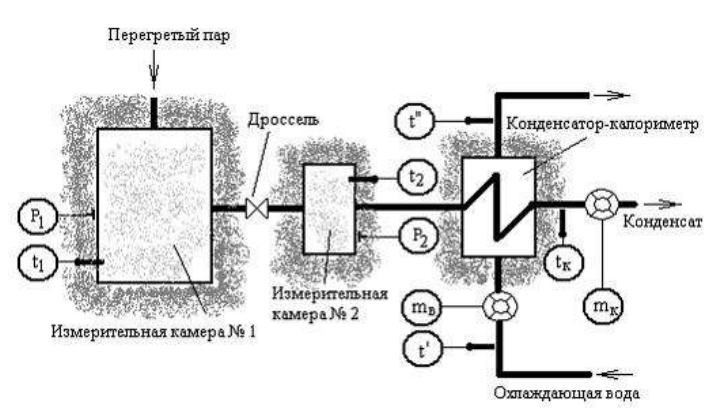

В первой измерительной камере измеряются температура и давление перегретого пара. Далее пар поступает в дроссельный вентиль, где происходит его дросселирование до давления, близкого к атмосферному. Во второй измерительной камере измеряются параметры насыщенного пара после дросселирования. В конденсаторе-калориметре происходит кон-

денсация пара. Показания приборов:  $h_{\kappa} = 417,44 \kappa \pi \kappa / \kappa \varepsilon$ ,  $m_{\kappa} = 10,37 \kappa \varepsilon$ ,<br>  $m_{\kappa} = 0,299 \kappa \varepsilon$ ,  $t' = 20 \text{ °C}$ ,  $t'' = 35 \text{ °C}$ ,  $c_p = 4,2 \kappa \pi / (\kappa \varepsilon \cdot \kappa)$ .

Энтальпия перегретого пара *h* по результатам эксперимента равна  $\kappa \mathcal{I}$ же /  $\kappa$ г. [Варианты ответа](http://test.i-exam.ru/training/student/test.html#allAnswers#allAnswers) 2,602

2,268 2268 2602 Решение

Энтальпия перегретого водяного пара по результатам эксперимента равна<br>  $h = \frac{m_g \cdot (t'' - t') \cdot c_p}{m_K} + h_K = \frac{10,37 \cdot 15 \cdot 4,2}{0,299} = 2602 \frac{kT}{\sqrt{36}}$ 

Задание № 41 Перегретый пар

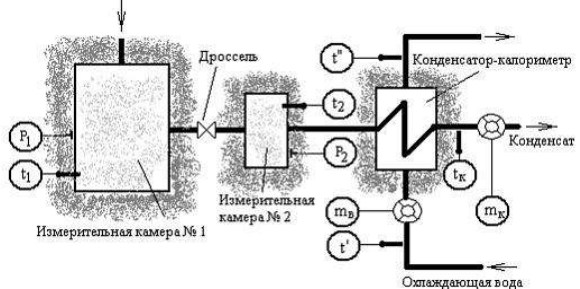

**В первой измерительной камере измеряются температура и давление перегретого пара.** Далее пар поступает в дроссельный вентиль, где происходит его дросселирование до давления, близкого к атмосферному. Во второй измерительной камере измеряются параметры насыщенного пара после дросселирования. В конденсаторе-калориметре происходит кон-

денсация пара. Показания приборов:  $P_1 = 20 M T a$ ,  $t_1 = 375 \degree C$ . Для схемы лабораторной установки, изображенной на рисунке, верными являются утверждения …

[Варианты ответа](http://test.i-exam.ru/training/student/test.html#allAnswers#allAnswers)

Укажите не менее двух вариантов ответа

в формуле для определения энтальпии пара

$$
h_{s} = \frac{m_{\mathcal{E}} \cdot (t'' - t') \cdot c_{p}}{m_{K}} - h_{K}
$$

предполагается, что тепловые потери конденсатора-калориметра не равны нулю

в формуле для определения энтальпии пара  $h_{s} = \frac{m_{\mathcal{E}} \cdot (t'' - t') \cdot c_{p}}{m} - h_{K}$ 

предполагается, что тепловые потери конденсатора-калориметра равны нулю

в формуле количества теплоты, которое отдает 1 кг пара в конденсаторе-калориметре,  $q = h_s - h_k$ , к $\pi \alpha / \kappa$ е принимается, что тепловые потери равны нулю

в формуле количества теплоты, которое отдает 1 кг пара в конденсаторе-калориметре,  $q = h_s - h_k$ , к $\pi \alpha / \kappa$ е принимается, что тепловые потери не равны нулю

Для схемы лабораторной установки, изображенной на рисунке, верными являются утверждения:

1) в формуле количества теплоты, которое отдает 1 кг пара в конденсаторе-калориметре  $q = h_s - h_K$ , кДже / кг принимается, что тепловые потери равны нулю;

$$
h_{s} = \frac{m_{\theta} \cdot (t'' - t') \cdot c_{p}}{m_{\nu}} - h_{k}
$$

2) в формуле для определения энтальпии пара предп $m_K$  предполагает-

ся, что тепловые потери конденсатора-калориметра равны нулю.

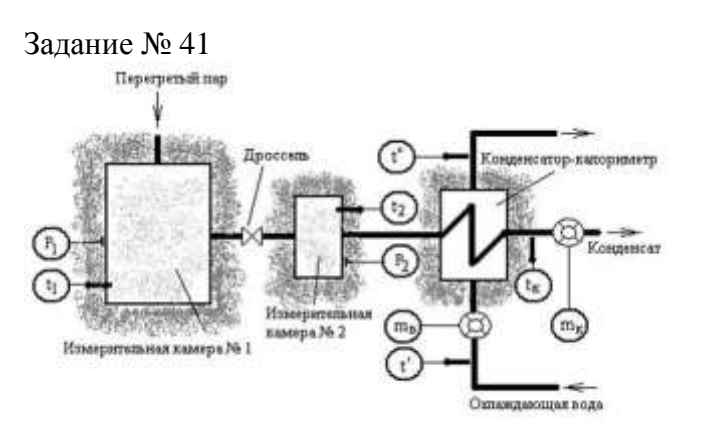

В первой измерительной камере измеряются температура и давление перегретого пара. Далее пар поступает в дроссельный вентиль, где происходит его дросселирование до давления, близкого к атмосферному. Во второй измерительной камере измеряются параметры насыщенного пара после дросселирования. В конденсаторе-калориметре происходит кон-

денсация пара. Показания приборов:  $P_1 = 20 M \pi a$ ,  $t_1 = 375 \degree C$ .

Для схемы лабораторной установки, изображенной на рисунке, верными являются утверждения…

Варианты ответа

Укажите не менее двух правильных ответа

в формуле количества теплоты, которое отдает 1 кг пара в конденсаторе-калориметре,  $q = h_s - h_k$ , к $\pi \alpha / \kappa \epsilon$  принимается, что тепловые потери не равны нулю

в формуле для определения энтальпии пара<br>  $h_s = \frac{m_g \cdot (t'' - t') \cdot c_p}{m_K} - h_K$ 

предполагается, что тепловые потери конденсатора-калориметра равны нулю

в формуле количества теплоты, которое отдает 1 кг пара в конденсаторе-калориметре,  $q = h_s - h_{\kappa}$ , к $\pi \propto \frac{m}{\kappa}$ принимается, что тепловые потери равны нулю

в формуле для определения энтальпии пара<br>  $h_s = \frac{m_g \cdot (t'' - t') \cdot c_p}{m_v} - h_K$ 

предполагается, что тепловые

потери конденсатора-калориметра не равны нулю

Решение

Для схемы лабораторной установки, изображенной на рисунке, верными являются утверждения:

1) в формуле количества теплоты, которое отдает 1 кг пара в конденсаторе-калориметре  $q = h_s - h_K$ , кДже / кг принимается, что тепловые потери равны нулю;

$$
h_s = \frac{m_g \cdot (t'' - t') \cdot c_p}{m_w} - h_K
$$

2) в формуле для определения энтальпии пара предполагает-

ся, что тепловые потери конденсатора-калориметра равны нулю.

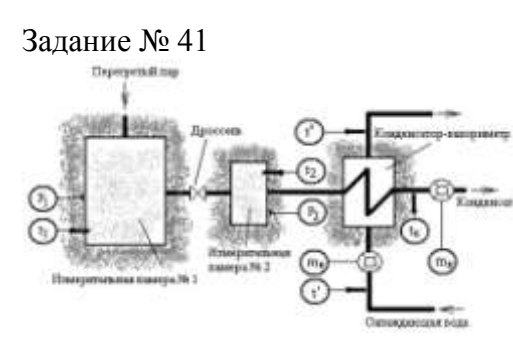

В первой измерительной камере измеряется давление насыщенного пара. Далее пар поступает в дроссельный вентиль, где происходит его дросселирование до давления, близкого к атмосферному. Во второй измерительной камере измеряются температура и давление пара после дросселирования. В конденсаторе-калориметре происходит конденсация пара.

Показания приборов: 
$$
P_s(1) = 0.5 M\Pi a
$$
,  $x_1 = 0.91$ .

Для схемы лабораторной установки, изображенной на рисунке, верными являются утверждения …

Варианты ответа

Укажите не менее двух вариантов ответа

количество теплоты, которое отдает 1 кг пара в конденсаторе-калориметре при отсутствии тепловых потерь, равно  $q = h_s - h_K$ , кДж $\epsilon / \kappa z$ 

$$
h_{s} = \frac{m_{\mathcal{E}} \cdot (t'' - t') \cdot c_{p}}{m_{\mathcal{K}}} - h_{\mathcal{K}}
$$

расчетная формула  $m_K$  не учитывает тепловых потерь конденса-

тора-калориметра

количество теплоты, которое отдает 1 кг пара в конденсаторе-калориметре при отсутст-

вии тепловых потерь, не равно  $q = h_{\mathcal{S}} - h_{\mathcal{K}}$ ,  $\kappa \mathcal{I}$ ж $c / \kappa z$ 

$$
h_{s} = \frac{m_{g} \cdot (t'' - t') \cdot c_{p}}{m_{K}} - h_{K}
$$

расчетная формула  $m_K$  учитывает тепловые потери конденсатора-калориметра

Решение

Для схемы лабораторной установки, изображенной на рисунке, верными являются утверждения:

1) количество теплоты, которое отдает 1 кг пара в конденсаторе-калориметре при отсутствии тепловых потерь, равно  $q = h_s - h_K$ , кДж/кг

$$
h_{s} = \frac{m_{\mathcal{E}} \cdot (t'' - t') \cdot c_{p}}{m_{\mathcal{E}}} - h_{K}
$$

2) расчетная формула  $\mathcal{H}_{\mathcal{K}}$  не учитывает тепловых потерь конден-

сатора-калориметра.

#### Задание № 41

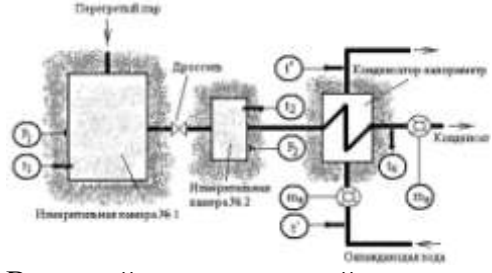

В первой измерительной камере измеряются температура и давление перегретого пара. Далее пар поступает в дроссельный вентиль, где происходит его дросселирование до давления, близкого к атмосферному. Во второй измерительной камере измеряются параметры насыщенного пара после дросселирования. В конденсаторе-калориметре происходит кон-

денсация пара. Показания приборов: 
$$
P_{S(2)} = 1,6
$$
 *МПа*,  $x_2 = 0,9$ .

Для схемы лабораторной установки, изображенной на рисунке, верными являются утверждения …

[Варианты ответа](http://test.i-exam.ru/training/student/test.html#allAnswers#allAnswers)

Укажите не менее двух вариантов ответа

энтальпия перегретого пара на входе в конденсаторкалориметр определяется по уравнению теплового баланса

$$
h_{s} = \frac{m_{\mathcal{E}} \cdot (t'' - t') \cdot c_{p}}{m_{\mathcal{K}}} - h_{\mathcal{K}}
$$

энтальпия перегретого пара на входе в конденсаторкалориметр определяется по уравнению теплового баланса

$$
h_{s} = \frac{m_{g} \cdot (t^{r} - t^{\prime}) \cdot c_{p}}{m_{K}} + h_{K}
$$

энтальпия перегретого пара на входе в конденсаторкалориметропределяется в  $\kappa Z$ же /  $\kappa z$ 

энтальпия перегретого пара на входе в конденсатор-
калориметр определяется в 
$$
\frac{\kappa \pi}{\kappa} \left( \frac{\mu \pi^3}{K} \cdot K \right)
$$

Решение

Для схемы лабораторной установки, изображенной на рисунке, верными являются утверждения:

1) энтальпия перегретого пара на входе в конденсатор-калориметр определяется по уравнению теплового баланса

$$
h_{s} = \frac{m_{\epsilon} \cdot (t^{*}-t^{*}) \cdot c_{p}}{m_{\kappa}} + h_{\kappa};
$$

2) энтальпия перегретого пара на входе в конденсатор-калориметр определяется в к $\pi x$  / кг.

Задание № 41

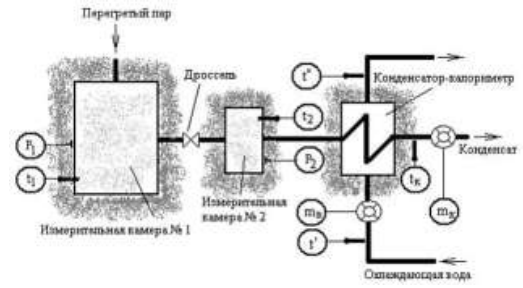

В первой измерительной камере измеряются температура и давление перегретого пара. Далее пар поступает в дроссельный вентиль, где происходит его дросселирование до давления, близкого к атмосферному. Во второй измерительной камере измеряются параметры насыщенного пара после дросселирования. В конденсаторе-калориметре происходит кон-

 $h_K = 417,44 \kappa \pi \kappa / \kappa z$ ,  $m_B = 10,37 \kappa z$ , денсация пара. Показания приборов:  $h_K = 417,44 \frac{\kappa \pi}{26}$ <br>  $m_K = 0,299 \frac{\kappa}{2}, t' = 20 \degree C, t'' = 35 \degree C, c_p = 4,2 \frac{\kappa \pi}{26}$  (кг· K).

Для схемы лабораторной установки, изображенной на рисунке, верными являются утверждения …

[Варианты ответа](http://test.i-exam.ru/training/student/test.html#allAnswers#allAnswers)

Укажите не менее двух вариантов ответа

энтальпия перегретого водяного пара до адиабатного дросселирования в камере 1 не равна энтальпии насыщенного водяного пара после дросселирования в камере 2

количество теплоты, отданной в калориметре конденсирующимся паром, определяется по формуле  $q = h_s - h_k$ ,  $\kappa \mathcal{I}$ ж/кг

количество теплоты, отданной в калориметре конденсирующимся паром, не равно количеству теплоты, воспринятой охлаждающей водой

энтальпия перегретого водяного пара до адиабатного дросселирования в камере 1 равна энтальпии насыщенного водяного пара после дросселирования в камере 2

Решение

Для схемы лабораторной установки, изображенной на рисунке, верными являются утверждения:

1) энтальпия перегретого водяного пара до адиабатного дросселирования в камере 1 равна энтальпии насыщенного водяного пара после дросселирования в камере 2;

2) количество теплоты, отданной в калориметре конденсирующимся паром, определяется по формуле  $q = h_{\mathcal{S}} - h_{\mathcal{K}}$ , кДж / кг.

Задание № 41

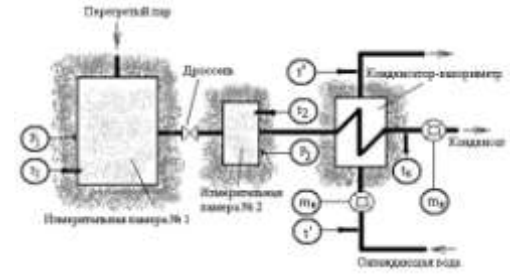

В первой измерительной камере измеряется давление насыщенного пара. Далее пар поступает в дроссельный вентиль, где происходит его дросселирование до давления, близкого к атмосферному. Во второй измерительной камере измеряются температура и давление пара после дросселирования. В конденсаторе-калориметре происходит конденсация пара.

$$
P_{s(2)} = 0.1 \, \text{MTa}, \, x_2 = 0.95.
$$

Для схемы лабораторной установки, изображенной на рисунке, верными являются утверждения …

Варианты ответа

Показания приборов:

Укажите не менее двух вариантов ответа

энтальпия насыщенного пара на входе в конденсатор-калориметр определяется по урав-

$$
h_{s} = \frac{m_{g} \cdot (t'' - t') \cdot c_{p}}{m_{K}} + h_{K}
$$

нению теплового баланса

энтальпия насыщенного пара на входе в конденсатор-калориметр определяется в кДж / кг

энтальпия насыщенного пара на входе в конденсатор-калориметр определяется по урав-

$$
h_{s} = \frac{m_{\mathcal{B}} \cdot (t'' - t') \cdot c_{p}}{m_{\kappa}} - h_{\kappa}
$$

нению теплового баланса

энтальпия насыщенного пара на входе в конденсатор-калориметр определяется в

$$
\mathcal{K}
$$
Дж/(ни<sup>3</sup> · K)

Решение

Для схемы лабораторной установки, изображенной на рисунке, верными являются утверждения:

1) энтальпия насыщенного пара на входе в конденсатор – калориметр определяется по

$$
h_{s} = \frac{m_{s} \cdot (t' - t) \cdot c_{p}}{m_{K}} + h_{K};
$$

уравнению теплового баланса¶

2) Энтальпия насыщенного пара на входе в конденсатор-калориметр определяется в к $\mathcal{I}$ ж $\ell$  / кг.

Задание № 42

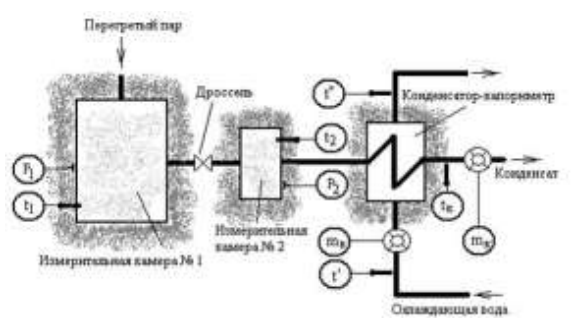

В первой измерительной камере измеряются температура и давление перегретого пара. Далее пар поступает в дроссельный вентиль, где происходит его дросселирование до давления, близкого к атмосферному. Во второй измерительной камере измеряются параметры насыщенного пара после дросселирования. В конденсаторе-калориметре происходит кон-

денсация пара. Показания приборов:  $P_1 = 20 M T a$ ,  $t_1 = 375 \degree C$ . Протекающему в установке процессу в *pv*-координатах соответствует линия…

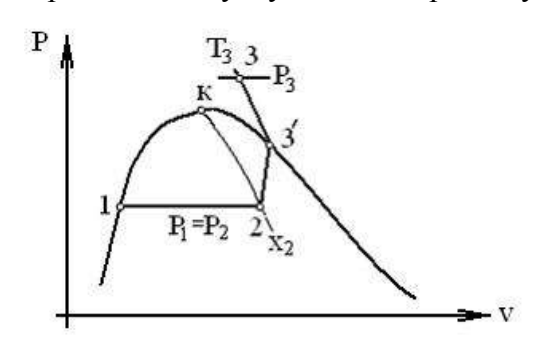

Варианты ответа

Укажите не менее двух вариантов ответа

процессу дросселирования соответствует линия 2–1

процессу дросселирования соответствует линия 3–3–2

процессу конденсации соответствует линия 2–1

процессу конденсации соответствует линия 3–3–2

#### Решение

В установке протекают процессы дросселирования и конденсации. Этим процессам в *pv*координатах соответствуют линии 3–3–2 и 2–1, соответственно.

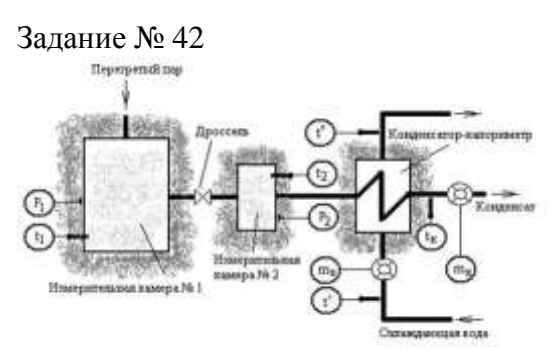

В первой измерительной камере измеряются температура и давление перегретого пара. Далее пар поступает в дроссельный вентиль, где происходит его дросселирование до давления, близкого к атмосферному. Во второй измерительной камере измеряются параметры насыщенного пара после дросселирования. В конденсаторе-калориметре происходит кон-

```
P_{S(2)} = 1.6 M \pi a, x_2 = 0.9.денсация пара. Показания приборов: 
Протекающему в установке процессу в Ts-координатах соответствует линия …
```
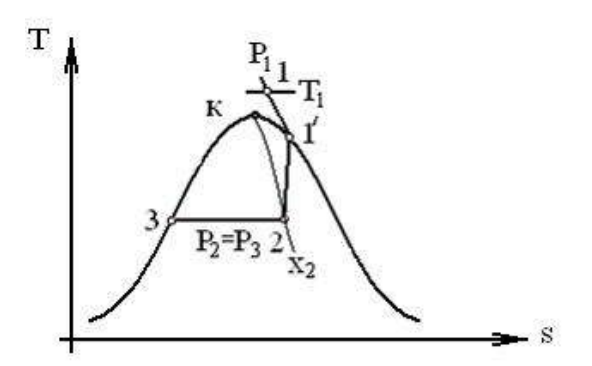

[Варианты ответа](http://test.i-exam.ru/training/student/test.html#allAnswers#allAnswers)

Укажите не менее двух вариантов ответа

процессу конденсации соответствует линия 1–1–2 процессу дросселирования соответствует линия 1–1–2 процессу конденсации соответствует линия 2–[3](javascript:;) процессу дросселирования соответствует линия 2–3

Решение

В установке протекают процессы дросселирования и конденсации. Этим процессам в *Ts*координатах соответствуют линии 1–1–2 и 2–3, соответственно.

Задание № 42

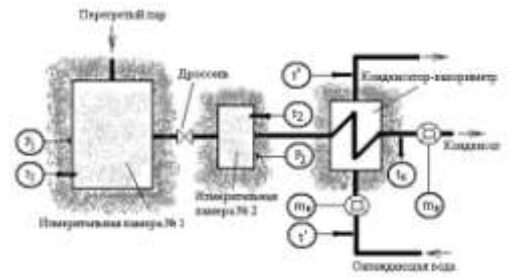

В первой измерительной камере измеряются температура и давление перегретого пара. Далее пар поступает в дроссельный вентиль, где происходит его дросселирование до давления, близкого к атмосферному. Во второй измерительной камере измеряются параметры насыщенного пара после дросселирования. В конденсаторе-калориметре происходит кон-

денсация пара. Показания приборов:  $h_{\kappa} = 417,44 \frac{\kappa \pi}{26}$   $\kappa z$ ,  $m_{\kappa} = 10,37 \frac{\kappa z}{26}$ ,  $m_{\kappa} = 0,299 \frac{\kappa z}{26}$ ,  $t' = 20 \degree C$ ,  $t'' = 35 \degree C$ ,  $c_p = 4,2 \frac{\kappa \pi}{26}$  ( $\kappa z$  K).

Протекающему в установке процессу в *hs*-координатах соответствует линия … ħ

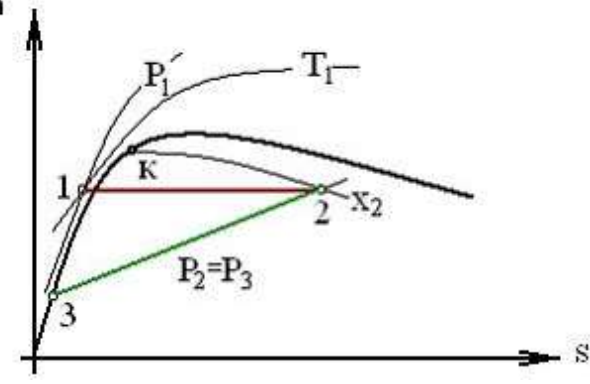

[Варианты ответа](http://test.i-exam.ru/training/student/test.html#allAnswers#allAnswers) Укажите не менее двух вариантов ответа

процессу дросселирования соответствует линия 1–2

процессу конденсации соответствует линия 2–[3](javascript:;) процессу конденсации соответствует линия 1–2 процессу дросселирования соответствует линия 2–3

Решение

В установке протекают процессы дросселирования и конденсации. Этим процессам в *hs*координатах соответствуют линии 1–2 и 2–3, соответственно.

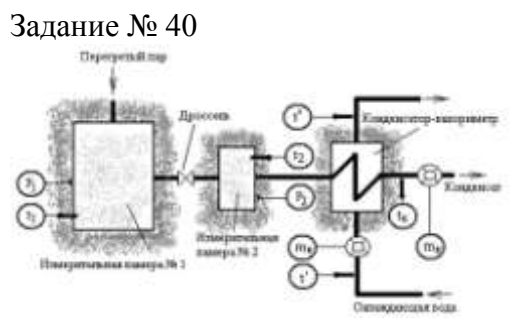

В первой измерительной камере измеряется давление насыщенного пара. Далее пар поступает в дроссельный вентиль, где происходит его дросселирование до давления, близкого к атмосферному. Во второй измерительной камере измеряются температура и давление пара после дросселирования. В конденсаторе-калориметре происходит конденсация пара.

Показания приборов:  $P_{s(1)} = 0.5 M \pi a$ ,  $x_1 = 0.91$ ,  $P_{s(2)} = 0.1 M \pi a$ ,  $x_2 = 0.95$ ,<br>  $h_K = 417.44 \frac{\kappa \pi}{26} \times \kappa a$ ,  $m_\beta = 5.2 \frac{\kappa a}{\kappa a}$ ,  $m_K = 0.153 \frac{\kappa a}{\kappa a}$ ,  $t' = 20 \degree C$ ,  $t'' = 35 \degree C$ ,  $c_p = 4.2 \kappa \pi \kappa / (\kappa z \cdot K)$ .

Состоянию насыщенного пара в измерительных емкостях № 1 и 2 на графике соответствуют точки…  $\mathbf{h}$ 

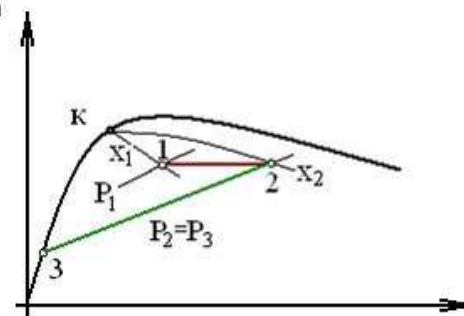

Варианты ответа Укажите не менее двух вариантов ответа

1 2 3

к

Решение

Состоянию насыщенного пара в измерительных емкостях № 1 и 2 на графике соответствуют точки 1 и 2.

Задание № 40

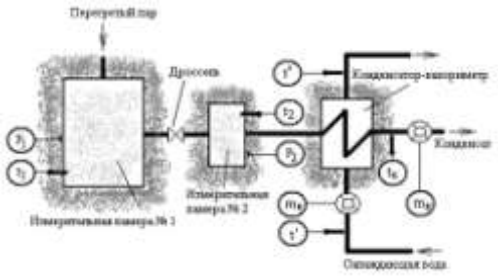

В первой измерительной камере измеряется давление насыщенного пара. Далее пар поступает в дроссельный вентиль, где происходит его дросселирование до давления, близкого к атмосферному. Во второй измерительной камере измеряются температура и давление пара после дросселирования. В конденсаторе-калориметре происходит конденсация пара.

 $P_{s(1)} = 0.5 M \pi a$ ,  $x_1 = 0.91$ . Показания приборов: Точками процесса изобарной конденсации пара являются точки, обозначенные на графике

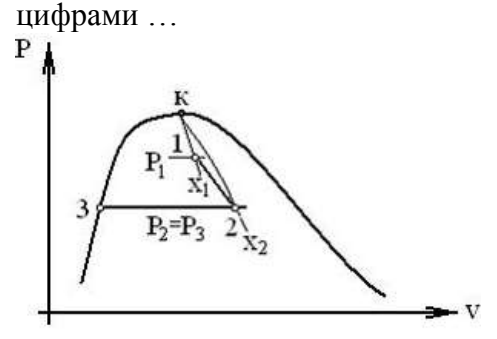

Варианты ответа Укажите не менее двух вариантов ответа

3

 $\overline{2}$ 

1

к

Решение

Точками процесса изобарной конденсации пара являются точки, обозначенные на графике цифрами 2 и 3.

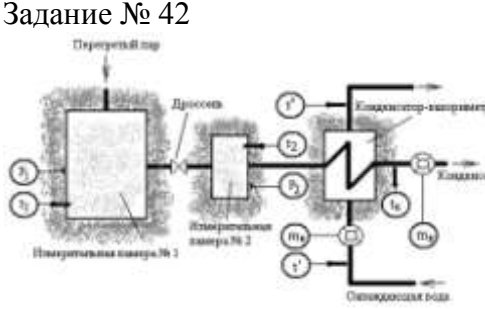

В первой измерительной камере измеряется давление насыщенного пара. Далее пар поступает в дроссельный вентиль, где происходит его дросселирование до давления, близкого к атмосферному. Во второй измерительной камере измеряются температура и давление пара после дросселирования. В конденсаторе-калориметре происходит конденсация пара.<br> $P_S(2) = 0.1 M \Pi a$ ,  $x_2 = 0.95$ .

Показания приборов:

Точками процесса дросселирования пара являются точки, обозначенные на графике циф-

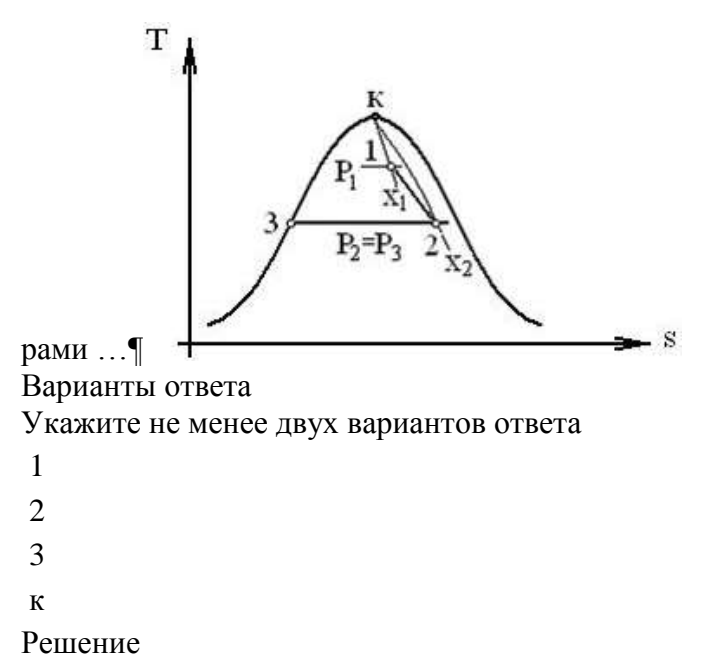

Точками процесса дросселирования пара являются точки, обозначенные на графике цифрами 1 и 2.

Лабораторные работы Задание № 43

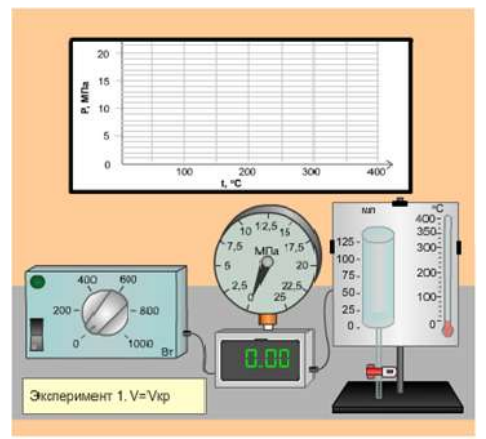

Рис. Общий вид установки

Используя имеющееся на экране оборудование, проведите эксперимент по изохорному нагреванию воды и водяного пара и получите на экране виртуального видеомонитора кривые зависимостей давления насыщения водяного пара от температуры для следующих условий:

1) 
$$
v_{B0\text{J}} = v_{\text{K}} = 0.003106 \text{ m}^3/\text{kr}
$$
  
\n2)  $v_{B0\text{J}} < v_{\text{K}} = 0.003106 \text{ m}^3/\text{kr}$   
\n3)  $v_{B0\text{J}} > v_{\text{K}} = 0.003106 \text{ m}^3/\text{kr}$ 

# **Порядок выполнения эксперимента**

1. Залить в пьезометр количество воды, соответствующее условиям 1,2 и 3. Для этого необходимо навести курсор на кран и произвести щелчок мышкой.

2. Щелчком мыши включить тумблер подачи электропитания блока мощности нагрева.

3. После включения значения мощности нагрева воды (водяного пара) изменяются от 0 до 900 Вт. Одновременно происходит изменение показаний давления на манометре, объема жидкости, температуры и автоматически строится график  $p = f(T^{\circ}C)$ .

4. Аналогично повторить выполнение опытов 2 и 3. Для этого произвести щелчок кнопкой «Перейти к следующему опыту».

5. По окончании эксперимента на экране виртуального видеомонитора отображаются кривые зависимостей давления насыщения водяного пара от температуры для указанных условий.

Формула для расчета массы воды (г), которую необходимо залить в пьезометр, чтобы удельный объем воды был больше критического объема водяного пара имеет вид … (Перенесите необходимые значения на соответствующие места в формуле, приведенной на экране.)

$$
m_{\text{e}\text{O}\hat{\text{O}}\text{b}l}(z) = \underline{\hspace{1cm}} \times
$$

[Варианты ответа](http://test.i-exam.ru/training/student/test.html#allAnswers#allAnswers)  $125 \text{ cm}^3$  $0,000125 \text{ m}^3$  $\frac{10^3}{10^{3}}$ <br>0,004  $\text{m}^3/\text{kr}$  $0,003$   $M^3/kT$  $10^{-3}$ 

Решение

Формула для расчета массы воды (г), которую необходимо залить в пьезометр, чтобы удельный объем воды был больше критического объема водяного пара имеет вид

$$
m_{\text{soobt}}(z) = \frac{0,000125 \text{ m}^3}{0,004 \text{ m}^3/\text{kr}} \times 10^3.
$$

Задание № 43

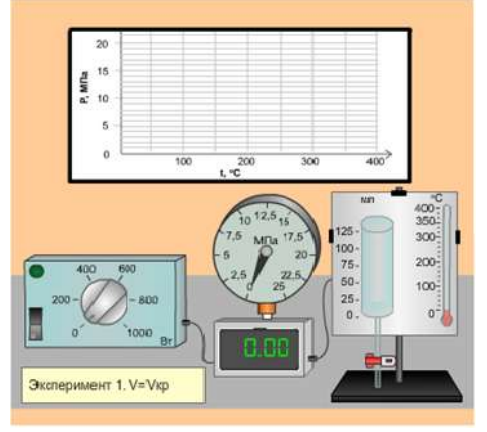

Рис. Общий вид установки

Используя имеющееся на экране оборудование, проведите эксперимент по изохорному нагреванию воды и водяного пара и получите на экране виртуального видеомонитора кривые зависимостей давления насыщения водяного пара от температуры для следующих условий:

1)  $v_{B0\mu L} = v_{KP} = 0.003106 M^3 / kT$ 2)  $v_{\text{bound}} < v_{\text{KP}}$ 3)  $v_{\text{B0},\text{HbI}} > v_{\text{KP}}$ 

#### **Порядок выполнения эксперимента**

1. Залить в пьезометр количество воды, соответствующее условиям 1,2 и 3. Для этого необходимо навести курсор на кран и произвести щелчок мышкой.

2. Щелчком мыши включить тумблер подачи электропитания блока мощности нагрева.

3. После включения значения мощности нагрева воды (водяного пара) изменяются от 0 до 900 Вт. Одновременно происходит изменение показаний давления на манометре, объема жидкости, температуры и автоматически строится график  $p = f(T^{\circ}C)$ .

4. Аналогично повторить выполнение опытов 2 и 3. Для этого произвести щелчок кнопкой «Перейти к следующему опыту».

5. По окончании эксперимента на экране виртуального видеомонитора отображаются кривые зависимостей давления насыщения водяного пара от температуры для указанных условий.

Формула для расчета массы воды (кг), которую необходимо залить в пьезометр, чтобы удельный объем воды был меньше критического объема водяного пара имеет вид … (Перенесите необходимые значения на соответствующие места в формуле, приведенной на экране.)

$$
m_{\substack{\beta\mathcal{O} \mathcal{O} \mathcal{U}}}(\kappa z) = \underline{\hspace{1cm}} \underline{\hspace{1cm}} \times
$$

[Варианты ответа](http://test.i-exam.ru/training/student/test.html#allAnswers#allAnswers)

$$
0,004 \text{ m}^3/\text{kT}
$$
  
0,003 m<sup>3</sup>/kT  
0,000125 m<sup>3</sup>  
125 cm<sup>3</sup>  
10<sup>-3</sup>  
1

Решение

Формула для расчета массы воды (кг), которую необходимо залить в пьезометр, чтобы удельный объем воды был меньше критического объема водяного пара имеет вид

$$
m_{\text{e}\text{O}\hat{\text{O}}\text{Li}}(\kappa z) = \frac{0,000125 \text{ m}^3}{0,003 \text{ m}^3/\text{kr}} \times 1.
$$

Задание № 44

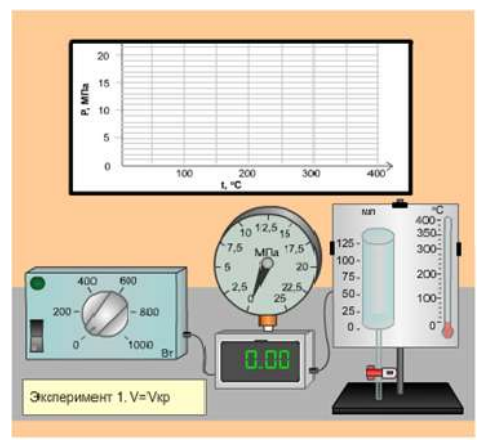

Рис. Общий вид установки

Используя имеющееся на экране оборудование, проведите эксперимент по изохорному нагреванию воды и водяного пара и получите на экране виртуального видеомонитора кривые зависимостей давления насыщения водяного пара от температуры для следующих условий:

1) 
$$
v_{B0\mu LI} = v_{KP} = 0,003106 \text{ m}^3/\text{kr}
$$
  
\n2)  $v_{B0\mu LI} < v_{KP}$   
\n3)  $v_{B0\mu LI} > v_{KP}$ 

### **Порядок выполнения эксперимента**

1. Залить в пьезометр количество воды, соответствующее условиям 1,2 и 3. Для этого необходимо навести курсор на кран и произвести щелчок мышкой.

2. Щелчком мыши включить тумблер подачи электропитания блока мощности нагрева.

3. После включения значения мощности нагрева воды (водяного пара) изменяются от 0 до 900 Вт. Одновременно происходит изменение показаний давления на манометре, объема жидкости, температуры и автоматически строится график  $p = f(T^{\circ}C)$ .

4. Аналогично повторить выполнение опытов 2 и 3. Для этого произвести щелчок кнопкой «Перейти к следующему опыту».

5. По окончании эксперимента на экране виртуального видеомонитора отображаются кривые зависимостей давления насыщения водяного пара от температуры для указанных условий.

Формула для расчета степени влажности водяного пара в пьезометре для одной из полученных выше экспериментальных точек

 $U' = 0.0010435 \text{ m}^3/\text{kr}, U'' = 1.6719 \text{ m}^3/\text{kr},$  $(t_s = 100 \, \text{°C}, \, \text{P}_s = 0,1 \, \text{M}$ Па, имеет вид … (Перенесите необходимые значения на соответствующие места в формуле, приведенной на экране.)

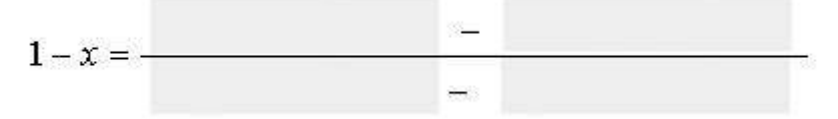

[Варианты ответа](http://test.i-exam.ru/training/student/test.html#allAnswers#allAnswers)

 $0,003206$   $M^3/kT$  $1,6719$   $M^3/Kr$ 

$$
0,003106 \text{ m}^3/\text{kt}
$$
  
0,0010435 m<sup>3</sup>/kt  
1,6719 m<sup>3</sup>/kt  
0,1 MIIa

Решение

Формула для расчета степени влажности водяного пара в пьезометре одной из полученных выше экспериментальных точек (100 °С) имеет вид

$$
1 - x = \frac{1,6719 \text{ m}^3/\text{kr} - 0,003106 \text{ m}^3/\text{kr}}{1,6719 \text{ m}^3/\text{kr} - 0,0010435 \text{ m}^3/\text{kr}}.
$$

Задание № 44

Используя имеющееся на экране оборудование, проведите эксперимент по изохорному нагреванию воды и водяного пара и получите на экране виртуального видеомонитора кривые зависимостей давления насыщения водяного пара от температуры для следующих условий:

1) 
$$
v_{\text{ROTHI}} = v_{\text{KP}} = 0.003106 \text{ m}^3/\text{kr}
$$

$$
2) v_{\text{B}^{\text{O},\text{}}}
$$

$$
3) v_{\text{BOMB}} > v_{\text{KP}}
$$

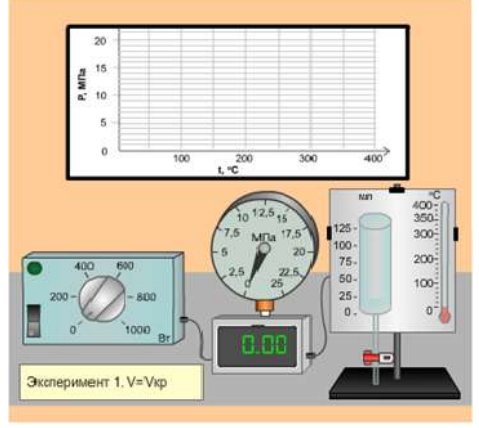

Рис. Общий вид установки

## **Порядок выполнения эксперимента**

1. Залить в пьезометр количество воды, соответствующее условиям 1,2 и 3. Для этого необходимо навести курсор на кран и произвести щелчок мышкой.

2. Щелчком мыши включить тумблер подачи электропитания блока мощности нагрева.

3. После включения значения мощности нагрева воды (водяного пара) изменяются от 0 до 900 Вт. Одновременно происходит изменение показаний давления на манометре, объема жидкости, температуры и автоматически строится график  $p = f(T^{\circ}C)$ .

4. Аналогично повторить выполнение опытов 2 и 3. Для этого произвести щелчок кнопкой «Перейти к следующему опыту».

5. По окончании эксперимента на экране виртуального видеомонитора отображаются кривые зависимостей давления насыщения водяного пара от температуры для указанных условий.

Формула для расчета степени влажности водяного пара в пьезометре для одной из полученных выше экспериментальных точек

 $V' = 0.0010905 \text{ m}^3/\text{kr}, V'' = 0.3925 \text{ m}^3/\text{kr},$  $(t_s = 150 \degree C, \quad P_s = 0,48 \quad M\Pi a,$  $v_x = 0.003106 \text{ m}^3/\text{kr}$ ) имеет вид ... (Перенесите необходимые значения на соответствующие места в формуле, приведенной на экране.)

 $1-x=-$ 

[Варианты ответа](http://test.i-exam.ru/training/student/test.html#allAnswers#allAnswers)

 $0,003206$   $M^3/kT$  $0,48$  MIIa  $0.3925 \text{ m}^3/\text{kr}$  $0,3925 \text{ m}^3/\text{kr}$ 0,0010905  $\text{m}^3/\text{kr}$ 0,003106  $\text{m}^3/\text{kr}$ 

Решение

Формула для расчета степени влажности водяного пара в пьезометре одной из полученных выше экспериментальных точек (150 °С) имеет вид

$$
1 - x = \frac{0,3925 \text{ m}^3/\text{kr} - 0,003106 \text{ m}^3/\text{kr}}{0,3925 \text{ m}^3/\text{kr} - 0,0010905 \text{ m}^3/\text{kr}}.
$$

Задание № 44

Используя имеющееся на экране оборудование, проведите эксперимент по изохорному нагреванию воды и водяного пара и получите на экране виртуального видеомонитора кривые зависимостей давления насыщения водяного пара от температуры для следующих ус-

ловий:<br>
1)  $v_{B O J L H} = v_{K D} = 0,003106 \text{ m}^3/\text{kr}$ 2)  $v_{\text{B0},\text{th}} < v_{\text{KP}}$ 3)  $v_{\text{foot}} > v_{\text{KP}}$ 

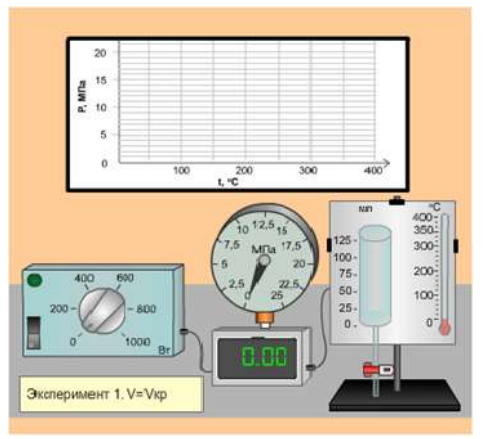

Рис. Общий вид установки

## **Порядок выполнения эксперимента**

1. Залить в пьезометр количество воды, соответствующее условиям 1,2 и 3. Для этого необходимо навести курсор на кран и произвести щелчок мышкой.

2. Щелчком мыши включить тумблер подачи электропитания блока мощности нагрева.

3. После включения значения мощности нагрева воды (водяного пара) изменяются от 0 до 900 Вт. Одновременно происходит изменение показаний давления на манометре, объема жидкости, температуры и автоматически строится график  $p = f(T^{\circ}C)$ .

4. Аналогично повторить выполнение опытов 2 и 3. Для этого произвести щелчок кнопкой «Перейти к следующему опыту».

5. По окончании эксперимента на экране виртуального видеомонитора отображаются кривые зависимостей давления насыщения водяного пара от температуры для указанных условий.

Формула для расчета степени сухости водяного пара в пьезометре для одной из полученных выше экспериментальных точек

 $V' = 0.0010905 \text{ m}^3/\text{kr}, V'' = 0.3925 \text{ m}^3/\text{kr},$  $(t_s = 150 \text{ °C}, \text{ P}_s = 0,48 \text{ M}$ Ta,  $v_x = 0.003106 \text{ m}^3/\text{kr}$ ) имеет вид ... (Перенесите необходимые значения на соответствующие места в формуле, приведенной на экране.)

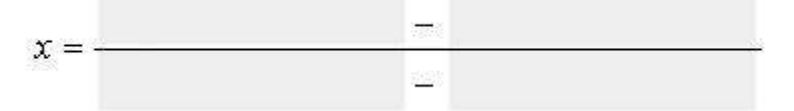

[Варианты ответа](http://test.i-exam.ru/training/student/test.html#allAnswers#allAnswers)

 $0,3925 \text{ m}^3/\text{kr}$  $0,003006$  M<sup>3</sup>/KT 0,003106  $M^3/Kr$  $0,0010905~{\rm m}^3/\rm{kr}$  $0,0010905 \text{ m}^3/\text{kr}$  $0,48$  M $\Pi$ a

## Решение

Формула для расчета степени сухости водяного пара в пьезометре одной из полученных выше экспериментальных точек (150 °С) имеет вид

$$
x = \frac{0,003106 \text{ m}^3/\text{kr} - 0,0010905 \text{ m}^3/\text{kr}}{0,3925 \text{ m}^3/\text{kr} - 0,0010905 \text{ m}^3/\text{kr}}.
$$

Задание № 45

Используя имеющееся на экране оборудование, проведите эксперимент по изохорному нагреванию воды и водяного пара и получите на экране виртуального видеомонитора кривые зависимостей давления насыщения водяного пара от температуры для следующих условий:

1)  $v_{\text{BOLBI}} = v_{\text{KP}} = 0.003106 \text{ m}^3/\text{kr}$ 

$$
2) v_{\text{point}} < v_{\text{KP}}
$$

3) 
$$
v_{\text{ROMM}} > v_{\text{KP}}
$$

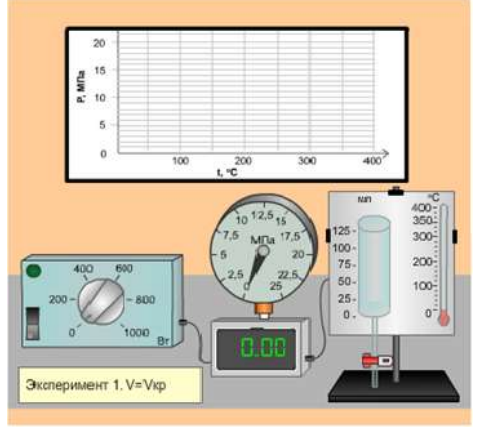

Рис. Общий вид экспериментальной установки

## **Порядок выполнения эксперимента**

1. Залить в пьезометр количество воды, соответствующее условиям 1,2 и 3. Для этого необходимо навести курсор на кран и произвести щелчок мышкой.

2. Щелчком мыши включить тумблер подачи электропитания блока мощности нагрева.

3. После включения значения мощности нагрева воды (водяного пара) изменяются от 0 до 900 Вт. Одновременно происходит изменение показаний давления на манометре, объема жидкости, температуры и автоматически строится график  $p = f(T^{\circ}C)$ .

4. Аналогично повторить выполнение опытов 2 и 3. Для этого произвести щелчок кнопкой «Перейти к следующему опыту».

5. По окончании эксперимента на экране виртуального видеомонитора отображаются кривые зависимостей давления насыщения водяного пара от температуры для указанных условий.

Формула для расчета массы воды (кг), которую необходимо залить в пьезометр, чтобы удельный объем воды был равен критическому объему водяного пара имеет вид … (Перенесите необходимые значения на соответствующие места в формуле, приведенной на экране.)

 $m_{\epsilon O \partial bI}(\kappa z) = -$ 

[Варианты ответа](http://test.i-exam.ru/training/student/test.html#allAnswers#allAnswers)

$$
10^{-3}
$$
  
125 cm<sup>3</sup>  
0,000125 cm<sup>3</sup>  
0,003106 m<sup>3</sup>/kr  
1

 $0,003206$   $M^3/kT$ 

Решение

Формула для расчета массы воды (кг), которую необходимо залить в пьезометр, чтобы удельный объем воды был равен критическому объему водяного пара имеет вид

$$
m_{\text{800\,M}}(\kappa z) = \frac{0,000125 \text{ cm}^2}{0,003106 \text{ m}^3/\text{kr}} \times 1.
$$

Задание № 43

Используя имеющееся на экране оборудование, проведите эксперимент по изохорному нагреванию воды и водяного пара и получите на экране виртуального видеомонитора кривые зависимостей давления насыщения водяного пара от температуры для следующих условий:

1) 
$$
v_{B0\text{JbI}} = v_{\text{KP}} = 0.003106 \text{ m}^3/\text{kr}
$$
  
\n2)  $v_{B0\text{JbI}} < v_{\text{KP}}$   
\n3)  $v_{B0\text{JbI}} > v_{\text{KP}}$ 

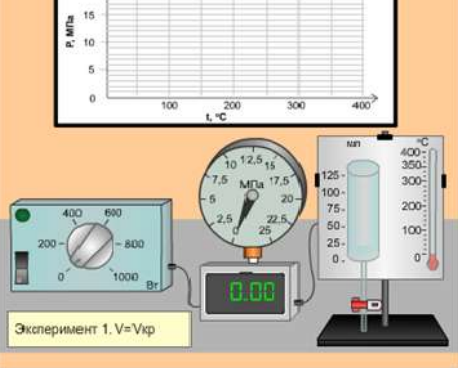

Рис. Общий вид установки

#### **Порядок выполнения эксперимента**

1. Залить в пьезометр количество воды, соответствующее условиям 1,2 и 3. Для этого необходимо навести курсор на кран и произвести щелчок мышкой.

2. Щелчком мыши включить тумблер подачи электропитания блока мощности нагрева.

3. После включения значения мощности нагрева воды (водяного пара) изменяются от 0 до 900 Вт. Одновременно происходит изменение показаний давления на манометре, объема жидкости, температуры и автоматически строится график  $p = f(T^{\circ}C)$ .

4. Аналогично повторить выполнение опытов 2 и 3. Для этого произвести щелчок кнопкой «Перейти к следующему опыту».

5. По окончании эксперимента на экране виртуального видеомонитора отображаются кривые зависимостей давления насыщения водяного пара от температуры для указанных условий.

Формула для расчета массы воды (кг), которую необходимо залить в пьезометр, чтобы удельный объем воды был меньше критического объема водяного пара имеет вид … (Перенесите необходимые значения на соответствующие места в формуле, приведенной на экране.)

$$
m_{\beta O\tilde{O}bI}(\kappa z) = \underline{\hspace{2cm}} \underline{\hspace{2cm}} \
$$

[Варианты ответа](http://test.i-exam.ru/training/student/test.html#allAnswers#allAnswers)

 $0,004$   $M^3/kT$ 0,003 м $^3$ /кг  $0,000125 \text{ m}^3$ 125  $cm<sup>3</sup>$  $10^{-3}$  $\mathbf{1}$ 

Решение

Формула для расчета массы воды (кг), которую необходимо залить в пьезометр, чтобы удельный объем воды был меньше критического объема водяного пара имеет вид

$$
m_{\text{600 kJ}}(\kappa z) = \frac{0,000125 \text{ m}^3}{0,003 \text{ m}^3/\text{kr}} \times 1.
$$

Задание № 43

Используя имеющееся на экране оборудование, проведите эксперимент по изохорному нагреванию воды и водяного пара и получите на экране виртуального видеомонитора кривые зависимостей давления насыщения водяного пара от температуры для следующих условий:

1) 
$$
v_{B0\mu H} = v_{KP} = 0.003106 \text{ m}^3/\text{kr}
$$
  
\n2)  $v_{B0\mu H} < v_{KP}$   
\n3)  $v_{B0\mu H} > v_{KP}$ 

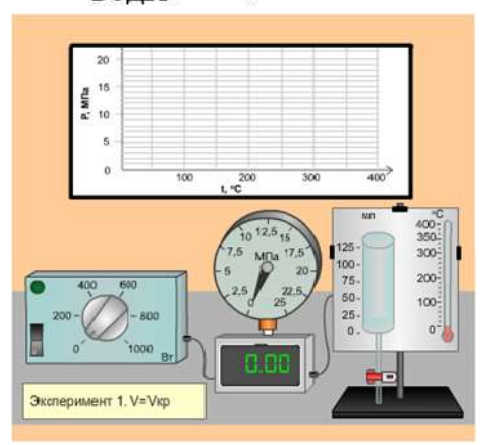

Рис. Общий вид установки

#### **Порядок выполнения эксперимента**

1. Залить в пьезометр количество воды, соответствующее условиям 1,2 и 3. Для этого необходимо навести курсор на кран и произвести щелчок мышкой.

2. Щелчком мыши включить тумблер подачи электропитания блока мощности нагрева.

3. После включения значения мощности нагрева воды (водяного пара) изменяются от 0 до 900 Вт. Одновременно происходит изменение показаний давления на манометре, объема жидкости, температуры и автоматически строится график  $p = f(T^{\circ}C)$ .

4. Аналогично повторить выполнение опытов 2 и 3. Для этого произвести щелчок кнопкой «Перейти к следующему опыту».

5. По окончании эксперимента на экране виртуального видеомонитора отображаются кривые зависимостей давления насыщения водяного пара от температуры для указанных условий.

Формула для расчета массы воды (г), которую необходимо залить в пьезометр, чтобы удельный объем воды был больше критического объема водяного пара имеет вид … (Перенесите необходимые значения на соответствующие места в формуле, приведенной на экране.)

$$
m_{\beta O\partial\,bl}(\varepsilon) = \underline{\hspace{2cm}} \times
$$

[Варианты ответа](http://test.i-exam.ru/training/student/test.html#allAnswers#allAnswers)

$$
125 \text{ cm}^3
$$
\n0,000125 m<sup>3</sup>\n0<sup>3</sup>\n0,004 m<sup>3</sup>/\text{ kT}\n0,003 m<sup>3</sup>/\text{ kT}\n0,003 m<sup>3</sup>/\text{ kT}\n10<sup>-3</sup>

Решение

Формула для расчета массы воды (г), которую необходимо залить в пьезометр, чтобы удельный объем воды был больше критического объема водяного пара имеет вид

$$
m_{\text{BOD}kI}(z) = \frac{0,000125 \text{ m}^3}{0,004 \text{ m}^3/\text{kr}} \times 10^3.
$$

Задание № 44

Используя имеющееся на экране оборудование, проведите эксперимент по изохорному нагреванию воды и водяного пара и получите на экране виртуального видеомонитора кривые зависимостей давления насыщения водяного пара от температуры для следующих условий:

1) 
$$
v_{B0\mu H} = v_{KP} = 0.003106 \text{ m}^3/\text{kr}
$$
  
\n2)  $v_{B0\mu H} < v_{KP}$   
\n3)  $v_{B0\mu H} > v_{KP}$ 

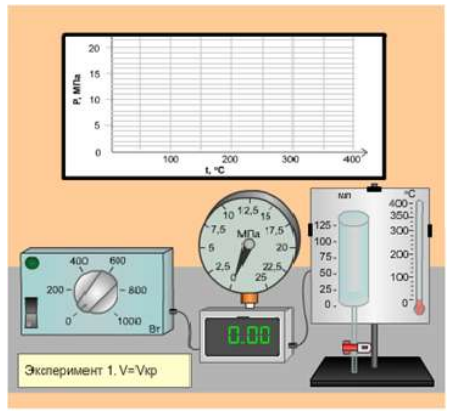

Рис. Общий вид установки

## **Порядок выполнения эксперимента**

1. Залить в пьезометр количество воды, соответствующее условиям 1,2 и 3. Для этого необходимо навести курсор на кран и произвести щелчок мышкой.

2. Щелчком мыши включить тумблер подачи электропитания блока мощности нагрева.

3. После включения значения мощности нагрева воды (водяного пара) изменяются от 0 до 900 Вт. Одновременно происходит изменение показаний давления на манометре, объема жидкости, температуры и автоматически строится график  $p = f(T^{\circ}C)$ .

4. Аналогично повторить выполнение опытов 2 и 3. Для этого произвести щелчок кнопкой «Перейти к следующему опыту».

5. По окончании эксперимента на экране виртуального видеомонитора отображаются кривые зависимостей давления насыщения водяного пара от температуры для указанных условий.

Формула для расчета степени влажности водяного пара в пьезометре для одной из полученных выше экспериментальных точек

 $v' = 0.0010435 \text{ m}^3/\text{kr}, v'' = 1.6719 \text{ m}^3/\text{kr},$  $(t_s = 100 \, \text{°C}, \, \text{P}_s = 0,1 \, \text{M}$ Па, имеет вид … (Перенесите необходимые значения на соответствующие места в формуле, приведенной на экране.)

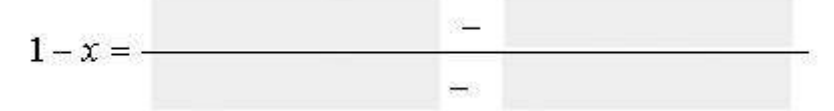

[Варианты ответа](http://test.i-exam.ru/training/student/test.html#allAnswers#allAnswers)  $0,003206$   $M^3/kT$  $1,6719$   $M^3/Kr$ 0,003106  $M^3$ /kr  $0,0010435 \text{ m}^3/\text{kr}$  $1,6719$   $M^3$  / KT  $0.1$  MIIa

# Решение

Формула для расчета степени влажности водяного пара в пьезометре одной из полученных выше экспериментальных точек (100 °С) имеет вид

$$
1 - x = \frac{1,6719 \text{ m}^3/\text{kr} - 0,003106 \text{ m}^3/\text{kr}}{1,6719 \text{ m}^3/\text{kr} - 0,0010435 \text{ m}^3/\text{kr}}.
$$

Задание №21.1

Используя имеющееся на экране оборудование, проведите эксперимент по изохорному нагреванию воды и водяного пара и получите на экране виртуального видеомонитора кривые зависимостей давления насыщения от температуры для следующих условий:

1)  $v_{\text{BOLM}} = v_{\text{KP}} = 0.003106 \text{ m}^3/\text{K}$ г

2)  $v_{B0\text{JbI}} < v_{kp}$ 

3)  $v_{B0\mu}$  >  $v_{kp}$ 

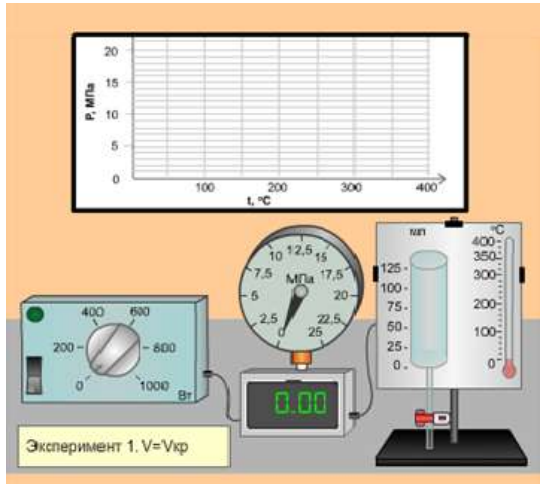

Рис. Общий вид экспериментальной установки

# **Порядок выполнения эксперимента**

1. Залить в пьезометр количество воды, соответствующее условиям 1,2 и 3. Для этого необходимо навести курсор на кран и произвести щелчок мышкой.

2. Щелчком мышки включить тумблер подачи электропитания блока мощности нагрева.

3. После включения значения мощности нагрева воды (водяного пара) изменяются от 0 до 900 Вт. Одновременно происходит изменение показаний давления на манометре, объема жидкости, температуры и автоматически строится график  $p = f(t^{\circ}C)$ .

4. Аналогично повторить выполнение опытов 2 и 3. Для этого произвести щелчок кнопкой «Перейти к следующему опыту».

5. По окончании эксперимента на экране виртуального видеомонитора отображаются кривые зависимостей давления насыщения водяного пара от температуры для указанных условий.

Температура пара в измерительной камере № 2 по таблице теплофизических свойств воды и водяного пара составляет\_\_\_\_\_ *К*.

Варинты ответа -78 273 468 195 Решение

Температура пара в измерительной камере № 2 по таблице теплофизических свойств воды и водяного пара составляет 468 *К*.

### **Условия выполнения задания**

1. Место (время) выполнения задания*:* задание выполняется на занятие в аудиторное время.

2. Максимальное время выполнения задания:  $30$  мин.

# **Шкала оценки образовательных достижений:**

## **Критерии оценки:**

- «5» 100 90% правильных ответов
- «4» 89 80% правильных ответов
- «3» 79 70% правильных ответов
- «2» 69% и менее правильных ответов

# **3.4. Круглый стол, дискуссия по дисциплине**

Предлагаема тематика:

- Теплофизика производственных сооружений.
- Отопление, горячее водоснабжение и кондиционирование производственных и коммунально-бытовых зданий.
- Вентиляция производственных и коммунально-бытовых зданий.
- Примение холода в отрасли.
- Системы теплоснабжения.
- Тепловые сети.
- Экономия теплоэнергетических ресурсов.
- Охрана окружающей среды.
- Технико-экономические показатели.

**4. Методические материалы, определяющие процедуры оценивания знаний, умений, навыков и (или) опыта деятельности, характеризующих этапы формирования компетенций.**

#### **Критерии рейтинговых оценок по курсу «Теплотехника»:**

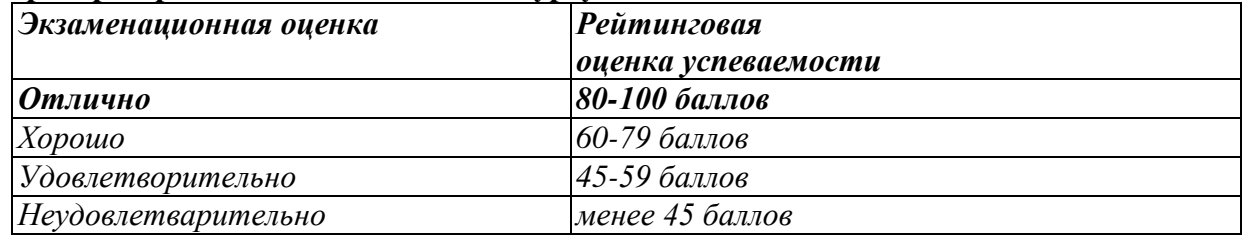

#### **Распределение баллов рейтинговой оценки между видами контроля**

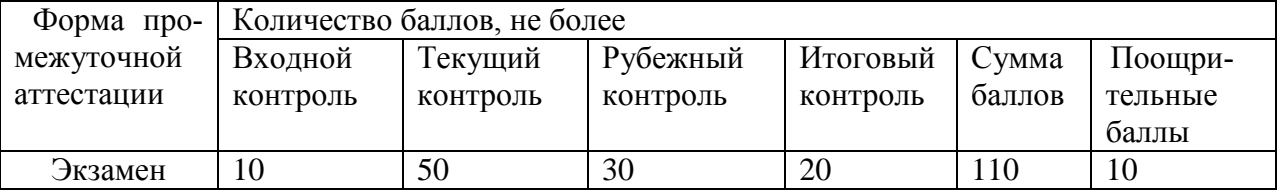

«Автоматический» экзамен выставляется без опроса студентов по результатам входного, текущего, рубежного, итогового контроля и с учетом поощрительных баллов.

## **Оценка за «автоматический» экзамен должна соответствовать итоговой оценке за работу в семестре.**

Студенты, рейтинговые показатели которых ниже 45 баллов, сдают экзамен в традиционной форме. **Рейтинговые оценки за экзамен, полученные этими студентами, не могут превышать** 45 баллов.

# - **Оценивание качества устного ответа при промежуточной аттестации обучающегося (экзамене)**

### **Ожидаемые результаты:**

Демонстрация **знания** основ преобразования энергии; законов термодинамики и теплообмена, термодинамических процессов и циклов, свойств рабочих тел, используемых в сельскохозяйственном производстве, горения, энергосбережения; способы теплообмена; принципы действия и устройство теплоэнергетических установок и теплоиспользующего оборудования, применяемых в отрасли; системы теплоснабжения;

**Умения** рассчитывать состояния рабочих тел, термодинамические процессы и циклы, теплообменные процессы, аппараты и другие основные теплотехнические устройства отрасли; определять меры по тепловой защите и организации систем охлаждения; рассчитывать и выбирать рациональные системы теплоснабжения, преобразования и использования энергии;

**Владения** методикой выбора рабочих тел, теплогенерирующего и теплоиспользующего оборудования, теплоизоляционных материалов; методами интенсификации процессов тепломассообмена, тепловой защиты зданий, сооружений и оборудования, контроля качества теплотехнологических процессов и участвующих в них сред; средствами и методами повышения безопасности и экологичности теплотехнических средств технологических процессов.

**Оценивание качества устного ответа при промежуточной аттестации обучающегося** *Уровень знаний, умений и навыков обучающегося при устном ответе во время промежуточной аттестации* определяется оценками «Отлично», «Хорошо», «Удовлетворительно», «Неудовлетворительно» по следующим *критериям:*

Отлично (80 - 100 баллов) ставится, если:

- содержание материала раскрыто полностью;
- материал изложен грамотно, в определенной логической последовательно-
- сти;
- продемонстрировано системное и глубокое знание программного материала;
- точно используется терминология;

- показано умение иллюстрировать теоретические положения конкретными примерами, применять их в новой ситуации;

- продемонстрировано усвоение ранее изученных сопутствующих вопросов, сформированность и устойчивость компетенций, умений и навыков;

- ответ прозвучал самостоятельно, без наводящих вопросов;

- продемонстрирована способность творчески применять знание теории к решению профессиональных задач;

- продемонстрировано знание современной учебной и научной литературы;

- допущены одна - две неточности при освещении второстепенных вопросов, которые исправляются по замечанию.

Хорошо (60 – 79 баллов) ставится, если:

- вопросы излагаются систематизированно и последовательно;

- продемонстрировано умение анализировать материал, однако не все выводы носят аргументированный и доказательный характер;

- продемонстрировано усвоение основной литературы.

- ответ удовлетворяет в основном требованиям на оценку «5», но при этом имеет один из недостатков:

в изложении допущены небольшие пробелы, не исказившие содержание ответа;

допущены один - два недочета при освещении основного содержания ответа, исправленные по замечанию преподавателя;

допущены ошибка или более двух недочетов при освещении второстепенных вопросов, которые легко исправляются по замечанию преподавателя.

Удовлетворительно (45 - 59 баллов) ставится, если:

- неполно или непоследовательно раскрыто содержание материала, но показано общее понимание вопроса и продемонстрированы умения, достаточные для дальнейшего усвоения материала;

- усвоены основные категории по рассматриваемому и дополнительным вопросам;

- имелись затруднения или допущены ошибки в определении понятий, использовании терминологии, исправленные после нескольких наводящих вопросов;

- при неполном знании теоретического материала выявлена недостаточная сформированность компетенций, умений и навыков, студент не может применить теорию в новой ситуации;

- продемонстрировано усвоение основной литературы.

Неудовлетворительно ( менее 45 баллов) ставится, если:

не раскрыто основное содержание учебного материала;

- обнаружено незнание или непонимание большей или наиболее важной части учебного материала;

- допущены ошибки в определении понятий, при использовании терминологии, которые не исправлены после нескольких наводящих вопросов.

не сформированы компетенции, умения и навыки.

**Оценка работы студента на лабораторных занятиях осуществляется по следующим критериям:**

**1 балл** - активное участие в обсуждении вопросов ЛПЗ, самостоятельность ответов, свободное владение материалом, полные и аргументированные ответы на вопросы ЛПЗ, твёрдое знание лекционного материала, обязательной и рекомендованной дополнительной литературы.

**0,5** - недостаточно полное раскрытие некоторых вопросов темы, незначительные ошибки в расчетной части ЛПЗ, меньшая активность на ЛПЗ, неполное знание дополнительной литературы.

**0 баллов** - пассивность на ЛПЗ, частая неготовность при ответах на вопросы, отсутствие качеств, указанных выше для получения более высоких оценок.

**Оценка участия студента в дискуссии (круглом столе) осуществляется по следующим критериям:**

**1 балл** - активное участие в дискуссии, аргументированное мнение по проблемным вопросам с использованием знания лекционного материала, обязательной и рекомендованной дополнительной литературы, Интернет ресурсов.

**0,5** - меньшая активность в дискуссии, недостаточно аргументированное мнение по проблемным вопросам с использованием знания лекционного курса, рекомендованной обязательной литературы.

**0 баллов** - пассивность, частая неготовность высказать собственное мнение по проблемным вопросам дискуссии.

### **- Оценивание обучающегося на при защите отчетов по лабораторным работам Ожидаемые результаты:**

- умение правильно использовать специальные термины и понятия, законы и урав-

нения описывающие различные процессы;

- умение получать исходные данные для описания процесса;
- умение проводить обработку полученных данных;
- умение анализироваться результаты расчетов и делать выводы.

#### **Критерии оценки:**

- оценка «зачтено» выставляется студенту, если лабораторная работа оформлена и защищена на хорошем уровне;

- оценка «не зачтено» выставляется при отсутствии оформленной работы или при неудовлетворительной защите лабораторной работы.

## **-Оценивание качества ответов на тестовые задания Ожидаемые результаты:**

Демонстрация **знания** основ преобразования энергии; законов термодинамики и теплообмена, термодинамических процессов и циклов, свойств рабочих тел, используемых в сельскохозяйственном производстве, горения, энергосбережения; способы теплообмена; принципы действия и устройство теплоэнергетических установок и теплоиспользующего оборудования, применяемых в отрасли; системы теплоснабжения;

**Умения** рассчитывать состояния рабочих тел, термодинамические процессы и циклы, теплообменные процессы, аппараты и другие основные теплотехнические устройства отрасли; определять меры по тепловой защите и организации систем охлаждения; рассчитывать и выбирать рациональные системы теплоснабжения, преобразования и использования энергии;

**Владения** методикой выбора рабочих тел, теплогенерирующего и теплоиспользующего оборудования, теплоизоляционных материалов; методами интенсификации процессов тепломассообмена, тепловой защиты зданий, сооружений и оборудования, контроля качества теплотехнологических процессов и участвующих в них сред; средствами и методами повышения безопасности и экологичности теплотехнических средств технологических процессов.

#### **Условия выполнения задания**

1. Место (время) выполнения задания*:* задание выполняется на занятие в аудиторное время

2. Максимальное время выполнения задания: 30 иин.

#### **Критерии оценки:**

«5» - 100 – 90% правильных ответов

- «4» 89 80% правильных ответов
- «3» 79 70% правильных ответов

«2» - 69% и менее правильных ответов

## - **Оценивание участия обучающегося в круглом столе, дискуссии: Ожидаемые результаты:**

- умение собирать, систематизировать, анализировать и грамотно использовать информацию из самостоятельно найденных теоретических источников;

- умение собирать, систематизировать, анализировать и грамотно использовать практический материал для иллюстраций теоретических положений;

- умение ясно, четко, логично и грамотно излагать собственные размышления, делать умозаключения и выводы;

-способность к публичной коммуникации (ведения дискуссии на профессиональные темы).

**Критерии оценки** участия студента в круглом столе, дискуссии:

- обучающийся продемонстрировал, что усвояемый материал понят (приводились доводы, объяснения, доказывающие это);

-обучающийся постиг смысл изучаемого материала (может высказать вербально, четко и ясно, или конструировать новый смысл, новую позицию);

- обучающийся может согласовать свою позицию или действия относительно обсуждаемой проблемы.

# **Пороги оценок:**

**1 балл** - активное участие в дискуссии, аргументированное мнение по проблемным вопросам с использованием знания лекционного материала, обязательной и рекомендованной дополнительной литературы, Интернет ресурсов.

**0, 5** - меньшая активность в дискуссии, недостаточно аргументированное мнение по проблемным вопросам с использованием знания лекционного курса, рекомендованной обязательной литературы.

**0 баллов** - пассивность, частая неготовность высказать собственное мнение по проблемным вопросам дискуссии.

Преподаватель И.Р. Салахутдинов